# Apuntes de Física para Estudiantes de Medicina

 ${\bf Edgar}$  Anibal Cifuentes Anléu [http://fisica.usac.edu.gt/](http://fisica.usac.edu.gt/$\sim $medicina)∼medicina Facultad de Ciencias Médicas

# Universidad de San Carlos de Guatemala

Ciudad de Guatemala, enero de 2,014

# **Introducción**

- PROPOSITO: Estas notas tienen el propósito de proveer información adicional a la recibida en clase (del Curso: F´ısica, c´odigo 401) y a la que se encuentra en libro de texto. Las notas siguen el mismo orden del programa y contienen información condensada y completa, pero no exhaustiva, del contenido del curso, adem´as refuerza los conceptos con una serie de problemas relacionados con el contenido que se va desarrollando. Estos apuntes son la versión impresa de los originales que se encuentran en la p´agina http://fisica.usac.edu.gt/ medicina/
- FÍSICA EN LA RED: En la página mencionada, cada capítulo tiene un enlace a tres sitios que proveen información que puede complementar a estas notas y al libro de texto.
	- [Wikipedia.](http://es.wikipedia.org/) La enciclopedia virtual se ha convertido en un apoyo indispensable de consulta. El contenido de física de la misma es de primer nivel y las referencias en que se sustenta son sólidas. El nivel de las estradas suele ser mas alto del que tiene un estudiante promedio de medicina mientras cursa Física, pero no le resta utilidad
	- [Hyperphysics](http://hyperphysics.phy-astr.gsu.edu/hbase/hframe.html) (Hiperfísica). Es un sitio que tiene un contenido completo de física desarrollado en forma de mapa conceptual, aprovecha de manera eficiente los hipervínculos para encadenar los conceptos. El sitio fue desarrollado por el Profesor Carl Nave de la Universidad Estatal de Georgia
	- [Curso virtual.](http://www.sc.ehu.es/sbweb/fisica/default.htm) Este es un curso desarrollado por el Profesor Angel Franco de la Universidad de del País Vasco. El curso es de un nivel superior al nuestro pues utiliza el cálculo diferencial. Sin embargo tiene una buena cantidad de applets (simulaciones) que ayudan al estudiante a comprender mejor los conceptos desarrollados en el curso.
- EJERCICIOS RESUELTOS. Luego de haber completado cada unidad, puede apoyarse en los ejercicios que puede encontrar en la Guía Didáctica.

Los ejercicios están resueltos pero es aconsejable que luego de leer el enunciado trate de hacerlo por cuenta propia y confirmar su solución, pues solo la práctica le ayudará a fijar los contenidos y le optimizará el tiempo durante los exámenes.

- AGRADECIMIENTO. A la Facultad de Ciencias Médicas por liberarme de mis tareas habituales para la realización de estas notas.
- Sugerencias a: medicina@fisica.usac.edu.gt

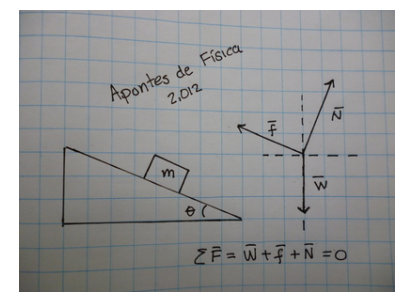

# $\operatorname{\hat{I}}$ ndice

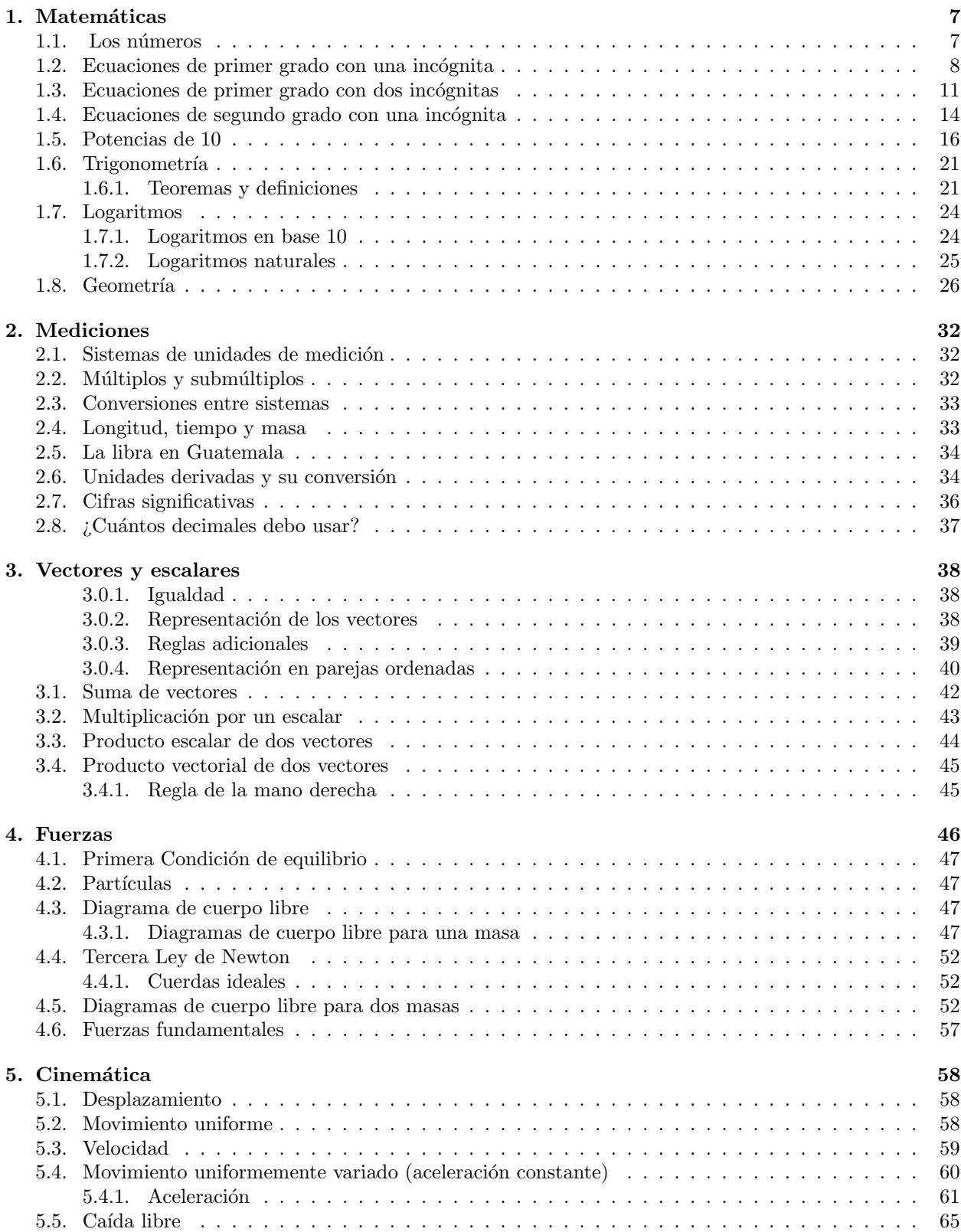

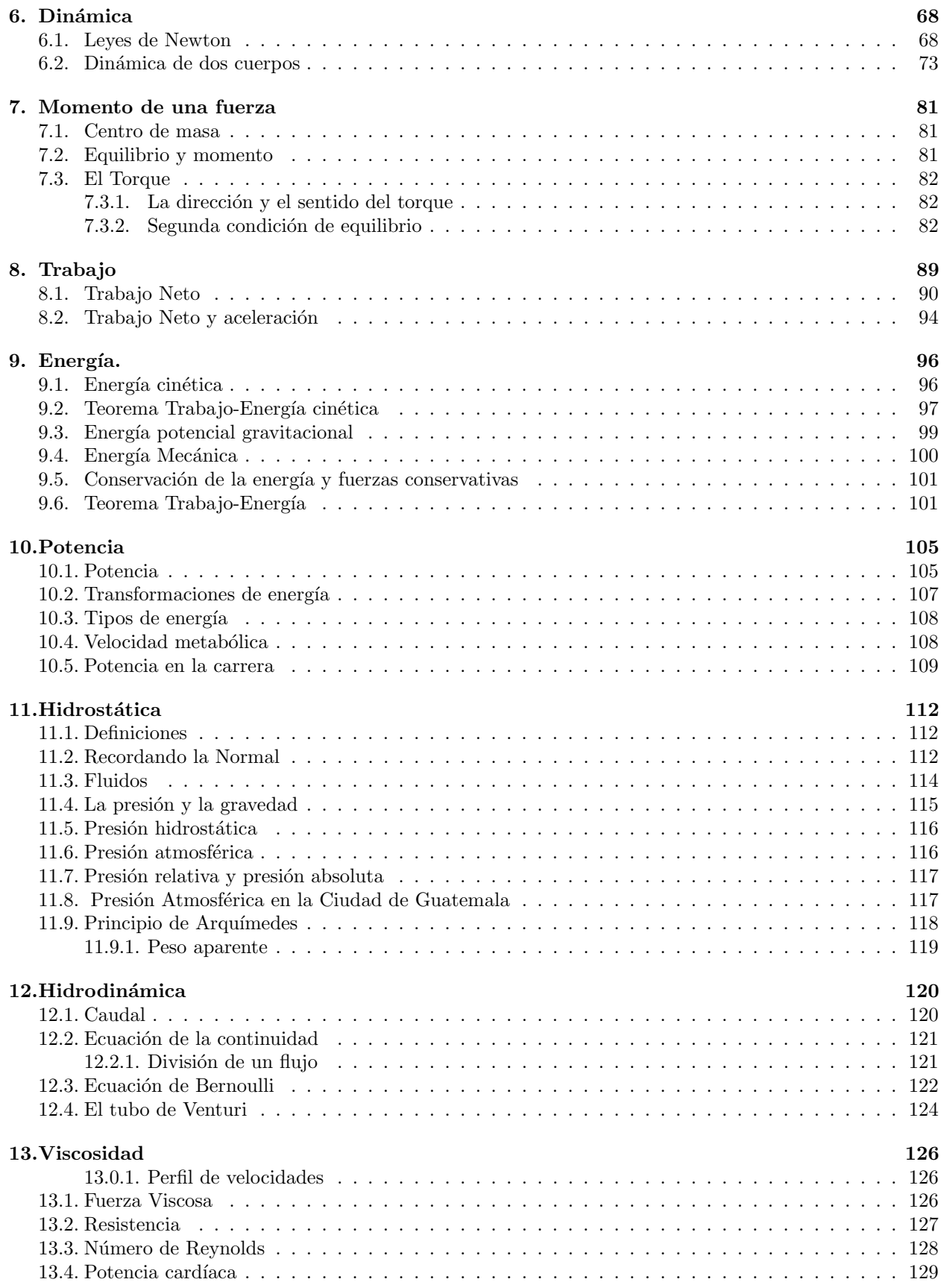

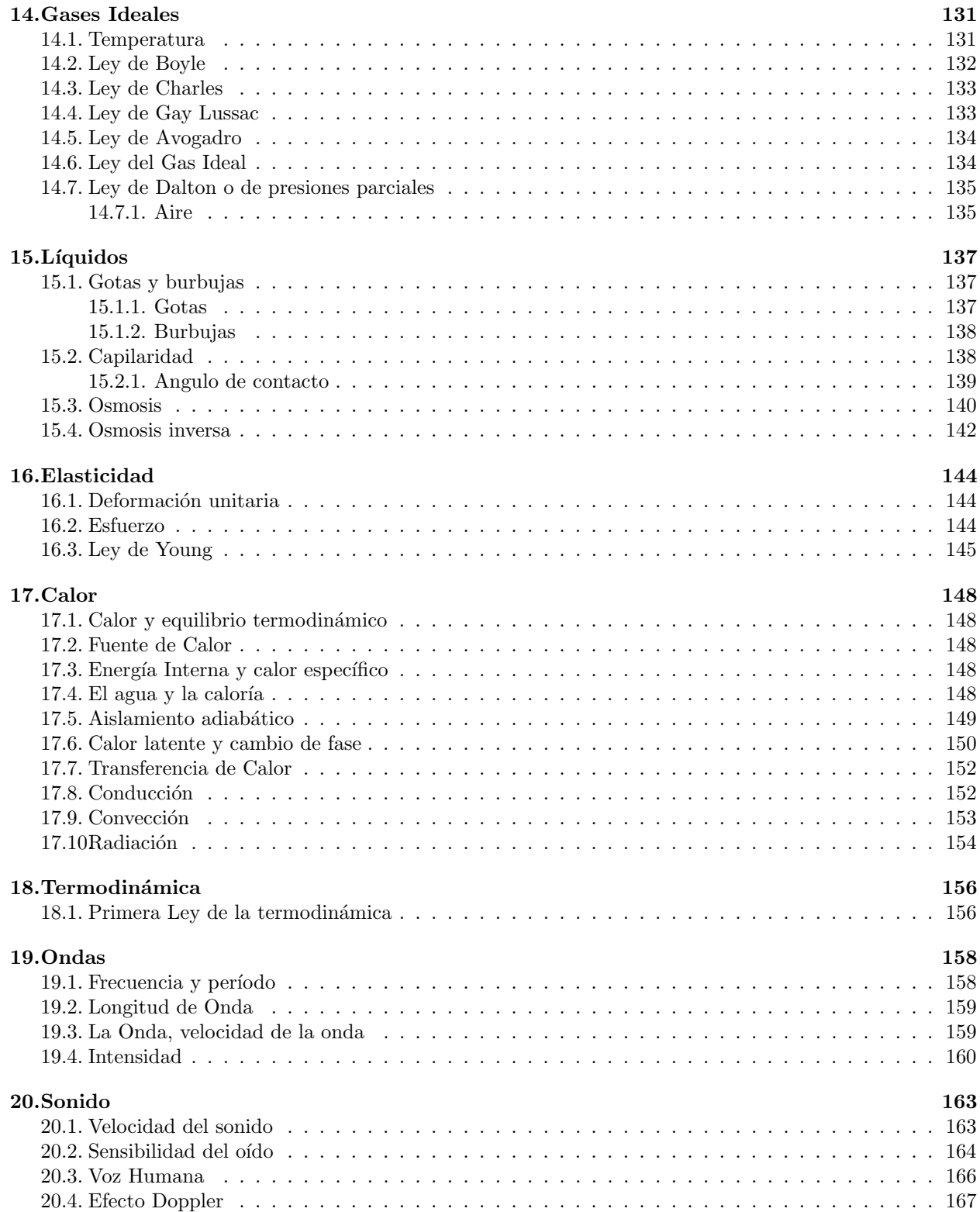

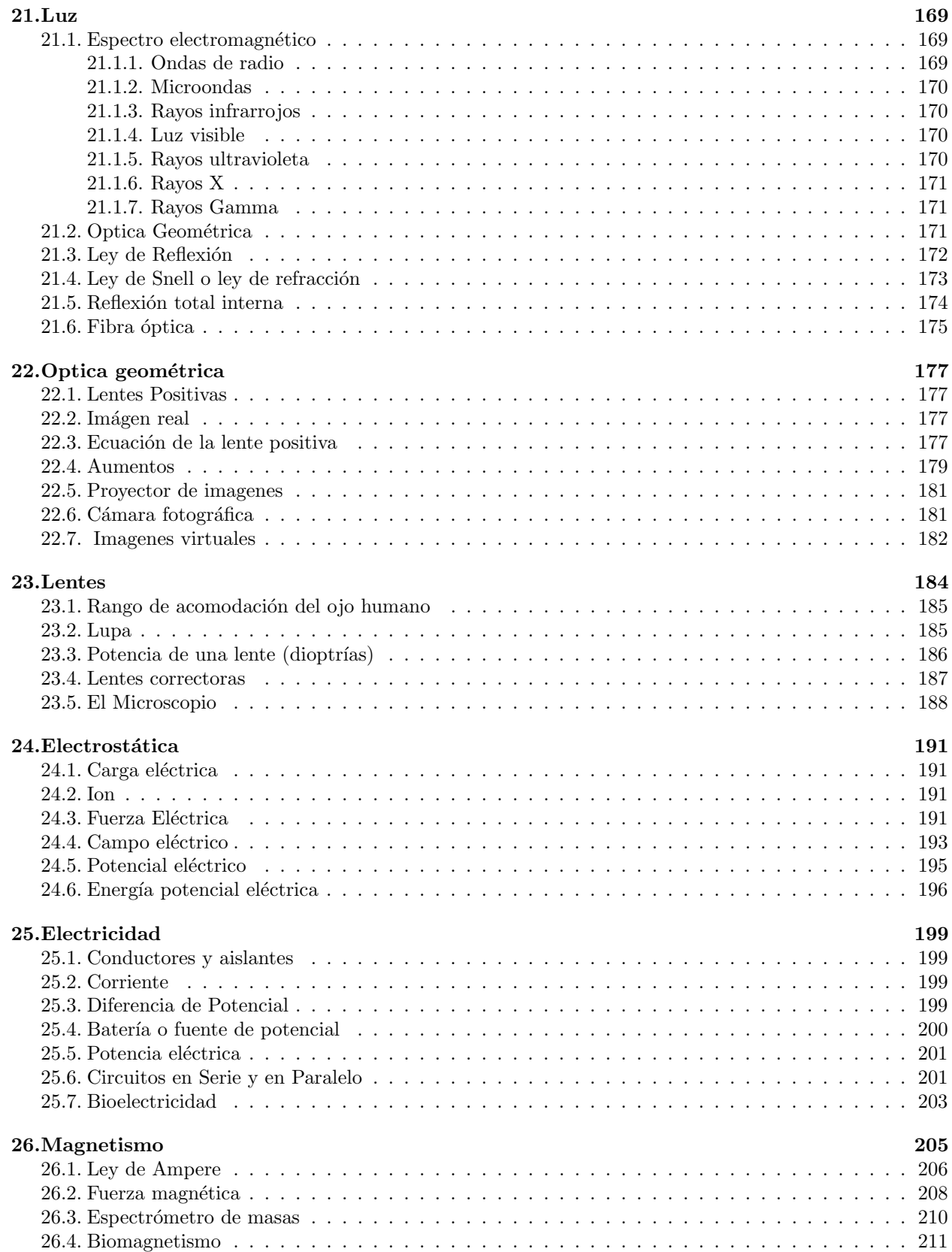

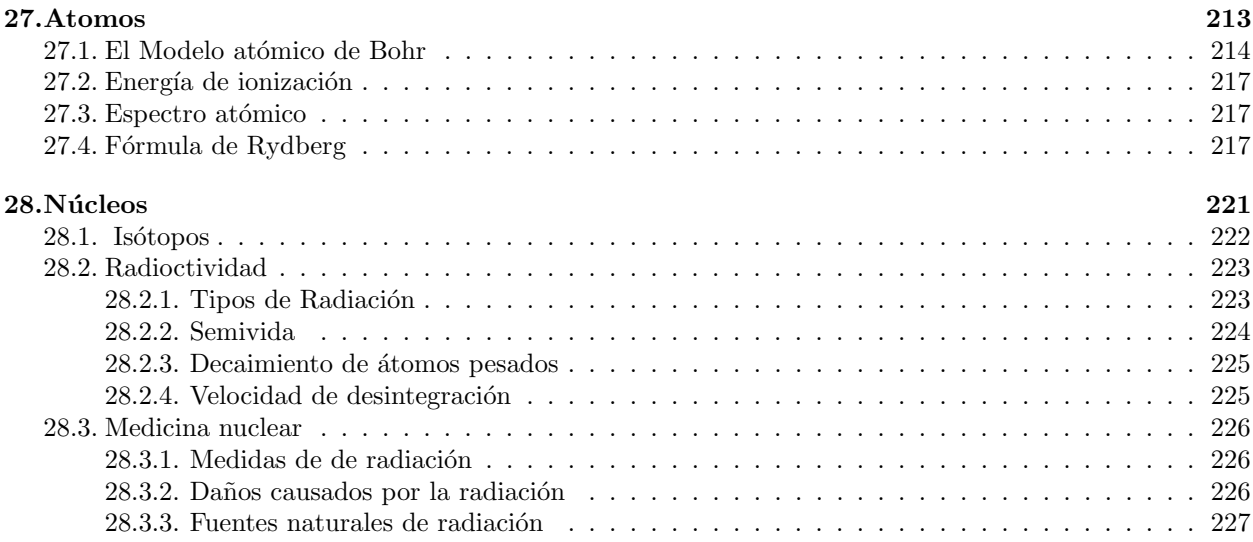

# <span id="page-7-0"></span>1. Matemáticas

#### [Wikipedia](http://es.wikipedia.org/wiki/Matem%C3%A1tica_elemental)

Este es un resumen del contenido mínimo de matemática para poder resolver los problemas de física que serán planteados a lo largo de todo el curso.

# <span id="page-7-1"></span>1.1. Los números

#### Constantes

Las constantes son valores conocidos o desconocidos, como los números enteros

$$
1, 2, 4, 10, 10000, \dots
$$

los números racionales,

$$
\frac{1}{2}, \frac{2}{5}, \frac{5}{3}, \frac{125}{7}, \dots
$$

los números reales,

$$
10^{-4}, 1.2345, e, \pi, \sqrt{15}, \frac{\sqrt{26}}{3}, \dots
$$
  

$$
10^3, 3.45 \times 10^{12}, \frac{10^4}{96}, \dots
$$

´o las constantes o variables desconocidas

$$
a, b, c, d, e, \dots
$$

En este último caso, se acostumbra usar las primeras letras del alfabeto para representar dichas constantes. incógnitas

Valores desconocidos que generalmente pueden llegar a conocerse al resolver una ecuación, usualmente usamos las últimas letras del alfabeto para representarlas

$$
v,w,x,y,z
$$

#### La Igualdad

El signo (=) de igualdad es vital en las operaciones que realizaremos para resolver ecuaciones. En todas las operaciones debemos estar seguros de que lo que hay en ambos lados del signo de igualdad sea en efecto la misma cantidad. Todas la operaciones que no alteren la igualdad son permitidas por ejemplo la suma de la misma cantidad en ambos lados

$$
6 = 6 \tag{1}
$$

 $6 + 3 = 6 + 3$  (2)

$$
9 = 9 \tag{3}
$$

note que  $6 \neq 9$ , pero eso no es importante, lo importante es que de ambos lados del signo de igualdad hay 9; también podemos restar

$$
9 = 9
$$
  

$$
9 - 4 = 9 - 4
$$
  

$$
5 = 5
$$

también podemos multiplicar

$$
5 \times 8 = 5 \times 8
$$

$$
40 = 40
$$

dividir

$$
\frac{40}{10} = \frac{40}{10}
$$
  

$$
4 = 4
$$

extraer raíz cuadrada

$$
4 = 4
$$
  

$$
\sqrt{4} = \sqrt{4}
$$
  

$$
2 = 2
$$

y elevar a un exponente

$$
2 = 2
$$
  

$$
25 = 25
$$
  

$$
32 = 32
$$

hay otras operaciones que se pueden realizar pero nos detendremos aquí.

#### <span id="page-8-0"></span>1.2. Ecuaciones de primer grado con una incógnita

Se denominan ecuaciones de primer grado con una incógnita a áquellas que tienen la forma general

$$
ax + b = 0
$$

donde x es la incógnita, mientras  $a \, y \, b$  son constates, que se presumen conocidas. Para resolver este tipo de ecuaciones todo lo que tenemos que hacer es despejar el valor desconocido haciendo uso de todas las operaciones necesarias que no alteren la igualdad.

Ejemplo 1.1

Resuelva la siguiente ecuación

$$
6x - 4 = 5x
$$

Solución: esta ecuación tiene una única incógnita que es x, cuyo valor puede encontrarse de la siguiente manera: Sumamos 4 de cada lado de la ecuación

$$
6x - 4 + 4 = 5x + 4
$$

$$
6x = 5x + 4
$$

y luego restamos  $5x$  de ambos lados de la ecuación

$$
6x - 5x = 5x + 4 - 5x
$$

$$
6x - 5x = 4
$$

realizando las operaciones indicadas se reduce a

$$
6x - 5x = 4
$$

$$
x = 4
$$

por lo tanto el valor de la incógnita resulta ser  $x = 4$ .

No es indispensable pero si recomendable comprobar el resultado obtenido sustituyendo el valor encontrado en la ecuación original

$$
6(4) - 4 = 5(4) \n24 - 4 = 20 \n20 = 20
$$

y efectivamente se verifica la igualdad.

Recuerde lo importante en todo el proceso es mantener la igualdad.

#### Ejemplo 1.2

Encuentre el valor de  $y$  en la ecuación

$$
7(y-1) = 2 - 5y
$$

Solución: primero realizamos la multiplicación indicada

$$
7y - 7 = 2 - 5y
$$

y luego siguiendo los mismos pasos que en el ejemplo anterior se tiene:

$$
7y - 7 + 7 = 2 - 5y + 7
$$
  
\n
$$
7y = 9 - 5y
$$
  
\n
$$
7y + 5y = 9 - 5y + 5y
$$
  
\n
$$
12y = 9
$$
  
\n
$$
y = \frac{9}{12}
$$
  
\n
$$
y = \frac{3}{4}
$$

comprobando

$$
\begin{array}{c}7\left(\left(\frac{3}{4}\right)-1\right)=2-5\left(\frac{3}{4}\right)\\7\left(\frac{3}{4}-\frac{4}{4}\right)=2-\frac{15}{4}\\7\left(-\frac{1}{4}\right)=\frac{8}{4}-\frac{15}{4}\\-\frac{7}{4}=-\frac{7}{4}\end{array}
$$

Ejemplo 1.3

Encuentre el valor de  $x$  de la ecuación

$$
\frac{3(x-5)}{4} = 5x - \frac{7}{2}
$$

Solución: primero simplificamos

$$
\frac{3x - 15}{4} = 5x - \frac{7}{2}
$$
  

$$
\frac{3}{4}x - \frac{15}{4} = \frac{20x}{4} - \frac{14}{4}
$$
  

$$
\frac{3}{4}x - \frac{15}{4} + \frac{15}{4} - \frac{20x}{4} = \frac{20x}{4} - \frac{14}{4} + \frac{15}{4} - \frac{20x}{4}
$$
  

$$
-\frac{17}{4}x = \frac{1}{4}
$$
  

$$
x = -\frac{1}{17}
$$

este problema también puede ser resuelto de forma aproximada así

$$
0.75x - 3.75 = 5x - 3.5
$$
  

$$
0.75x - 3.75 + 3.75 - 5x = 5x - 3.5 + 3.75 - 5x
$$
  

$$
-4.25x = 0.25
$$
  

$$
x = \frac{0.25}{-4.25}
$$
  

$$
x = -5.8824 \times 10^{-2}
$$

haremos la prueba con el primer resultado

$$
\frac{3\left(-\frac{1}{17}\right) - 15}{4} = 5\left(-\frac{1}{17}\right) - \frac{7}{2}
$$

$$
\frac{-\frac{3}{17} - 15}{4} = -\frac{5}{17} - \frac{7}{2}
$$

$$
-\frac{129}{34} = -\frac{129}{34}
$$

y con el segundo resultado

$$
0.75 \left(-5.8824 \times 10^{-2}\right) - 3.75
$$

$$
= 5 \left(-5.8824 \times 10^{-2}\right) - 3.5
$$

$$
-4.4118 \times 10^{-2} - 3.75
$$
  
= -0.29412 - 3.5

$$
-3.7941 = -3.7941
$$

y podemos confirmar que

$$
-\frac{129}{34} = -3.794117647\dots \approx -3.7941
$$

cuando conservamos suficientes decimales en la división, de no hacerlo estos resultados empiezan a diferir. Ejemplo 1.4

Encuentre el valor de x en

$$
\frac{2x-3}{5} = \frac{-3x+4}{7}
$$

Solución:

$$
\frac{2x-3}{5} = \frac{-3x+4}{7}
$$
  
0.4x - 0.6 = -0.42857x + 0.57143  
0.4x + 0.42857x = 0.6 + 0.57143  
0.82857x = 1.1714  
 $x = 1.4138$ 

comprobando con 2 decimales

$$
\frac{2 \times 1.41 - 3}{5} \stackrel{?}{=} \frac{-3 \times 1.41 + 4}{7}
$$
  

$$
\frac{2.82 - 3}{5} \stackrel{?}{=} \frac{-4.23 + 4}{7}
$$
  

$$
\frac{-0.18}{5} \stackrel{?}{=} \frac{-0.23}{7}
$$
  

$$
-0.036 \neq -0.032857
$$

y vemos que los dos n´umeros son aproximadamente iguales, pero no son iguales, sin embargo es solo un error de aproximación como podemos verificar al tomar mas (3) decimales

$$
\frac{2 \times 1.413 - 3}{5} \stackrel{?}{=} \frac{-3 \times 1.413 + 4}{7}
$$
  
-0.0348  $\neq$  -0.034143

si luego tomamos 4 entonces ya no hay error apreciable

$$
\frac{2 \times 1.4138 - 3}{5} \stackrel{?}{=} \frac{-3 \times 1.4138 + 4}{7}
$$
  
-.0345 = -0.0345

la respuesta exacta es  $x = -\frac{41}{29} = -1.413793103448...$  y con 4 decimales ya no tiene error apreciable. Ejemplo 1.5

Resuelva

 $7x - 8 = 5 + 2x$ 

**Solución:** el valor de x que resuelve el problema es  $x = \frac{13}{5} = 2.6$ , encuéntrelo y verifíquelo

#### <span id="page-11-0"></span>1.3. Ecuaciones de primer grado con dos incógnitas

La forma típica (ya reducida) de las ecuaciones de primer grado con dos incógnitas es:

$$
ax + by = c
$$
 Ecuación 1  

$$
dx + ey = f
$$
 Ecuación 2

donde  $a, b, c, d, e \text{ y } f$  son constantes que se presumen conocidas y x y y son las incógnitas, que deben encontrarse. Para resolver este sistema de ecuaciones el procedimiento es el siguiente:

- 1. Se despeja el valor de una cualquiera de las incógnitas de la primera ecuación.
- 2. Se sustituye el valor despejado de la primera ecuación en la segunda ecuación.
- 3. Al quedar ahora la segunda ecuación sólo en términos de una incógnita, se procede a despejar ésta.
- 4. Para finalizar se sustituye en la primera ecuación el valor despejado de la segunda y se despeja la incógnita restante.

Aplicaremos estos 4 pasos al ejemplo 6 para llegar a la solución.

#### Ejemplo 1.6

Encuentre los valores de x y y en el siguiente sistema de ecuaciones. Note que las ecuaciones ya se encuentran en la forma reducida

$$
8x - 3y = 2
$$
  

$$
-6x + 5y = 0
$$

#### Solución

1. Siguiendo el paso uno despejamos  $x$  de la primera ecuación

$$
8x = 2 + 3y
$$

$$
x = \frac{2+3y}{8}
$$

2. ahora en el segundo paso sustituimos el valor de  $x$  en la segunda ecuación

$$
-6\left(\frac{2+3y}{8}\right) + 5y = 0
$$

3. en el tercer paso despejamos la variable y

$$
\frac{-12 - 18y}{8} = -5y
$$
  
-12 - 18y = -40y  
40y - 18y = 12  

$$
y = \frac{12}{22} = \frac{6}{11}
$$

4. por último sustituimos el recién encontrado valor de y en la primera ecuación para encontrar el valor de x

$$
8x - 3\left(\frac{6}{11}\right) = 2
$$
  
\n
$$
8x = 2 + \frac{18}{11}
$$
  
\n
$$
8x = \frac{22 + 18}{11} = \frac{40}{11}
$$
  
\n
$$
x = \frac{5}{11}
$$
  
\n
$$
y = \frac{6}{11}
$$

y el problema está resuelto con  $x = \frac{5}{11}$  y  $y = \frac{6}{11}$ . Aunque el problema aquí está terminado, vale la pena probar la respuesta, sustituyendo los valores encontrados de x y y.

$$
-6\left(\frac{5}{11}\right) + 5\left(\frac{6}{11}\right) = 0
$$

$$
-\frac{30}{11} + \frac{30}{11} = 0
$$

con lo que queda comprobado el resultado en la primera ecuación y

$$
8\left(\frac{5}{11}\right) - 3\left(\frac{6}{11}\right) = 2
$$

$$
\frac{40}{11} - \frac{18}{11} = 2
$$

$$
\frac{22}{11} = 2
$$

también en la segunda. Las dos ecuaciones deben verificar el resultado. Ejemplo 1.7

Resolver el siguiente sistema de ecuaciones

$$
5x + 3y = 4
$$

$$
-4x - 2y = 6
$$

Solución: Encontrando  $x$ 

$$
3y = 4 - 5x
$$
  
\n
$$
y = \frac{4 - 5x}{3}
$$
  
\n
$$
-4x - 2\left(\frac{4 - 5x}{3}\right) = 6
$$
  
\n
$$
-4x - \frac{8 + 10x}{3} = 6
$$
  
\n
$$
-12x - 8 + 10x = 18
$$
  
\n
$$
-2x = 26
$$
  
\n
$$
x = -\frac{26}{2} = -13
$$

encontrando y

$$
y = \frac{4 - 5(-13)}{3} = \frac{4 + 65}{3} = 23
$$

y finalmente comprobando

$$
5(-13) + 3(23) = 4
$$
  
\n
$$
-65 + 69 = 4
$$
  
\n
$$
4 = 4
$$
  
\n
$$
-4(-13) - 2(23) = 6
$$
  
\n
$$
52 - 46 = 6
$$
  
\n
$$
6 = 6
$$

Ejemplo 1.8

Resolver el sistema de ecuaciones

$$
5x + 3y = 8
$$

$$
3x - 2y = 7
$$

Solución: ahora vamos a resolver el sistema en forma aproximada

$$
5x + 3y = 8
$$
  

$$
x = -\frac{3}{5}y + \frac{8}{5}
$$
  

$$
x = -0.6y + 1.6
$$

sustituyendo en la segunda ecuación

$$
3(-0.6y + 1.6) - 2y = 7
$$
  

$$
4.8 - 3.8y = 7
$$
  

$$
-3.8y = 7 - 4.8
$$
  

$$
-3.8y = 2.2
$$
  

$$
y = -0.57895
$$

y regresando a la primera ecuación

$$
x = -0.6 (-0.57895) + 1.6
$$
  

$$
x = 1.9474
$$

comprobando

$$
5(1.9474) + 3(-0.57895) = 8.0002 \approx 8
$$
  

$$
3(1.9474) - 2(-0.57895) = 7.0001 \approx 7
$$

los valores encontrados son precisos con tres decimales y corresponden a los valores exactos  $x = \frac{37}{19}$  y  $y=-\frac{11}{19}$ Ejemplo 1.9

Resolver el sistema

$$
12x + y = 2x + 8 - 2y
$$
  

$$
3x - 5y + 6 = 7 - 6y
$$

Solución: en este caso aún no están en su forma reducida por lo cual primero la escribimos de esa forma

$$
10x + 3y = 8
$$

$$
3x + y = 1
$$

ahora seguimos los cuatro pasos que hemos usado en los ejemplos anteriores

$$
10x + 3y = 8
$$

$$
x = \frac{4}{5} - \frac{3}{10}y
$$

sustituyendo en la ecuación 2

$$
3\left(\frac{4}{5} - \frac{3}{10}y\right) + y = 1
$$
  
y = -14

y volviendo a la ecuación 1

$$
x = \frac{4}{5} - \frac{3}{10} (-14)
$$
  

$$
x = 5
$$

confirmando

$$
12(5) + (-14) = 2(5) + 8 - 2(-14)
$$
  
\n
$$
3(5) - 5(-14) + 6 = 7 - 6(-14)
$$
  
\n
$$
46 = 46
$$
  
\n
$$
91 = 91
$$

Ejemplo 1.10

Resuelva el sistema

$$
10x + 5y = 2x + 6 - 2y
$$
  

$$
8x - 5y + 6 = 4 - 9y
$$

**Solución:** es  $x = -\frac{19}{12} = -1.5833$  y  $y = \frac{8}{3} = 2.6667$  verifíquelo.

#### <span id="page-14-0"></span>1.4. Ecuaciones de segundo grado con una incógnita

Las ecuaciones de segundo grado con una incógnita tienen la siguiente forma general

$$
ax^2 + bx + c = 0
$$

donde  $a, b, y, c$  son constantes que se suponen conocidas y x es la incógnita que queremos encontrar. La solución de este tipo de ecuación tiene la forma general

$$
x = \frac{-b \pm \sqrt{b^2 - 4ac}}{2a}
$$

con la condición de que el número  $\sqrt{b^2 - 4ac}$  tenga un valor positivo, para que la respuesta pueda ser real. Ejemplo 1.11

Encuentre el valor de  $x$  en la ecuación

$$
2x^2 + 8x - 45 = 0
$$

Solución: identificando los valores encontramos  $a = 2$ ,  $b = 8$  y  $c = -45$ , entonces se sutituyen en la solución general así

$$
x = \frac{-8 \pm \sqrt{8^2 - 4(2)(-45)}}{x} \approx \frac{-8 \pm \sqrt{64 + 360}}{4}
$$
  

$$
\approx \frac{-8 \pm 20.59}{4}
$$
  

$$
\approx \frac{-8 \pm 20.59}{4}
$$
  

$$
\approx \frac{-8 \pm 20.59}{4}
$$
  

$$
\approx \frac{-8 \pm 20.59}{4}
$$
  

$$
x_1 = \frac{12.59}{4}
$$
  

$$
x_2 = \frac{-8 - 20.59}{4}
$$
  

$$
x_2 = \frac{-28.59}{4}
$$
  

$$
x_2 = -7.15
$$

de tal forma que las dos soluciones finales son aproximadamente  $x_1 = 3.15$  y  $x_2 = -7.15$ . Las soluciones son aproximadas porque no tomamos todos los decimales. Al comprobar el resultado se obtiene

$$
2(3.15)^{2} + 8(3.15) - 45 = 0
$$
  

$$
19.84 + 25.20 - 45 = 0
$$
  

$$
0 \approx 0.04
$$

al usar 4 decimales las respuestas son

 $x_1 = 3.1478$   $x_2 = -7.1478$ 

$$
2(3.1478)2 + 8(3.1478) - 45 = 0
$$
  

$$
19.8173 + 25.1824 - 45 = 0
$$
  

$$
44.9997 - 45 = 0
$$
  

$$
-0.0003 \approx 0
$$

entonces la aproximación es mejor. Si tomaramos todos (algunas veces infinitos) los decimales entonces la respuesta sería exacta.

#### Ejemplo 1.12

Encuentre el valor de  $x$  en la ecuación

$$
(3-x)(4x-2)+5x = -16
$$

Solución: primero realizamos las operaciones indicadas para llevarla a la forma standard

$$
12x - 4x2 - 6 + 2x + 5x = -16
$$
  

$$
-4x2 + 17x + 10 = 0
$$

y luego se procede como en el anterior

$$
x = \frac{-17 \pm \sqrt{(17)^2 - 4(-4)10}}{2(-4)}
$$
  
\n
$$
x_1 = \frac{-17 + \sqrt{(17)^2 - 4(-4)10}}{2(-4)}
$$
  
\n
$$
x_1 = \frac{-17 + \sqrt{449}}{8}
$$
  
\n
$$
x_1 = -0.5237
$$
  
\n
$$
x_2 = \frac{-17 - \sqrt{(17)^2 - 4(-4)10}}{2(-4)}
$$
  
\n
$$
x_2 = \frac{-17 - \sqrt{449}}{-8}
$$
  
\n
$$
x_2 = 4.7737
$$

comprobando

$$
-4(-0.5237)^{2} + 17(-0.5237) + 10 = 0.0001 \approx 0
$$
  

$$
-4(4.7737)^{2} + 17(4.7737) + 10 = 5.324 \times 10^{-5}
$$
  

$$
\approx 0
$$

Ejemplo 1.13

Encuentre el valor de  $x$  en la ecuación

$$
(2x-4)(3x-9) = 0
$$

Solución: primero desarrollamos el producto

$$
6x^2 - 30x + 36 = 0
$$

entonces usando la ecuación general

$$
x = \frac{-(-30) \pm \sqrt{(-30)^2 - 4(6)36}}{2(6)}
$$
  

$$
x_1 = \frac{30+6}{12}
$$
  

$$
x_1 = 3
$$
  

$$
x_2 = \frac{30-6}{12}
$$
  

$$
x_2 = 2
$$

en algunos caso como en éste ejemplo es mas fácil resolver el problema igualando a cero los dos factores del la ecuación original pues para que en un producto el resultado sea cero es necesario que uno de los dos factores sea cero.

Así  $2x - 4 = 0$  despejando  $x = 2$  y usando el otro factor  $3x - 9 = 0$ , despejando de nuevo  $x = 3$  que son las soluciones ya encontradas.

En la comprobación vemos con mayor facilidad que es el segundo método el mas efectivo en este caso

$$
(2 (2) – 4) (3 (2) – 9) = 0
$$

$$
(0) (-3.0) = 0
$$

$$
(2 (3) – 4) (3 (3) – 9) = 0
$$
  
(2) (0) = 0

Ejemplo 1.14

Encuentre el valor de  $x$  de la ecuación

$$
7x - x(5 - x) = 4
$$

Solución: es

$$
x_1 = \sqrt{5} - 1 = 1.2361
$$
  

$$
x_2 = -\sqrt{5} - 1 = -3.2361
$$

verifíquelo

Ejemplo 1.15

Encuentre el valor de  $x$  de la ecuación

 $(2x - 8)(15 - 3x) = 0$ 

**Solución:** es  $x_1 = 4$  y  $x_2 = 5$  como puede verificarlo.

#### <span id="page-16-0"></span>1.5. Potencias de 10

Cuando los números son muy grandes o muy pequeños resulta más conveniente usar la notación en potencias de 10. La estructura de esta notación es muy simple y puede notarse en las siguiente tabla de las potencias de 10 positivas

> $10^1 = 10$  $10^2 = 100$  $10^3 = 1,000$  $10^4 = 10,000$  $10^5 = 100,000$  $10^6 = 1,000,000$  $10^7 = 10,000,000$  $10^8 = 100,000,000$  $10^9 = 1,000,000,000$

note que el exponente es el número de ceros que aparecen a continuación del 1. Siguiendo esta regla podemos notar que  $10^{12}$  es 1 seguido de 12 ceros, es decir, 1,000,000,000,000.

La estructura de las potencias negativas es la siguiente

$$
10^{-1} = \frac{1}{10} = 0.1
$$
  
\n
$$
10^{-2} = \frac{1}{100} = 0.01
$$
  
\n
$$
10^{-3} = \frac{1}{1,000} = 0.001
$$
  
\n
$$
10^{-4} = \frac{1}{10,000} = 0.0001
$$
  
\n
$$
10^{-5} = \frac{1}{10,000} = 0.00001
$$
  
\n
$$
10^{-6} = \frac{1}{1,000,000} = 0.000001
$$
  
\n
$$
10^{-7} = \frac{1}{10,000,000} = 0.0000001
$$

note que el exponente indica la posición, a continuación del punto decimal, que ocupa el uno luego de los ceros. Así el número 10<sup>-8</sup> es 0.00000001 donde el uno aparece en la octava posición después del punto decimal. Finalmente para ser consistente con esta notación se define el número  $10^0 = 1$ 

$$
10^1 = 10
$$
  

$$
10^0 = 1
$$
  

$$
10^{-1} = 0.1
$$

Los números que no son múltiplos o submultiplos de 10 también pueden ser escritos mediante este sistema como un producto indicado.

$$
4,380,000 = 4.38 \times 10^{6}
$$
  

$$
632,000 = 6.32 \times 10^{5}
$$
  

$$
0.000032 = 3.2 \times 10^{-5}
$$

existen muchas formas equivalentes de escribir un número en esta notación, por ejemplo

 $5_1640,000 = 5.64 \times 10^6 =$  $56.4 \times 10^5 = 0.564 \times 10^7 =$  $564 \times 10^4 = 0.0564 \times 10^8 =$  $5,640 \times 10^3 = 0.00564 \times 10^9 =$  $56,400 \times 10^2 = 0.000564 \times 10^{10} =$  $564,000 \times 10^{1} = 0.0000564 \times 10^{11}$ 

en la primera línea aparece el número en forma normal y en la forma standard de la notación en potencias de 10. La forma standard es un entero, punto, algunos decimales, el signo de multiplicación y diez elevado a la potencia indicada, es decir  $a,bcd \times 10^p$ . A partir de la segunda línea vemos como se incrementa el valor del exponente a la derecha del signo de igualdad y como decrece a la izquierda. De tal forma que notamos que el punto decimal se corre a la derecha cuando decrece el exponente y a la izquierda cuando aumenta. Sumas y restas

Las sumas y las restas entre números escritos en potencias de 10 son sencillas sólo en el caso de que el exponente sea el mismo.

$$
a.bc \times 10^d + e.fg \times 10^d =
$$

$$
(a.bc + e.fg) \times 10^d
$$

hemos factorizado  $10^d$ Ejemplo 1.16 Haga la suma  $(2.35 \times 10^4) + (4.32 \times 10^4)$ Solución:

$$
(2.35 \times 10^{4}) + (4.32 \times 10^{4})
$$
  
= (2.35 + 4.32) × 10<sup>4</sup>  
= 6.67 × 10<sup>4</sup>

cuando los exponentes no son iguales, entonces, primero se igualan y luego se opera. Ejemplo 1.17

Hága la suma  $(6.32 \times 10^4) + (3.12 \times 10^2)$ 

$$
6.32 \times 10^4 + 3.12 \times 10^2 =
$$
  
\n
$$
632 \times 10^2 + 3.12 \times 10^2 =
$$
  
\n
$$
(632 + 3.12) \times 10^2 =
$$
  
\n
$$
635.12 \times 10^2 = 6.3512 \times 10^4
$$

Ejemplo 1.18

Hága la suma

$$
3.16 \times 10^{7} + 6.9 \times 10^{5} =
$$
  

$$
3.16 \times 10^{7} + 0.069 \times 10^{7} =
$$
  

$$
(3.16 + 0.069) \times 10^{7} = 3.229 \times 10^{7}
$$

Hága la suma  $(3.25 \times 10^{-4}) - (2.42 \times 10^{-3})$ 

 $3.25 \times 10^{-4} - 2.42 \times 10^{-3} =$  $3.25 \times 10^{-4} - 24.2 \times 10^{-4} =$  $-20.95 \times 10^{-4} = -2.095 \times 10^{-3}$ 

#### Ejemplo 1.20

Hága la suma  $(8.23 \times 10^{-6}) + (1.27 \times 10^{4})$ 

 $8.23 \times 10^{-6} + 1.27 \times 10^{4} =$  $8.23 \times 10^{-6} + 12,700_1000,000 \times 10^{-6} =$  $12,700,000,008.23 \times 10^{-6} =$  $1.270000000823 \times 10^4 \approx 1.27 \times 10^4$ 

en este caso vemos que para tomar en cuenta el primer término de la suma es necesario conservar al menos 10 decimales, que no es lo usual, de tal forma que en la suma podemos despreciar ese primer término.

$$
8.23 \times 10^{-6} + 1.27 \times 10^{4} = 1.27 \times 10^{4}
$$

#### Productos y cocientes

Para realizar los productos y los cocientes se aprovecha la propiedad conmutativa de los números.

$$
(a.bc \times 10^d) \times (e.fg \times 10^h) =
$$

$$
(a.bc \times e.fg) \times 10^{(d+h)}
$$

#### Ejemplo 1.21

Hága la multiplicación

$$
(6.25 \times 10^4) \times (6.22 \times 10^{-2}) =
$$
  

$$
(6.25 \times 6.22) \times (10^4 \times 10^{-2}) =
$$
  

$$
38.875 \times 10^2 = 3.8875 \times 10^3
$$

Ejemplo 1.22

Hága la multiplicación

$$
(0.23 \times 10^{-3}) \times (3.68 \times 10^{4}) =
$$
  

$$
(0.23 \times 3.68) \times (10^{-3} \times 10^{4}) =
$$
  

$$
0.8464 \times 10^{1} = 8.464
$$

#### Ejemplo 1.23

Efectue la división.

 $(4.15 \times 10^3) \div (9.76 \times 10^2) =$  $\frac{4.15 \times 10^3}{9.76 \times 10^2} = \frac{4.15}{9.76} \times 10^{(3-2)}$  $= 0.425 \times 10^{1} = 4.25$ 

el problema 23 al igual que los anteriores de notación en base 10 pueden ser resueltos en forma directa usando una calculadora típica<sup>[1](#page-18-0)</sup>

<span id="page-18-0"></span> $1$ Un error corriente cuando se usa la notación en potencias de 10 en una calculadora es escribir por ejemplo el número  $10^5$  como  $\boxed{10 \quad 05}$  cuando en realidad es  $\boxed{1 \quad 05}$  ya que  $10^5 = 1 \times 10^5$  y no  $10 \times 10^5$ 

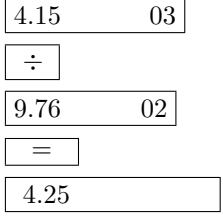

#### Potencias y raíces

Para elevar un número en notación de potencia de 10 a una potencia se eleva por separado el coeficiente y el  $10<sup>x</sup>$  por separado y luego se escribe en la forma estándar.

#### Ejemplo 1.24

Eleve el número  $(3.28 \times 10^5)$  a la potencia 4.

$$
(3.28 \times 10^5)^4 =
$$

$$
(3.28)^4 \times (10^5)^4 =
$$

$$
115.74 \times (10^{5 \times 4}) =
$$

$$
115.74 \times (10^{20}) =
$$

$$
1.1574 \times 10^{22}
$$

Usando una calculadora típica

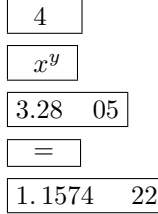

#### Ejemplo 1.25

Eleve el número  $(0.03 \times 10^{-8})$  a la potencia -5

$$
(0.03 \times 10^{-8})^{-5} =
$$

$$
(0.03)^{-5} \times (10^{-8})^{-5} =
$$

$$
4.1152 \times 10^{7} \times 1.00 \times 10^{40} =
$$

$$
4.11522 \times 10^{47}
$$

Usando una calculadora típica

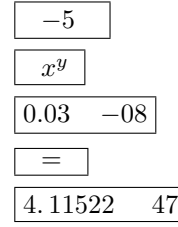

y para obtener raíces debemos recordar que una raíz cuadrada es  $\sqrt{x} = x^{\frac{1}{2}}$ , una raíz cúbica es  $\sqrt[3]{x} = x^{\frac{1}{3}}$ , una raíz cuarta es  $\sqrt[4]{x} = x^{\frac{1}{4}}$ , etc.

Obtenga la raíz cuadrada del número  $(1.56 \times 10^7)$ 

$$
\sqrt{1.56 \times 10^7} =
$$
  

$$
\sqrt{1.56} \times \sqrt{10^7} =
$$
  

$$
\sqrt{1.56} \times (10^7)^{\frac{1}{2}} =
$$
  

$$
1.2489996 \times \sqrt{10000000} =
$$
  

$$
1.2489996 \times 3162.27766 =
$$
  

$$
3949.68 =
$$

 $3.94968\times 10^3$ 

 $\,$ Usando una calculadora típica

$$
\begin{array}{|c|c|}\n\hline\n1.56 & 03 \\
\hline\n\sqrt{x} \\
\hline\n3.94968 & 03\n\end{array}
$$

o de la forma alterna

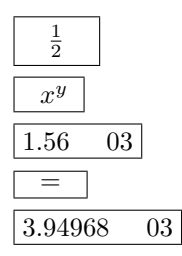

# Ejemplo 1.27

Obtenga la raíz cúbica del número  $6.87 \times 10^{-4}$ .

$$
(6.87)^{\frac{1}{3}} \times (10^{-4})^{\frac{1}{3}} =
$$
  
1.90101515 \times  $\left(\frac{1}{10000}\right)^{\frac{1}{3}} =$   
1.90101515 \times 4.64158883 \times 10^{-2} =  
8.82373069 \times 10^{-2}

resolviendo con calculadora

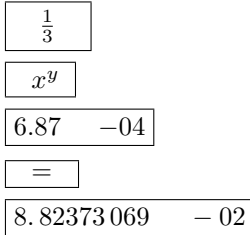

#### <span id="page-21-0"></span>1.6. Trigonometría

Nomenclatura: Los lados de un triángulo se denominan catetos e hipotenusa. De los tres ángulos de un triángulo uno de ellos es simpre recto, es decir tiene 90 °, y al lado que queda de frente a él se le denomina hipotenusa. Los catetos por lo tanto son los adyacentes al ángulo<sup>o</sup> recto.

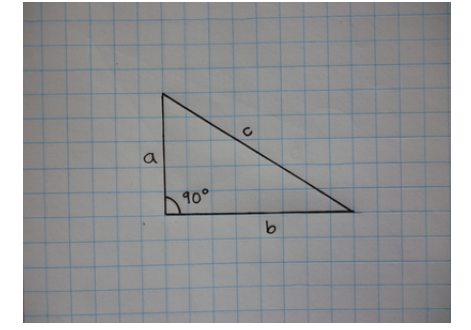

La figura 1 muestra un triángulo rectangulo típico. c =hipotenusa, a y b = catetos,  $\alpha$  y  $\beta$  = $\alpha$ ngulos no rectos y  $\gamma = 90^\circ$  = ángulo recto. Generalmente los lados se denotan por letras latinas y los ángulos por letras griegas.

#### <span id="page-21-1"></span>1.6.1. Teoremas y definiciones

Teorema de Pitágoras El cuadrado de la hipotenusa es igual a la suma de los cuadrados de los catetos

$$
c^2 = a^2 + b^2
$$

Teorema 1 La suma de los ángulos internos de un triángulo plano es igual a 180 °

$$
\alpha + \beta + \gamma = 180^{\circ}
$$

Funciones trigonométricas

Las funciones trigonométricas son:

$$
\sin \theta = \text{seno} = \frac{\text{cateto opuesto}}{\text{hipotenusa}} = \frac{1}{\text{sec }\theta}
$$

$$
\cos \theta = \text{coseno} = \frac{\text{cateto adyacente}}{\text{highotenusa}} = \frac{1}{\text{csc }\theta}
$$

$$
\tan \theta = \text{tangente} = \frac{\text{cateto opuesto}}{\text{cateto adyacente}} = \frac{1}{\cot \theta}
$$

Una función relaciona un conjunto de números con otro. Así la función seno relaciona los ángulos entre 0 ° y 90 ° con los números entre 0 y 1,

$$
[0\degree,\ldots,90\degree]\stackrel{\text{seno}}{\rightarrow}[0,\ldots,1]
$$

he aquí algunos ejemplos

$$
\sin 0^o = 0.0000
$$
  
\n
$$
\sin 5^o = 0.0872
$$
  
\n
$$
\sin 10^0 = 0.1736
$$
  
\n
$$
\sin 15^0 = 0.2588
$$
  
\n
$$
\sin 20^o = 0.3420
$$
  
\n
$$
\sin 25^o = 0.4226
$$
  
\n
$$
\sin 90^o = 1.0000
$$

Las funciones Coseno y Tangente también hacen una tarea semejante.

$$
[0^\circ, \ldots, 90^\circ] \stackrel{\text{tan gentle}}{\rightarrow} [0, \ldots, \infty] \tan 90^\circ
$$

Las funciones inversas correspondientes a las tres son:

Seno  $\text{Arcoseno} = \text{Seno inverse} = \sin^{-1}$ 

Coseno  $\text{Arcoseno} = \text{Coseno inverse} = \text{cos}^{-1}$ 

Tangente  $\text{Arcotangent} = \text{Tangent}$ e inversa = tan<sup>-1</sup>

estas 3 nuevas funciones hacen el camino de regreso, es decir asocian un ángulo a un número permitido por su rango

$$
[0, ..., 1] \stackrel{Ar \cos eno}{\rightarrow} [0^{\circ}, ..., 90^{\circ}]
$$
  
\n
$$
\sin^{-1} (0.0000) = 0^{\circ}
$$
  
\n
$$
\sin^{-1} (0.0872) = 5^{\circ}
$$
  
\n
$$
\sin^{-1} (0.1736) = 10^{\circ}
$$
  
\n
$$
\sin^{-1} (1.0000) = 90^{\circ}
$$

al usar una calculadora con cuatro decimales no se obtienen los valores de la tabla anterior sino

$$
\sin^{-1}(0.0000) = 0^{\circ}
$$
  
\n
$$
\sin^{-1}(0.0872) \approx 5.0025^{\circ}
$$
  
\n
$$
\sin^{-1}(0.1736) \approx 9.9972^{\circ}
$$
  
\n
$$
\sin^{-1}(1.0000) = 90^{\circ}
$$

eso se debe por supuesto a errores de aproximación porque el valor de sin 5<sup>°</sup> tiene infinitos decimales; siendo los primeros de ellos

 $\sin 5^\circ = 0.0871557427476581735580642708375...$ 

ahora usaremos los teoremas y las definiciones de las funciones y las funciones inversas para resolver problemas de triángulos rectángulos.

### Ejemplo 1.28

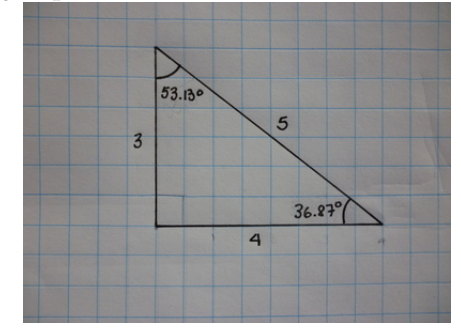

Verifíque los teoremas de Pitágoras y Uno para el triángulo de la figura 2, el teorema de Pitágoras es

$$
5^2 = 4^2 + 3^2
$$
  

$$
25 = 16 + 9
$$

y el teorema de los ángulos internos

$$
53.13^{\,\circ}\, + 36.87^{\,\circ} + 90^{\,\circ} = 180^{\,\circ}
$$

adem´as

$$
\sin 53.13^{\circ} = \frac{4}{5} = 0.8000
$$
  
\n
$$
\cos 53.13^{\circ} = \frac{3}{5} = 0.6000
$$
  
\n
$$
\tan 53.13^{\circ} = \frac{4}{3} = 1.3333
$$

Resolver un triángulo significa, encontrar los valores desconocidos a partir de los conocidos, como en el siguiente

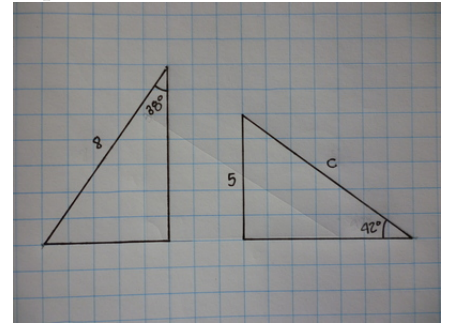

Resolver el triángulo de la derecha en la figura. De la figura notamos que

$$
\sin 42^\circ = \frac{5}{c} = 0.66913
$$

$$
c = \frac{5}{0.66913} = 7.4724
$$

y hemos encontrado la hipotenusa

$$
\cos 42^\circ = 0.74314 = \frac{a}{7.47}
$$
  

$$
a = 7.4724 \times 0.74314 = 5.553
$$

y para finalizar encontramos el otro ángulo

$$
\sin \beta = \frac{5.553}{7.4724} = 0.74313
$$

$$
\beta = \arcsin 0.74313 = 47.999^{\circ}
$$

comprobando el teorema de los ángulos

$$
90^{\circ} + 42^{\circ} + 47.999^{\circ} = 179.999^{\circ} \approx 180^{\circ}
$$

y el teorema de Pitágoras

$$
7.47242 = 5.5532 + 52
$$
  
55.837 = 30.836 + 25.0  
55.837 = 55.836  
55.837  $\approx$  55.836

al igual que en otras operaciones aproximadas al no tomar todos los n´umeros decimales en cuenta obtenemos un valor muy cercano al exacto.

#### Ejemplo 1.30

Resolver el triángulo de la izquierda de la figura 3. de la figura notamos que

$$
\sin 38^{\circ} = 0.6156 = \frac{a}{8.00}
$$
  
\n
$$
a = 8.00 \times 0.6156 = 4.9253
$$
  
\ny tenemos a, luego para obtener b  
\n
$$
\cos 38^{\circ} = 0.7880 = \frac{b}{8.00}
$$
  
\n
$$
b = 8.00 \times 0.7880 = 6.3041
$$
  
\ny finalmente  
\n
$$
90^{\circ} + 38^{\circ} + \beta = 180^{\circ}
$$
  
\n
$$
\beta = (180 - 90 - 38)^{\circ} = 52^{\circ}
$$

y finalmente

$$
90^{\circ} + 38^{\circ} + \beta = 180^{\circ}
$$

$$
\beta = (180 - 90 - 38)^{\circ} = 52^{\circ}
$$

#### <span id="page-24-0"></span>1.7. Logaritmos

#### <span id="page-24-1"></span>1.7.1. Logaritmos en base 10

El logaritmo de base 10 es la función inversa de 10 elevado a una potencia determinada, es decir:

Si  $x = 10^y$  entonces  $y = \log x$ 

esto puede ser comprobado con facilidad tomando algunos números arbitrarios. Sea  $x = 10000$  y  $y = 4$ <br> $10^4 = 10000$   $log(10000) = 4$  $log(10000) = 4$ 

 $10^{-3} = 0.001$   $\log(0.001) = -3$  $10^{2.3} = 199.52623 \quad \log(199.52623) = 2.3$  $10^{\frac{1}{2}} = 3.16227$  $log(3.16227) = 0.5$ notamos que:

$$
\log [10^8] = 8
$$

$$
10^{\left[\log 8\right]} = 8
$$

como puede verificarlo con una calculadora

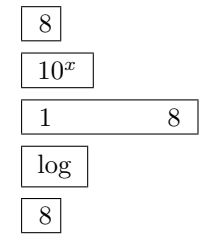

y

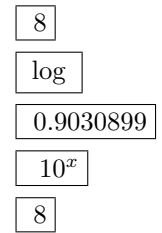

ahora resolveremos problemas que involucran logaritmos.

#### Ejemplo 1.31

¿Cúal es el valor de  $x$  en la ecuación  $x = 25 \times \log_{10} 30?$ , Solution is:  $25 \log_{10} 30 = 36.928$ 

$$
25 \times \log 30 =
$$
  

$$
25 \times (\log 30) =
$$
  

$$
25 \times (1.47712125) =
$$

36. 92803 13

usando la calculadora

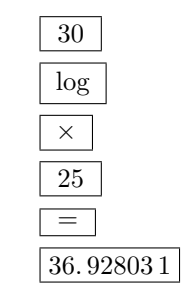

¿Cúal es el valor de x en la ecuación 5.6 =  $\log_{10} x$ ?

$$
10^{5.6} = 10^{\log_{10} x}
$$

$$
10^{5.6} = x
$$

$$
x = 3.9811 \times 10^5
$$

Ejemplo 1.33

¿Cúal es el valor de x en la ecuación  $12 = 8 \times \log x$ ?

$$
12 = 8 \times \log x
$$

$$
\frac{12}{8} = \log x
$$

$$
1.5 = \log x
$$

$$
x = 10^{1.5}
$$

$$
x = 31.623
$$

#### <span id="page-25-0"></span>1.7.2. Logaritmos naturales

El número  $e$  es un número con infinitos decimales

 $e = 2.71828182845904523536028747135...$ 

aunque por lo regular no usamos solo unos cuantos.

El logaritmo de base  $e$  es la función inversa de  $e$  elevado a una potencia determinada, es decir:

Si  $x = e^y$  entonces  $y = \ln x$ 

esto puede ser comprobado con facilidad tomando algunos números arbitrarios. Sea $x=54.598$ y  $y=4$  $e^4 = 54.598$  $\ln (54.598) = 4$ 

 $e^{-3} = 4.9787 \times 10^{-2}$  $\ln(4.9787 \times 10^{-2}) = -3$  $e^{2.3} = 9.9742$  $ln(9.9742) = 2.3$  $e^{\frac{1}{2}}$  $\frac{1}{2} = 1.6487$   $\ln(1.6487) = 0.49999 \approx \frac{1}{2}$ al igual que en los logaritmos de base 10 se verifica

$$
\ln e^{25} = 25
$$

$$
e^{\left[\ln 25\right]} = 25
$$

puede verificar para cualquier número mediante el uso de su calculadora usando  $x = 25$ 

$$
\begin{array}{|c|}\n\hline\n25 \\
\hline\n\ln\n\end{array}\n\qquad\n\begin{array}{|c|}\n3.2188758 \\
\hline\ne^x \\
\hline\n25\n\end{array}
$$

y

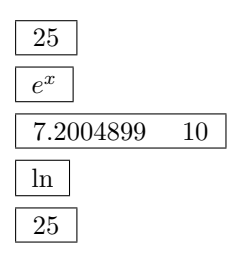

 $i$ Cúal es el valor de x en la ecuación  $3e^x = 9$ ?

$$
3ex = 9
$$

$$
ex = \frac{9}{3} = 3
$$

$$
\ln ex = \ln 3
$$

$$
x = 1.0986
$$

#### Ejemplo 1.35

¿Cúal es el valor de  $x$  en la ecuación 350 = 7 ln  $x$ ?

$$
\frac{350}{7} = 50 = \ln x
$$

$$
e^{50} = e^{\ln x}
$$

$$
x = 5.1847 \times 10^{21}
$$

#### Ejemplo 1.36

¿Cúanto vale x en la ecuación ln $(3x - 7) = 2$ ?

$$
\ln(3x - 7) = 2
$$
  
\n
$$
e^{\ln(3x - 7)} = e^2
$$
  
\n
$$
(3x - 7) = 7.3891
$$
  
\n
$$
3x = 7.3891 + 7 = 14.389
$$
  
\n
$$
x = \frac{14.389}{3} = 4.7963
$$

# <span id="page-26-0"></span>1.8. Geometría

#### Figuras Planas

Las figuras planas que usaremos mas corrientemente son:

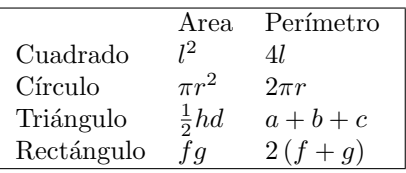

dónde l es el lado del cuadrado, r es el radio del círculo, h es la altura del triángulo, d es la base del tríangulo,  $a, b, c$  son los lados del tríangulo y  $f, g$  son los lados mayor y menor del rectángulo.

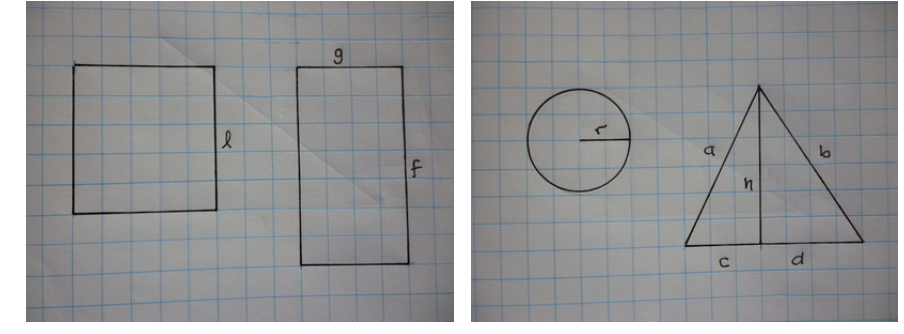

#### Ejemplo 1.37

 $i$ Cúal es el área y el perímetro correspondiente a un cuadrado de  $2 \text{ cm}$  de lado? El área es:

$$
A = \pi r^2
$$
  
=  $\pi (2 \text{ cm})^2$   
=  $4\pi \text{ cm}^2$   
= 12.566 cm<sup>2</sup>

y el perímetro es:

$$
p = 4l
$$

$$
4(2 \text{ cm}) = 8 \text{ cm}
$$

ahora podemos resolver algunos problemas de geometría Ejemplo 1.38

Si el radio de una circunferencia es  $7 \text{ cm } i$ Cuáles serán su perímetro y su área?

$$
p = 2\pi r
$$

$$
2\pi (7 \text{ cm}) = 43.982 \text{ cm}
$$

$$
A = \pi (7 \,\mathrm{cm})^2
$$

$$
= 153.94 \,\mathrm{cm}^2
$$

#### Ejemplo 1.39

Si el área de un cuadrado es  $25 \text{ cm } i$ . Cúanto vale su radio y su perímetro?

$$
A = 25 \text{ cm}^2 = \pi r^2
$$

$$
r^2 = \frac{25 \text{ cm}^2}{\pi}
$$

$$
r = \sqrt{\frac{25 \text{ cm}^2}{\pi}}
$$

$$
r = 2.8209 \text{ cm}
$$

$$
p = 2\pi (2.8209 \text{ cm})
$$
  

$$
p = 17.724 \text{ cm}
$$

#### Ejemplo 1.40

 $\mathop{i}$ Tiene mayor área $A_2$  un círculo de 3 cm de radio o un cuadrado  $A_1$ de 3 cm de lado?

$$
A_1 = (3 \text{ cm})^2
$$
  
\n
$$
A_1 = 9 \text{ cm}^2
$$
  
\n
$$
A_2 = \pi (3 \text{ cm})^2
$$
  
\n
$$
A_2 = 28.274 \text{ cm}^2
$$

entonces dado que  $A_2 > A_1$  se concluye que tiene mayor área el círculo.

Encuentre el área y el perímetro del triángulo del ejemplo 28

$$
A = \frac{1}{2} (4) (3)
$$
  

$$
A = 6
$$
  

$$
p = 3 + 4 + 5
$$
  

$$
p = 12
$$

#### Ejemplo 1.42

Un cuadrado tiene un área de  $60 \text{ cm}^2$  ¿cuánto es la longitud de una línea trazada desde un ángulo cualquiera hasta el ángulo opuesto.

Primero encontramos la longitud del lado

$$
l^2 = 60 \text{ cm}^2
$$
  
\n
$$
l = \sqrt{60 \text{ cm}^2}
$$
  
\n
$$
l = 7.7460 \times 10^{-2} \text{ m}
$$

ahora notamos que al trazar la línea formamos dos triángulos iguales cuyos catetos son precisamente sus lados, entonces encontramos la hipotenusa mediante el Teorema de Pitágoras

$$
h^{2} = (0.077460 \,\mathrm{m})^{2} + (0.077460 \,\mathrm{m})^{2}
$$

$$
h^{2} = 0.012 \,\mathrm{m}^{2}
$$

$$
h = 0.10954 \,\mathrm{m}
$$

#### Ejemplo 1.43

Un rectángulo tiene un lado igual a  $12 \text{ cm } y$  el otro igual a  $9 \text{ cm } i$ . Cúanto es su perímetro y su área?

$$
A = (12 \text{ cm}) \times (9 \text{ cm})
$$
  
\n
$$
A = 108 \text{ cm}^2
$$
  
\n
$$
p = 2 (12 \text{ cm} + 9 \text{ cm})
$$
  
\n
$$
p = 42 \text{ cm}
$$

#### Ejemplo 1.44

Si el área de un rectángulo es igual  $85 \text{ cm}^2$  y uno de sus lados es  $30 \%$  mas grande que el otro ¿Cúanto vale cada uno de sus lados y su perímetro?

$$
a = 1.0x \t b = 1.3x
$$
  
\n
$$
ab = 1.3x^{2} = 85 \text{ cm}^{2}
$$
  
\n
$$
x^{2} = \frac{85 \text{ cm}^{2}}{1.3} = 65.385 \text{ cm}^{2}
$$
  
\n
$$
x = \sqrt{65.385 \text{ cm}^{2}} = 8.0861 \text{ cm}
$$
  
\n
$$
a = 8.0861 \text{ cm}
$$
  
\n
$$
b = 1.3(8.0861) = 10.512 \text{ cm}
$$

 $p = 2(a + b)$  $p = 2(8.0861 + 10.512) =$  $p = 37.196$  cm

Una circunferencia de cartón tiene un diámetro de 12.7 centímetros y en su centro tiene un agujero de 8.4 centímetros de diámetro. ¿Cúal es el área del agujero? ¿Cúal es el área de la superficie de cartón?

Primero encontramos el área del agujero

$$
r_1 = \frac{8.4 \text{ cm}}{2} = 4.2 \text{ cm}
$$

$$
A_1 = \pi (4.2 \text{ cm})^2
$$

$$
= 55.418 \text{ cm}^2
$$

el área de la superficie total, sin agujero, de cartón es

$$
r_2 = \frac{12.7 \text{ cm}}{2} = 6.35 \text{ cm}
$$

$$
A_2 = \pi (6.35 \text{ cm})^2
$$

$$
= 126.68 \text{ cm}^2
$$

si ahora restamos el área del agujero queda el área real

$$
A = 126.68 \,\mathrm{cm}^2 - 55.418 \,\mathrm{cm}^2
$$

$$
= 71.262 \,\mathrm{cm}^2
$$

#### Ejemplo 1.46

Un triángulo rectángulo tiene un cateto igual a 3.8 cm y el otro igual a 4.2 cm . ¿Cúal es su perímetro y cúal es su área?

Primero encontramos la hipotenusa

$$
h^{2} = (3.8 \text{ cm})^{2} + (4.2 \text{ cm})^{2}
$$

$$
h^{2} = 32.08 \text{ cm}^{2}
$$

$$
h = 5.6639 \text{ cm}
$$

entonces el perímetro es:

$$
p = (3.8 + 4.2 + 5.6639) \text{ cm}
$$
  

$$
p = 13.664 \text{ cm}
$$

y el área

$$
A = \frac{1}{2} (3.8 \text{ cm}) (4.2 \text{ cm})
$$
  

$$
A = 7.98 \text{ cm}^2
$$

#### Ejemplo 1.47

Un triángulo isóceles es aquel que tiene sus tres lados iguales. Encuentre el área y el perímetro de un triángulo isóceles de 12 centímetros de lado.

$$
p = 3 \times 12 \,\mathrm{cm} = 36 \,\mathrm{cm}
$$

dado que sus lados son iguales, también lo seran sus angulos de tal forma que cada ángulo mide

$$
\alpha = \frac{180^{\circ}}{3} = 60^{\circ}
$$

partimos por la mitad la base para llegar al vértice superior y eso nos deja dos triángulos iguales y nos permite calcular la altura. Note que el cateto inferior tendr´a una longitud igual a la mitad de cada lado, es decir  $6 \text{ cm}$ .

$$
\tan 60^\circ = \frac{h}{6 \text{ cm}}
$$

$$
h = 10.392 \text{ cm}
$$

entonces

$$
A_1 = \frac{1}{2} (12 \text{ cm}) \times (10.392 \text{ cm})
$$

$$
= 62.352 \text{ cm}^2
$$

Ejemplo 1.48

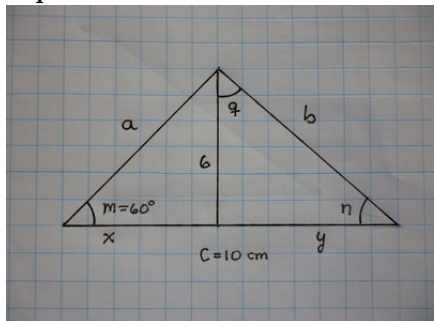

Un triángulo tiene una altura de 6 cm y una base de 10 cm y uno de los ángulos de la base es  $m =$  $60^{\circ}$ ¿Cuánto vale su área y su perímetro?¿Cúanto valen sus otros dos ángulos n y q?

$$
A = \frac{1}{2} (6 \text{ cm}) (10 \text{ cm})
$$
  

$$
A = 30 \text{ cm}^2
$$

la base representa uno de los lados, para poder encontrar los otros dos lados debemos usar trigonometría, primero encontramos a

$$
\tan 60^{\circ} = \frac{6}{x}
$$
  

$$
x = 3.4641
$$
  

$$
y = c - x
$$
  

$$
y = 10 - 3.4641
$$
  

$$
y = 6.5359
$$
  

$$
\sin 60^{\circ} = \frac{6}{a}
$$
  

$$
a = 6.9282
$$

luego encontramos b

$$
62 + (6.5359)2 = b2
$$

$$
78.718 = b2
$$

$$
b = 8.8723
$$

entonces el perímetro es

$$
p = a + b + c
$$
  

$$
p = 6.9282 + 8.8723 + 10
$$
  

$$
p = 25.801 \text{ cm}
$$

ahora encontraremos los ángulos  $\,$ 

$$
\tan n = \frac{6}{6.5359}
$$
  
\n
$$
\tan n = 0.91801
$$
  
\n
$$
n = 42.552^{\circ}
$$
  
\n
$$
m + n + q = 180^{\circ}
$$
  
\n
$$
60^{\circ} + 42.552^{\circ} + q = 180^{\circ}
$$
  
\n
$$
q = 77.448^{\circ}
$$

# <span id="page-32-0"></span>2. Mediciones

[Wikipedia](http://es.wikipedia.org/wiki/Medici%C3%B3n) [hyperphysics](http://hyperphysics.phy-astr.gsu.edu/hbasees/units.html#unit) [Curso virtual](http://www.sc.ehu.es/sbweb/fisica_/unidades/unidadMedida.xhtml)

#### <span id="page-32-1"></span>2.1. Sistemas de unidades de medición

El Sistema Internacional de Unidadades utiliza las siguientes cantidades f´ısicas como base para construir todas las demás,

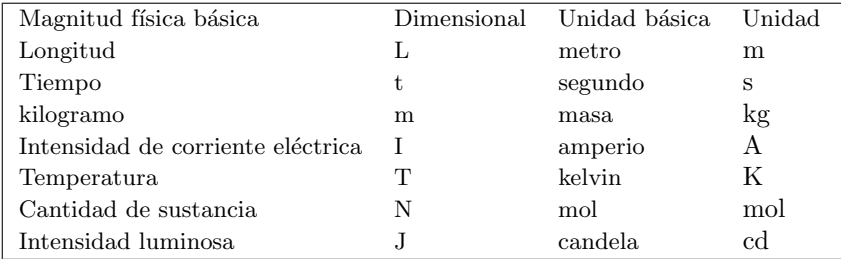

Todas estas cantidades pueden medirse por medio de aparatos o dispositivos creados para ese fin, y los constructores de los mismos deben asegurar que las medidas obtenidas por ellos coincidan con los patrones establecidos.

En Guatemala la supervisión de que las medidas estén de acuerdo a los patrones está a cargo del Laboratorio Nacional de Metrología del Ministerio de Economía.

El Sistema Internacional, antiguamente llamado MKS se inició desde mayo de 1910 cuando se aprobó la convención relativa a la Unificación de Pesas y Medidas de la región Centroamericana. En Guatemala se adoptó el "Sistema Métrico Decimal de Pesas y Medidas.<sup>el</sup> 19 de mayo de 1921 y el 30 de septiembre de 1982 se establece por norma el uso "Sistema Internacional de Unidades". Otros sistemas de medición son de uso generalizado tanto en Guatemala como en otros países de ellos mencionaremos el inglés y el cgs.

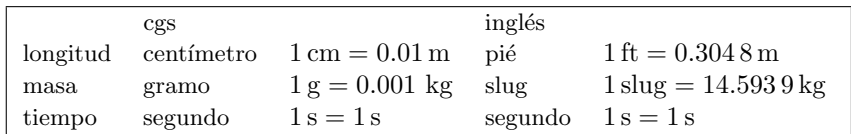

## <span id="page-32-2"></span>2.2. Múltiplos y submúltiplos

Las unidades escogidas por el Sistema Internacional pueden ser muy grandes o muy pequeñas para algunas mediciones que nos interesen, por lo que se utilizan los múltiplos y submúltiplos para adaptarlas mejor al objeto que se desea medir. El uso de las potencias de 10 nos facilita la tarea mediante la siguiente tabla

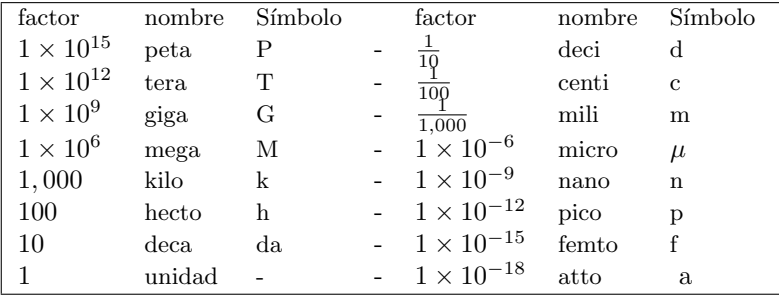

Un nanometro es  $1 \text{ nm} = 1 \times 10^{-9} \text{ m} = 0.000\,000\,001 \text{ m}$ ,

Un kilogramo es  $1 \text{ kg} = 1,000 \text{ g}$ Un milisegundo es  $1 \text{ ms} = 0.001 \text{ s}$ Un kilómetro es  $1 \text{ km} = 1000.0 \text{ m}$ 

#### <span id="page-33-0"></span>2.3. Conversiones entre sistemas

En Guatemala, como en todos los países, hay otras unidades de medida en uso, algunas datan de la colonia espa˜nola y otras han llegado desde los Estados Unidos, debido al comercio que se ha mantenido con ellos desde hace mucho. Las unidades de otros sistemas tienen un equivalente en el Sistema Internacional y conociendo el factor de conversión es posible expresar una unidad en función de otra.

La conversión de unidades está basada en la propiedad del elemento unitario del sistema numérico, de permanecer invariante ante muchas operaciones como las siguientes

$$
1 \times 1 = 1
$$
  $\frac{1}{1} = 1$   $1^2 = 1$   $\frac{1}{1^2} = 1$   
 $1^2 \times 1^4 = 1$   $1 \times 1 \times 1 = 1$   $(\frac{a}{a})^4 = 1$   $(\frac{a}{a})^{-4} = 1$ 

por supuesto estas operaciones son solo algunas de las tantas posibilidades que existen.

#### <span id="page-33-1"></span>2.4. Longitud, tiempo y masa

Algunas de las unidades mas usadas para medir longitud son:

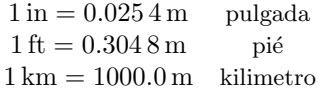

#### Ejemplo 2.1

 $\lambda$  cuántas pulgadas equivalen 4.6 m?

$$
4.6 \text{ m} = 4.6 \text{ m} \times \left(\frac{1 \text{ in}}{0.0254 \text{ m}}\right)
$$

$$
= \frac{4.6}{0.0254} \times \left(\frac{\text{min}}{\text{m}}\right) = 181.2 \text{ in}
$$

$$
\text{note que } 1 = \left(\frac{1 \text{ in}}{0.0254 \text{ m}}\right)
$$

#### Ejemplo 2.2

 $i$ . Cuántas pulgadas tiene un pié?

$$
1 \text{ ft} = 1 \text{ ft} \times \left(\frac{0.3048 \text{ m}}{1 \text{ ft}}\right) \left(\frac{1 \text{ in}}{0.0254 \text{ m}}\right)
$$

$$
= \frac{1 \times 0.3048}{0.0254} \left(\frac{\text{ft} \text{ min}}{\text{m ft}}\right) = 12.0 \text{ in}
$$

este resultado seguramente ya es conocido por muchos y de acá en adelante trataremos de usar aquellos que resultan conocidos para la mayoría de estudiantes guatemaltecos debido a la experiencia del uso cotidiano o por haberlo aprendido en un curso previo, el siguiente ejemplo es una muestra de ello.

#### Ejemplo 2.3

¿Cu´antos segundos tiene una hora?

$$
1 h = 1 h \times \left(\frac{60 \text{ min}}{1 h}\right) \times \left(\frac{60 \text{ s}}{1 \text{ min}}\right) = 1 \times 60 \times 60 \frac{\text{h min s}}{\text{h min}}
$$

$$
= 3600.0 \text{ s}
$$

Ejemplo 2.4

 $i$ Cuántos años hay en 5 min?

$$
5 \text{ min} = 5 \text{ min} \times \left(\frac{1 \text{ h}}{60 \text{ min}}\right) \times \left(\frac{1 \text{ d}}{24 \text{ h}}\right) \times \left(\frac{1 \text{ y}}{365.2421991 \text{ d}}\right)
$$
  

$$
5 \text{ min} = 9.506629384 \times 10^{-6} \text{ y}
$$

para la conversión de días a años se usó el año tropical medio, que es la conversión adecuada, sin embargo cuando no se necesita una gran presición se suele usas el año de 365 d

$$
5 \text{ min} = 5 \text{ min} \times \left(\frac{1 \text{ h}}{60 \text{ min}}\right) \times \left(\frac{1 \text{ d}}{24 \text{ h}}\right) \times \left(\frac{1 \text{ y}}{365 \text{ d}}\right) = 9.512\,937\,595 \times 10^{-6} \text{ y}
$$

que se aproxima con dos dígitos correctos.

#### Ejemplo 2.5

Una libra masa equivale a,  $1 \text{ lb} = 0.4535924 \text{ kg}$ , kilogramos. ¿Cuántos gramos serán 2.5 lb?

$$
2.5 \text{ lb} = 2.5 \text{ lb} \times \left(\frac{0.4535924 \text{ kg}}{1 \text{ lb}}\right) \left(\frac{1000 \text{ g}}{1 \text{ kg}}\right) = 1133.981 \text{ g}
$$

#### <span id="page-34-0"></span>2.5. La libra en Guatemala

Pese a que el Sistema Internacional, y la norma guatemalteca, establece el uso del Kilogramo como patrón de masa, en Guatemala se suele usar la libra masa. A Guatemala la libra masa vino con los españoles, esta libra castellana es equivalente a  $1 \text{ lb}_c = 460 \text{ g}$  en lugar de los 453. 592 4 g de la libra romana original también llamada libra inglesa.

$$
1\,\text{lb}_c = 1\,\text{lb} \times \left(\frac{460\,\text{g}}{453.592\,\text{4}\,\text{g}}\right) = 1.014\,126\,339\,\text{lb}
$$

las antiguas balanzas españolas usaban este patrón pero las modernas balanzas usan el sistema inglés, por lo que la equivalencia es la del ejemplo 2.4, en los paquetes industriales de una libra suelen aproximarlo como  $1 lb = 453 g$ ,  $6 1 lb = 454 g$ . Los decimales de diferencia suelen ser un problema y por ello la necesidad de estandarizar los patrones. La libra está dividida en 16 onzas, tanto la romana original como la castellana. Ejemplo 2.6

¿Cu´antos gramos tiene una onza castellana y una onza romana?

$$
1onza_c = \frac{1 \text{ lb}_c}{16} = \frac{460 \text{ g}}{16}
$$

$$
1onza_c = 28.75 \text{ g}
$$

$$
1onza = \frac{1 \text{ lb}}{16} = \frac{453.5924 \text{ g}}{16}
$$

$$
1onza = 28.349525 \text{ g}
$$

Cuando se use un factor de conversión no generalmente conocido o que pueda dar lugar a confusión se dará la equivalencia correcta.

#### <span id="page-34-1"></span>2.6. Unidades derivadas y su conversión

La unidad de la velocidad es  $\frac{m}{s}$ , pero es común reportar las velocidades en  $\frac{km}{h}$ , la conversión se realiza transformado una unidad primero y la otra después.

#### Ejemplo 2.7

 $\lambda \Delta$  cuántos  $\frac{m}{s}$  equivalen 80 $\frac{km}{h}$ ?

$$
80\frac{\text{km}}{\text{h}} = 80\frac{\text{km}}{\text{h}} \left(\frac{1000 \text{ m}}{1 \text{ km}}\right) \left(\frac{1 \text{ h}}{60 \text{ min}}\right) \left(\frac{1 \text{ min}}{60 \text{ s}}\right)
$$

$$
= \left(\frac{80 \times 1000}{60 \times 60}\right) \frac{\text{km m h min}}{\text{h km min s}} = \frac{200 \text{ m}}{9 \text{ s}} \approx 22.2222 \frac{\text{m}}{\text{s}}
$$

# Ejemplo 2.8

La gravedad estándar se define como  $g_0 = 9.80665 \frac{\text{m}}{\text{s}^2}$ . ¿A cuánto equivale en el sistema inglés, es decir en  $\frac{\text{ft}}{\text{s}^2}$ ?

$$
9.80665 \frac{\text{m}}{\text{s}^2} = 9.80665 \frac{\text{m}}{\text{s}^2} \left( \frac{1 \text{ ft}}{0.3048 \text{ m}} \right)
$$

$$
= 32.174\,048\,56 \frac{\text{ft}}{\text{s}^2}
$$
## Ejemplo 2.9

 $\lambda$ Cuántos milímetros cuadrados habrá en 25.3 km<sup>2</sup> ?

$$
25.3 \text{ km}^2 = 25.3 \text{ km}^2 \left(\frac{1000 \text{ m}}{1 \text{ km}}\right)^2 \left(\frac{1000 \text{ mm}}{1 \text{ m}}\right)^2
$$

$$
= 25.3 \times 10^3 \times 10^3 \frac{\text{km}^2 \text{ m}^2 \text{ mm}^2}{\text{m}^2 \text{ km}^2} = 2.53 \times 10^7 \text{ mm}^2
$$

#### Ejemplo 2.10

Un litro, l, es equivalente a  $1000 \text{ cm}^3$ . ¿Cuántos m<sup>3</sup> hay en un litro?

$$
11 = 11 \times \left(\frac{1000 \text{ cm}^3}{11}\right) \left(\frac{100 \text{ cm}}{1 \text{ m}}\right)^3 = 11 \times \left(\frac{1000 \text{ cm}^3}{11}\right) \left(\frac{1 \text{ m}^3}{1000 \text{ 000 cm}^3}\right)
$$
  

$$
11 = 0.001 \text{ m}^3
$$

#### Ejemplo 2.11

La unidad de energía del Sistema Internacional es el Joule,  $1 \text{ J} = 1 \frac{\text{kg} \cdot \text{m}^2}{\text{s}^2}$ . En el sistema  $cgs$ , la unidad de energía es el ergio,  $1 \text{ erg} = \frac{\text{g cm}^2}{\text{s}^2}$ . ¿A cuántos ergios equivale un Joule?

$$
1 J = 1 \frac{\text{kg m}^2}{\text{s}^2} \left( \frac{1000 \text{ g}}{1 \text{ kg}} \right) \left( \frac{100 \text{ cm}}{1 \text{ m}} \right)^2
$$

$$
1 J = 1000 \times 10000 \frac{\text{g cm}^2}{\text{s}^2} = 10^7 \text{ erg}
$$

### Ejemplo 2.12

La unidad de medida del caudal de SI es  $Q = \frac{m^3}{s}$ , pero una unidad muy usada es litros por minuto. ¿A cuántos metros cúbicos por segundo equivalen $3.8\frac{1}{\text{min}}$ ?

$$
3.8 \frac{1}{\min} \left( \frac{0.001 \text{ m}^3}{11} \right) \left( \frac{1 \text{ min}}{60 \text{ s}} \right) = 6.333333333 \times 10^{-5} \frac{\text{m}^3}{\text{s}}
$$

## 2.7. Cifras significativas

Las cifras significativas son lo digitos de un número que resultan de una medición. Mientras mejor es el instrumento de medición mayor será el número de cifras significativas.

# Ejemplo 2.13

¿Cuál es la longitud de la línea dibujada abajo?

Una primera medición 14 cm mejorando la medición 14.1 cm última mejor medición 14.11 cm

La primera medición tiene 2 cifras significativas, la segunda 3 y la última 4. A la impresora se le dió la instrucción de imprimir una línea de 14.11 cm.

#### Ejemplo 2.14

Exprese las anteriores mediciones en pulgadas y en metros.  $(1 \text{ in} = 2.54 \text{ m})$ 

$$
14 \text{ cm} \left(\frac{1 \text{ in}}{2.54 \text{ cm}}\right) = 5.511811024 \text{ in} = 0.14 \text{ m}
$$

$$
14.1 \text{ cm} \left(\frac{1 \text{ in}}{2.54 \text{ cm}}\right) = 5.551181102 \text{ in} = 0.141 \text{ m}
$$

$$
14.11 \text{ cm} \left(\frac{1 \text{ in}}{2.54 \text{ cm}}\right) = 5.55511811 \text{ in} = 0.1411 \text{ m}
$$

Las transformaciones de unidades no pueden mejorar la medición por lo tanto no aumentan el número de cifras significativas, que consideramos se mantendrá igual de esta forma las trasformaciones anteriores quedan entonces las siguientes cantidades.

$$
14 \text{ cm} = 5.5 \text{ in} = 0.14 \text{ m}
$$

$$
14.1 \text{ cm} = 5.55 \text{ in} = 0.141 \text{ m}
$$

$$
14.11 \text{ cm} = 5.555 \text{ in} = 0.141 \text{ m}
$$

note que el 0 a la izquierda de la expresión en metros no se considera significativo. El número de cifras significativas queda mas claro en notación de potencias de 10.

$$
1.4 \times 10^{1} \text{ cm} = 5.5 \times 10^{0} \text{ in} = 1.4 \times 10^{-1} \text{ m}
$$

$$
1.41 \times 10^{1} \text{ cm} = 5.55 \times 10^{0} \text{ in} = 1.41 \times 10^{-1} \text{ m}
$$

$$
1.411 \times 10^{1} \text{ cm} = 5.555 \times 10^{0} \text{ in} = 1.411 \times 10^{-1} \text{ m}
$$

# 2.8. ¿Cuántos decimales debo usar?

Al hacer operaciones hay que usar todos los decimales que la calculadora permita, pues así no se pierde la presición en los cálculos y al final repora solo las cifras significativas, como se hizo en las transrformaciones de centímetros a pulgadas

# Ejemplo 2.15

 $i$ : Cúantos centímetros son  $5.555$  in?

$$
5.555 \text{ in} \left(\frac{2.54 \text{ cm}}{1 \text{ in}}\right) = 0.141\,097 \text{ m}
$$

$$
5.555\,118\,11 \text{ in} \left(\frac{2.54 \text{ cm}}{1 \text{ in}}\right) = 14.110\,000\,00 \text{ cm}
$$

note que el valor original solo se recobra cuando hacemos la operación con 9 dígitos.

Las diferencia aumenta al involucrar potencias en las operaciones

## Ejemplo 2.16

¿Cuántas pulgadas cúbicas tiene un cubo de arista  $a = 14.11$  cm?

$$
V = (5.555 \text{ in})^3 = 171.4163289 \text{ in}^3
$$

$$
V = (2809.189531) \text{ cm}^3 (6.102374409 \times 10^{-2}) \frac{\text{in}^3}{\text{cm}^3}
$$

$$
V = (14.11 \text{ cm})^3 \left(\frac{1 \text{ in}}{2.54 \text{ cm}}\right)^3 = 171.4272631 \text{ in}^3
$$

en este caso si tomamos las cuatro cifras significativas que tenía el dato original, éstas se mantienen, pero en algunos caso puede perderse la ´ultima, por eso se deben mantener todos los decimales posibles.

# 3. Vectores y escalares

[Wikipedia](http://es.wikipedia.org/wiki/Vectores) [Hyperphysics](http://hyperphysics.phy-astr.gsu.edu/hbasees/vect.html#veccon) [Curso virtual](http://www.sc.ehu.es/sbweb/fisica_/unidades/unidadMedida.xhtml)

Un vector es un segmento orientado que posee tres propiedades, una magnitud, una dirección y un sentido. Existen operaciones definidas entre los vectores. El segmento de recta, representa la dirección, la longitud del segmento representa la magnitud y el sentido se indica poniendo una punta de flecha. Dos segmentos de recta paralelos representan la misma dirección.

## 3.0.1. Igualdad

Dos vectores son iguales si su magnitud, dirección y sentido son iguales.

#### 3.0.2. Representación de los vectores

Para poder operar a los vectores es conveniente representarlos geométricamente en un Plano Cartesiano. El Plano Cartesiano consiste en dos ejes perpendiculares  $x \, y \, y$ 

Los vectores pueden ser colocados en cualquier parte del mismo.

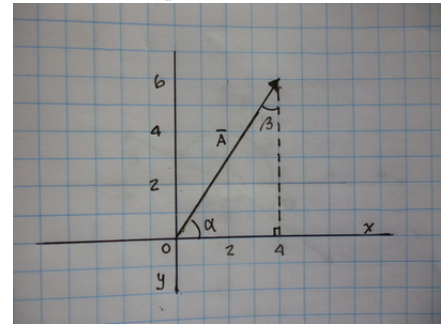

El vector  $\bar{A}$  se representa en el plano cartesiano como lo muestra la figura 2.1. El tamaño de  $|\bar{A}| = A$ puede encontrarse con la ayuda del Teorema de Pitágoras aprovechando el entramado perpendicular del plano cartesiano. El vector  $\overline{A}$ , forma un triángulo con el segmento, de longitud 4, del eje x y con el segmento, de longitud 6, de la línea  $x = 4$ . Por lo que el tamaño de  $\overline{A}$  es:

$$
A = \sqrt{6^2 + 4^2} = 2\sqrt{13} \approx 7.2111
$$

la línea que representa la dirección del vector puede especificarse por el ángulo  $\alpha$  y es

$$
\tan \alpha = \frac{\text{cateto opuesto}}{\text{cateto adyacente}} = \frac{6}{2} = 3
$$

$$
\alpha = \tan^{-1}(3) = 71.565^{\circ}
$$

también puede determinarse el ángulo  $\beta$ 

$$
\alpha + \beta + 90^{\circ} = 180^{\circ}
$$

$$
\beta = 90^{\circ} - 71.565^{\circ}
$$

$$
\beta = 18.435^{\circ}
$$

el sentido como ya se ha indicado lo representa la punta de la flecha.

## 3.0.3. Reglas adicionales

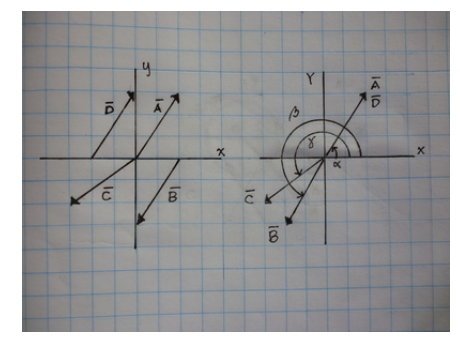

En la figura se representan cuatro vectores  $\overline{A}, \overline{B}, \overline{C}$  y  $\overline{D}$ . Observandolos atentamente resulta obvio que todos son del mismo tamaño. Además los vectores  $\bar{A}$ ,  $\bar{B}$  y  $\bar{D}$  están sobre líneas paralelas, pero solo  $\bar{A}$  y  $\bar{D}$ apuntan en el mismo sentido. Por lo que solo  $\overline{A}$  y  $\overline{D}$  son iguales, los otros son distintos pero los cuatro tienen el mismo tamaño y los angulos de los correspondientes triángulos rectángulos que forman con el entramado son iguales. Por lo que se hace necesario agregar reglas adicionales para distinguirlos rápida y facilmente.

- 1. Angulo: El ángulo que identificará la dirección del vector se medirá entre la dirección positiva del eje x y el vector de la cola a la punta. Y debe medirse desde el eje x al vector siguiendo el giro,  $\circ$ , contrario al de las manecillas del reloj
- 2. Sentido: El sentido del vector será hacia afuera del origen. Es decir que debe colocarse con la cola en el origen y la flecha alejandose del origen. De esta forma el ángulo también deja determinado el sentido.

Usando estas reglas los vectores  $\overline{A}, \overline{B}, \overline{C}$  y  $\overline{D}$ , se representarán así

$$
\bar{A} = |7.2111| \angle 71.565^{\circ}
$$
\n
$$
\beta = 180^{\circ} + 71.565^{\circ} = 251.57^{\circ}
$$
\n
$$
\bar{B} = |7.2111| \angle 251.57^{\circ}
$$
\n
$$
\gamma = 180^{\circ} + 18.435^{\circ} = 198.44^{\circ}
$$
\n
$$
\bar{C} = |7.2111| \angle 198.44^{\circ}
$$
\n
$$
\bar{D} = \bar{A} = |7.2111| \angle 71.565^{\circ}
$$

a este tipo de representación le llamamos representación polar.

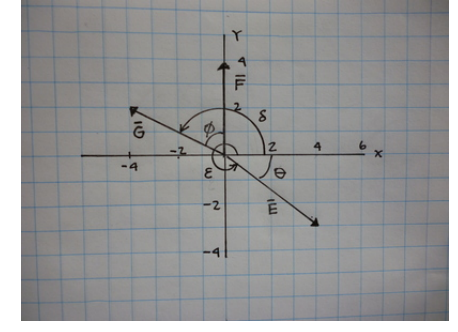

### Ejemplo 3.1

Encuentre el tamaño, dirección y sentido del vector  $\overline{E}$ 

$$
E = \sqrt{3^4 + 4^2} = \sqrt{97} \approx 9.8489
$$
  
\n
$$
\tan \theta = \frac{\text{cat. op.}}{\text{cat. ad.}} = \frac{3}{4} = 0.75
$$
  
\n
$$
\theta = \tan^{-1} 0.75 = 36.870^{\circ}
$$
  
\n
$$
\varepsilon = 360^{\circ} - 36.870^{\circ} = 323.13^{\circ}
$$
  
\n
$$
\bar{E} = |9.8489| \angle 323.13^{\circ}
$$

#### Ejemplo 3.2

Encuentre el tamaño, dirección y sentido de los vectores  $\bar{F}$  y  $\bar{G}$ .

$$
\begin{aligned}\n\bar{F} &= |4| \measuredangle 90^{\circ} \\
G &= \sqrt{4^2 + 2^2} = 2\sqrt{5} = 4.4721 \\
\tan \phi &= \frac{4}{2} = 2.0 \\
\phi &= \tan^{-1} 2 = 63.435^{\circ} \\
\delta &= 90^{\circ} + 63.435^{\circ} = 153.44^{\circ} \\
\bar{G} &= |4.12| \measuredangle 153.44^{\circ}\n\end{aligned}
$$

Ejemplo 3.3

Dibuje en el plano cartesiano los vectores  $\bar{H} = |3.6| \measuredangle 313^\circ$ 

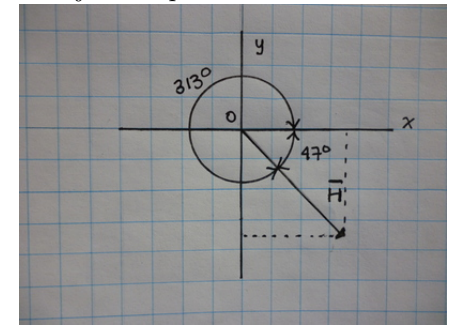

 $313^\circ +47^\circ = 360^\circ$ 

#### 3.0.4. Representación en parejas ordenadas

Los puntos en el plano cartesiano pueden representarse por parejas ordenadas  $(x, y)$  donde, por convención, se toma primero la coordenada x y luego la coordenada y. La distancia entre dos puntos es igual al tamaño del vector que une los dos puntos; si el punto inicial está situado en la cola y el punto final en la punta del vector, entonces coincide totalmente con el vector, respetando las dos reglas postuladas para evitar confusiones.

Entonces un vector es la distancia entre dos puntos a la que se le ha asignado un sentido. Y puede encontrarse mediante la ecuación

$$
\overline{V} = (x_f, y_f) - (x_i - y_i) = (x_f - x_i, y_f - y_i) \n\overline{V} = (x_f - x_i + y_i \ y_f - x_i + y_i)
$$

se usará indistintamente la notación  $(a, b)$  y  $(a \ b)$  para representar el vector. Los números  $a, b$  son las componentes x y y del vector y son las proyecciones del vector sobre los correspondientes ejes perpendiculares. Ejemplo 3.4

Muestre que bajo la definición anterior puede verificarse directamente la igualdad de los vectores  $\bar{A}$  y  $\bar{D}$ , de la figura

$$
\bar{A} = |7.211 \, 1| \, \measuredangle 71.565^{\circ}
$$
\n
$$
\bar{D} = \bar{A} = |7.211 \, 1| \, \measuredangle 71.565^{\circ}
$$
\n
$$
\bar{A} = (2, 4) - (0, 0) = (2 \ 4 \ 0)
$$
\n
$$
\bar{D} = (0, 4) - (-2, 0) = (2 \ 4 \ 0)
$$

Ejemplo 3.5

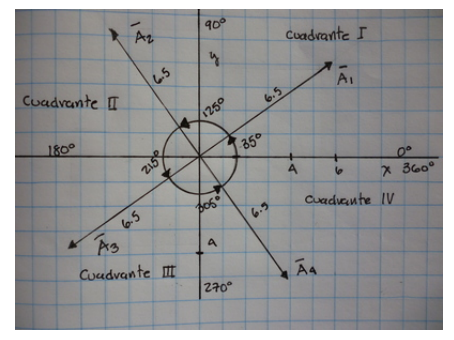

Encuentre la representación  $(x, y)$  de los vectores  $\bar{A}_1 = |6.5| \angle 35^\circ$ ,  $\bar{A}_2 = |6.5| \angle 125^\circ$ ,  $\bar{A}_3 = |6.54| \angle 215^\circ$ , y  $\bar{A}_4 = |6.5| \measuredangle 305^\circ$ 

 $x_1 = 7.4 \cos 35$ ° = 6.0617  $y_1 = 7.4 \sin 35$ ° = 4.2445  $\bar{A}_1 = (6.0617, 4.2445)$  $x_2 = 7.4 \cos 125$ ° =  $-4.2445$  $y_2 = 7.4 \sin 125^\circ = 6.0617$  $\overline{A}_2 = (-4.2445, 6.0617)$  $x_3 = 7.4 \cos 215$ ° =  $-6.0617$  $y_3 = 7.4 \sin 215$ ° =  $-4.2445$  $\overline{A}_3 = (-6.0617, -4.2445)$  $x_4 = 7.4 \cos 305$ ° $= 4.2445$  $y_4 = 7.4 \sin 305$ ° =  $-6.0617$  $\bar{A}_4 = (4.2445, -6.0617)$ 

#### Vectores antiparalelos

Los vectores  $\bar{A}_1$  y  $\bar{A}_3$  están en la misma dirección, pero en sentido opuesto. Lo mismo ocurre con los vectores  $\bar{A}_2$  y  $\bar{A}_4$ .

$$
\bar{A}_1 = (6.0617, 4.2445)
$$
  

$$
\bar{A}_3 = (-6.0617, -4.2445)
$$

En ambos casos las componentes tienen el mismo tama˜no pero tienen signo opuesto. Uno de ellos se convierte en el otro si lo giramos 180 ◦ .

$$
\bar{A}_2 = (-4.2445, 6.0617)
$$
  

$$
\bar{A}_4 = (4.2445, -6.0617)
$$

### Vectores perpendiculares

Los vectores  $\bar{A}_1$  y  $\bar{A}_2$ , son perpendiculares, los vectores  $\bar{A}_2$  y  $\bar{A}_3$ ,  $\bar{A}_3$  y  $\bar{A}_4$ ,  $\bar{A}_4$  y  $\bar{A}_1$  también lo son.

$$
\bar{A}_1 = (6.0617, 4.2445) \n\bar{A}_2 = (-4.2445, 6.0617)
$$

La característica común que tienen es que los tamaños de sus componentes están intercambiados. Esto se debe a que el ángulo entre  $\bar{A}_1$  y +x es  $35^\circ$  mientras que el ángulo entre  $\bar{A}_1$  y +y es  $90^\circ - 35^\circ = 55^\circ$ , por otra parte el ángulo entre  $\bar{A}_2$  y  $-x$  es 55<sup>°</sup> mientras que el ángulo entre  $\bar{A}_2$  y +y es 35<sup>°</sup>.

Uno de ellos se convierte en el siguiente al rotarlo 90°.

$$
\bar{A}_2=(-4.244\,5,6.061\,7)\\ \bar{A}_3=(-6.061\,7,-4.244\,5)
$$

la rotación en 90 ° además de intercambiar las componentes, cambia también uno de los signos de las componentes.

#### Cuadrantes del plano cartesiano

Los vectores  $\bar{A}_1, \bar{A}_2, \bar{A}_3, y \bar{A}_4$  se encuentran respectivamente en los cuadrantes I, II, III y IV respectivamente. El cuadrante en que se encuentra un vector puede ser identificado por el ´angulo o los signos de sus componentes, de acuerdo a la siguiente tabla:

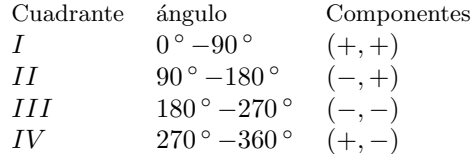

## Ejemplo 3.6

¿Qué vector resulta de rotar el vector  $\bar{B}_1 = (2.5, -3.2)$  un ángulo de 90<sup>°</sup>, en el sentido de las manecillas del reloj ⊘ ?

> $\bar{B}_1$ está en  $IV,$  entonces terminará en  $III$  $\bar{B}_2 = (-3.2, -2.5)$  es el vector rotado.

## 3.1. Suma de vectores

La suma de vectores se realiza colocando la cola de un vector en la punta del otro, llamando vector resultante al que parte de la cola del primero hasta la punta del segundo. La suma es conmutativa, es decir el resultado es independiente de cual de los dos vectores se coloque primero como lo muestra la gráfica, que se conoce como ley del paralelogramo.

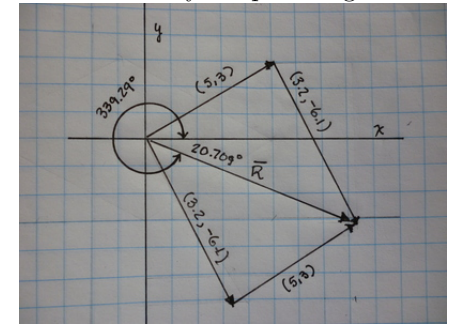

La suma puede operarse algebraicamente si los vectores son representados por sus componentes. Como puede verificarse en la misma figura.

$$
\overline{R} = \overline{V}_1 + \overline{V}_2
$$
  

$$
(r_x, r_y) = (v_{1x}, v_{1y}) + (v_{2x}, v_{2y}) = (v_{1x} + v_{2x}, v_{1y} + v_{2y})
$$

a  $\overline{R}$  le llamaremos vector resultante o suma.

# Ejemplo 3.7

Encuentre la suma de los vectores (5, 3) y (3.2, −6.1), expresela como pareja ordenada y en forma polar

 $\mathcal{E}$ 

$$
\bar{R} = (5,3) + (3.2, -6.1) = (8.2 -3.1)
$$
  
\n
$$
|\bar{R}| = \sqrt{(8.2)^2 + (-3.1)^2} = 8.7664
$$
  
\n
$$
\theta = \tan^{-1} \frac{3.1}{8.2} = 20.709^{\circ}
$$
  
\n
$$
\bar{R} = |8.7664| \angle 339.29^{\circ}
$$

Ejemplo 3.8

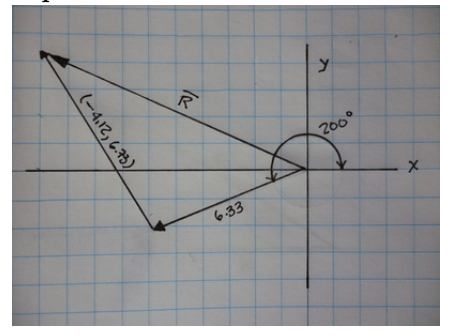

Encuentre la suma de los vectores  $(-4.12, 6.73)$  y  $|6.33| \angle 200$  °

$$
x = 6.33 \cos 200^{\circ} = -5.9483
$$
  
\n
$$
y = 6.33 \sin 200^{\circ} = -2.1650
$$
  
\n
$$
\bar{A} = (-4.12, 6.73)
$$
  
\n
$$
\bar{B} = (-5.9483, -2.1650)
$$
  
\n
$$
\bar{R} = (-4.12, 6.73) + (-5.9483, -2.1650)
$$
  
\n
$$
\bar{R} = (-10.068 \quad 4.565)
$$

# 3.2. Multiplicación por un escalar

Un vector  $\bar{V}$ , puede multiplicarse por un escalar a, dando como resultado

$$
a\bar{V} = a(V_x, V_y) = (aV_x, aV_y)
$$

# Ejemplo 3.9

¿Cuál es el resultado de multiplicar el vector  $(1.23, -6.7)$  por el escalar 3?

$$
3(1.23, -6.7) = (3.69, -20.1)
$$

## Ejemplo 3.10

¿Cuál es el resultado de multiplicar el vector  $\bar{D} = |2.5| \angle 120^{\circ}$  por el escalar  $a = 2?$ 

$$
x = 2.5 \cos 120^{\circ} = -1.2500
$$
  
\n
$$
y = 2.5 \sin 120^{\circ} = 2.1651
$$
  
\n
$$
\overline{R} = a\overline{D} = 2(-1.2500, 2.1651) = (-2.5 \quad 4.3302)
$$

#### Ejemplo 3.11

Encuentre el tamaño y la dirección del vector resultante de 2.10.

$$
|\bar{R}| = \sqrt{(-2.5)^2 + (4.330)^2} = 5.000
$$

$$
\theta^{\circ} = \tan^{-1}\left(\frac{4.33}{2.5}\right) = 60^{\circ}
$$

$$
\bar{R} = |5.000| \angle 120^{\circ}
$$

El ejemplo anterior muestra que el tamaño del vector se multiplica por el factor escalar, mientras que la dirección no cambia, ya en el Ejemplo 3.10 podía haberse notado pues ambas componentes se multiplican por el mismo factor, por lo que el ´angulo que se puede calcular a partir de la tangente que es el cociente entre ambas no debía alterarse.

## Ejemplo 3.12

 $\lambda$ Cuál es el resultado de multiplicar el vector (1.45, 3.7) por el escalar −1?

$$
-1(1.45, 3.7) = (-1.45 -3.7)
$$

Al hacer el producto de un escalar negativo por un vector, las dos componentes siguen siendo proporcionales por lo que cambia la dirección, pero los signos de las componentes cambian, por lo tanto el vector resultante está rotado 180<sup>°</sup>, con respecto del original.

## 3.3. Producto escalar de dos vectores

El producto escalar entre dos vectores es la proyección de un vector sobre otro, la operación se define como

$$
\bar{A} \cdot \bar{B} = \left| \bar{A} \right| \left| \bar{B} \right| \cos \theta
$$

donde  $\theta$  es el ángulo entre los vectores. El mismo resultado se alcaza si la operacíon se realiza mediante la ecuación

$$
\bar{A} \cdot \bar{B} = (a_x, a_y) \cdot (b_x, b_y) = a_x b_x + a_y b_y
$$

la combinación de las dos ecuaciones nos ayuda a encontrar el ángulo entre dos vectores

$$
\begin{aligned}\n\bar{A} \cdot \bar{B} &= |\bar{A}| |\bar{B}| \cos \theta \\
\cos \theta &= \frac{\bar{A} \cdot \bar{B}}{|\bar{A}| |\bar{B}|} \\
\theta &= \cos^{-1} \left( \frac{\bar{A} \cdot \bar{B}}{|\bar{A}| |\bar{B}|} \right)\n\end{aligned}
$$

Ejemplo 3.13

Encuentre el producto escalar de  $\overline{A} = (2.5, 2.5)$  y  $\overline{B} = (0, 3)$  usando las dos ecuaciones anteriores

$$
A \cdot B = (2.5, 2.5) \cdot (0, 3) = 2.5 \times 0 + 2.5 \times 3 = 7.5
$$

$$
\bar{A} = (2.5, 2.5) = |3.535\,5| \angle 45^{\circ}
$$

$$
\bar{B} = (0, 3) = |3| \angle 90^{\circ}
$$

$$
|\bar{A}| |\bar{B}| \cos \theta = |3.535\,5| |3| \cos (90^{\circ} - 45^{\circ})
$$

$$
|\bar{A}| |\bar{B}| \cos \theta = 10.607 \cos 45^{\circ}
$$

$$
\bar{A} \cdot \bar{B} = 10.607 \cos (45^{\circ}) = 7.500
$$

#### Ejemplo 3.14

Encuentre el producto escalar de  $\bar{A} = (-2.5, 3.5)$  y  $\bar{B} = (-3.5, -2.5)$ , además el ángulo entre los vectores.

$$
\bar{A} \cdot \bar{B} = (-2.5, 3.5) \cdot (-3.5, -2.5) = 0
$$

$$
\theta = \cos^{-1} \frac{\bar{A} \cdot \bar{B}}{|\bar{A}||\bar{B}|}
$$

$$
|\bar{A}| = |\bar{B}| = \sqrt{2.5^2 + 3.5^2} = 4.3012
$$

$$
\theta = \cos^{-1} \frac{0}{|4.3012||4.3012|} = 90^{\circ}
$$

este resultado ya se esperaba pues cuando las componentes son iguales en tamaño pero están intercambiadas y se diferencian en un signo, entonces son perpendiculares.

## 3.4. Producto vectorial de dos vectores

Los vectores pueden multiplicarse y dar como producto otro vector. Los dos vectores originales generan un plano, si no son paralelos, y el vector resultante está en la dirección perpendicular a dicho plano. El tamaño del vector está dado por

$$
\bar{A} \times \bar{B} = |\bar{A}| |\bar{B}| \sin \theta
$$

y el sentido por la regla de la mano derecha.

### 3.4.1. Regla de la mano derecha

El sistema de coordenadas cartesiano usa la regla de la mano derecha para determinar el sentido del eje z, mediante el producto vectorial

 $\hat{x} \times \hat{y} = \hat{z}$ 

x y y generan el plano xy, entonces el eje z es perpendicular a ambos y para determinar el sentido orientamos los dedos de la mano derecha en la dirección  $+x$  y doblamos los dedos hacia +y barriendo el plano xy entonces el sentido en que apunta el pulgar es el de z.

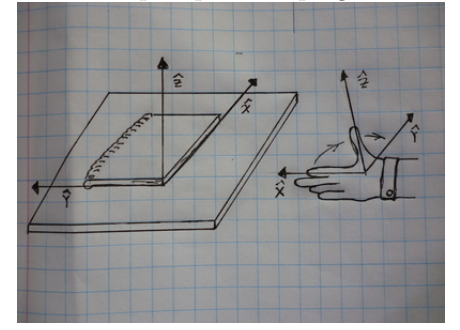

Si el plano del cuaderno que tiene en su escritorio definen los ejes  $\hat{x} \times \hat{y}$ , al colocar los dedos de la mano derecha en la dirección  $\hat{x}$  y de nuevo doblar los dedos sobre el cuaderno en busca de  $\hat{y}$ , de nuevo el pulgar apuntará hacia  $\hat{z}$ .

### Ejemplo 3.15

Encuentre el producto vectorial de los vectores  $\bar{A} = (5,0)$  y  $\bar{B} = (0,3)$ 

$$
\bar{A} \times \bar{B} = |\bar{A}| |\bar{B}| \sin \theta
$$
  
\n
$$
|\bar{A}| = \sqrt{5^2 + 0^2} = 5
$$
  
\n
$$
|\bar{B}| = \sqrt{0^2 + 3^2} = 3
$$
  
\n
$$
\bar{A} \times \bar{B} = |\bar{A}| |\bar{B}| \sin \theta = 5 \times 3 \sin 90^\circ = 15.0
$$
  
\napuntando hacia  $\hat{z}$ 

este vector se representa mejor en tres dimensiones, donde la pareja ordenada se convierte en tripleta ordenada  $(x, y, z)$ 

$$
\bar{A} \times \bar{B} = (0, 0, 15)
$$

## Ejemplo 3.16

Encuentre el producto vectorial de  $\bar{A} = (5, 2.5)$  y  $\bar{B} = (2.5, 5)$ .

$$
|\bar{A}| = |\bar{B}| = \sqrt{5^2 + 2.5^2} = 5.5902
$$
  
\n
$$
\alpha = \tan^{-1} \frac{2.5}{5} = 26.565^{\circ}
$$
  
\n
$$
\beta = \tan^{-1} \frac{5}{2.5} = 63.435^{\circ}
$$
  
\n
$$
\bar{A} \times \bar{B} = |5.5902| |5.5902| \sin (63.435^{\circ} - 26.565^{\circ})
$$
  
\n
$$
\bar{A} \times \bar{B} = 31.25 \sin (36.87^{\circ}) = 18.75
$$

# 4. Fuerzas

[Wikipedia](http://es.wikipedia.org/wiki/Fuerzas) [Hyperphysics](http://hyperphysics.phy-astr.gsu.edu/hbasees/force.html#defor) [Curso virtual](http://www.sc.ehu.es/sbweb/fisica_/dinamica/rozamiento/general/rozamiento.xhtml)

# Definición del diccionario de la Real Academia Española

Fuerza. (Del latin: fort˘ıa). 1. f. Vigor, robustez y capacidad para mover algo o a alguien que tenga peso o haga resistencia; como para levantar una piedra, tirar una barra, etc.

Esta descripción da una idea, pero es muy vaga es necesario mejorarla para nuestro propósito en física. La fuerza es una acción que un cuerpo puede ejercer sobre un objeto provocando que éste pueda moverse o bien deformarse y se comporta como un vector. En el SI la fuerza se  $m$ ide en,  $(N = \frac{m}{s^2} kg)$ , Newtons. Dado que la fuerza es un vector, es necesario conocer su tamaño, dirección y sentido. Por lo que a continuación se hará una descripción de las fuerzas que serán útiles en la primera parte del curso.

- 1. Peso: Es la mas conocida de las fuerzas y es ejercida por la tierra sobre todos los cuerpos que están sobre ella. Su magnitud es igual al producoto de su masa por la aceleración de la gravedad  $W = mg$ dónde  $g = 9.80665 \,\mathrm{m/s^2} \approx 9.80 \,\mathrm{m/s^2}$  es la gravedad estándar. La fuerza está en la dirección a una superficie horizontal sobre la tierra y su sentido es hacia abajo. La aceleración de la gravedad varía con la latitud, para la Ciudad de Guatemala el valor de la aceleración de la Gravedad es  $g = 9.77 \text{ m/s}^2$
- 2. Normal: Es la parte perpendicular de la fuerza de contacto entre dos cuerpos. La magnitud de esta fuerza no puede conocerse sin haberse medido o calculado. Su dirección es perpendicular al plano del punto de contacto con el cuerpo que provoca la fuerza y su sentido es hacia afuera del cuerpo que recibe la fuerza.
- 3. Fricción: Es la parte tangencial de la fuerza de contacto entre dos cuerpos. La magnitud de esta fuerza no puede conocerse sin haberse medido o calculado. Su dirección es paralela al plano de de contacto con el cuerpo que provoca la fuerza y su sentido es opuesto al movimiento virtual[2](#page-46-0) del cuerpo que recibe la fuerza.
- 4. Tensión: Es la fuerza que ejerce una cuerda o una barra sobre un cuerpo. La magnitud de esta fuerza no puede conocerse sin haberse medido o calculado.Su dirección coincide con la orientación de la cuerda y su sentido es hacia afuera del cuerpo.
- 5. Externa: Agrupamos al resto de las posibles fuerzas dentro del nombre común de fuerza externa. La magnitud, la dirección y/o el sentido de esta fuerza algunas veces debe calcularse y otras veces es conocida desde el inicio. Este tipo de fuerzas debe tomarse en cuenta solo si explícitamente se menciona su existencia.

| Fuerza   | Magnitud Dirección |                       | Sentido                      |
|----------|--------------------|-----------------------|------------------------------|
| Peso     | $W = mq$           | Vertical              | $\downarrow$ , hacia abajo   |
| Normal   | $\mathcal{L}$      | Perpendicular $\perp$ | hacia afuera                 |
| Fricción | $\overline{?}$     | Paralela $\parallel$  | contra el movimiento virtual |
| Tensión  |                    | paralela a la cuerda  | hacia afuera                 |
| Externa  |                    |                       |                              |

<span id="page-46-0"></span> ${}^{2}$ El movimiento virtual es la dirección en que se movería el cuerpo si todas las fuerzas que actúan sobre él desaparecieran y permaneciera solo la fuerza de fricción.

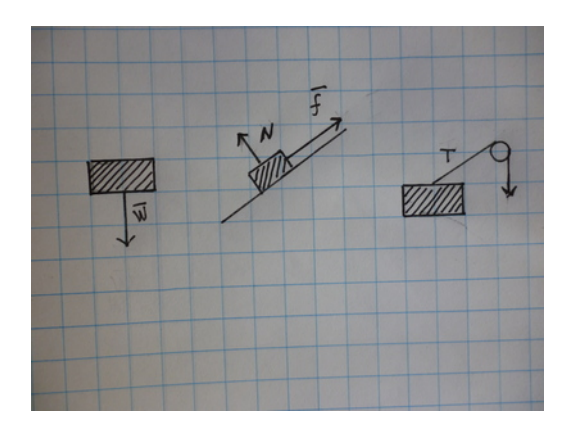

# 4.1. Primera Condición de equilibrio

Un cuerpo estará en equilibrio si la suma de fuerzas sobre él es igual a cero.

$$
\sum_{n=1}^{n} \bar{F} = \bar{F}_1 + \bar{F}_2 + \bar{F}_3 + \dots + \bar{F}_n = 0
$$

Entonces si un cuerpo está en reposo no se moverá a menos que la suma de fuerzas sea diferente de cero. En este capítulo solo consideraremos cuerpos en reposo.

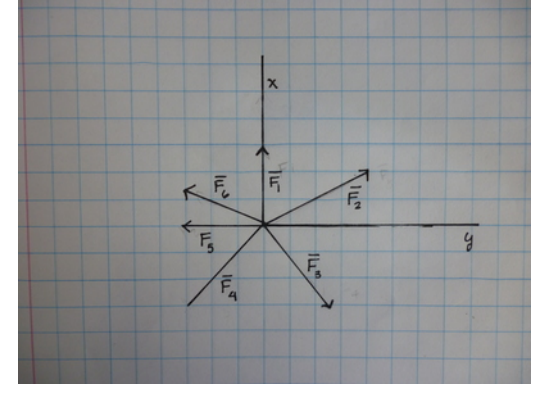

# 4.2. Partículas

Las fuerzas en equilibrio se deben aplicar sobre los cuerpos, los cuerpos tienen dimensiones y algunas características distintivas, que dificultan su comportamiento ante las fuerzas. Para evitar estas dificultades y poder aplicar el ´algebra de los vectores con mayor simpleza y sobretodo porque el resultado es compatible con el comportamiento real, a los cuerpos los consideraremos **partículas**, esto significa que no tendrán dimensiones, serán puntuales y los despojaremos de sus características, excepto su masa, aunque al inicio no haremos uso de la masa.

# 4.3. Diagrama de cuerpo libre

Una vez consideramos que el cuerpo es una partícula, éste será colocado en el origen del sistema de coordenadas y aplicaremos las fuerzas que actuan sobre él. Esto, como ya estaba previsto, facilitará la aplicación de los vectores. Al construir el diagrama de cuerpo libre se debe analizar cuales de las primeras cuatro fuerzas ya mencionadas está actuando y si se menciona o no explicitamente a la externa.

## 4.3.1. Diagramas de cuerpo libre para una masa

#### Ejemplo 4.1

Una masa,  $m = 3.25$  kg, se coloca sobre una mesa y permanece en reposo sobre el plano horizontal. Encuentre la fuerza normal.

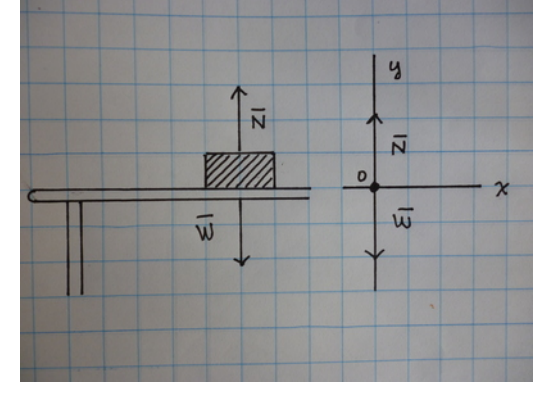

$$
\sum \overline{F} = 0
$$
  

$$
\overline{W} + \overline{N} = 0
$$
  

$$
(0, -mg) + (0, N) = 0
$$

usamos el valor de la masa y  $N$  resulta ser la única cantidad desconocida

$$
mg = 3.25 \text{ kg } (9.80 \text{ m/s}^2) = 31.85 \text{ N}
$$
  
(0, -31.85 N) + (0, N) = 0  

$$
\Sigma x \qquad 0 + 0 = 0
$$

$$
\Sigma y \qquad -31.85 \text{ N} + N = 0
$$

$$
N = 31.85 \text{ N}
$$

$$
\bar{N} = (0, 31.85 \text{ N})
$$

En el ejemplo anterior está la estrategia general para resolver problemas de equilibrio de fuerzas.

- 1. Hága el diagrama de fuerzas,
- 2. Verifique que fuerzas se encuentran presentes: Peso, si el objeto tiene masa; Normal, si el objeto está en contacto con otro cuerpo; Fricción, si el objeto tiene movimiento real o virtual respecto al cuerpo en contacto; Tensión, si el objeto tiene una cuerda unida a él; Externa, solo si menciona explícitamente.
- 3. Escriba la primera condición de equilibrio  $\sum \bar{F}=0$
- 4. Escriba las componentes de cada vector.
- 5. Sustituya los valores conocidos.
- 6. Separe las ecuaciones por componentes.
- 7. Resuelva el sistema de ecuaciones. Note que debe tener el mismo n´umero de incognitas y de ecuaciones para que el problema tenga una solución única.

Este patrón se repetira, con algunas mínimas variantes en los ejemplos que seguirán.

## Ejemplo 4.2

Una masa  $m = 5.87$  kg, cuelga de una cuerda y se mentiene en reposo. ¿Cuál es la magnitud de la tensión?

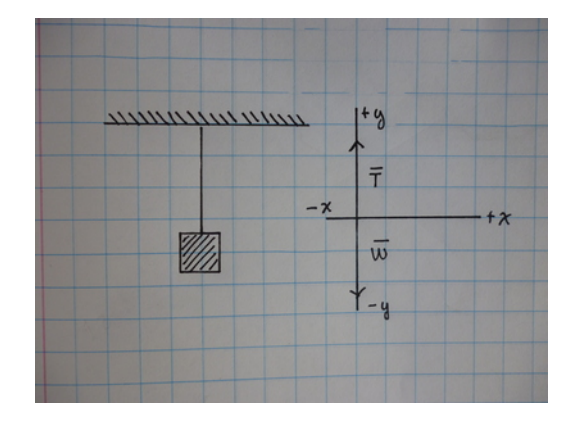

$$
\sum \bar{F} = 0
$$
  
\n
$$
\bar{W} + \bar{T} = 0
$$
  
\n
$$
(0, -mg) + (0, T) = 0
$$
  
\n5.87 kg (9.80 m/s<sup>2</sup>) = 57.526 N  
\n
$$
\sum x \qquad 0 + 0 = 0
$$
  
\n
$$
\sum y \qquad -57.526 N + T = 0
$$
  
\n
$$
T = 57.526 N
$$

# Ejemplo 4.3,

Sobre una mesa horizontal se coloca un cuerpo de  $m = 2.65 \text{ kg}$ . Se aplica una fuerza, en dirección horizontal, de 3N sobre el cuerpo. Encuentre la fuerza normal y la fuerza de fricción sobre la masa.

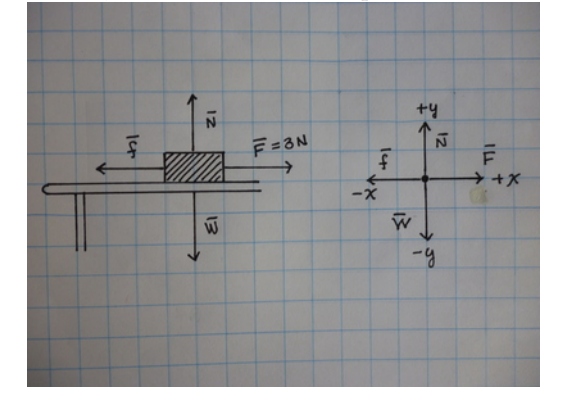

$$
\sum \overline{F} = 0
$$
  
\n
$$
\overline{W} + \overline{N} + \overline{F} + \overline{f} = 0
$$
  
\n
$$
(0, -mg) + (0, N) + (F, 0) + (-f, 0) = 0
$$
  
\n
$$
2.65 \text{ kg } (9.80 \text{ m/s}^2) = 25.97 \text{ N}
$$
  
\n
$$
(0, -25.97 \text{ N}) + (0, N) + (3 \text{ N}, 0) + (-f, 0) = 0
$$
  
\n
$$
\sum x \quad 3 \text{ N} - f = 0
$$
  
\n
$$
\sum y \quad N - 25.97 \text{ N} = 0
$$
  
\n
$$
f = 3 \text{ N}
$$
  
\n
$$
N = 25.97 \text{ N}
$$

Todos los problemas anteriores pod´ıan separarse en dos ecuaciones independientes, pero no siempre es el caso. A continuación se resolverán algunos problemas donde las ecuaciones están mezcladas y hay que resolver el sistema de ecuaciones en forma simultanea. Para escribir las componentes de los vectores hay que recordar lo aprendido en el capítulo anterior, Vectores.

## Ejemplo 4.4

Una masa de  $m = 1.24$  kg es colocada sobre un plano inclinado  $34^{\circ}$ , y permanece en reposo. Calcule el tamaño de la Normal y el tamaño de la Fricción.

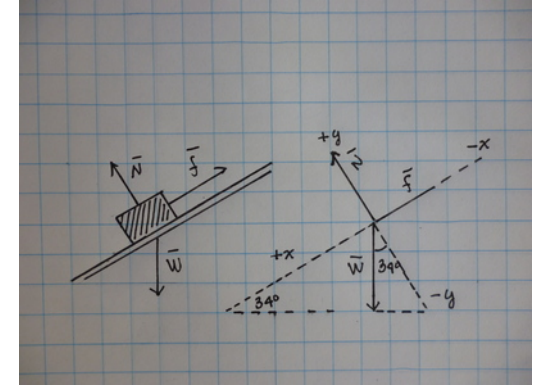

$$
\sum \overline{F} = 0
$$
  
\n
$$
\overline{W} + \overline{N} + \overline{f} = 0
$$
  
\n
$$
(-mg \sin 34^\circ, -mg \cos 34^\circ) + (0, N) + (f, 0) = 0
$$
  
\n
$$
W = 1.24 \text{ kg } (9.80 \text{ m/s}^2) = 12.152 \text{ N}
$$
  
\n
$$
(-12.152 \text{ N} \sin 34^\circ, -12.152 \text{ N} \cos 34^\circ) + (0, N) + (f, 0) = 0
$$
  
\n
$$
(-6.795 \text{ 3 N}, -10.074 \text{ N}) + (0, N) + (f, 0) = 0
$$
  
\n
$$
\sum x \quad 6.795 \text{ 3 N} - f = 0
$$
  
\n
$$
\sum y \quad N - 10.074 \text{ N} = 0
$$
  
\n
$$
f = 6.795 \text{ 3 N}
$$
  
\n
$$
N = 10.074 \text{ N}
$$

# Ejemplo 4.5

Una masa de  $m = 4.82$  kg está sostenida sobre un plano inclinado por una cuerda que ejerce una fuerza de  $\bar{T}$  dirigida 30 ° hacia arriba del plano inclinado. El plano inclinado tiene una inclinación de 24 ° con respecto a la horizontal. No hay fricción entre el plano y la masa. Encuentre el tamaño de la tensión y el tamaño de la normal.

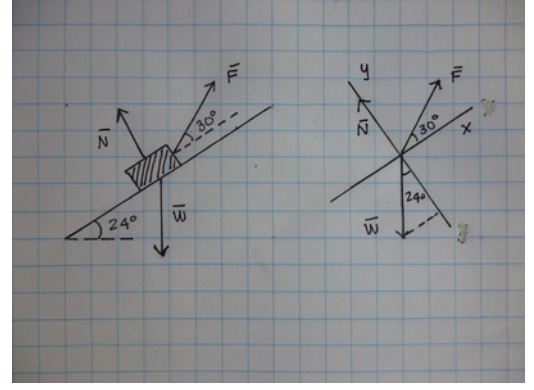

$$
\sum \overline{F} = 0
$$
  
\n
$$
\overline{W} + \overline{N} + \overline{T} = 0
$$
  
\n
$$
(-mg \sin 24^\circ, -mg \cos 24^\circ) + (0, N) + (T \cos 30^\circ, T \sin 30^\circ) = 0
$$
  
\n
$$
W = 4.82 \text{ kg } (9.80 \text{ m/s}^2) = 47.236 \text{ N}
$$
  
\n
$$
(-47.236 \text{ N} \sin 24^\circ, -47.236 \text{ N} \cos 24^\circ) + (0, N) + (T \cos 30^\circ, T \sin 30^\circ) = 0
$$
  
\n
$$
(-19.213 \text{ N}, -43.152 \text{ N}) + (0, N) + (T \cos 24^\circ, T \sin 24^\circ) = 0
$$
  
\n
$$
\sum x \quad T \cos (30^\circ) - 19.213 \text{ N} = 0
$$
  
\n
$$
\sum y \quad N - 43.152 \text{ N} + T \sin 30^\circ = 0
$$
  
\n
$$
T = \frac{19.213}{\cos (30^\circ)} \text{ N} = 22.185 \text{ N}
$$
  
\n
$$
N = 43.152 \text{ N} - T \sin 30^\circ
$$
  
\n
$$
N = 43.152 \text{ N} - 22.185 \sin 30^\circ \text{ N}
$$
  
\n
$$
N = 32.060 \text{ N}
$$

# Ejemplo 4.6

Una masa de 2.31 kg se encuentra en reposo sobre un plano horizontal, a pesar de que se le aplica una fuerza de 20 N en la dirección 41<sup>°</sup> respecto de la horizontal. Encuentre la magnitud de la fuerza normal y de la fricción.

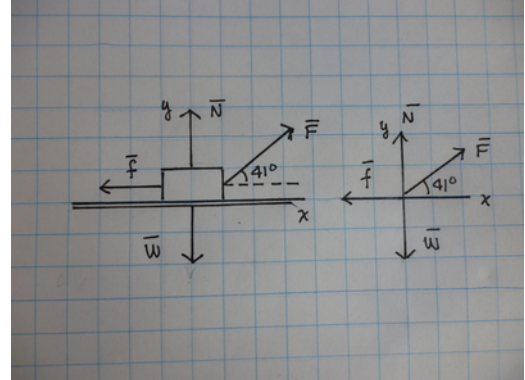

$$
\sum \bar{F} = 0
$$
  
\n
$$
\bar{W} + \bar{N} + \bar{f} + \bar{F} = 0
$$
  
\n
$$
(0, -mg) + (0, N) + (F \cos 41^\circ, F \sin 41^\circ) + (-f, 0) = 0
$$
  
\n
$$
W = 2.31 \text{ kg } (9.80 \text{ m/s}^2) = 22.638 \text{ N}
$$
  
\n
$$
(0, -22.638) + (0, N) + (-f, 0) + (20 \text{ N} \cos 41^\circ, 20 \text{ N} \sin 41^\circ) = 0
$$
  
\n
$$
(0, -22.638) + (0, N) + (-f, 0) + (15.094 \text{ N}, 13.121 \text{ N}) = 0
$$
  
\n
$$
\sum x \qquad 15.094 \text{ N} - f = 0
$$
  
\n
$$
\sum y \qquad 22.638 \text{ N} + N - 22.638 \text{ N} = 0
$$
  
\n
$$
f = 15.094 \text{ N}
$$
  
\n
$$
N = 9.517 \text{ N}
$$

# 4.4. Tercera Ley de Newton

Si un cuerpo A, ejerce una fuerza sobre otro cuerpo B  $(\bar{F}_{a/b})$ , entonces el cuerpo B también ejercerá una fuerza sobre el cuerpo A, cuya magnitud y dirección será la misma pero su sentido opuesto  $(\bar{F}_{b/a} = -\bar{F}_{a/b})$ . A la fuerza .que ejerce A,  $\bar{F}_{a/b}$ , se le llama fuerza de acción y a la fuerza que ejerce B,  $\bar{F}_{b/a}$ , se le llama fuerza de reacción.

## 4.4.1. Cuerdas ideales

Para unir dos cuerpos se usarán cuerdas ideales, las cuales tienen las siguientes propiedades: No tienen masa, por lo que no es necesario considerar su peso en los ejercicios, la fuerza va a lo largo de la cuerda y tiene el mismo tamaño en cualquier punto de la cuerda. La cuerda no se estira ni se enconge, es decir puede doblarse pero su longitud no cambia. La cuerda puede cambiar su dirección con poleas.

Con la ayuda de la Tercera Ley de Newton y de la definición de cuerdas ideales podemos ahora construir diagramas de fuerza para dos o mas cuerpos.

## 4.5. Diagramas de cuerpo libre para dos masas

Cuando se tienen dos o mas masas, se elabora el diagrama de cuerpo libre para cada una de las masas por separado, lo cual produce dos ecuaciones vectoriales independientes. A continuación se usa la Tercera Ley de Newton y la definición de cuerda ideal para relacionar las dos ecuaciones vectoriales y finalmente resuelve el sistema de ecuaciones resultante.

## Ejemplo 4.7

Las masas  $m_A = 3$ kg y  $m_B = 2.5$ kg, se encuentran unidas por una cuerda como lo muestra la figura. Encuentre la tensión en la cuerda y la normal.

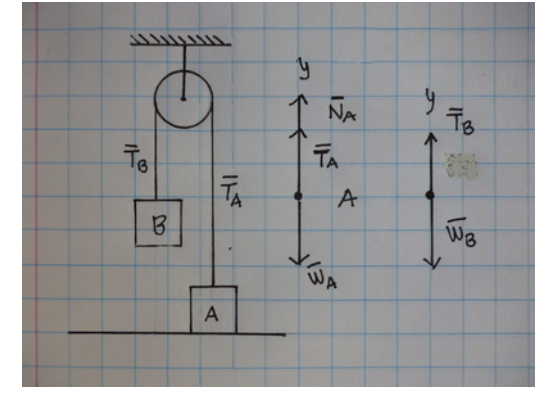

A)  $\bar{W}_A + \bar{T}_A + \bar{N}_A = 0$  $B$ )  $\bar{W}_B + \bar{T}_B = 0$ A)  $(0, -3 \text{ kg} \times 9.80 \frac{\text{m}}{\text{s}^2}) + (0, T_A) + (0, N_A) = 0$ B)  $(0, -2.5 \text{ kg } \times 9.80 \frac{\text{m}}{\text{s}^2}) + (0, T_B) = 0$ 

hay 3 cantidades desconocidas y 2 ecuaciones, per dado que la cuerda es ideal, la tensión debe tener la misma magnitud en toda la cuerda por lo tanto  $T_A = T_B = T$ , entonces las tres cantidades desconocidas se reducen a 2 y el sistema tiene solución única $\,$ 

A) 
$$
(0, -3 \text{ kg} \times 9.80 \frac{\text{m}}{\text{s}^2}) + (0, T) + (0, N) = 0
$$
  
\nB)  $(0, -2.5 \text{ kg} \times 9.80 \frac{\text{m}}{\text{s}^2}) + (0, T) = 0$   
\n $x_A$   $0 = 0$   
\n $y_A$   $T - 24.5 \text{ N} = 0$   
\n $x_B$   $0 = 0$ 

 $y_B$   $N + T - 29.4$  N = 0

$$
T = 24.5 N
$$
  

$$
N = 29.4 N - T = 29.4 N - 24.5 N = 4.9 N
$$

Ejemplo 4.8

Las masas  $m_1 = 4.3$  kg y  $m_2 = 2.15$  kg, se encuentran unidas por una cuerda como lo muestra la figura. Encuentre la tensión en la cuerda, la fricción y la normal.

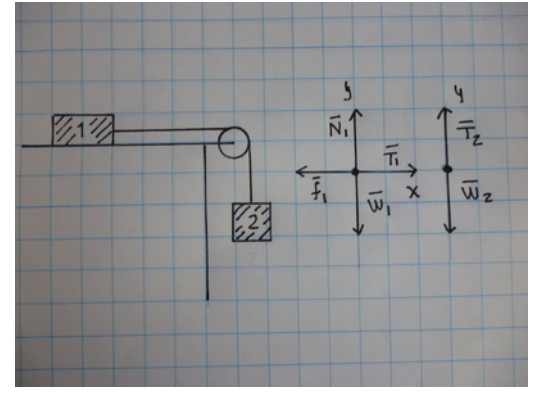

1) 
$$
\bar{W}_1 + \bar{T}_1 + \bar{N}_1 + \bar{f}_1 = 0
$$
  
\n2)  $\bar{W}_2 + \bar{T}_2 = 0$   
\n1)  $(0, -4.3 \text{ kg} \times 9.80 \frac{\text{m}}{\text{s}^2}) + (T_1, 0) + (0, N_1) + (-f_1, 0) = 0$   
\n2)  $(0, -2.15 \text{ kg} \times 9.80 \frac{\text{m}}{\text{s}^2}) + (0, T_2) = 0$ 

dado que la cuerda es ideal,  $T_1 = T_2 = T$ , sin importar que la dirección sea distinta

1)  $(0, -4.3 \text{ kg} \times 9.80 \frac{\text{m}}{\text{s}^2}) + (T, 0) + (0, N) + (-f, 0) = 0$ 2)  $(0, -2.15 \text{ kg} \times 9.80 \frac{\text{m}}{\text{s}^2}) + (0, T) = 0$ 1)  $(0, -42.14 N) + (T, 0) + (0, N) + (-f, 0) = 0$ 2)  $(0, -21.07 \text{ N}) + (0, T) = 0$  $x_A$   $T - f = 0$  $y_A$  -42.14 N + N = 0  $x_B$  0 = 0  $y_B$  -21.07 + T = 0  $N = 42.14 N$  $T = 21.07 N$  $f = T = 21.07 N$ 

## Ejemplo 4.9

La masas  $m_1 = 4.7$  kg se encuentra, en reposo, sobre un plano horizontal y la masa  $m_2 = 1.58$  kg, se encuentra encima de  $m_1$ , también en reposo. Encuentre las fuerzas normales sobre ambas masas.

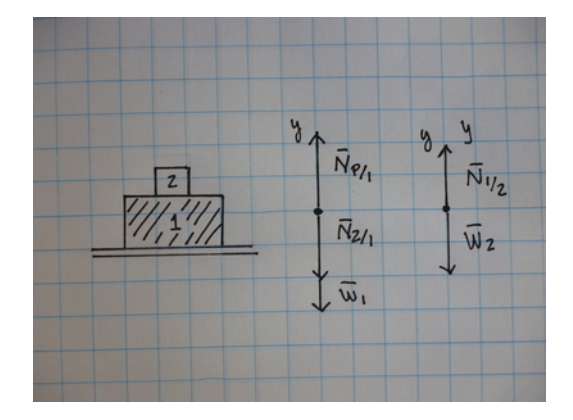

- 1)  $\bar{W}_1 + \bar{N}_{p/1} + \bar{N}_{2/1} = 0$ 2)  $\bar{W}_2 + \bar{N}_{1/2} = 0$
- 1)  $(0, -m_1g) + (0, N_{p/1}) + (0, -N_{2/1}) = 0$ 2)  $(0, -m_2g) + (0, N_{1/2}) = 0$ 1)  $(0, -4.7 \text{ kg} \times 9.80 \frac{\text{m}}{\text{s}^2}) + (0, N_{p/1}) + (0, -N_{2/1}) = 0$ 2)  $(0, -1.58 \text{ kg} \times 9.80 \frac{\text{m}}{\text{s}^2}) + (0, N_{1/2}) = 0$

por la Tercera Ley de Newton  $N_{1/2} = N_{2/1}$ 

1) 
$$
-46.06 N + N_{p/1} - N_{1/2} = 0
$$
  
2) 
$$
-15.484 N + N_{1/2} = 0
$$
  

$$
N_{1/2} = 15.484 N
$$
  

$$
N_{p/1} = 46.06 N + 15.484 N = 61.544 N
$$

### Ejemplo 4.10

Una polea de masa  $m_p = 0.89$ kg, cuelga de un hilo atado al techo y doblado a lo largo de ella. El eje de la polea sostiene otro cuerpo de  $m_c = 2.78 \,\mathrm{kg}$  por medio de otra cuerda. Halle la tensión en cada una de las dos cuerdas.

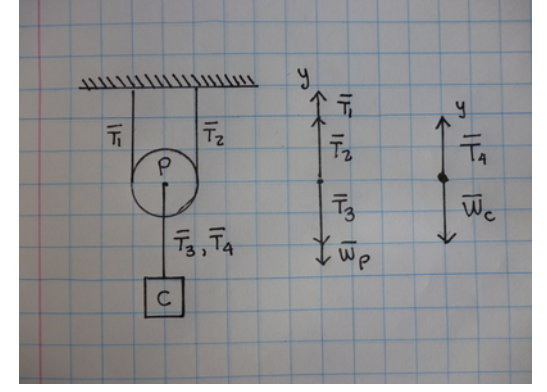

- $p)$   $\bar{T}_1 + \bar{T}_2 + \bar{T}_3 + \bar{W}_p = 0$ c)  $\bar{T}_4 + \bar{W}_c = 0$
- $p)$   $(0, T_1) + (0, T_2) + (0, -T_3) + (0, m_p g) = 0$
- c)  $(0, T_4) + (0, m_c g) = 0$
- p)  $(0, T_1) + (0, T_2) + (0, -T_3) + (0, -0.89 \text{ kg} \times 9.80 \frac{\text{m}}{\text{s}^2}) = 0$
- c)  $(0, T_4) + (0, -2.78 \text{ kg} \times 9.80 \frac{\text{m}}{\text{s}^2}) = 0$

$$
T_1 = T_2, \t T_3 = T_4
$$
  
\n
$$
y_p \t T_1 + T_1 - T_3 - 8.722 N = 0
$$
  
\n
$$
y_c \t T_3 - 27.244 N = 0
$$
  
\n
$$
T_3 = 27.244 N
$$
  
\n
$$
2T_1 = 8.722 N + T_3
$$
  
\n
$$
T_1 = \frac{8.722 N + 27.244 N}{2} = 17.983 N
$$

# Ejemplo 4.11

Una masa  $m_A = 2.4$  kg, se encuentra sobre un plano inclinado  $\theta = 25^{\circ}$ , la masa A está unida mediante una cuerda a otra masa B,  $m_B = 3.5$  kg, que cuelga. Encuentre la magnitud de las fuerzas normal, de fricción y tensión, del sistema.

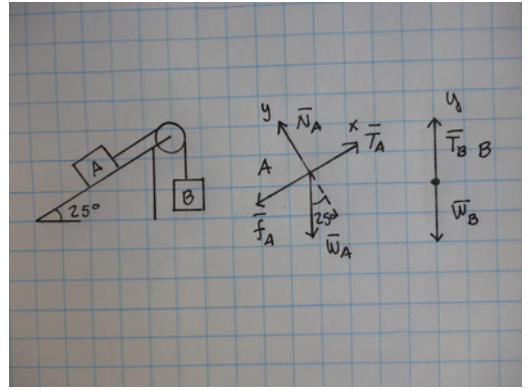

A) 
$$
\bar{W}_A + \bar{T}_A + \bar{f}_A + \bar{N}_A = 0
$$
  
\nB)  $\bar{W}_B + \bar{T}_B = 0$   
\n $W_A = 2.4 \text{ kg} \times 9.80 \frac{\text{m}}{\text{s}^2} = 23.52 \text{ N}$   
\n $W_B = 3.5 \text{ kg} \times 9.80 \frac{\text{m}}{\text{s}^2} = 34.3 \text{ N}$   
\nA)  $(23.55 \cos 25^\circ \text{ N}, 23.55 \sin 25^\circ \text{ N}) + (-T_A, 0) + (f_A, 0) + (0, N_A) = 0$   
\nB)  $(0, -34.3 \text{ N}) + (0, T_B) = 0$ 

 $T_A=T_B=T$ 

A) 
$$
(21.344 \text{ N}, -9.9527 \text{ N}) + (-T, 0) + (f, 0) + (0, N) = 0
$$
  
\nB)  $(0, -34.3 \text{ N}) + (0, T) = 0$   
\n $x_A$ )  $21.344 \text{ N} - T + f = 0$   
\n $y_A$ )  $-9.9527 \text{ N} + N = 0$   
\n $y_B$ )  $-34.3 \text{ N} + T = 0$   
\n $T = 34.3 \text{ N}$   
\n $N = 9.9527 \text{ N}$   
\n $f = T - 21.44 \text{ N} = (34.3 - 21.44) \text{ N} = 12.86 \text{ N}$ 

#### Ejemplo 4.12

Si la masa que cuelga en el ejemplo 4.11 fuera mas pequeña  $m_B = 1.2$  kg, ¿cuáles serían los cambios en las fuerzas presentes?

$$
W_B = 1.2 \text{ kg} \times 9.80 \frac{\text{m}}{\text{s}^2} = 11.76 \text{ N}
$$
  
\nla  
\n
$$
\bar{W}_A + \bar{T}_A + \bar{f}_A + \bar{N}_A = 0
$$
  
\n
$$
W_B + \bar{T}_B = 0
$$
  
\n
$$
A) \quad (23.55 \cos 25^\circ \text{ N}, 23.55 \sin 25^\circ \text{ N}) + (-T, 0) + (-f, 0) + (0, N) = 0
$$
  
\n
$$
B) \quad (0, -11.76 \text{ N}) + (0, T) = 0
$$
  
\n
$$
x_A \quad 21.344 \text{ N} - T - f = 0
$$
  
\n
$$
y_A \quad -9.9527 \text{ N} + N = 0
$$
  
\n
$$
T = 11.76 \text{ N}
$$
  
\n
$$
N = 9.9527 \text{ N}
$$
  
\n
$$
f = 21.44 \text{ N} - 11.76 \text{ N} = (34.3 - 21.44) \text{ N} = 9.68 \text{ N}
$$

#### Ejemplo 4.13

La masa  $m_1 = 3.12$  kg se encuentra, en reposo, sobre un plano inclinado  $\theta = 32^\circ$  y la masa  $m_2 = 1.58$  kg, se encuentra encima de  $m_1$ , también en reposo. Encuentre las fuerzas normales y las fuerzas de fricción sobre cada masa.

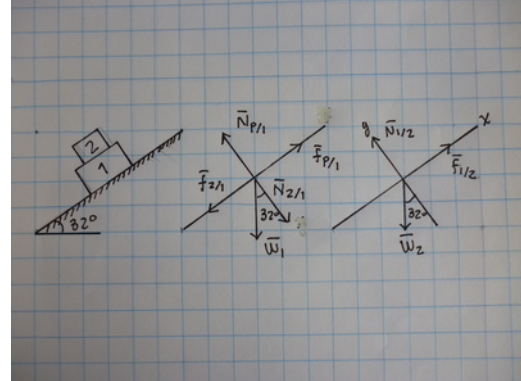

1) 
$$
\bar{W}_1 + \bar{N}_{p/1} + \bar{N}_{2/1} + \bar{f}_{2/1} + \bar{f}_{p/1} = 0
$$
  
\n2)  $\bar{W}_2 + \bar{N}_{1/2} + \bar{f}_{1/2} = 0$   
\n $W_1 = 3.12 \text{ kg} \times 9.80 \frac{\text{m}}{\text{s}^2} = 30.576 \text{ N}$   
\n $W_2 = 1.58 \text{ kg} \times 9.80 \frac{\text{m}}{\text{s}^2} = 15.484 \text{ N}$ 

 $\bar{N}$ p/<sup>1</sup> normal ejercida por el plano, hacia arriba sobre la masa 1  $\bar{N}$ <sup>2</sup>/<sup>1</sup> normal ejercida por la masa 2, hacia abajo sobre la masa 1  $\bar{N}$ normal ejercida por la masa 1, hacia abajo sobre la masa 2 fricción ejercida por el plano sobre la masa 1 fricción ejercida sobre la masa  $2$  por la masa  $1$ fricción ejercida sobre la masa  $1$ por la masa  $2$ debido a la Tercera Ley de Newton  $\bar{\tilde{N}}_{2/1} = -\tilde{\tilde{N}}$ debido a la Tercera Ley de Newton

1)  $(-30.576 \text{ N} \cos 32^\circ, -30.576 \text{ N} \sin 32^\circ) + (0, N_{p/1}) + (0, -N_{2/1}) + (-f_{2/1}, 0) + (f_{p/1}, 0) = 0$ 2)  $(-15.484 \text{ N} \cos 32^\circ, -15.484 \text{ N} \sin 32^\circ) + (0, N_{2/1}) + (f_{2/1}, 0) = 0$ 

$$
x_1 \t -25.930 N - f_{2/1} + f_{p/1} = 0
$$
  
\n
$$
y_1 \t -16.203 + N_{p/1} - N_{2/1} = 0
$$
  
\n
$$
x_2 \t -33.131 N + N_{2/1} = 0
$$
  
\n
$$
y_2 \t -8.205 3 N + f_{2/1} = 0
$$
  
\n
$$
f_{2/1} = 8.205 3 N
$$
  
\n
$$
N_{2/1} = 13.131 N
$$
  
\n
$$
N_{p/1} = 13.131 N + N_{2/1} = 13.131 N + 16.203 N = 29.334 N
$$
  
\n
$$
f_{p/1} = f_{2/1} + 25.930 N = 8.205 3 N + 25.930 N = 34.135 N
$$

# 4.6. Fuerzas fundamentales

Las fuerzas fuerzas fundamentales de la naturaleza son cuatro, y se ha llegado a ellas a lo largo de tratar de entender el comportamiento físico de los cuerpos. En el trayecto que se ha seguido para su comprensión se empezó considerando que las fuerzas para actuar debían estar en contacto con los cuerpos sobre los que actuaban, luego se generalizó a lo que se llamó acción a distancia para terminar con el moderno concepto de interacción puntual. Estas cuatro fuerzas fundamentales son:

- 1. Fuerza Gravitacional. Es la fuerza que existe entre dos o mas cuerpos que tienen masa, la cual es una fuerza de atracción en la dirección de la línea que une a las partículas y es proporcional a las masas de las partículas e inversa al cuadrado de la distancia que separa a las partículas. El peso es la manifestación mas simple de la misma.Originalmente esta fuerza fue descrita por las Leyes del Movimiento y de la Gravitación de Newton, y posteriormente fue ampliada y generalizada en la Relatividad General de A. Einstein.
- 2. Fuerza Electromagnética. Históricamente las fuerzas eléctricas y magnéticas fueron descubiertas en forma independiente, solo mucho tiempo después se logró ver la interrelación que existe entre ambas culminandose con la Teoría Electromagnética clásica desarrollada por Maxwell. Posteriormente la comprensión de la fuerza electromagnética fue ampliada a la moderna electrodinámica cuántica. Todas las fuerzas que aparecen en este capítulo son distintas manifestaciones de la fuerza electromagnética.
- 3. Fuerza nuclear fuerte. Esta es la fuerza que logra que los protones en el interior de un núcleo se mantengan unidos muy cerca uno del otro a pesar de la repulsión eléctrica que hay entre ellos, esta es una fuerza de gran tamaño pero de alcance muy pequeño.
- 4. Fuerza nuclear d´ebil. Es la fuerza que provoca que algunos ´atomos sean inestables y eventualmente decaigan en átomos de número atómico menor, la mayoría de los procesos radiactivos están ligados con esta fuerza.

Claramente en este texto solo las mencionamos, sin usarlas, pues seguiremos usando las distintas manifestaciones mas simples de éstas fuerzas.

# 5. Cinemática

[Wikipedia](http://es.wikipedia.org/wiki/Cinematica) [Hyperphysics](http://hyperphysics.phy-astr.gsu.edu/hbasees/mot.html#motcon) [Curso virtual](http://www.sc.ehu.es/sbweb/fisica_/cinematica/cinematica.xhtml)

La cinemática es la descripción del movimiento. El movimiento es el cambio de posición de un cuerpo a medida que el tiempo transcurre. Para determinar la posición de un cuerpo es conveniente hacerlo por medio de un plano cartesiano considerando al cuerpo como una partícula, de esta forma es suficiente con un punto para localizar la posición. Luego el siguiente paso es encontrar una relación entre la posición de la partícula en función del tiempo, es decir encontrar una ecuación de movimiento.

# 5.1. Desplazamiento

El desplazamiento es un vector que determina el cambio de posición de una partícula, será definido como la posición final menos la posición inicial

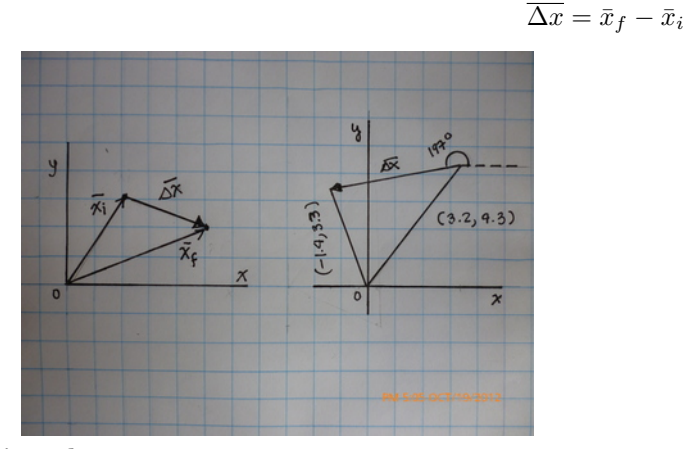

# Ejemplo 5.1

En un plano cartesiano una partícula estaba inicialmente en la posición  $\bar{x}_i = (3.2, 4.3)$  m y se movió al punto  $\bar{x}_f = (-1.4, 3.3)$  m. ¿Cuál es su desplazamiento?

$$
\overline{\Delta x} = (-1.4, 3.3) \,\mathrm{m} - (3.2, 4.3) \,\mathrm{m}
$$

$$
\overline{\Delta x} = (-4.6 \,\mathrm{m} \quad -1.0 \,\mathrm{m})
$$

$$
\overline{\Delta x} = [4.707 \, 4 \,\mathrm{m}] \angle 192.27^{\circ}
$$

Para simplificar las operaciones vectoriales en el cálculo de los desplazamientos, rotaremos el sistema cartesiano para que el eje  $x$ , el eje  $y$  o cualquier otra dirección coincida con el desplazamiento. Así en el primer caso la dirección será el eje  $x$  y el signo nos indicará el sentido del movimiento. Cuando sea posible es mejor fijar la posición inicial como  $(0, 0)$ .

Bajo las consideraciones anteriores el desplazamiento descrito en el ejemplo 5.1 será

$$
\Delta x = d = 4.7074 \,\mathrm{m} - 0 \,\mathrm{m} = 4.7074 \,\mathrm{m}
$$
se sobreentiende que el ángulo será  
\n $\theta = 0^{\circ}$ 

# 5.2. Movimiento uniforme

El movimieno mas f´acil de describir es el movimiento uniforme, cuando tiene desplazamientos iguales en tiempos iguales, como el que puede ver en: [guateciencia.wordpress.com](http://guateciencia.wordpress.com/2011/09/21/cinematica-movimiento-con-velocidad-constante/)

A partir del video se puede reconstruir la siguiente tabla

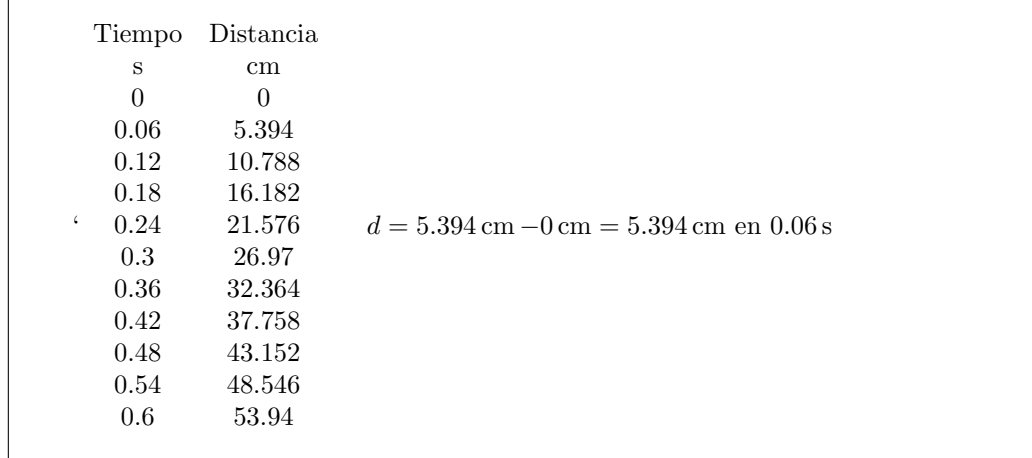

En la tabla podemos notar que cada  $0.06$ s, la esfera metálica avanzó  $d = 5.394$  cm y lo hace de manera regular. Esta regularidad se nota mejor en la gráfica siguiente.

La variable independiente es el tiempo (eje x) y la variable depediente es la posición a partir del origen  $(eje y).$ 

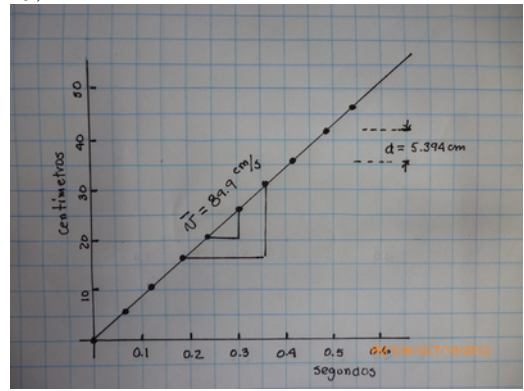

# 5.3. Velocidad

La velocidad media de un cuerpo se define como:

$$
\bar{v} = \frac{\bar{x}_f - \bar{x}_i}{t_f - t_i}
$$

en el movimiento uniforme esta cantidad es constante como se verifica en la tabla anterior, para el movimiento representado es:

$$
\bar{v} = \frac{5.394 \,\mathrm{cm} - 0 \,\mathrm{cm}}{0.06 \,\mathrm{s} - 0 \,\mathrm{s}} = 89.9 \frac{\mathrm{cm}}{\mathrm{s}}
$$

y la tabla puede resumirse en la ecuación:

$$
v = 89.9 \ t
$$

es una l´ınea recta que pasa por el origen con una pendiente igual a la velocidad.

De la definición de velocidad se obtiene la forma mas general

$$
x = x_0 + v(t - t_0)
$$

dónde  $x_0$  es la posición que ocupaba al tiempo cero,  $t_0$ . Ejemplo 5.2

Una partícula que se mueve con velocidad constante pasa por el punto  $x_2 = -4.2$  cm cuando  $t_2 = 0.4$  s y pasa por el punto  $x_3 = -1.5$  cm, 0.35 s mas tarde. a) ¿Cuál es su velocidad?, b) ¿cuándo pasará por el origen?

$$
v = \frac{(-1.5 \text{ cm}) - (-4.2 \text{ cm})}{0.35 \text{ s}} = 7.7143 \frac{\text{cm}}{\text{s}}
$$

$$
x = -4.2 \text{ cm} + 7.7143 \frac{\text{cm}}{\text{s}} (t - 0.4 \text{ s})
$$

$$
x = 0 \text{ en el origen}
$$

$$
0 = -4.2 \text{ cm} + 7.7143 \frac{\text{cm}}{\text{s}} (t - 0.4 \text{ s})
$$

$$
t = 0.94444 \text{ s}
$$

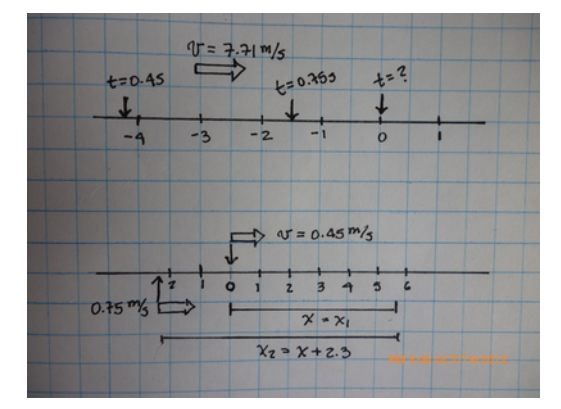

## Ejemplo 5.3

Una partícula se mueve con velocidad  $v_1 = 0.45 \frac{\text{m}}{\text{s}}$ , mientras otra partícula que se mueve con una velocidad  $v_2 = 0.74 \frac{\text{m}}{\text{s}}$ , está $2.3 \,\text{m}$ atrás de la primera, a) ¿cuando tiempo le tomará a la segunda partícula alcanzar a la primera?, b) ¿cuánto habrá recorrida cada una a partir del estado inicial?

a) 
$$
x_1 = x_{01} + 0.45 \frac{\text{m}}{\text{s}} (t_1 - t_{01})
$$
  
\nb)  $x_2 = x_{02} + 0.74 \frac{\text{m}}{\text{s}} (t_2 - t_{02})$   
\nconditions iniciales  
\n $t_{01} = t_{02} = t = 0$   $x_{01} = 0$   
\n $x_{02} = -2.3 \text{ m}$   $x = x_1 = x_2 + 2.3 \text{ m}$   
\na)  $x = 0.45 \frac{\text{m}}{\text{s}} t$   
\nb)  $x = -2.3 \text{ m} + 0.74 \frac{\text{m}}{\text{s}} t$   
\nResolviendo el sistema  $t = 7.931 \text{ s}$   
\na)  $t = 7.931 \text{ s}$   
\nb)  $x_1 = x = 3.569 \text{ 0 m}$   
\na)  $x_2 = x + 3.569 \text{ 0 m} = 2.3 \text{ m} + 3.569 \text{ 0 m} = 5.869 \text{ m}$ 

# 5.4. Movimiento uniformemente variado (aceleración constante)

El siguiente tipo de movimiento que analizaremos es cuando la partícula tiene una velocidad que varía en la misma cantidad en intervalos de tiempo regulares, es decir

$$
\frac{v_f - v_i}{t_f - t_i} = cte
$$

#### 5.4.1. Aceleración

La aceleración constante la definimos como la contante de la ecuación anterior, cuyas dimensionales resultan ser en el SI

$$
[a] = \frac{[v]}{[t]} = \frac{\frac{m}{s}}{s} = \frac{m}{s^2}
$$

La ecuación, con  $t_0 = 0$ , entonces resulta ser

$$
a = \frac{v - v_0}{t - t_0}, \quad t_0 = 0
$$
  

$$
v = v_0 + at
$$

#### Ejemplo 5.4

Una partícula se mueve con aceleración constante de  $a = 1.2 \frac{\text{m}}{\text{s}^2}$ . ¿Qué velocidad tendrá 4.5 s despues del tiempo inicial, si su velocidad en ese momento era $v=-1.3\frac{\mathrm{m}}{\mathrm{s}}$ ?

$$
v = v_0 + at
$$
  
\n
$$
v = -1.3 \frac{\text{m}}{\text{s}} + 1.2 \frac{\text{m}}{\text{s}^{2}} (4.5 \text{ s})
$$
  
\n
$$
v = 4.1 \frac{\text{m}}{\text{s}}
$$

#### Ejemplo 5.5

 $i$ En que momento la velocidad de la partícula del ejemplo 5.4 fue igual a cero?

$$
v = -1.3 \frac{\text{m}}{\text{s}} + 1.2 \frac{\text{m}}{\text{s}^2}, \qquad t_0 = 0
$$
  

$$
t = 1.0833 \text{ s}
$$

El resultado de los dos ejemplos anteriores muestra que la partícula se movió en el sentido negativo (←−), desde el inicio hasta 1.083 3 s y a partir de ese momento lo hizo en el otro sentido (−→). Por el contrario la aceleración debido a que es contante nunca varió su sentido  $(\rightarrow)$ .

Si queremos saber cuánto se ha desplazado la partícula a medida que acelera, es necesario hacer un diagrama de la variación de la velocidad en funcion del tiempo, dando como resultado la siguiente grafica. En la gráfica podemos notar que al considerar el .<sup>a</sup>rea"debajo de la línea recta está conformada por dos regiones, una rectangular y la otra triangular.

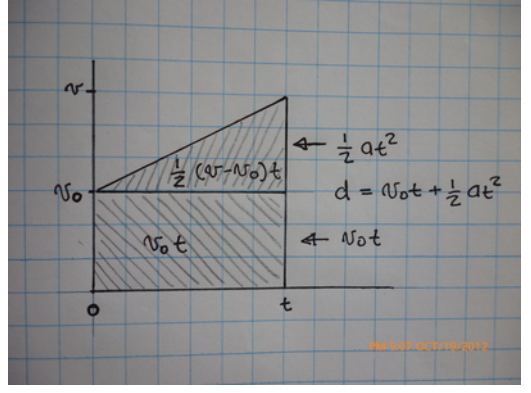

La rectangular tiene un .<sup>a</sup>reaïgual a

 $A = v_0 t$ 

mientras que la triangular es

 $A=\frac{1}{2}$  $rac{1}{2}(v - v_0) t$ 

en ambos casos las dimensionales que resultan de la operación del cálculo del "área"son  $\frac{m}{s} \times s = m$ . Entonces la suma resulta ser

$$
d = v_0 \ t + \frac{1}{2}(v - v_0) \ t
$$

$$
d = \frac{1}{2}(v + v_0) \ t
$$

dónde el "área"A ha sido cambiada a d, debido a que es una distancia y es el desplazamiento que ha tenido la partícula a partir de su posición inicial. La misma ecuación puede ser escrita de la siguiente manera

$$
d = v_0 \ t + \frac{1}{2}(v - v_0) \ t
$$
  
\n
$$
a = \frac{v - v_0}{t}
$$
  
\n
$$
d = v_0 \ t + \frac{1}{2}(at) \ t = v_0 t + \frac{1}{2}at^2
$$

finalmente usando las dos ecuaciones

$$
d = v_0 t + \frac{1}{2}at^2 \quad v = v_0 + at
$$
  
\n
$$
t = \frac{1}{a}(v - v_0)
$$
  
\n
$$
d = v_0 \left(\frac{1}{a}(v - v_0)\right) + \frac{1}{2}a\left(\frac{1}{a}(v - v_0)\right)^2
$$
  
\n
$$
d = \frac{1}{a}v_0(v - v_0) + \frac{1}{2a}(v - v_0)^2
$$
  
\n
$$
d = \frac{1}{2a}(v^2 - v_0^2)
$$
  
\n
$$
v^2 = v_0^2 + 2ad
$$

y con esta ecuación completamos las clásicas cuatro ecuaciones del movimiento con aceleración constante:

1) 
$$
v = v_0 + at
$$
  
\n2)  $d = \frac{1}{2}(v + v_0)t$   
\n3)  $d = v_0t + \frac{1}{2}at^2$   
\n4)  $v^2 = v_0^2 + 2ad$ 

Con estas cuatro ecuaciones es posible sistematizar la solución de problemas con aceleración constante siguiendo la estrategia:

- En las ecuaciones aparecen cinco variables distintas  $v, v_0, a, t, y \, d$
- De estas cinco debemos conocer, inicialmente, por lo menos tres de ellas
- Las restantes, dos, las encontramos escogiendo adecuadamente entre las cuatro ecuaciones, aquella que contenga a tres de las variables conocidas y la que queremos encontrar.
- Luego de haber encontrado la cuarta variable tendremos mas opciones para encontrar la quinta, pero es aconsejable repetir el paso anterior, es decir usar las tres variables conocidas inicialmente y buscar la ecuación que las contenga, además de la variable que se busca, esto es prudente pues si nos equivocamos en el cálculo de la cuarta, y usamos este resultado errado la quinta variable también estará equivocada.

#### Ejemplo 5.6

Un automóvil viaja a una velocidad de 40 $\frac{\text{km}}{\text{h}}$ en una carretera recta y plana, luego de recorrer 4.5 km su velocidad aumento al doble. a) ¿Cuál es su aceleración?, b) ¿Cuánto tiempo le tomó recorrer esos 4.5 km?

$$
v_0 = 40 \frac{\text{km}}{\text{h}} \quad v = 80 \frac{\text{km}}{\text{h}} \qquad d = 4.5 \text{ km}
$$
  

$$
a = ? \qquad t = ? \qquad \text{usamos la ecuación 4) y 2}
$$

$$
v^{2} = v_{0}^{2} + 2ad
$$
  

$$
\left(80 \frac{\text{km}}{\text{h}}\right)^{2} = \left(40 \frac{\text{km}}{\text{h}}\right)^{2} + 2a(4.5 \text{ km})
$$
  

$$
6400 \frac{\text{km}^{2}}{\text{h}^{2}} = 1600 \frac{\text{km}^{2}}{\text{h}^{2}} + 9a \text{ km}
$$
  

$$
a = \frac{6400 \frac{\text{km}^{2}}{\text{h}^{2}} - 1600 \frac{\text{km}^{2}}{\text{h}^{2}}}{9 \text{ km}} = 533.33 \frac{\text{km}}{\text{h}^{2}}
$$
  

$$
d = \frac{1}{2} (v + v_{0}) t
$$
  

$$
4.5 \text{ km} = \frac{1}{2} \left(80 \frac{\text{km}}{\text{h}} + 40 \frac{\text{km}}{\text{h}}\right) t
$$
  

$$
4.5 \text{km} = 60 \frac{\text{km}}{\text{h}} t
$$
  

$$
t = \frac{4.5 \text{ km}}{60 \frac{\text{km}}{\text{h}}} = 0.075 \text{ h}
$$

Un cuerpo que tiene una velocidad inicial de  $13.5\frac{\text{m}}{\text{s}}$ , es acelerado constantemente con una aceleración de  $0.6\frac{\text{m}}{\text{s}^2}$  durante 12 s. a)¿Cuál es la velocidad final?, b) ¿qué distancia recorrió en los 12 segundos?

$$
v = v_0 + at
$$
  
\n
$$
v = 13.5 \frac{\text{m}}{\text{s}} + \left(0.6 \frac{\text{m}}{\text{s}^2}\right) 12 \text{ s}
$$
  
\n
$$
v = 46.7 \frac{\text{m}}{\text{s}}
$$
  
\n
$$
d = v_0 t + \frac{1}{2}at^2
$$
  
\n
$$
d = \left(13.5 \frac{\text{m}}{\text{s}}\right) (12 \text{ s}) + \frac{1}{2} \left(0.6 \frac{\text{m}}{\text{s}^2}\right) (12 \text{ s})^2
$$
  
\n
$$
d = 205.2 \text{ m}
$$

## Ejemplo 5.7

Una cuerpo que tiene una velocidad inicial de  $-13.5\frac{\mathrm{m}}{\mathrm{s}}$  (←−), es acelerado constantemente con una aceleración de  $0.6\frac{m}{s^2}$  ( $\rightarrow$ ) durante 12 s. a)¿Cuál es la velocidad final?, b) ¿qué distancia recorrió en los 12 segundos?

$$
v = v_0 + at
$$
  
\n
$$
v = -13.5 \frac{\text{m}}{\text{s}} + \left(0.6 \frac{\text{m}}{\text{s}^2}\right) 12 \text{ s}
$$
  
\n
$$
v = -6.3 \frac{\text{m}}{\text{s}} \quad (\leftarrow)
$$
  
\n
$$
d = v_0 t + \frac{1}{2}at^2
$$
  
\n
$$
d = \left(-13.5 \frac{\text{m}}{\text{s}}\right) (12 \text{ s}) + \frac{1}{2} \left(0.6 \frac{\text{m}}{\text{s}^2}\right) (12 \text{ s})^2
$$
  
\n
$$
d = -118.8 \text{ m} \quad (\leftarrow)
$$

#### Ejemplo 5.8

La aceleración en el ejemplo 5.7 va reduciendo el tamaño de la velocidad, a)¿cuándo será cero?, ¿cuál será su desplazamiento en ese momento?

$$
0 = -13.5 \frac{\text{m}}{\text{s}} + \left(0.6 \frac{\text{m}}{\text{s}^2}\right)t
$$
  

$$
t = 22.5 \text{ s}
$$

$$
d = \left(-13.5 \frac{\text{m}}{\text{s}}\right) (22.5 \text{ s}) + \frac{1}{2} \left(0.6 \frac{\text{m}}{\text{s}^2}\right) (22.5 \text{ s})^2
$$

$$
d = -151.88 \text{ m}
$$

Siempre usando la información del ejemplo 5.7. a) ¿qué velocidad tendrá la partícula en  $t = 25$  s?, b) cuál será su desplazamiento?

$$
v = v_0 + at
$$
  
\n
$$
v = -13.5 \frac{\text{m}}{\text{s}} + \left(0.6 \frac{\text{m}}{\text{s}^2}\right) 25 \text{ s}
$$
  
\n
$$
v = 1.5 \frac{\text{m}}{\text{s}} \quad (\rightarrow)
$$
  
\n
$$
d = v_0 t + \frac{1}{2} a t^2
$$
  
\n
$$
d = \left(-13.5 \frac{\text{m}}{\text{s}}\right) (25 \text{ s}) + \frac{1}{2} \left(0.6 \frac{\text{m}}{\text{s}^2}\right) (25 \text{ s})^2
$$
  
\n
$$
d = -150.0 \text{ m} \quad (\leftarrow)
$$

#### Ejemplo 5.10

Siguiendo con el movimiento del ejemplo 5.7. a) ¿cuándo pasará por el origen?, b) ¿cuál será su desplazamiento en ese instante?, c) ¿qué velocidad tendrá en ese instante?

$$
0 = \left(-13.5 \frac{\text{m}}{\text{s}}\right)(t) + \frac{1}{2} \left(0.6 \frac{\text{m}}{\text{s}^2}\right)(t)^2
$$
  
 $t = 0 \text{ s}, \qquad t = 45 \text{ s}$   
su desplazamiento es cero

estuvo en el origen al inicio y vuelve a estar a los 45 s, luego de hacer su recorrido de ida y vuelta hasta  $d = -151.88$  m

$$
v = -13.5 \frac{\text{m}}{\text{s}} + \left(0.6 \frac{\text{m}}{\text{s}^2}\right) 45 \text{ s}
$$

$$
v = 13.5 \frac{\text{m}}{\text{s}} \quad (\rightarrow)
$$

En los dos siguientes ejemplso se combina el movimiento uniforme ( $v = cte$ ) y el movimiento uniformemente variado  $(a = cte)$ 

# Ejemplo 5.11

Los cuerpos A y B parten ambos del origen, el cuerpo A lo hace con velocidad constante  $v = 15 \frac{\text{m}}{\text{s}}$ , mientras que B lo hace desde el reposo, pero con aceleración constante de 2.1 $\frac{m}{s^2}$ , a) ¿cuándo alcanzará B a A?, ¿cuánto habrán recorrido?

$$
x_A = v_A t_A
$$

$$
x_B = \frac{1}{2} a_B t_B^2
$$

en el momento que B alcanza a A, $x_A = x_B$  y  $t_A = t_B,$  entonces

$$
x = v_A t
$$
  
\n
$$
x = \frac{1}{2} a_B t^2
$$
  
\n
$$
x = \frac{1}{2} (2.1 \frac{m}{s^2}) t^2
$$
  
\n
$$
15 \frac{m}{s} t = \frac{1}{2} (2.1 \frac{m}{s^2}) t^2
$$
  
\n
$$
t = 14.286 s
$$
  
\n
$$
x_A = (15 \frac{m}{s}) (14.286 s) = 214.29 m
$$
  
\n
$$
x_B = \frac{1}{2} (2.1 \frac{m}{s^2}) (14.286 s)^2 = 214.29 m
$$

Los cuerpos A y B parten desde distintos puntos,, el cuerpo A lo hace 20 m detrás de A, con velocidad constante  $v_{B0} = 8 \frac{\text{m}}{\text{s}}$ , mientras que B lo hace desde el origen, con una velocidad inicial de  $v_{A0} = 2 \frac{\text{m}}{\text{s}}$  y con aceleración constante de  $0.8\frac{\text{m}}{\text{s}^2}$ , a) ¿cuándo alcanzará B a A?, ¿cuánto habrán recorrido?

$$
x_A = x_{A0} + v_A t_A \qquad x_B = v_{B0} + \frac{1}{2} a_B t_B^2
$$

en el momento que B alcanza a A,  $x_A = x_B + 20$  m y  $t_A = t_B$ , entonces

$$
x_A = -20 \text{ m} + 8 \frac{\text{m}}{\text{s}} t_A \rightarrow x = -20 \text{ m} + 8 \frac{\text{m}}{\text{s}} t
$$
  
\n
$$
x_B = 2 \frac{\text{m}}{\text{s}} t + \frac{1}{2} \left( 0.8 \frac{\text{m}}{\text{s}^2} \right) t_B^2 \rightarrow x = 2 \frac{\text{m}}{\text{s}} t + \frac{1}{2} \left( 0.8 \frac{\text{m}}{\text{s}^2} \right) t^2
$$
  
\n
$$
x = -20 \text{ m} + 8 \frac{\text{m}}{\text{s}} t = 2 \frac{\text{m}}{\text{s}} + \frac{1}{2} \left( 0.8 \frac{\text{m}}{\text{s}^2} \right) t^2
$$
  
\n
$$
0 = -20 \text{ m} + 6 \frac{\text{m}}{\text{s}} t - 0.4 \frac{\text{m}}{\text{s}^2} t^2 \rightarrow t = 5 \text{s}
$$
  
\n
$$
x_A = -20 \text{ m} + 8 \frac{\text{m}}{\text{s}} \left( 5 \text{s} \right) = 20 \text{ m}
$$
  
\n
$$
x_B = 2 \frac{\text{m}}{\text{s}} \left( 5 \text{s} \right) + \frac{1}{2} \left( 0.8 \frac{\text{m}}{\text{s}^2} \right) \left( 5 \text{s} \right)^2 = 20.0 \text{ m}
$$

# 5.5. Caída libre

El movimiento de caída libre es un movimiento con aceleración constante hacia abajo, esta aceleración es la de la gravedad estándar  $g = 9.80665 \frac{\text{m}}{\text{s}^2}$ , en la Ciudad de Guatemala esta aceleración es mas pequeña  $g = 9.77 \frac{\text{m}}{\text{s}^2}$ , pero no será usada acá para seguir la costumbre del uso de la gravedad estándar. Las cuatro ecuaciones para el movimiento con aceleración constante pueden ser usadas, siendo en todos los casos

 $a = g$ 

por lo que ya solo ser´a necesario conocer las otras dos variables conocidas, para encontrar las restantes dos desconocidas. En guateciencia wordpress.com puede ver el análisis completo de la caída libre en Ciudad de Guatemala.

## Condiciones iniciales y durante el movimiento

Los objetos pueden dejarse caer o ser lanzados, en el primer caso  $v_0 = 0$  mientras que en el segundo  $v_0 \neq 0$ . Un objeto cuando sube va reduciendo su velocidad hasta que eventualmente es cero en su punto m´aximo y luego invierte el sentido de su velocidad.

# Ejemplo 5.13

Desde una altura de 10 m se deja caer un cuerpo. a) ¿Cuál es la velocidad con que llega al suelo?, b) ¿cu´anto tiempo le toma llegar al suelo?

$$
v^{2} = v_{0}^{2} + 2gd
$$
  
\n
$$
g = 9.80665 \frac{\text{m}}{\text{s}^{2}} \quad v_{0} = 0 \quad d = 10 \,\text{m}
$$
  
\n
$$
v^{2} = 2 \left( 9.80665 \frac{\text{m}}{\text{s}^{2}} \right) (10 \,\text{m}) = 14.005 \frac{\text{m}}{\text{s}}
$$

$$
d = v_0 t + \frac{1}{2}at^2
$$
  
10 m =  $\frac{1}{2}$   $\left(9.80665 \frac{m}{s^2}\right) t^2$   
 $t = 1.4281 s$ 

Un cuerpo es lanzado hacia arriba con una velocidad de  $8\frac{\text{m}}{\text{s}}$ .a) ¿Dónde estará luego de transcurridos 1.3 s, a partir del punto de lanzamiento?, b) ¿Qué velocidad tendrá en ese instante?

$$
d = v_0 t + \frac{1}{2}at^2
$$
  
\n
$$
d = \left(8\frac{\text{m}}{\text{s}}\right)(1.3 \text{ s}) + \frac{1}{2}\left(-9.80665\frac{\text{m}}{\text{s}^2}\right)(1.3 \text{ s})^2
$$
  
\n
$$
d = 2.1134 \text{ m} \quad (\uparrow)
$$
  
\n
$$
v = v_0 + at
$$
  
\n
$$
v = \left(8\frac{\text{m}}{\text{s}}\right) + \left(-9.80665\frac{\text{m}}{\text{s}^2}\right)(1.3 \text{ s})
$$
  
\n
$$
v = -4.7486\frac{\text{m}}{\text{s}} \quad (\downarrow)
$$

El resultado del ejemplo 5.14 nos dice que el cuerpo se encontraba arriba de donde fue lanzado pero está moviendose hacia abajo, eso es porque llegó a su punto máximo y luego regresó. Esto puede entenderse resolviendo otro ejemplo usando el mismo movimiento.

## Ejemplo 5.15

a) ¿Cuándo llegó el cuerpo, del ejemplo 5.14, al punto de mayor altura?, b) ¿cúal es la altura máxima que alcanza?, c) ¿cuándo su desplazamiento será cero?, d) ¿cúando su velocidad será de  $5 \frac{\mathrm{m}}{\mathrm{s}}?$ 

$$
v = v_0 + at
$$
  
\n
$$
v = 0 = \left(8\frac{\text{m}}{\text{s}}\right) + \left(-9.80665\frac{\text{m}}{\text{s}^2}\right) t
$$
  
\n
$$
t = 0.81577 \text{s}
$$
  
\n
$$
d = v_0 t + \frac{1}{2}at^2
$$
  
\n
$$
d = \left(8\frac{\text{m}}{\text{s}}\right)(0.81577 \text{s}) + \frac{1}{2}\left(-9.80665\frac{\text{m}}{\text{s}^2}\right)(0.81577 \text{s})^2
$$
  
\n
$$
d = \left(8\frac{\text{m}}{\text{s}}\right)(0.81577 \text{s}) + \frac{1}{2}\left(-9.80665\frac{\text{m}}{\text{s}^2}\right)(0.81577 \text{s})^2
$$
  
\n
$$
d = 3.2631 \text{ m}
$$

$$
d = v_0 t + \frac{1}{2}at^2
$$
  
\n
$$
0 = \left(8\frac{\text{m}}{\text{s}}\right)t + \frac{1}{2}\left(-9.80665\frac{\text{m}}{\text{s}^2}\right)t^2
$$
  
\n
$$
t = 1.6315\,\text{s}
$$

$$
5\frac{\text{m}}{\text{s}} = 8\frac{\text{m}}{\text{s}} + \left(-9.80665\frac{\text{m}}{\text{s}^2}\right)t
$$

$$
t = 0.30591\,\text{s}
$$

 $v_1 - v_0 + at$ 

## Ejemplo 5.16

Desde una altura de 8 m se deja caer un objeto en el mismo instante en que otro parte desde el suelo con una velocidad de  $7 \frac{\text{m}}{\text{s}}$ , ¿cuándo y dónde se encontrarán?

A) 
$$
d_A = 0 + \frac{1}{2} \left(-9.80665 \frac{\text{m}}{\text{s}^2}\right) t_B^2
$$
  
\nB)  $d_B = \left(7 \frac{\text{m}}{\text{s}}\right) t^2 + \frac{1}{2} \left(-9.80665 \frac{\text{m}}{\text{s}^2}\right) t_B^2$   
\n $-d_A = d_B$   $t_A = t_B$ 

A) 
$$
-d = 0 + \frac{1}{2} \left(-9.80665 \frac{\text{m}}{\text{s}^2}\right) t^2
$$
  
\nB)  $d = \left(7 \frac{\text{m}}{\text{s}}\right) t + \frac{1}{2} \left(-9.80665 \frac{\text{m}}{\text{s}^2}\right) t^2$   
\n $-\frac{1}{2} \left(-9.80665 \frac{\text{m}}{\text{s}^2}\right) t^2 = \left(7 \frac{\text{m}}{\text{s}}\right) t + \frac{1}{2} \left(-9.80665 \frac{\text{m}}{\text{s}^2}\right) t^2$   
\n $-\frac{1}{2} \left(-9.80665\right) t^2 = \left(7\right) t + \frac{1}{2} \left(-9.80665\right) t^2$   
\n $4.9033 t^2 = 7t - 4.9033 t^2$   
\n $t = 0.7138$ 

A) 
$$
d_A = \frac{1}{2} \left( -9.80665 \frac{\text{m}}{\text{s}^2} \right) \left( 0.7138 \text{ s} \right)^2 = -2.4983 \text{ m}
$$
  
B)  $d_B = \left( 7 \frac{\text{m}}{\text{s}} \right) \left( 0.7138 \text{ s} \right) + \frac{1}{2} \left( -9.80665 \frac{\text{m}}{\text{s}^2} \right) \left( 0.7138 \text{ s} \right)^2 = 2.4983 \text{ m}$ 

# 6. Dinámica

[Wikipedia](http://es.wikipedia.org/wiki/Din\penalty \@M \hskip \z@skip \unhbox \voidb@x \bgroup \let \unhbox \voidb@x \setbox \@tempboxa \hbox {a\global \mathchardef \accent@spacefactor \spacefactor }\accent 19 a\egroup \spacefactor \accent@spacefactor \penalty \@M \hskip \z@skip \setbox \@tempboxa \hbox {a\global \mathchardef \accent@spacefactor \spacefactor }\spacefactor \accent@spacefactor mica) [Hyperphysics](http://hyperphysics.phy-astr.gsu.edu/hbasees/newt.html#ntcon) [Curso virtual](http://www.sc.ehu.es/sbweb/fisica_/dinamica/dinamica.htm)

Cuando la suma de fuerzas sobre un objeto es distinta de cero, es decir hay un vector resultante, entonces se produce movimiento acelerado. La resultante de la fuerza es proporcional a la aceleración del cuerpo. Para trabajar esta sección utilizaremos lo aprendido en las dos secciones anteriores, las leyes de Newton nos darán la conexión entre las dos secciones.

# 6.1. Leyes de Newton

- 1. Si una partícula está en reposo y la suma de fuerzas sobre ella es cero entonces permanecerá en reposo. Si una partícula se mueve con una velocidad determinada y la suma de fuerzas sobre ella es cero, entonces se seguirá moviendo con dicha velocidad constante. Note que la velocidad es una cantidad vectorial, por lo que velocidad constante significa que no cambia ni su tamaño, ni su dirección ni su sentido.
- 2. Cuando la suma de fuerzas sobre una partícula no es cero, entonces la resultante será igual al producto de la masa de la partícula por la aceleración que ésta adquiere.

$$
\sum \bar{F} = \bar{F}_R = m\bar{a}
$$

3. Cuando una partícula A hace una fuerza sobre otra partícula B, entonces la partícula B hará a su vez una fuerza sobre A tal que

$$
\bar{F}_{A/B} = -\bar{F}_{B/A}
$$

Con la ayuda de estas tres leyes y el contenido de las dos secciones anteriores, estamos en posición de hacer algunos ejemplos, empezando desde los mas sencillos hasta algunos mas complejos.

**Fuerza de fricción** El tamaño de la fuerza de fricción se encuentra entre el intervalo  $0 < f < \mu N$ , dónde  $N$  es el tamaño de la fuerza normal y  $\mu$  es el coeficiente de fricción, el cuál depende de la superficie del cuerpo y del plano sobre el que se encuentra. Cuando un cuerpo se encuentra sobre un plano horizontal  $f = 0$ , pero a medida que inclinamos el plano el tamaño de la fricción aumenta, para contrarestar la creciente componente de la fuerza del peso que trata de empujar a la masa hacia abajo del plano inclinado. La fricción finalmente alcanza el valor  $f = \mu N$  y si el plano se inclina mas, entonces el cuerpo empezará a moverse pues la componente del peso seguirá incrementandose pero la fricción ya no y permanecerá con ese mismo tamaño mientras se mantenga el movimiento del cuerpo.

## Ejemplo 6.1

Una cuerpo de masa 4 kg, se suelta y se deja caer libremente, ¿Cuál será su aceleración?

$$
\sum \bar{F} = m\bar{a}
$$
  
(0, mg) = m(0, a)  

$$
mg = ma
$$
  

$$
a = g = 9.80 \frac{\text{m}}{\text{s}^2}
$$

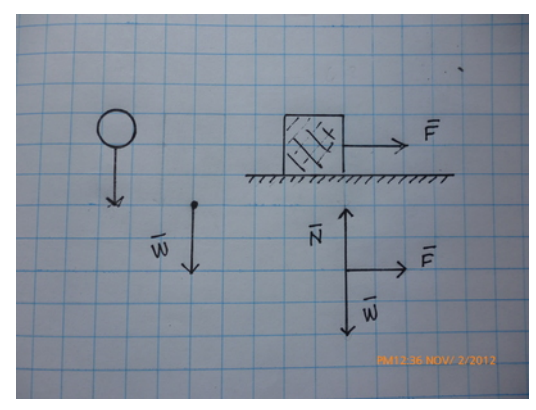

En el ejemplo anterior tanto las fuerzas como la aceleración son unidimensionales pues todo ocurre en el eje vertical. En otros ejemplos como el que sigue, hay fuerzas sobre los dos ejes, pero solo puede haber moviminto sobre el eje horizontal, por lo que a lo largo del eje vertical la suma de fuerzas debe ser cero puesto que no puede haber componente vertical para la aceleración.

#### Ejemplo 6.2

Sobre una superficie horizontal sin fricción se tira de un cuerpo, con masa  $m = 1.2$ kg, con una fuerza horizontal de  $F = 2.5$  N, a) ¿qué aceleración adquiere el cuerpo?, b) ¿qué valor tiene la Normal?

$$
\sum \bar{F} = m\bar{a}
$$
  
(0, N) + (0, -mg) + (F, 0) = m(0, a)  

$$
(0, N) + \left(0, -(1.2 \text{ kg}) \left(9.80 \frac{\text{m}}{\text{s}^2}\right)\right) + (2.5 \text{ N}, 0) = (1.2 \text{ kg}) (a, 0)
$$

$$
\left(2.5 \text{ N} \quad N - 11.76 \frac{\text{m}}{\text{s}^2} \text{ kg }\right) = \left(1.2 \text{ kg } a \quad 0\right)
$$

x) 
$$
2.5 N = 1.2 kg a
$$
  
\ny)  $N - 11.76 \frac{m}{s^2} kg = 0$   
\n $a = \frac{2.5 N}{1.2 kg} = 2.0833 \frac{m}{s^2}$   
\n $N = 11.76 N$ 

#### Ejemplo 6.3

Sobre una superficie horizontal sin fricción se tira de un cuerpo, con masa  $m = 1.2$ kg, con una fuerza horizontal de  $F = 2.5$  N y un ángulo  $\theta = 10^{\circ}$  por encima de la horizontal, a) ¿qué aceleración adquiere el cuerpo?, b) ¿qué valor tiene la Normal?

$$
\sum \bar{F} = m\bar{a}
$$
  
(0, N) + (-mg \sin \theta, -mg \cos \theta) + (F, 0) = m(0, a)  
(0, N) + (-11.76 N \sin 10°, -11.76 N \cos 10°) + (2.5 N, 0) = (1.2 kg) (a, 0)  
(2.5 N - 11.76 N \sin 10° N - 11.76 N \cos 10°) = (1.2 kg a 0)

x) 
$$
2.5 N - 11.76 N \sin 10^{\circ} = 1.2 kg a
$$
  
\ny)  $N - 11.76 N \cos 10^{\circ} = 0$   
\n $a = \frac{2.5 N - 11.76 N \sin 10^{\circ}}{1.2 kg} = 0.381 58 \frac{m}{s^2}$   
\n $N = 11.76 N \cos 10^{\circ} = 11.581 N$ 

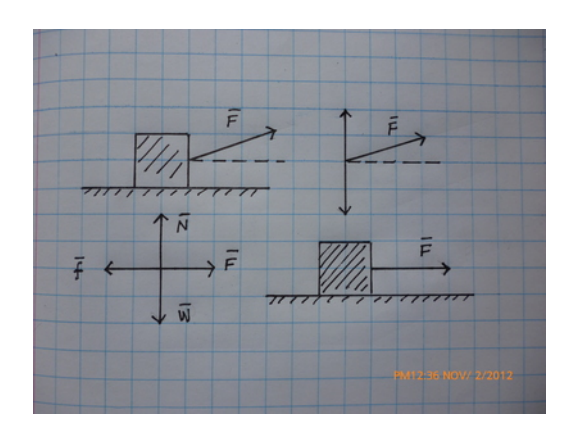

# Ejemplo 6.4

Sobre una superficie horizontal,con  $\mu = 0.12$ , se tira de un cuerpo, con masa  $m = 1.2$  kg, con una fuerza horizontal de  $F = 2.5$  N, a) ¿qué aceleración adquiere el cuerpo?, b) ¿qué valor tiene la Normal?

$$
\sum \bar{F} = m\bar{a}
$$
  
(0, N) + (0, -mg) + (F, 0) + (-f, 0) = m(0, a)  
(0, N) + (0, - (1.2 \text{ kg}) (9.80 $\frac{\text{m}}{\text{s}^2}$ )) + (2.5 N, 0) + (-0.12N, 0) = (1.2 \text{ kg}) (a, 0)  
(2.5 N - 0.12N) N - 11.76 $\frac{\text{m}}{\text{s}^2}$  kg = (1.2 kg a 0)

$$
x) \quad 2.5 \text{ N} - 0.12N = 1.2 \text{ kg} \quad a
$$
\n
$$
y) \qquad N - 11.76 \frac{\text{m}}{\text{s}^2} \text{ kg} = 0
$$
\n
$$
N = 11.76 \text{ N}
$$
\n
$$
2.5 \text{ N} - 0.12(11.76 \text{ N}) = 1.2 \text{ kg} \quad a
$$
\n
$$
a = \frac{2.5 \text{ N} - 0.12(11.76 \text{ N})}{1.2 \text{ kg}} = 0.90733 \frac{\text{m}}{\text{s}^2}
$$

# Ejemplo 6.5

Una masa de 3 kg se encuentra sobre un plano inclinado con coeficiente de fricción  $\mu=0.3$ a) Encuentre la Normal y b) la aceleración que adquiere la masa

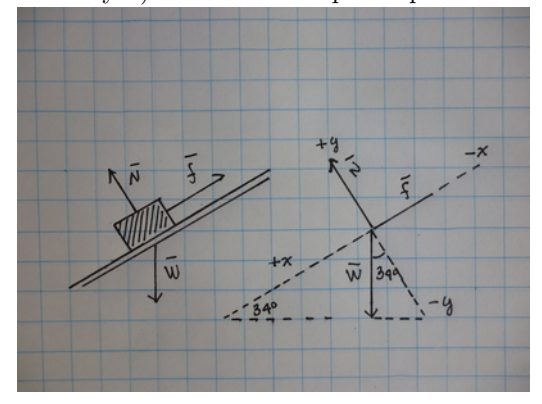

$$
\sum \bar{F} = m\bar{a}
$$
  
\n
$$
\bar{W} + \bar{N} + \bar{f} = m\bar{a}
$$
  
\n
$$
(-mg \sin 34^\circ, -mg \cos 34^\circ) + (0, N) + (f, 0) = m (a.0)
$$
  
\n
$$
W = 3 \text{ kg } (9.80 \text{ m/s}^2) = 29.4 \text{ N}
$$
  
\n
$$
(-29.4 \text{ N} \sin 34^\circ, -29.4 \text{ N} \cos 34^\circ) + (0, N) + (\mu N, 0) = m (a.0)
$$
  
\n
$$
(-16.44 \text{ N}, -24.374 \text{ N}) + (0, N) + (\mu N, 0) = m (a.0)
$$
  
\n
$$
\sum x \quad 16.44 \text{ N} - 0.3N = 3 \text{ kg } a
$$
  
\n
$$
\sum y \quad N - 24.374 \text{ N} = 0
$$

$$
N = 24.374 N
$$
  
\n
$$
f = 0.3 \times 24.374 N = 7.312 2 N
$$
  
\n
$$
3 kg a = 16.44 N - 7.312 2 N
$$
  
\n
$$
a = 3.042 6 \frac{m}{s^2}
$$
# Ejemplo 6.6

Una masa de  $m = 2.26$  kg está sobre un plano inclinado, sin fricción, una cuerda ejerce una fuerza  $\bar{T} = 34$  N ∠ 30 ° hacia arriba del plano inclinado. El plano inclinado tiene una inclinación de 24 ° con respecto a la horizontal. a) Encuentre la aceleración y b) el tamaño de la normal.

$$
\sum \bar{F} = m\bar{a}
$$
  
\n
$$
\bar{W} + \bar{N} + \bar{T} = m\bar{a}
$$
  
\n
$$
W = 2.26 \text{ kg } (9.80 \text{ m/s}^2) = 22.148 \text{ N}
$$
  
\n
$$
\sum x \quad 20.437 \text{ N} = 2.26 \text{ kg } a
$$
  
\n
$$
\sum y \quad N - 3.233 \, 2 \text{ N} = 0
$$
  
\n
$$
N = 3.233 \, 2 \text{ N}
$$
  
\n
$$
a = \frac{3.233 \, 2 \text{ N}}{2.26 \text{ kg}} = 1.430 \, 6 \frac{\text{m}}{\text{s}^2}
$$

#### Ejemplo 6.7

Una masa de 2.31 kg se encuentra sobre un plano horizontal, se le aplica una fuerza de 20 N en la dirección 41<sup>°</sup> respecto de la horizontal, el coeficiente de fricción entre la masa y el plano es  $\mu = 0.16$ . a) Encuentre la magnitud de la fuerza normal, b) la magnitud de la fricción y c) la aceleración de la masa

s 2

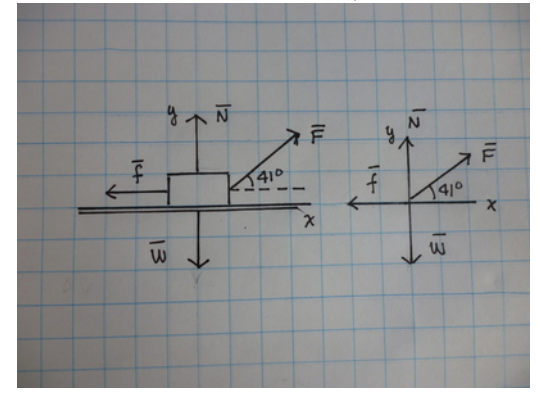

$$
\sum \bar{F} = m\bar{a}
$$
  

$$
\bar{W} + \bar{N} + \bar{f} + \bar{F} = m\bar{a}
$$
  

$$
(0, -mg) + (0, N) + (F \cos 41^\circ, F \sin 41^\circ) + (-\mu N, 0) = m(a, 0)
$$
  

$$
W = 2.31 \text{ kg } (9.80 \text{ m/s}^2) = 22.638 \text{ N}
$$

 $(0, -22.638) + (0, N) + (-\mu N, 0) + (20 N \cos 41^\circ, 20 N \sin 41^\circ) = m(a, 0)$  $(0, -22.638) + (0, N) + (-0.16N, 0) + (15.094 N, 13.121 N) = 2.31 kg(a, 0)$ 

$$
\Sigma x \quad 15.094 \text{ N} - 0.16 \text{ N} = 2.31 \text{ kg } a
$$
  

$$
\Sigma y \qquad \qquad N - 9.517 \text{ N} = 0
$$
  

$$
N = 9.517 \text{ N}
$$
  

$$
f = 0.16(9.517 \text{ N}) = 1.522 \text{ T N}
$$

$$
a = \frac{15.094 \,\mathrm{N} - 1.522 \,7 \,\mathrm{N}}{2.31 \,\mathrm{kg}} = 5.875 \frac{\mathrm{m}}{\mathrm{s}^2}
$$

#### Ejemplo 6.8

Sobre una masa de  $m_1 = 1.45$  kg se aplica una fuerza horizontal  $\bar{F}$ , que provoca una aceleración sobre ella sea  $a = 2.6 \frac{\text{m}}{\text{s}^2}$ . El coeficiente de fricción entre la masa y el plano horizontal es  $\mu = 0.23$ . Encuentre el tama˜no de la fuerza aplicada

$$
\bar{F} + \bar{N} + \bar{f} + \bar{W} = m\bar{a}
$$
  
(F, 0) + (0, N) + (0, -f) + (0, -mg) = m (a, 0)  

$$
F - f = ma
$$
  

$$
N - mg = 0
$$
  

$$
N = mg = (1.45 \text{ kg}) (9.80 \text{ m/s}^2) = 14.21 \text{ N}
$$
  

$$
F - \mu N = ma
$$
  

$$
F = ma + \mu N
$$
  

$$
F = (1.45 \text{ kg}) (2.6 \text{ m/s}^2) + (0.23) (14.21 \text{ N})
$$
  

$$
F = 7.0383 \text{ N}
$$

### 6.2. Dinámica de dos cuerpos

Cuando se encuentran dos cuerpos unidos por una cuerda, podemos resolver el movimiento haciendo la suma de fuerzas de la forma que ya aprendimos en la sección 4. Pero en este caso la suma de fuerzas sobre cada cuerpo no sera cero sino igual a la masa por la aceleración para cada cuerpo. Las aceleraciones originalmente distintas ser´an de magnitudes iguales, si la cuerda que las une es ideal, pues al no estirarse ni encongerse impide que los cuerpos se muevan a ritmos distintos por lo que el tamaño de las aceleraciones será igual aunque sus direcciones  $y/\sigma$  sentidos no coincidan.

Una situación parecida es dos cuerpos que se encuentran uno sobre otro, si no se despegan durante el movimiento conjunto, entonces necesariamente la aceleración de uno debe ser igual a la del otro.

Una polea masiva además de alterar la dirección o el sentido de una fuerza, también puede alterar la magnitud de la aceleración, pero si asumimos que no tiene masa, entonces la aceleración no se verá afectada por la presencia de una polea en contacto con la cuerda. La polea ideal por lo tanto no tiene masa y tampoco fricción con la cuerda.

# Ejemplo 6.9

Las masas  $m_A = 2.5$  kg y  $m_B = 3$  kg, se encuentran unidas por una cuerda como lo muestra la figura. Encuentre a) la tensión en la cuerda y b) la aceleración del sistema.

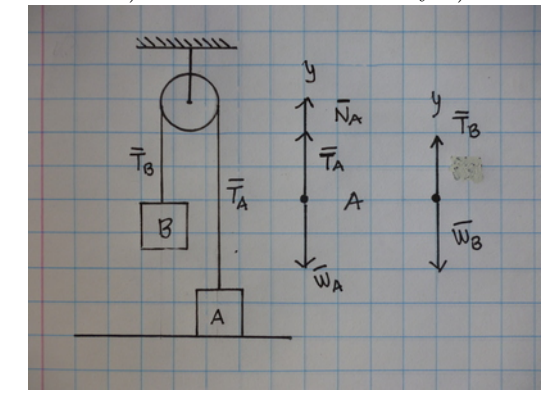

Apenas A se levanta  $\bar{N}_A = 0$ 

- A)  $\bar{W}_A + \bar{T}_A = m_A \bar{a}_A$
- $\bar{B}$ )  $\bar{W}_B + \bar{T}_B = m_B\bar{a}_B$
- A)  $\left(0, -3\,\mathrm{kg} \times 9.80 \tfrac{\mathrm{m}}{\mathrm{s}^2}\right) + \left(0, T_A\right) = 3\,\mathrm{kg}\left(a_A, 0\right)$
- $B)$  $(0, -2.5 \text{ kg} \times 9.80 \frac{\text{m}}{\text{s}^2}) + (0, T_B) = 2.5 \text{ kg} (a_B, 0)$

$$
(0, +29.4 \text{ N}) + (0, T_A) = 3 \text{ kg } (-a_A, 0)
$$
  
\n
$$
(0, -24.5 \text{ N}) + (0, T_B) = 2.5 \text{ kg } (+a_B, 0)
$$
  
\n
$$
T_A = T_B = T
$$
  
\n
$$
a_A = a_B = a
$$
  
\n
$$
(0, -29.4 \text{ N}) + (0, T) = 3 \text{ kg } (-a, 0)
$$
  
\n
$$
(0, -24.5 \text{ N}) + (0, T) = 2.5 \text{ kg } (a, 0)
$$
  
\n
$$
x_A = 0 = 0
$$
  
\n
$$
y_A = T - 29.4 \text{ N} = -3a \text{ kg}
$$
  
\n
$$
x_B = 0 = 0
$$
  
\n
$$
y_B = T - 24.5 \text{ N} = 2.5a \text{ kg}
$$

restando las ecuaciones

$$
(T - 24.5 \text{ N}) - (T - 29.4 \text{ N}) = (2.5a \text{ kg}) - (-3a \text{ kg})
$$
  

$$
4.9 \text{ N} = 5.5 \text{ kg } a
$$
  

$$
a = 0.890 91 \frac{\text{m}}{\text{s}^2}
$$
  

$$
T - 24.5 \text{ N} = 2.5 \text{ kg } (0.890 91 \frac{\text{m}}{\text{s}^2})
$$
  

$$
T = 2.227 3 \text{ N} + 24.5 \text{ N}
$$
  

$$
T = 26.727 \text{ N}
$$

# Ejemplo 6.10

Dos masas de 3 kg cada una se encuentran sobre una superficie horizontal unidas por una cuerda, sobre la segunda masa se aplica una fuerza  $\bar{F} = |40 \text{ N}| \angle 28^\circ$ , No hay fricción entre las superficies. Encuentre a) la normal sobre cada masa, b) la tensión en la cuerda y c) la aceleración del sistema.

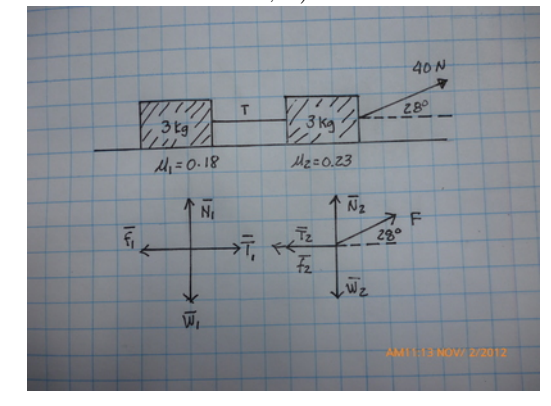

1)  $\bar{T}_1 + \bar{N}_1 + \bar{W}_1 = m_1 \bar{a}_1$  $\begin{array}{ll} 2 \hat{D} & \bar{F}_{2}+\bar{N}_{2}+\bar{W}_{2}+\bar{T}_{2}=m_{2}\bar{a}_{2} \end{array}$ 1)  $(T_1, 0) + (0, N_1) + (0, -m_1g) = m_1(a_1, 0)_1$ 2)  $(F_{2x}, F_{2y}) + (0, N_2) + (0, -m_2g) + (-T_2, 0) = m_2(a_2, 0)$  $T_1 = T_2 = T$   $a_1 = a_2$ 1)  $(T, 0) + (0, N_1) + (0, -29.4 N) = 3 \text{ kg}(a, 0)$ 2)  $(40 \cos 28^\circ \text{ N}, 40 \sin 28^\circ \text{ N}) + (0, N_2) + (0, -29.4 \text{ N}) + (-T, 0) = 3 \text{ kg}(a, 0)$ 2<sub>x</sub>)  $40 N \cos(28^\circ) - T = 3a \text{ kg}$  $2_y$ )  $N_2 - 29.4 \text{ N} + 40 \text{ N} \sin(28^\circ) = 0$  $1_x$ )  $T = 3a \text{ kg}$  $1_y$ )  $N_1 - 29.4$  N = 0

$$
N_1 = 29.4 N
$$
  

$$
N_2 = 29.4 N - 40 N \sin (28^\circ) = 10.621 N
$$

 $T = 3a \text{ kg}$  $T = 40 N \cos(28^\circ) - T = 3a \,\text{kg}$  $T=17.659\,\mathrm{N}$  $3 \text{ kg } a = 17.659 \text{ N}$  $a = 5.8863 \frac{\text{m}}{2}$  $s^2$ 

# Ejemplo 6.11

Dos masas de 3 kg cada una se encuentran sobre una superficie horizontal unidas por una cuerda, sobre la segunda masa se aplica una fuerza  $\bar{F} = |40 \,\text{N}| \, \angle 28^\circ$ , los coeficientes de fricción entre la superficie y las masas con  $\mu_1 = 0.18$  y  $\mu_2 = 0.23$  para la primera y la segunda respectivamente. Encuentre a) la normal sobre cada masa, b) la fricción sobre cada masa, c) la tensión en la cuerda y d) la aceleración del sistema.

1) 
$$
\bar{T}_1 + \bar{N}_1 + \bar{f}_1 + \bar{W}_1 = m_1\bar{a}_1
$$
  
\n2)  $\bar{F}_2 + \bar{N}_2 + \bar{f}_2 + \bar{W}_2 + \bar{T}_2 = m_2\bar{a}_2$   
\n1)  $(T_1, 0) + (0, N_1) + (-f_1, 0) + (0, -m_1g) = m_1(a_1, 0)_1$   
\n2)  $(F_{2x}, F_{2y}) + (0, N_2) + (-f_2, 0) + (0, -m_2g) + (-T_2, 0) = m_2(a_2, 0)$   
\n $T_1 = T_2 = T$   $a_1 = a_2$   
\n1)  $(T, 0) + (0, N_1) + (-f_1, 0) + (0, -29.4 \text{ N}) = 3 \text{ kg}(a, 0)$   
\n2)  $(40 \cos 28^\circ \text{ N}, 40 \sin 28^\circ \text{ N}) + (0, N_2) + (-f_2, 0) + (0, -29.4 \text{ N}) + (-T, 0) = 3 \text{ kg}(a, 0)$   
\n $2_x$  40 N cos  $(28^\circ) - f_2 - T = 3a \text{ kg}$   
\n $2_y$   $N_2 - 29.4 \text{ N} + 40 \text{ N} \sin (28^\circ) = 0$   
\n $1_x$   $T - f_1 = 3a \text{ kg}$   
\n $1_y$   $N_1 = 29.4 \text{ N}$   
\n $f_1 = \mu_1 N_1 = 0.18 (29.4 \text{ N}) = 5.292 \text{ N}$   
\n $N_2 = 29.4 \text{ N} - 40 \text{ N} \sin (28^\circ) = 10.621 \text{ N}$   
\n $f_2 = \mu_2 N_2 = 0.23 (29.4 \text{ N}) = 6.762 \text{ N}$   
\n40 N cos  $(28^\circ) - f_2 - T = T - f_1$   
\n $T = \frac{1}{2} f_1 - \frac{1}{2} f_2 + 17.659 \text{ N}$ 

### Ejemplo 6.12

Las masas  $m_1 = 4.3$  kg y  $m_2 = 2.15$  kg, se encuentran unidas por una cuerda como lo muestra la figura. El coeficiente de fricción entre la masa y el plano es:  $\mu = 0.15$ . Encuentre a) la tensión en la cuerda, b) la fricción, c) la normal y d) la aceleración

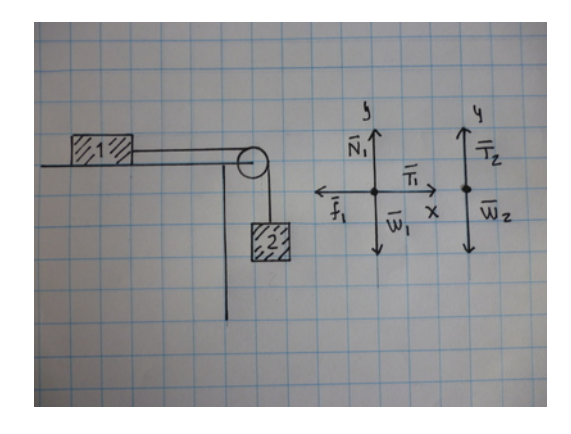

1) 
$$
\bar{W}_1 + \bar{T}_1 + \bar{N}_1 + \bar{f}_1 = m_1(a_1, 0)
$$
  
2)  $\bar{W}_2 + \bar{T}_2 = m_2(a_2, 0)$ 

1) 
$$
(0, -4.3 \text{ kg} \times 9.80 \frac{\text{m}}{\text{s}^2}) + (T_1, 0) + (0, N_1) + (-f_1, 0) = 4.3 \text{ kg } (a_1, 0)
$$
  
2)  $(0, -2.15 \text{ kg} \times 9.80 \frac{\text{m}}{\text{s}^2}) + (0, T_2) = 2.15 \text{ kg } (a_2, 0)$ 

dado que la cuerda es ideal,  $T_1 = T_2 = T$ , sin importar que la dirección sea distinta además  $a_1 = a_2 = a$  dado que la cuerda no se estira.

- 1)  $(0, -4.3 \text{ kg} \times 9.80 \frac{\text{m}}{\text{s}^2}) + (T, 0) + (0, N) + (-f, 0) = 4.3 \text{ kg } (a, 0)$ 2)  $(0, -2.15 \text{ kg} \times 9.80 \frac{\text{m}}{\text{s}^2}) + (0, T) = 2.15 \text{ kg} (a, 0)$
- 1)  $(0, -42.14 N) + (T, 0) + (0, N) + (-f, 0) = 4.3 \text{ kg } (a, 0)$
- 2)  $(0, -21.07\,\text{N}) + (0, T) = 2.15\,\text{kg}\,(a, 0)$

$$
x_A \tT - f = 4.3 \text{ kg } a
$$
  
\n
$$
y_A \t-42.14 \text{ N} + N = 0
$$
  
\n
$$
x_B \t0 = 0
$$
  
\n
$$
y_B \t-21.07 \text{ N} + T = 2.15 \text{ kg}(-a)
$$
  
\n
$$
N = 42.14 \text{ N}
$$
  
\n
$$
f = \mu N = 0.15 (42.14 \text{ N}) = 6.321 \text{ N}
$$
  
\n
$$
T - 6.321 \text{ N} = 4.3 \text{ kg } a
$$
  
\n
$$
-21.07 + T = 2.15 \text{ kg}(-a)
$$

$$
(T - 6.321 N) - (-21.07 + T) = 4.3 \text{ kg } a - (2.15 \text{ kg}(-a))
$$

$$
14.749 N = 6.45a \text{ kg}
$$

$$
a = 2.286 7 \frac{\text{m}}{\text{s}^2}
$$

$$
T - 6.321 \text{ N} = 4.3 \text{ kg } a
$$

$$
T = 4.3 \text{ kg} \left( 2.286 \, 7 \frac{\text{m}}{\text{s}^2} \right) + 6.321 \text{ N}
$$

$$
T = 16.154 \text{ N}
$$

#### Ejemplo 6.13

La masa  $m_1 = 4.7$  kg se encuentra sobre un plano horizontal y la masa  $m_2 = 1.58$  kg, se encuentra encima de  $m_1$ , también en reposo. Se aplica una fuerza horizontal de 22 N sobre la masa 1. El coeficiente de fricción entre el plano y la masa 1 es  $\mu_p = 0.17$ . Encuentre a) la fuerza normal sobre 1, b) la fuerza normal sobre 2, c) la fuerza de fricción entre el plano y la masa 1, d) la fuerza de fricción entre las masas y e) la aceleración de las masas.

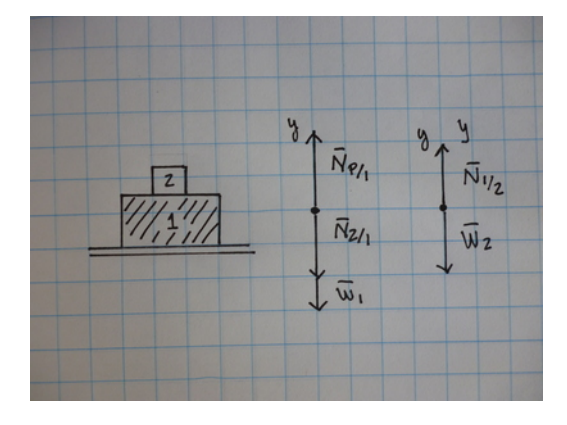

1) 
$$
\bar{F} + \bar{W}_1 + \bar{N}_{p/1} + \bar{N}_{2/1} + \bar{f}_{p/1} + \bar{f}_{2/1} = m_1 \bar{a}_1
$$
  
2)  $\bar{W}_2 + \bar{N}_{1/2} + \bar{f}_{1/2} = m_2 \bar{a}_2$ 

1) 
$$
(F, 0) + (0, -m_1g) + (0, N_{p/1}) + (0, -N_{2/1}) + (-f_{p/1}, 0) + (-f_{2/1}, 0) = m_1 (a_1, 0)
$$
  
2)  $(0, -m_2g) + (0, N_{1/2}) + (f_{1/2}, 0) = m_2 (a_2, 0)$ 

1) 
$$
(22\text{ N},0) + (0, -4.7\text{ kg} \times 9.80 \frac{\text{m}}{\text{s}^2}) + (0, N_{p/1}) + (0, -N_{2/1}) (-f_{p/1}, 0) + (-f_{2/1}, 0) = 4.7\text{ kg}(a_1, 0)
$$
  
\n2)  $(0, -1.58\text{ kg} \times 9.80 \frac{\text{m}}{\text{s}^2}) + (0, N_{1/2}) + (f_{1/2}, 0) = 1.58\text{ kg}(a_2, 0)$ 

por la Tercera Ley de Newton  $N_{1/2} = N_{2/1} = N$ ,  $f_{2/1} = f_{1/2} = f$ , además dado que se mueven juntos  $a_1 = a_2 = a.$ 

$$
mass \ 1 \quad x) \quad 22 \ N - f_p - f = 4.7 \ kg \ a
$$
\n
$$
mass \ 2 \quad 1) \qquad f = 1.58 \ kg \ a
$$
\n
$$
mass \ 2 \quad 2) \qquad -15.484 \ N + N = 0
$$
\n
$$
N = 15.484 \ N
$$
\n
$$
N_p = N + 46.06 \ N = 15.484 \ N + 46.06 \ N
$$
\n
$$
N_p = 61.544 \ N
$$
\n
$$
f_p = \mu_p N_p = 0.17 (61.544 \ N) = 10.462 \ N
$$
\n
$$
22 \ N - 10.462 \ N - f = 4.7 \ kg \ a
$$
\n
$$
f = 1.58 \ kg \ a
$$
\n
$$
22 \ N - 10.462 \ N - 1.58 \ kg \ a = 4.7 \ kg \ a
$$
\n
$$
a = 1.8373 \frac{m}{3}
$$

$$
t = 1.58 \,\mathrm{kg} \left( 1.837 \, 3 \frac{\mathrm{m}}{\mathrm{s}^2} \right) = 2.902 \, 9 \,\mathrm{N}
$$

#### Ejemplo 6.14

Si el coeficiente de fricción entre la masa 1 y la masa 2, del problema 6.11, es  $\mu_{12} = 0.24$ , ¿Cuál será la máxima aceleración que puede tener el sistema sin que se caiga la masa 2?

$$
f_{\text{m\'ax}} = \mu N = 0.24(15.484 \text{ N}) = 3.716 \text{ N}
$$

$$
a_{\text{m\'ax}} = \frac{f_{\text{m\'ax}}}{m} = \frac{3.716 \text{ 2 N}}{1.58 \text{ kg}} = 2.352 \frac{\text{m}}{\text{s}^2}
$$

# Ejemplo 6.15

Una masa  $m_A = 2.4$  kg, se encuentra sobre un plano inclinado  $\theta = 25^{\circ}$ , la masa A está unida mediante una cuerda a otra masa B,  $m_B = 3.5$  kg, que cuelga. No hay fricción entre la superficie y la masa. Encuentre a) la magnitud de la fuerza normal b) la tensión de la cuerda y c) la aceleración del sistema.

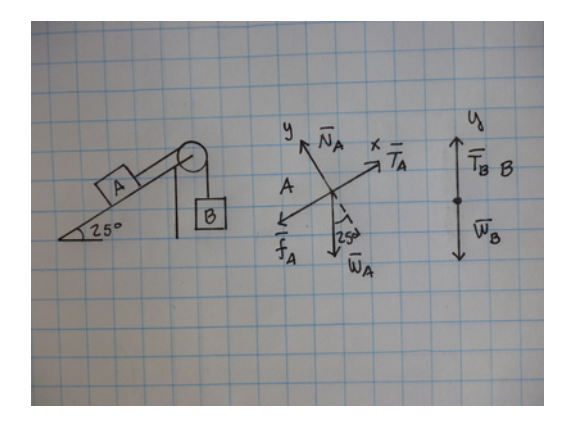

A) 
$$
\bar{W}_A + \bar{T}_A + \bar{N}_A = m_A \bar{a}_A
$$
  
\nB)  $\bar{W}_B + \bar{T}_B = m_B \bar{a}_B$   
\n $W_A = 2.4 \text{ kg} \times 9.80 \frac{\text{m}}{\text{s}^2} = 23.52 \text{ N}$   
\n $W_B = 3.5 \text{ kg} \times 9.80 \frac{\text{m}}{\text{s}^2} = 34.3 \text{ N}$   
\nA)  $(-23.55 \cos 25^\circ \text{ N}, -23.55 \sin 25^\circ \text{ N}) + (+T_A, 0) + (0, N_A) = m_A (a_A, 0)$   
\nB)  $(0, -34.3 \text{ N}) + (0, T_B) = m_B (0, -a_B)$   
\n $T_A = T_B = T, \qquad a_A = a_B = a$   
\nA)  $(-21.344 \text{ N}, -9.952 \text{ T N}) + (T, 0) + (0, N) = 2.4 \text{ kg } (a, 0)$   
\nB)  $(0, -34.3 \text{ N}) + (0, T) = 2.5 \text{ kg } (0, -3)$ 

B)  
\n
$$
(0, -34.3 \text{ N}) + (0, T) = 3.5 \text{ kg}(0, -a)
$$
\n
$$
x_A) \quad T - 21.344 \text{ N} = 2.4 \text{ kg } a
$$
\n
$$
y_A) \quad -9.9527 \text{ N} + N = 0
$$
\n
$$
y_B) \quad T - 34.3 \text{ N} = -3.5 \text{ kg } a
$$
\n
$$
N = 9.9527 \text{ N}
$$
\n
$$
T = 21.344 \text{ N} + 2.4 \text{ kg } a
$$

$$
T = 34.3 N - 3.5 kg a
$$
  
21.344 N + 2.4 kg a = 34.3 N - 3.5 kg a  

$$
a = 2.195 9 \frac{m}{s^2}
$$

$$
T = 34.3 N - 3.5 kg(2.195 9 \frac{m}{s^2}) = 26.614 N
$$

Note que la masa 2 baja, arrastrando a la masa 1 hacia arriba del plano inclinado con ayuda de la cuerda. Ejemplo 6.16

La masa 1 del ejemplo 6.14 se sustituye por una masa  $m_2 = 5\,\mathrm{kg}$  . Recuerde que no hay fricción. Encuentre a) la magnitud de la fuerza normal b) la tensión de la cuerda y c) la aceleración del sistema.

A) 
$$
\bar{W}_A + \bar{T}_A + \bar{N}_A = m_A \bar{a}_A
$$
  
\nB)  $\bar{W}_B + \bar{T}_B = m_B \bar{a}_B$   
\n $W_A = 5 \text{ kg} \times 9.80 \frac{\text{m}}{\text{s}^2} = 49.0 \text{ N}$   
\n $W_B = 3.5 \text{ kg} \times 9.80 \frac{\text{m}}{\text{s}^2} = 34.3 \text{ N}$   
\nA)  $(-49 \cos 25^\circ \text{ N}, -49 \sin 25^\circ \text{ N}) + (T_A, 0) + (0, N_A) = m_A (a_A, 0)$   
\nB)  $(0, -34.3 \text{ N}) + (0, T_B) = m_B (0, -a_B)$ 

$$
T_A = T_B = T, \qquad a_A = a_B = a
$$

A) 
$$
(-44.409 \text{ N}, -20.70 \text{ N}) + (T, 0) + (0, N) = 2.4 \text{ kg } (a, 0)
$$
  
\nB)  $(0, -34.3 \text{ N}) + (0, T) = 3.5 \text{ kg}(0, -a)$   
\n $x_A)$   $T - 44.409 \text{ N} = 2.4 \text{ kg } a$   
\n $y_A$   $-20.70 \text{ N} + N = 0$   
\n $y_B$   $T - 34.3 \text{ N} = -3.5 \text{ kg } a$   
\n $N = 20.70 \text{ N}$   
\n $T = 44.409 \text{ N} + 2.4 \text{ kg } a$   
\n $T = 34.3 \text{ N} - 3.5 \text{ kg } a$   
\n $44.409 \text{ N} + 2.4 \text{ kg } a = 34.3 \text{ N} - 3.5 \text{ kg } a$   
\n $a = -1.7134 \frac{\text{m}}{2}$ 

$$
T = 34.3 \,\mathrm{N} - 3.5 \,\mathrm{kg}(-1.713 \frac{\mathrm{m}}{\mathrm{s}^2}) = 40.296 \,\mathrm{N}
$$

Aparte de los cambios numéricos debido al cambio de masa, el cambio mas significativo es el signo de a que ahora quedó negativo eso significa, que es la masa de 5 kg la que arrastra a la masa 2, por lo que el sentido de la aceleración cambio, no la dirección.

#### Ejemplo 6.17

Resuelva de nuevo el ejemplo 6.14, pero con un coeficiente de fricción entre el plano inclinado y la masa  $\mu = 0.28$ . Encuentre a) la magnitud de la fuerza normal b) la tensión de la cuerda, c la fuerza de fricción y d) la aceleración del sistema.

A) 
$$
\bar{W}_A + \bar{T}_A + \bar{N}_A + \bar{f}_A = m_A \bar{a}_A
$$
  
\nB)  $\bar{W}_B + \bar{T}_B = m_B \bar{a}_B$   
\n $W_A = 2.4 \text{ kg} \times 9.80 \frac{\text{m}}{\text{s}^2} = 23.52 \text{ N}$   
\n $W_B = 3.5 \text{ kg} \times 9.80 \frac{\text{m}}{\text{s}^2} = 34.3 \text{ N}$   
\nA)  $(-23.55 \cos 25^\circ \text{ N}, -23.55 \sin 25^\circ \text{ N}) + (T_A, 0) + (0, N_A) + (-f_A, 0) = m_A (a_A, 0)$   
\nB)  $(0, -34.3 \text{ N}) + (0, T_B) = m_B (0, -a_B)$ 

$$
T_A = T_B = T, \qquad a_A = a_B = a
$$

A) 
$$
(-21.344 \text{ N}, -9.9527 \text{ N}) + (T, 0) + (0, N) + (-f, 0) = 2.4 \text{ kg } (a, 0)
$$
  
\nB)  $(0, -34.3 \text{ N}) + (0, T) = 3.5 \text{ kg} (0, -a)$   
\n $x_A$ )  $T - 21.344 \text{ N} - f = 2.4 \text{ kg } a$   
\n $y_A$ )  $-9.9527 \text{ N} + N = 0$   
\n $y_B$ )  $T - 34.3 \text{ N} = -3.5 \text{ kg } a$ 

$$
N = 9.9527 \text{ N}
$$
  
\n
$$
f = \mu N = 0.28 (9.9527 \text{ N}) = 2.7868 \text{ N}
$$
  
\n
$$
T = 21.344 \text{ N} + 2.4 \text{ kg } a + 2.7868 \text{ N}
$$
  
\n
$$
T = 34.3 \text{ N} - 3.5 \text{ kg } a
$$
  
\n
$$
21.344 \text{ N} + 2.7868 \text{ N} + 2.4 \text{ kg } a = 34.3 \text{ N} - 3.5 \text{ kg } a
$$
  
\n
$$
a = 1.7236 \frac{\text{m}}{\text{s}^2}
$$
  
\n
$$
T = 34.3 \text{ N} - 3.5 \text{ kg} (1.7236 \frac{\text{m}}{\text{s}^2}) = 28.267 \text{ N}
$$

# Ejemplo 6.18

La masa 1 del ejemplo 6.14 se sustituye por una masa  $m_2 = 5$  kg. y con un coeficiente de fricción entre el plano inclinado y la masa  $\mu = 0.28$ . Encuentre a) la magnitud de la fuerza normal b) la tensión de la cuerda y c) la aceleración del sistema.

A) 
$$
\bar{W}_A + \bar{T}_A + \bar{N}_A + \bar{f}_A = m_A \bar{a}_A
$$
  
\nB)  $\bar{W}_B + \bar{T}_B = m_B \bar{a}_B$   
\n $W_B = 3.5 \text{ kg} \times 9.80 \frac{\text{m}}{\text{s}^2} = 49.0 \text{ N}$   
\n $A) (-49 \cos 25^\circ \text{ N}, -49 \sin 25^\circ \text{ N}) + (T_A, 0) + (0, N_A) + (f, 0) = m_A (-a_A, 0)$   
\nB)  $(0, -34.3 \text{ N}) + (0, T_B) = m_B (0, a_B)$   
\n $T_A = T_B = T, \qquad a_A = a_B = a$   
\nA)  $(-44.409 \text{ N}, -20.70 \text{ N}) + (T, 0) + (0, N) + (f, 0) = 2.4 \text{ kg }(-a, 0)$   
\nB)  $(0, -34.3 \text{ N}) + (0, T) = 3.5 \text{ kg }(0, a)$   
\n $x_A$ )  $T - 44.409 \text{ N} + f = -2.4 \text{ kg } a$   
\n $y_A$   $-20.70 \text{ N} + N = 0$   
\n $y_B$   $T - 34.3 \text{ N} = 3.5 \text{ kg } a$   
\n $N = 20.70 \text{ N}$   
\n $f = 0.28(20.70 \text{ N}) = 5.796 \text{ N}$   
\n $T = 44.409 \text{ N} - 2.4 \text{ kg } a - 5.796 \text{ N} = 2.4 \text{ kg } a + 38.613 \text{ N}$   
\n $T = 34.3 \text{ N} + 3.5 \text{ kg } a$   
\n $a = 0.73102 \frac{\text{m}}{\text{s}^2}$   
\n $T = 34.3 \text{ N} - 3.5 \text{ kg } (0.73102 \frac{\text{m}}{\text{s}^2}) = 31.741 \text{ N}$ 

# 7. Momento de una fuerza

[Wikipedia](http://es.wikipedia.org/wiki/Momento_de_fuerza) [Hyperphysics](http://hyperphysics.phy-astr.gsu.edu/hbasees/torq.html#torq) [Curso virtual](http://www.sc.ehu.es/sbweb/fisica_/solido/solido.html#estatica)

Los cuerpos han sido aproximados a una partícula, donde su única característica es la masa. Pero en esta sección tomaremos en cuenta algunas de sus características geométricas, principalmente su longitud, para poder introducir el concepto de momento de una fuerza.

# 7.1. Centro de masa

Si la masa se distribuye en forma uniforme sobre un cuerpo, entonces el centro de masa coincide con el centro geométrico. Así el centro geométrico de una varilla de longitud  $L$  estará a una distancia  $\frac{L}{2}$  de cualquiera de sus extremos, si el cuerpo tiene forma esférica su centro geométrico y también su centro de masa estar´an localizados en el centro de la misma, finalmente para un cuerpo cuadrado su centro de masa estar´a en el centro del mismo. Para cuerpos regulares como hemos visto esto es bastante sencillo, cuando la masa se distribuye en forma uniforme.

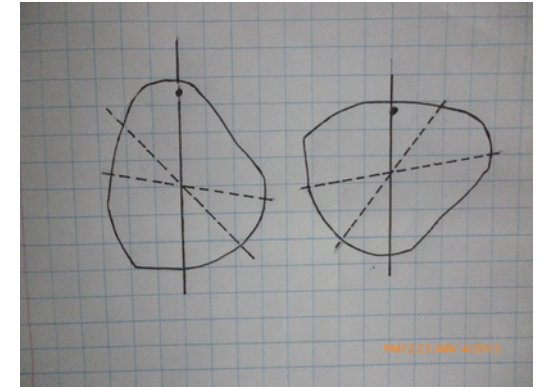

Cuando los cuerpos son irregulares puede determinarse el centro de masa colgando al cuerpo de tres o mas partes distintas sucesivamente y trazando líneas verticales hacia abajo del punto de sujeción, el punto donde se cruzarán estas líneas será el centro de masa del cuerpo.

# 7.2. Equilibrio y momento

Una balanza de platillos fue construída para que la masa patrón  $m_p$  se iguale a la masa que se pretende medir m.

 $m_p = m$ 

esto se logra porque la barra que sostiene los platillos puede girar respecto de su centro de masa y los puntos donde están sostenidos los platillos son equidistantes de mismo.

El equilibrio se rompe al agregar ūn poco de masa adicional a cualquiera de los platillos, también si sujetamos la balanza en un punto distinto de su centro de masa o si corremos el punto donde se sostiene uno de los platillos. Para tomar en cuenta todos estos posibles cambios definiremos el torque o momento de una fuerza.

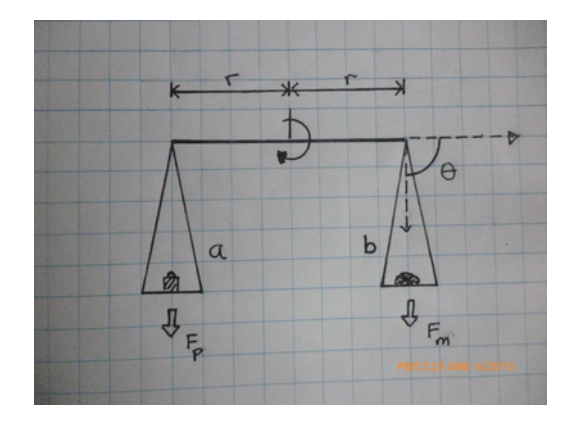

# 7.3. El Torque

Es un vector cuyo tamaño es el producto del vector, "brazo", que va del centro de giro hasta donde se aplica la fuerza, el tamaño de la fuerza y el seno del ángulo entre los dos vectores anteriores.

$$
\tau = |\bar{r}| |\bar{F}| \sin \theta
$$

su dirección es perpendicular al plano donde están  $\bar{r}$  y  $\bar{F}$ , el sentido está determinado por la regla de la mano derecha del producto vectorial, puesto que el torque es justamente el producto vectorial del brazo por la fuerza

$$
\bar{\tau}=\bar{r}\times\bar{F}
$$

#### Ejemplo 7.1

Una balanza tiene una barra de un pié de longitud y en cada uno de sus platillos se coloca una masa de 285 g . Encuentre el torque que cada masa produce.

1 ft = 0.3048 m  
\n
$$
285 g = 0.285 kg
$$
\n
$$
\tau = \left(\frac{0.3048 m}{2}\right) \left(0.285 kg \times 9.80 \frac{m}{s}\right) \sin 90^{\circ}
$$
\n
$$
\tau = 4.343 4 \times 10^{-2} N m
$$
\n
$$
\bar{\tau}_a = 4.343 4 \times 10^{-2} N m \circlearrowleft
$$
\n
$$
\bar{\tau}_b = 4.343 4 \times 10^{-2} N m \circlearrowright
$$

El resultado obtenido, como ya esperabamos es que ambos torques tienen el mismo tamaño, la misma dirección pero sentido opuesto, entonces la suma vectorial de ambos es cero.

#### 7.3.1. La dirección y el sentido del torque

Usando un sistema de coordenadas  $x \rightarrow y$  y  $\uparrow$  al colocar brazo en la dirección x y la fuerza en la dirección y entonces el torque queda, por la regla de la mano derecha, en la dirección perpendicular,  $z$ , hacia afuera  $\circ$  que corresponde a +z. Usando como referencia el ejemplo 7.1  $\tau_a$  ( $\circ$ ) = +4.3434 × 10<sup>-2</sup> N m y  $\tau_b$  ( $\zeta$ ) = -4.3434 × 10<sup>-2</sup> N m

#### 7.3.2. Segunda condición de equilibrio

Para que un cuerpo se mantenga en reposo es necesario que cumpla con la primera condición de equilibrio, para que no se traslade, pero además debe cumplir con esta segunda condición:

$$
\sum \bar{\tau}=0
$$

que la suma de torques alrededor de un centro de giro sea cero, justamente para que no gire.

¿Qu´e masa hay que agregar a uno de los platillos de la balanza del ejemplo 7.1 si el centro de giro se traslada del centro de masa una pulgada hacia el platillo b?

$$
1 \text{ in} = 0.0254 \text{ m}
$$

$$
\bar{\tau}_a \left( \circlearrowleft \right) + \bar{\tau}_b \left( \circlearrowright \right) = 0
$$

$$
\tau_a = + \left(\frac{0.3048 \text{ m} + 0.0254 \text{ m}}{2}\right) \left(0.285 \text{ kg} \times 9.80 \frac{\text{m}}{\text{s}}\right) \sin 90^{\circ}
$$
  
\n
$$
\tau_a = 0.461 12 \text{ N m}
$$
  
\n
$$
\tau_b = - \left(\frac{0.3048 \text{ m} - 0.0254 \text{ m}}{2}\right) \left((0.285 \text{ kg} + \Delta m \text{ kg}) \times 9.80 \frac{\text{m}}{\text{s}^2}\right) \sin 90^{\circ}
$$
  
\n
$$
\tau_b = -1.369 1 \frac{\text{m}^2}{\text{s}^2} (0.285 \text{ kg} + m\Delta \text{ kg})
$$

$$
0.461\,12\,\mathrm{N}\,\mathrm{m} - 1.369\,1\frac{\mathrm{m}^2}{\mathrm{s}^2}\left(0.285\,\mathrm{kg} + m\Delta\,\mathrm{kg}\right) = 0
$$

$$
0.461\,12\,\mathrm{N}\,\mathrm{m} - 0.390\,19\,\mathrm{N}\,\mathrm{m} - 1.369\,1\Delta m\frac{\mathrm{m}^2}{\mathrm{s}^2}\,\mathrm{kg} = 0
$$

$$
\Delta m = \frac{0.46112 \,\mathrm{N} \,\mathrm{m} - 0.39019 \,\mathrm{N} \,\mathrm{m}}{1.3691 \frac{\mathrm{m}^2}{\mathrm{s}^2}}
$$

$$
\Delta m = 5.1808 \times 10^{-2} \,\mathrm{kg} = 51.808 \,\mathrm{g}
$$

### Ejemplo 7.3

Una viga tiene una masa de  $m_v = 45 \text{ kg y}$  tiene una longitud de 3.6 m. Un pivote es colocado a una distancia de 1.2 m del extremo derecho de la viga, dónde se ha colgado una un cuerpo de masa  $m_c = 26 \text{ kg}$ .

Encuentre la tensión de una cuerda atada perpendicularmente al otro extremo para impedir que el sistema rote.

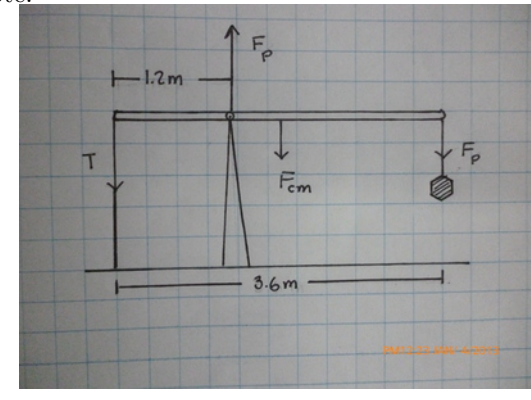

Elegimos el punto de giro, donde se encuentre el pivote.

$$
\sum \bar{\tau} = \bar{\tau}_v + \bar{\tau}_c + \bar{\tau}_p + \bar{\tau}_T = 0
$$

Elegimos el punto de giro, donde se encuentre el pivote.

$$
r_p=0\Longrightarrow \bar{\tau}_p=0
$$

 $\bar{\tau}_{v}(\circlearrowright)+\bar{\tau}_{c}(\circlearrowright)+\bar{\tau}_{p}(0)+\bar{\tau}_{T}(\circlearrowleft)=0$ 

$$
-(3.6-1.2) \text{ m } T \sin 90^{\circ} - \left(\frac{3.6}{2} - 1.2\right) \text{ m } \left(45 \text{ kg} \times 9.80 \frac{\text{m}}{\text{s}^2}\right) \sin 90^{\circ} + 0 + (1.2) \text{ m } \left(25 \text{ kg} \times 9.80 \frac{\text{m}}{\text{s}^2}\right) \sin 90^{\circ} = 0
$$
  

$$
-2.4 \text{ m } T - 0.6 \text{ m } 441 \text{ N } + (1.2) \text{ m } 245 \text{ N } = 0
$$
  

$$
-2.4 \text{ (m) } T - 264.6 \frac{\text{m}^2}{\text{s}^2} \text{ kg } + 294.0 \frac{\text{m}^2}{\text{s}^2} \text{ kg } = 0
$$

$$
2.4 (m) T = -264.6 \frac{m^2}{s^2} kg + 294.0 \frac{m^2}{s^2} kg = 29.4 \frac{m^2}{s^2} kg
$$

$$
T = \frac{29.4 \frac{m^2}{s^2} kg}{2.4 (m)} = 12.25 N
$$

Encuentre la fuerza sobre el pivote, si ésta es perpendicular a la barra, del ejemplo 7.3

$$
\sum \bar{F} = \bar{F}_v + \bar{F}_c + \bar{F}_p + \bar{F}_T = 0
$$
  
-12.25 N - 441 N +  $F_p$  - 245 N = 0  
 $F_p$  = 698.25 N

#### Ejemplo 7.5

Verifique que la segunda condición de equilibrio se cumple en el ejemplo 7.3, si colocamos el centro de giro en a) el extremo izquierdo y b) en el extremo derecho. (Use el resultado del ejemplo7.4)

a) 
$$
\bar{\tau}_v(0) + \bar{\tau}_c(\circlearrowright) + \bar{\tau}_p(\circlearrowleft) + \bar{\tau}_T(\circlearrowright) = 0
$$

$$
0 - \left(\frac{3.6 \text{ m}}{2}\right) (441 \text{ N}) \sin 90^{\circ} + 2.4 \text{ m} 698.25 \text{ N} \sin 90^{\circ} - (3.6 \text{ m}) (245 \text{ N}) \sin 90^{\circ} \stackrel{?}{=} 0
$$
  
- 793.8 N m + 1675.8 N m - 882.0 N m  $\stackrel{?}{=} 0$ 

$$
-1675.8 \text{ N m} + 1675.8 \text{ N m} = 0 \qquad \checkmark
$$
  
b)  $\bar{\tau}_v(0) + \bar{\tau}_c(\circlearrowright) + \bar{\tau}_p(\circlearrowleft) + \bar{\tau}_T(\circlearrowright) = 0$ 

+ 
$$
(3.6 \text{ m}) (12.25 \text{ N}) \sin 90^\circ + \left(\frac{3.6 \text{ m}}{2}\right) (441 \text{ N}) \sin 90^\circ - (1.2 \text{ m}) (698.25 \text{ N}) \sin 90^\circ - 0 = 0
$$
  
+  $44.1 \frac{\text{m}^2}{\text{s}^2} \text{ kg} + 793.8 \frac{\text{m}^2}{\text{s}^2} \text{ kg} - 837.9 \frac{\text{m}^2}{\text{s}^2} \text{ kg} = 0$   
 $837.9 \frac{\text{m}^2}{\text{s}^2} \text{ kg} - 837.9 \frac{\text{m}^2}{\text{s}^2} \text{ kg} = 0$ 

### Ejemplo 7.6

En la figura se muestra una barra de 5 m de longitud que gira en un pivote sujeto al muro. En su extremo derecho hay una masa de 340 kg colgando, en ese mismo punto se ata una cuerda de 8.5 m de longitud tambien fijada al muro. a) ¿Cuál es la tensión de la cuerda? b) ¿qué fuerza ejerce el pivote sobre la barra? (No tome en cuenta el peso de la barra)

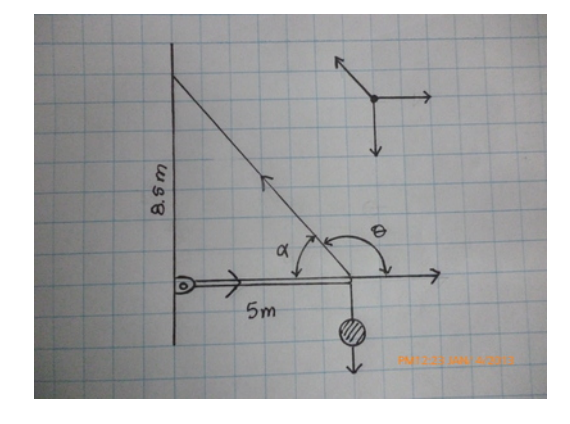

$$
\cos \alpha = \frac{5 \text{ m}}{8.5 \text{ m}} = 53.968^{\circ}
$$
  
\n
$$
\alpha + \theta = 180^{\circ}
$$
  
\n
$$
\theta = 180^{\circ} - 53.968^{\circ} = 126.03^{\circ}
$$
  
\n
$$
\sum \bar{\tau} = \bar{\tau}_m + \bar{\tau}_c = 0
$$
  
\n
$$
-(5 \text{ m}) \left(340 \text{ kg} \times 9.80 \frac{\text{m}}{\text{s}^2}\right) \sin 90^{\circ} + (5 \text{ m}) T \sin 126.03^{\circ} = 0
$$
  
\n
$$
-16660 \cdot \frac{\text{m}^2}{\text{s}^2} \text{ kg} + (4.043 \text{ m}) T = 0
$$
  
\n
$$
T = \frac{16660 \cdot \frac{\text{m}^2}{\text{s}^2} \text{ kg}}{4.043 \text{ m}} = 4120.2 \text{ N}
$$
  
\n
$$
\bar{F}_p + \bar{F}_m + \bar{F}_c = 0
$$
  
\n
$$
(F_x, F_y) + (0, -3332 \text{ N}) + (-4120.2 \cos 53.968^{\circ}, +4120.2 \sin 53.968^{\circ}) \text{ N} = 0
$$
  
\n
$$
(F_x, F_y) + (0, -3332 \text{ N}) + (-2423.7, 3332) \text{ N} = 0
$$
  
\n
$$
F_x = 2423.7 \text{ N}
$$
  
\n
$$
F_y = 0
$$

Una barra vertical sostiene otra barra movible de 3.5 m de longitud y 3 kg de masa. Una cuerda que forma un ángulo de 19<sup>°</sup> con respecto de la vertical sostiene la barra horizontal. A una distancia 3m del gozne se coloca un peso de 1600 N. a) ¿Cuál será la tensión en la cuerda? y b) ¿Qué fuerza habrá sobre el gozne?

$$
\sum \bar{\tau} = \bar{\tau}_T + \bar{\tau}_b + \bar{\tau}_p = 0
$$

usando el gozne como centro de giro

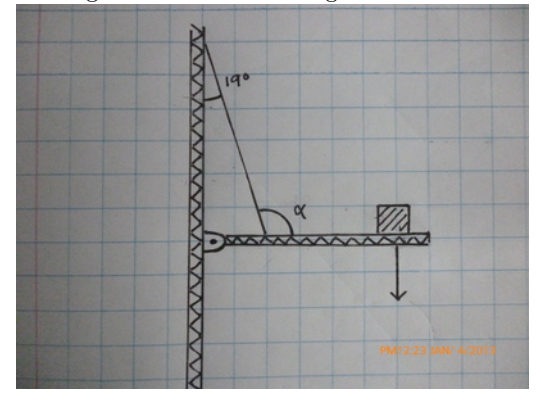

+ (1 m) 
$$
T \sin \alpha - \left(\frac{3.5}{2} \text{m}\right) \left(3 \text{ kg} \times 9.80 \frac{\text{m}}{\text{s}^2}\right) \sin 90^\circ - (3 \text{ m}) (1600 \text{ N}) \sin 90^\circ = 0
$$
  

$$
180^\circ - (90^\circ - 19^\circ) = \alpha
$$

$$
\alpha = 109^\circ
$$

+ (1 m) T sin 109 ◦ −51.45 N m −4800 N m = 0 + (1 m) T sin 109 ◦ −51.45 N m −4800 N m = 0

$$
T = \frac{4851.45 \,\mathrm{N} \,\mathrm{m}}{(1 \,\mathrm{m}) \sin 109^{\circ}} = 5130.993 \,\mathrm{N}
$$

$$
F_T + W_b + W_p + F_g = 0
$$
  
5130.993 N (sin 19°, – cos 19°) + (0, –29.4 N) + (0, –1600 N) + (F\_x.F\_y) = 0  
(1670.4879, –4851.4492) N + (0, –1629.4 N) + (F\_x.F\_y) = 0

$$
\begin{aligned} \bar{F} &= (-1670.487\,9, 6480.849\,2) \,\mathrm{N} \\ \left| \bar{F} \right| &= 6692.677\,8 \,\mathrm{N} \end{aligned}
$$

En el cuerpo humano, los tendones hacen el papel de las cuerdas, los huesos el papel de las barras y las articulaciones el de los goznes. El ejemplo 7.7 es en esencia igual al que sigue

# Ejemplo 7.8

El antebrazo de una persona tiene una longitud de  $33 \text{ cm}$ , y se encuentra doblado formando un ángulo de 90<sup>°</sup> con el brazo. El tendón está unido al antebrazo a una distancia de 2.7 cm del codo, como lo muestra la figura. Si la mano está sosteniendo una masa de 3 kg, ¿qué fuerza ejercerá el tendón? (desprecie la masa del antebrazo)

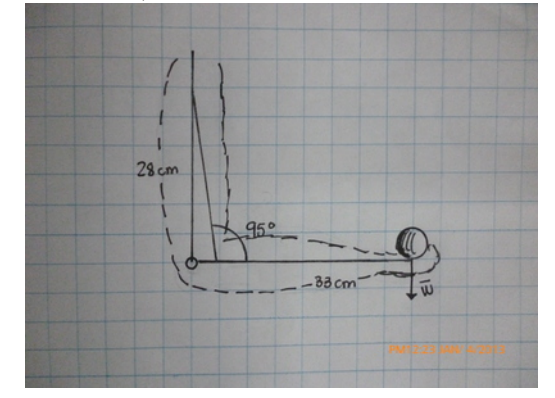

$$
\bar{\tau}_m + \bar{\tau}_T = 0
$$
  
(33 cm)  $\left(3 \text{ kg} \times 9.80 \frac{\text{m}}{\text{s}^2}\right) \sin 90^\circ - (2.7 \text{ cm}) T \sin 95^\circ = 0$   

$$
T = \frac{9.702\,000\,0\,\text{N}\,\text{m}}{2.689\,725\,7 \times 10^{-2}\,\text{m}}
$$
  

$$
T = 360.705\,93\,\text{N}
$$

# Ejemplo 7.9

Usando la información del ejemplo 7.8, encuentre el tamaño de la Tensión si el antebrazo está  $30°$  por encima y por debajo de la horizontal.

$$
\bar{\tau}_m+\bar{\tau}_T=0
$$

por debajo

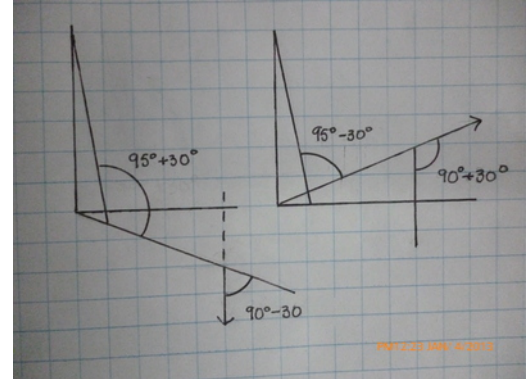

$$
(33 \text{ cm}) \left(3 \text{ kg} \times 9.80 \frac{\text{m}}{\text{s}^2}\right) \sin (90^\circ - 30^\circ) - (2.7 \text{ cm}) T \sin (95^\circ + 30^\circ) = 0
$$

$$
T = \frac{9.702 \text{ N} \sin (60 \degree)}{(2.7 \text{ cm}) \sin (125 \degree)}
$$
  

$$
T = 379.895 03 \text{ N}
$$

por encima

$$
(33 \text{ cm}) \left(3 \text{ kg} \times 9.80 \frac{\text{m}}{\text{s}^2}\right) \sin (90^\circ + 30^\circ) - (2.7 \text{ cm}) T \sin (95^\circ - 30^\circ) = 0
$$
  

$$
9.702 \text{ N} \sin (120^\circ)
$$

$$
T = \frac{0.1021 \text{ N} \text{m} (120)}{(0.027 \text{ m}) \sin (65^\circ)}
$$
  

$$
T = 343.362 16 \text{ N}
$$

# Ejemplo 7.10

Calcule la fuerza ejercida por el codo en las tres situaciones de los ejemplos 7.8 y 7.9. horizontal

$$
\bar{F}_c+\bar{F}_m+\bar{F}_T=0
$$

$$
(F_x, F_y) + (0, -3 \text{ kg} \times 9.80 \frac{\text{m}}{\text{s}^2}) + (-360.70593 \text{ N} \sin 5^\circ, 360.70593 \text{ N} \cos 5^\circ) = 0
$$
  

$$
(F_x, F_y) + (0, -29.4 \text{ N}) + (-31.437593, 359.33334) \text{ N} = 0
$$

$$
\bar{F} = (31.437\,593, 329.933\,34) \,\mathrm{N}
$$

$$
F = 331.427\,72\,\mathrm{N}
$$

por debajo

 $\bar{F}_c + \bar{F}_m + \bar{F}_T = 0$ 

$$
(F_x, F_y) + (0, -3 \text{ kg} \times 9.80 \frac{\text{m}}{\text{s}^2}) + (-379.895 03 \text{ N} \sin 5^\circ, 379.895 03 \text{ N} \cos 5^\circ) = 0
$$
  

$$
(F_x, F_y) + (0, -29.4 \text{ N}) + (-33.110 033, 378.449 41) \text{ N} = 0
$$

$$
\begin{aligned} \bar{F} &= \left( -33.110 \, 033, 349.049 \, 41 \right) \text{N} \\ F &= 350.616 \, 26 \, \text{N} \end{aligned}
$$

por arriba

 $\bar{F}_c + \bar{F}_m + \bar{F}_T = 0$ 

$$
(F_x, F_y) + (0, -3 \text{ kg} \times 9.80 \frac{\text{m}}{\text{s}^2}) + (-343.362 16 \text{ N} \sin 5^\circ, 343.362 16 \text{ N} \cos 5^\circ) = 0
$$
  

$$
(F_x, F_y) + (0, -29.4 \text{ N}) + (-29.925 984, 342.055 56) \text{ N} = 0
$$
  

$$
\bar{F} = (-29.925 984, 312.655 56) \text{ N}
$$
  

$$
F = 314.084 48 \text{ N}
$$

La pierna de una persona tiene una longitud de 88 cm y una masa de 6.7 kg y forma un ángulo de 25 ° con la horizontal. ¿Qué masa hay que colocar en la polea para que el torque en un eje que pase por A sea nulo? (Considere que el centro de masa está a una distancia de 42 cm del punto A)

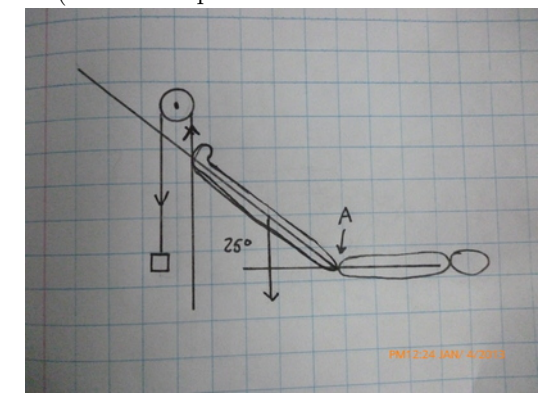

$$
\bar{\tau}_p + \bar{\tau}_m = 0
$$
  
(88 cm)  $\left(6.7 \text{ kg} \times 9.80 \frac{\text{m}}{\text{s}^2}\right) \sin\left(25^\circ + 90^\circ\right) - \left(42 \text{ cm}\right) \left(m \text{ kg} \times 9.80 \frac{\text{m}}{\text{s}^2}\right) \sin\left(25^\circ + 90^\circ\right) = 0$   

$$
m = \frac{57.7808 \text{ m N} \sin\left(115^\circ\right)}{4.116 \frac{\text{m}^2}{\text{s}^2} \sin\left(115^\circ\right)} = 14.038\,095 \text{ kg}
$$

# 8. Trabajo

[Wikipedia](http://es.wikipedia.org/wiki/Trabajo_%28f%C3%ADsica%29) [Hyperphysics](http://hyperphysics.phy-astr.gsu.edu/hbasees/work.html#wep) [Curso virtual](http://www.sc.ehu.es/sbweb/fisica_/dinamica/trabajo/energia/energia.xhtml#Concepto de trabajo)

El trabajo en física se define como el producto de la fuerza que desplaza un objeto por el desplazamiento del objeto y por el coseno del ´angulo entre la fuerza y el desplazamiento

$$
W = Fd\cos\theta
$$

$$
W = \bar{F} \cdot \bar{d}
$$

es decir es el producto escalar de ambos vectores y su dimensional será

$$
N \times m = \frac{m^2}{s^2} \, kg = J
$$

a la cual llamaremos Joule o Julio.

El concepto físico de trabajo es compatible con la idea general que tenemos de trabajo, como se comprender´a a partir de los siguientes ejemplos. Arrastrar una caja muy pesada requiere que hagamos trabajo. Ejemplo 8.1

Una caja tiene una masa de 80 kg y se arrastrará una distancia de 4 m, sobre una superficie horizontal con un coeficiente de fricción  $\mu = 0.24$ , por medio de una fuerza horizontal que permita el movimiento con velocidad constante. a) ¿Cuánto debe ser el tamaño de la fuerza? b) ¿qué trabajo realiza la fuerza externa? c) ¿qué trabajo realiza la fuerza normal d) ¿qué trabajo realiza la fuerza de fricción? e) ¿qué trabajo realiza la fuerza del peso?

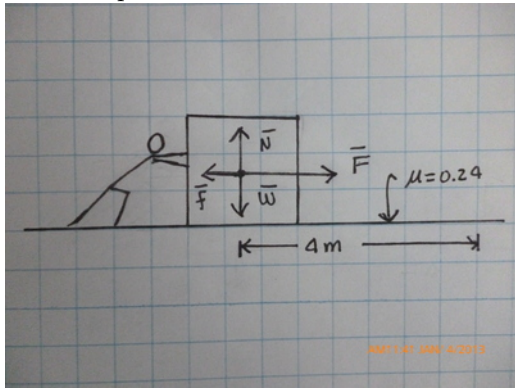

$$
v = cte \rightarrow a = 0
$$
  
\n
$$
\bar{F} + \bar{N} + \bar{f} + \bar{W} = m\bar{a} = 0
$$
  
\n
$$
(F, 0) + (0, N) + (-\mu N, 0) + (0, -W) = 0
$$
  
\n
$$
N - W = 0
$$
  
\n
$$
N = W = 80 \text{ kg} \times 9.8 \frac{\text{m}}{\text{s}^2} = 784 \text{ N}
$$
  
\n
$$
F - \mu N = 0
$$
  
\n
$$
f = 0.24 \times 784 \text{ N} = 188.16 \text{ N}
$$
  
\n
$$
F = f = 188.16 \text{ N}
$$
  
\n
$$
a) \quad F = 188.16 \text{ N}
$$

- b)  $W_F = (188.16 \,\mathrm{N}) \, (4 \,\mathrm{m}) \cos 0^\circ = 752.64 \,\mathrm{J}$
- c)  $W_N = (784 \,\mathrm{N}) (4 \,\mathrm{m}) \cos 90^\circ = 0$
- d)  $W_f = (188.16 \,\text{N}) \, (4 \,\text{m}) \cos 180^\circ = -752.64 \,\text{J}$
- e)  $W_W = (784 \,\mathrm{N}) \, (4 \,\mathrm{m}) \cos 90^\circ = 0$

Al duplicar la distancia en que se arrastrará la caja del ejemplo 8.2 al doble de la distancia, usando la misma fuerza, ¿cómo se modifica el trabajo hecho por cada fuerza?

a) 
$$
F = 188.16 \text{ N}
$$
  
\nb)  $W_F = (188.16 \text{ N}) (8 \text{ m}) \cos 0^\circ = 1505.28 \text{ J}$   
\nc)  $W_N = (784 \text{ N}) (8 \text{ m}) \cos 90^\circ = 0$   
\nd)  $W_f = (188.16 \text{ N}) (8 \text{ m}) \cos 180^\circ = -1505.28 \text{ J}$   
\ne)  $W_W = (784 \text{ N}) (8 \text{ m}) \cos 90^\circ = 0$ 

#### 8.1. Trabajo Neto

El trabajo neto sobre un cuerpo es la suma del trabajo realizado por cada una de las fuerzas que actúan sobre él:

$$
\bar{F}_1 + \bar{F}_2 + \bar{F}_3 + \bar{F}_4 + \dots = m\bar{a}
$$
  

$$
W_{Neto} = W_{F_1} + W_{F_2} + W_{F_3} + W_{F_4} + \dots
$$

### Ejemplo 8.3

 $i$ . Cúal es el trabajo neto sobre el cuerpo, en los dos ejemplos anteriores?

$$
W_{Neto} = W_F + W_N + W_f + W_W
$$

8.1) 
$$
W_{Neto} = 752.64 \text{ J} + 0 \text{ J} - 752.64 \text{ J} + 0 \text{ J} = 0
$$
  
8.2)  $W_{Neto} = 1505.28 \text{ J} + 0 \text{ J} - 1505.28 \text{ J} + 0 \text{ J} = 0$ 

#### Ejemplo 8.4

¿Cu´al ser´a el trabajo neto realizado sobre el cuerpo del ejemplo 8.1 si se le aplica una fuerza horizontal constante de 200 N para recorrer los cuatro metros? Repita para una fuerza de 300 N .

a) 
$$
F = 200 \text{ N}
$$
  
\nb)  $W_F = (200 \text{ N}) (4 \text{ m}) \cos 0^{\circ} = 800 \text{ J}$   
\nc)  $W_N = (784 \text{ N}) (4 \text{ m}) \cos 90^{\circ} = 0$   
\nd)  $W_f = (188.16 \text{ N}) (4 \text{ m}) \cos 180^{\circ} = -752.64 \text{ J}$   
\ne)  $W_W = (784 \text{ N}) (4 \text{ m}) \cos 90^{\circ} = 0$ 

 $W_{Neto} = 800 \text{ J} + 0 \text{ J} - 752.64 \text{ J} + 0 \text{ J} = 47.36 \text{ J}$ 

a) 
$$
F = 300 \text{ N}
$$
  
b)  $W_F = (300 \text{ N})(4 \text{ m}) \cos 0^\circ = 1200 \text{ J}$ 

$$
W_{Neto} = 1200 \,\mathrm{J} + 0 \,\mathrm{J} - 752.64 \,\mathrm{J} + 0 \,\mathrm{J} = 447.36 \,\mathrm{J}
$$

#### Ejemplo 8.5

Si la masa del ejemplo 8.1 lleva inicialmente una velocidad de  $v = 5 \frac{\text{m}}{\text{s}}$  y no hay fuerza impulsora, ¿qué velocidad tendrá después de recorrer cuatro metros?

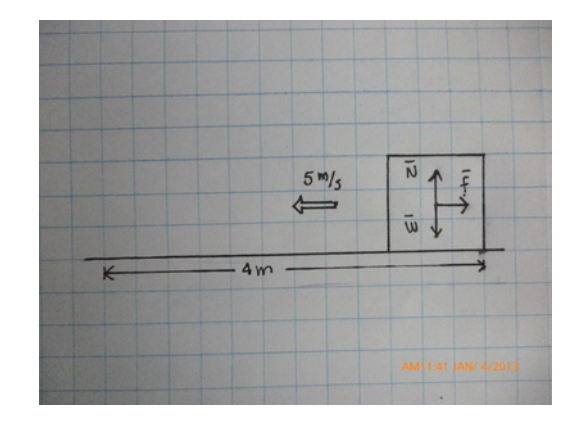

$$
(0, N) + (-\mu N, 0) + (0, -W) = m (a, 0)
$$

$$
(0, N) + (-0.24N, 0) + (0, -784 N) = 80 \text{ kg } (a, 0)
$$

$$
N - W = 0
$$
  
\n
$$
f = \mu N = f = 0.24 \times 784 \text{ N} = 188.16 \text{ N}
$$
  
\n
$$
-188.16 \text{ N} = 80 \text{ kg } a
$$
  
\n
$$
a = -\frac{188.16 \text{ N}}{80 \text{ kg}} = -2.352 \frac{\text{m}}{\text{s}^2}
$$

$$
v_0 = 5 \frac{\text{m}}{\text{s}} \quad S = 4 \,\text{m} \quad a = -2.352 \frac{\text{m}}{\text{s}^2}
$$

$$
v^2 = v_0^2 + 2aS
$$

$$
v^2 = \left(5 \frac{\text{m}}{\text{s}}\right)^2 + 2\left(-2.352 \frac{\text{m}}{\text{s}^2}\right)(4 \,\text{m})
$$

$$
v = 2.486\,765\,0 \frac{\text{m}}{\text{s}}
$$

 $\zeta$ Cuál es el trabajo neto sobre el cuerpo en el ejemplo 8.5?

$$
W_{Neto} = W_N + W_f + W_W
$$
  
 
$$
W_{Neto} = 0 \text{ J} - 752.64 \text{ J} + 0 \text{ J} = -752.64 \text{ J}
$$

#### Ejemplo 8.7

Sobre el cuerpo del ejemplo 8.1 se ejerce una fuerza de 350 N con un ángulo de 18 ° sobre la horizontal. Encuentre el trabajo neto sobre la caja al desplazarse los cuatro metros.

$$
\bar{F} + \bar{N} + \bar{f} + \bar{W} = m\bar{a}
$$
  
( $F \cos 18^\circ$ ,  $F \sin 18^\circ$ ) + (0,  $N$ ) + ( $-\mu N$ , 0) + (0,  $-W$ ) = m (a, 0)

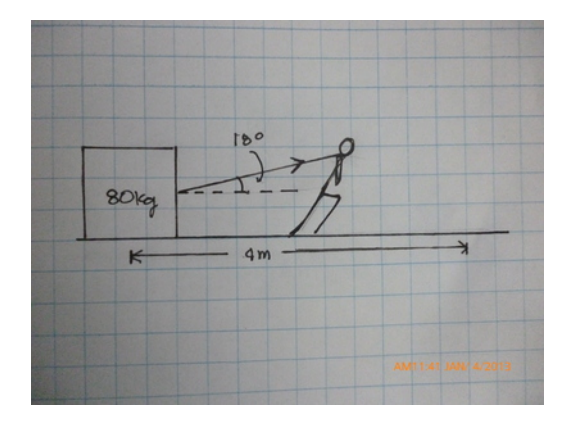

$$
N - W + F \sin 18^{\circ} = 0
$$
  

$$
N - 784 + 350 \sin 18^{\circ} = 0
$$
  

$$
N = 675.844 05 \text{ N}
$$

$$
f = 0.24 \times 675.844\,05\,\mathrm{N} = 162.202\,57\,\mathrm{N}
$$

$$
W_{Neto} = W_F + W_N + W_f + W_W
$$
  
 
$$
W_{Neto} = (350 \text{ N}) (4 \text{ m}) \cos 18^{\circ} + 0 + (162.20257 \text{ N}) (4 \text{ m}) \cos 180^{\circ} + 0
$$
  
\n
$$
W_{Neto} = 682.66884 \text{ J}
$$

Un cuerpo de masa 2.8 kg cae desde una altura de 1.87 m. ¿Cuál es el trabajo neto sobre el?

$$
\bar{W} = m\bar{a}
$$
  

$$
W_{Neto} = W_W = 2.8 \,\text{kg} \times 9.8 \frac{\text{m}}{\text{s}^2} \cos 0^\circ = 27.44 \,\text{J}
$$

#### Ejemplo 8.9

Una masa de 1.45 kg de masa se lanza hacia arriba con una velocidad de  $6\frac{\text{m}}{\text{s}}$ . a) ¿cuál es el trabajo neto sobre la masa mientras sube?, b) ¿cuál es el trabajo neto sobre la masa mientras baja hasta el punto de lanzamiento?, a) ¿cuál es el trabajo neto desde que sale hasta que regresa al mismo punto?

$$
v^{2} = v_{0}^{2} + 2as
$$
  

$$
0 = \left(6\frac{\text{m}}{\text{s}}\right)^{2} + 2\left(-9.8\frac{\text{m}}{\text{s}^{2}}\right)S
$$
  

$$
S = 1.8367 \text{ m}
$$

a) 
$$
W_s = (1.45 \text{ kg} \times 9.8 \frac{\text{m}}{\text{s}^2}) (1.8367 \text{ m}) \cos 180^\circ = -26.099507 \text{ J}
$$
  
\nb)  $W_b = (1.45 \text{ kg} \times 9.8 \frac{\text{m}}{\text{s}^2}) (1.8367 \text{ m}) \cos 0^\circ = 26.099507 \text{ J}$   
\nc)  $W_t = (1.45 \text{ kg} \times 9.8 \frac{\text{m}}{\text{s}^2}) (0 \text{ m}) \cos \theta = 0 \text{ J}$ 

#### Ejemplo 8.10

Sobre un plano inclinado  $\theta = 20^{\circ}$  se desplaza hacia arriba una masa de  $m = 1.4$  kg, siendo el coeficiente de fricción entre ella y el plano  $\mu = 0.12$ . La masa es desplazada  $l = 0.86$ m por una fuerza F inclinada  $\phi = 10^{\circ}$  hacia arriba del plano inclinado. a) ¿Cuál será la magnitud de la fuerza F, si la masa se desplaza con velocidad constante? b) ¿Cuál es la magnitud de la normal?

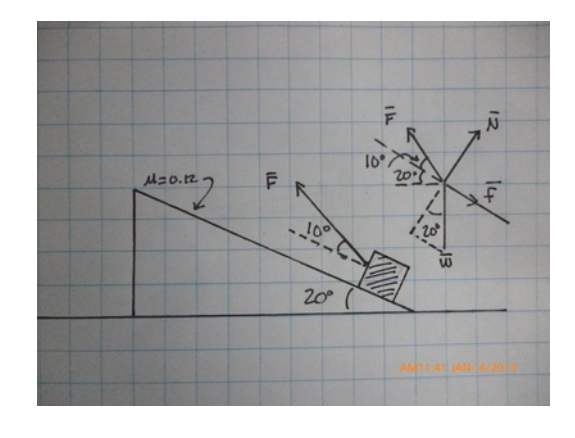

$$
v = cte \rightarrow a = 0
$$

$$
\bar{F} + \bar{f} + \bar{N} + \bar{W} = 0
$$

$$
W = 1.4 \,\text{kg} \left( 9.8 \frac{\text{m}}{\text{s}^2} \right) = 13.72 \,\text{N}
$$

 $(F \cos 10^\circ, F \sin 10^\circ) + (-0.12N, 0) + (0, N) + (-W \sin 20^\circ, -W \cos 20^\circ) = 0$ 

$$
F \cos 10^{\circ} -0.12N - 13.72 \text{ N} \sin 20^{\circ} = 0
$$
  
\n
$$
F \sin 10^{\circ} + N - 13.72 \text{ N} \cos 20^{\circ} = 0
$$
  
\n
$$
0.9848F - 0.12N - 4.692 \text{ N} = 0
$$
  
\n
$$
0.1736F + N - 12.892 \text{ N} = 0
$$

resolviendo e sistema de dos ecuaciones con con dos incógnitas  $(F, N)$ 

$$
F = 6.2046
$$
 N  

$$
N = 11.8151
$$
 N

Ejemplo 8.11

 $\it i$ Cuál es el trabajo neto realizado sobre la masa del ejemplo 8.10?

$$
W_F = (6.2046 \text{ N}) (0.86 \text{ m}) \cos 10^{\circ}
$$
  
\n
$$
W_F = 5.254 890 8 \text{ J}
$$
  
\n
$$
W_f = (0.12 \times 11.8151 \text{ N}) (0.86 \text{ m}) \cos 180^{\circ}
$$
  
\n
$$
W_f = -1.219 318 3 \text{ J}
$$
  
\n
$$
W_N = N (0.86 \text{ m}) \cos 90^{\circ} = 0
$$
  
\n
$$
W_W = (13.72 \text{ N}) (0.86 \text{ m}) \cos (110^{\circ})
$$
  
\n
$$
W_W = -4.035 564 1 \text{ J}
$$
  
\n
$$
W_{Neto} = 5.254 89 \text{ J} - 1.219 31 \text{ J} + 0 - 4.035 58 \text{ J}
$$
  
\n
$$
W_{Neto} = 0 \text{ J}
$$

# Ejemplo 8.12

La fuerza del ejemplo 8.10 se aumenta a  $F = 9.0 \, \mathrm{N}$  . ¿Con qué aceleración ascenderá la masa?

$$
F \cos 10^{\circ} - 0.12N - 13.72 \text{ N} \sin 20^{\circ} = ma
$$
  

$$
F \sin 10^{\circ} + N - 13.72 \text{ N} \cos 20^{\circ} = 0
$$

$$
9 \text{ N} \cos 10^{\circ} - 0.12N - 13.72 \text{ N} \sin 20^{\circ} = ma
$$
  

$$
9 \text{ N} \sin 10^{\circ} + N - 13.72 \text{ N} \cos 20^{\circ} = 0
$$

$$
9 N \sin 10^{\circ} + N - 13.72 N \cos 20^{\circ} = 0
$$
  

$$
N = 11.329 749 N
$$

$$
9\,\text{N}\cos 10^{\circ} - 0.12\,(11.329\,749\,\text{N}) - 13.72\,\text{N}\sin 20^{\circ} = 1.4\,\text{kg}\,a
$$
\n
$$
a = 2.007\,988\,2\frac{\text{m}}{\text{s}^2}
$$

 $i$ . Cuál será el trabajo neto sobre la masa, según el ejemplo 8.12?

$$
W_F = (9 \text{ N}) (0.86 \text{ m}) \cos 10^{\circ} = 7.622 412 \text{ J}
$$
  
\n
$$
W_f = (0.12 \times 11.329 749 \text{ N}) (0.86 \text{ m}) \cos 180^{\circ} = -1.169 230 1 \text{ J}
$$
  
\n
$$
W_N = N (0.86 \text{ m}) \cos 90^{\circ} = 0
$$
  
\n
$$
W_W = (13.72 \text{ N}) (0.86 \text{ m}) \cos(110^{\circ}) = -4.035 564 1 \text{ J}
$$
  
\n
$$
W_{Neto} = 7.622 412 \text{ J} - 1.169 230 1 \text{ J} + 0 - 4.035 564 1 \text{ J}
$$
  
\n
$$
W_{Neto} = 2.417 617 8 \text{ J}
$$

# 8.2. Trabajo Neto y aceleración

Del resultado de los ejemplos anteriores puede concluirse que cuando el trabajo neto es cero la aceleración es cero, mientras que una aceleración positiva da como resultado un trabajo positivo

 $W_{Neto} = 0 \leftrightarrow a = 0$  cero  $W_{Neto} > 0 \iff a > 0$  positivo  $W_{Neto} < 0 \iff a < 0$  negativo

para confirmar la última aseveración vea los siguientes dos ejemplos Ejemplo 8.14

En el sistema del ejemplo 8.10 ahora no habrá fuerza externa, sin embargo la masa subirá debido a que lleva una velocidad inicial de 1.5<sup>m</sup> hacia arriba. a) ¿Qué aceleración tendrá la masa? b) ¿Cuánto recorre antes de detenerse?

$$
-0.12N - 13.72 \text{ N} \sin 20^{\circ} = ma
$$
  
\n
$$
N - 13.72 \text{ N} \cos 20^{\circ} = 0
$$
  
\n
$$
N = 12.892 583 \text{ N}
$$
  
\n
$$
-0.12 (12.892 583 \text{ N}) - 13.72 \text{ N} \sin 20^{\circ} = 1.4 \text{ kg } a
$$
  
\n
$$
a = -4.456 875 9 \frac{\text{m}}{\text{s}^2}
$$
  
\n
$$
a = -4.456 875 9 \frac{\text{m}}{\text{s}^2}
$$
  
\n
$$
v_0 = 1.5 \frac{\text{m}}{\text{s}} \quad v = 0
$$
  
\n
$$
v^2 = v_0^2 + 2as
$$
  
\n
$$
0 = \left(1.5 \frac{\text{m}}{\text{s}}\right)^2 + 2 \left(-4.456 875 9 \frac{\text{m}}{\text{s}^2}\right) S
$$
  
\n
$$
S = 0.252 418 96 \text{ m}
$$

Ejemplo 8.14

 $i_{\rm c}$ Cuál es el trabajo neto sobre el cuerpo del ejemplo 8.13?

$$
W_f = (0.12 \times 12.892\,583\,\text{N N}) (0.252\,418\,96\,\text{m}) \cos 180^\circ = -0.390\,519\,89\,\text{J}
$$
  
\n
$$
W_N = N (0.252\,418\,96\,\text{m}) \cos 90^\circ = 0
$$
  
\n
$$
W_W = (13.72\,\text{N}) (0.252\,418\,96\,\text{m}) \cos(110^\circ) = -4.035\,564\,1\,\text{J}
$$
  
\n
$$
W_{Neto} = -0.390\,519\,89\,\text{J} + 0\,\text{J} - 4.035\,564\,1\,\text{J}
$$
  
\n
$$
W_{Neto} = -4.426\,084\,0\,\text{J}
$$

se verifica que una aceleración negativa está asociada con un trabajo neto negativo.

# 9. Energía.

[Wikipedia](http://es.wikipedia.org/wiki/Energia) [Hyperphysics](http://hyperphysics.phy-astr.gsu.edu/hbasees/work.html#wep) [Curso virtual](http://www.sc.ehu.es/sbweb/fisica_/dinamica/trabajo/energia/energia1.xhtml)

El Diccionario de la RAE define la energía como: "1. f. Eficacia, poder, virtud para obrar. 2. f. F'is. Capacidad para realizar un trabajo. Se mide en julios. (Símb.  $E$ ). ~cinética. 1. f. Fís. La que posee un cuerpo por razón de su movimiento..."

Esta definición, como cualquier otra que intentemos, tiene algunas limitaciones, sin embargo es suficiente para empezar a entender la energía y a medida que se avanza en el curso se irá ampliado el concepto.

Como lo dice el punto 2 la energía se mide en julios (Joules en inglés) y su símbolo es J. El trabajo puede convertirse en energía y la energía en trabajo, aunque con ciertas limitaciones, que por ahora no tomaremos en cuenta. Por desgracia no hay una definición que abarque a todos los tipos de energía que conocemos, por lo que empezaremos con aquellas que nos serán útiles en esta parte inicial. La primera de ellas es la que aparece como el primer tipo de energía en el diccionario.

# 9.1. Energía cinética

"La que posee un cuerpo por razón de su movimiento". Esto es consistente con el resultado obtenido cuando estudiamos el trabajo, pues si la aceleración es cero no hay variación en el estado de movimiento del cuerpo, cuando la fuerza producía aceleración entonces la velocidad del cuerpo aumentaba y el trabajo era mayor, que cuando la aceleración era cero. Por otra parte en los últimos ejemplos vimos que un cuerpo que pose´ıa velocidad inicial termina deteniendose por una fuerza que realiza un trabajo negativo, que termina con el movimiento del cuerpo.

La energía entonces será definida como

$$
K = \frac{1}{2}mv^2
$$

entonces la dimensionales serán  $\lfloor \text{kg} \rfloor \left( \frac{\text{m}^2}{\text{s}^2} \right) = J$ , como debe ser, además resulta ser una cantidad escalar, pues la dirección en que se mueva el objeto no importa.

Volviendo a los ejemplos 8.1 y 8.4 recordamos que el trabajo neto en el primer caso fue cero en tanto que en el segundo fue  $W_{Neto} = 47.36 \text{ J y } 447.36 \text{ J}$ 

#### Ejemplo 9.1

 $i$ Qué energía cinética tendrá el cuerpo del ejemplo 8.4, si partió del reposo?

$$
\sum \bar{F}_{horizontales} = 0
$$
  

$$
\bar{F} + \bar{f} = m\bar{a}
$$

del ejemplo 8.4

$$
200\,\mathrm{N} - 188.16\,\mathrm{N} = 80\,\mathrm{kg}\ a
$$

$$
a=0.148\,\frac{\text{m}}{\text{s}^2}
$$

$$
a = 0.148 \frac{\text{m}}{\text{s}^2} \quad v_0 = 0 \quad S = 4 \text{ m}
$$
  

$$
v^2 = v_0^2 + 2aS = 0^2 + 2 \times 0.148 \frac{\text{m}}{\text{s}^2} \times 4 \text{ m}
$$
  

$$
v^2 = 1.184 \frac{\text{m}^2}{\text{s}^2}
$$
  

$$
K = \frac{1}{2} (80 \text{ kg}) 1.184 \frac{\text{m}^2}{\text{s}^2} = 47.36 \text{ J}
$$

$$
300 \text{ N} - 188.16 \text{ N} = 80 \text{ kg } a
$$

$$
a = 1.398 \frac{\text{m}}{\text{s}^2}
$$

$$
v^2 = v_0^2 + 2aS = 0^2 + 2 \times 1.398 \frac{\text{m}}{\text{s}^2} \times 4 \text{ m} = 11.184 \frac{\text{m}^2}{\text{s}^2}
$$

$$
K = \frac{1}{2} (80 \text{ kg}) 11.184 \frac{\text{m}^2}{\text{s}^2} = 447.36 \text{ J}
$$

Justamente el trabajo neto del Ejemplo 8.4

# 9.2. Teorema Trabajo-Energía cinética

En efecto la relación entre el trabajo neto y la energía cinética es:

$$
\Delta K = K_f - K_0 = W_{Neto}
$$

a esta relación se le llama Teorema Trabajo-Energía Cinética.

# Ejemplo 9.2

Verifique el resultado de los Ejemplo 8.5 y 8.6 usando el Teorema Trabajo-Energía Cinética

$$
K_f - K_0 = W_{Neto}
$$
  
\n
$$
K_f = \frac{1}{2} (80 \text{ kg}) \left( 2.486\,765\,0\frac{\text{m}}{\text{s}} \right)^2 = 247.36\,\text{J}
$$
  
\n
$$
K_0 = \frac{1}{2} (80 \text{ kg}) \left( 5\frac{\text{m}}{\text{s}} \right)^2 = 1000\,\text{J}
$$
  
\n
$$
W_{Neto} = 247.36\,\text{J} - 1000\,\text{J} = -752.64\,\text{J}
$$

como era de esperarse el Teorema se verifica.

Ejemplo 9.3

Usando la situación del Ejemplo 8.7. Encuentre la velocidad que tendrá la masa después de recorrer los  $4\,\rm{m}$  impulsada por la fuerza de  $350\,\rm{N},$ si su velocidad inicial era de $\,1.5\frac{\rm{m}}{\rm{s}}.$ 

Del ejemplo 8.7

$$
W_{Neto} = (350 \text{ N}) (4 \text{ m}) \cos 18^{\circ} + 0 + (162.20257 \text{ N}) (4 \text{ m}) \cos 180^{\circ} + 0
$$
  

$$
W_{Neto} = 682.66884 \text{ J}
$$

$$
K_f - K_0 = W_{Neto}
$$
  
\n
$$
\frac{1}{2} (80 \text{ kg}) v_f^2 - \frac{1}{2} (80 \text{ kg}) (1.5 \frac{\text{m}}{\text{s}})^2 = 682.66884 \text{ J}
$$
  
\n
$$
40 \text{ kg} (v_f^2) - 90 \text{ J} = 682.66884 \text{ J}
$$
  
\n
$$
v_f = 4.3951 \frac{\text{m}}{\text{s}}
$$

usando dinámica, por supuesto, se llega al mismo resultado

$$
350 \cos 18^\circ \text{ N} - 162.20257 \text{ N} = 80 \text{ kg } a
$$

$$
a = 2.1333 \frac{\text{m}}{\text{s}^2}
$$

$$
v^2 = (1.5)^2 + 2 \times 2.1333 \times 4
$$

$$
v = 4.395 \frac{\text{m}}{\text{s}}
$$

# Ejemplo 9.4

Sobre un plano inclinado, 23<sup>°</sup> con respecto a la horizontal, se lanza hacia arriba una masa de 1.4 kg cuesta arriba con una velocidad inicial de  $1.2\frac{\text{m}}{\text{s}}$ , ¿Cuánto recorrerá antes de detenerse? (No hay fricción)

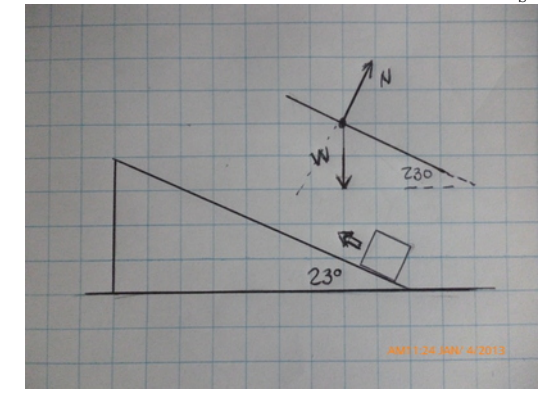

$$
W_{Neto} = W_W + W_N
$$
  
\n
$$
W_{Neto} = \left(1.4 \text{ kg} \times 9.8 \frac{\text{m}}{\text{s}^2}\right) S \cos (90^\circ + 23^\circ) + 0
$$
  
\n
$$
W_{Neto} = -5.3608 (S) \frac{\text{m kg}}{\text{s}^2}
$$
  
\n
$$
K_f - K_i = \frac{1}{2} (1.4 \text{ kg}) (0)^2 - \frac{1}{2} (1.4 \text{ kg}) \left(1.2 \frac{\text{m}}{\text{s}}\right)^2
$$
  
\n
$$
K_f - K_i = -1.008 \text{ J}
$$
  
\n
$$
W_{Neto} = K_f - K_i
$$
  
\n
$$
W_{Neto} = K_f - K_i
$$

$$
-5.3608(S) \frac{\text{m kg}}{\text{s}^2} = -1.008 \text{ J}
$$

$$
S = 0.18803 \text{ m}
$$

#### Ejemplo 9.5

Una masa de 1.45 kg de masa se lanza, veticalmente, hacia arriba con una velocidad de  $6\frac{\text{m}}{\text{s}}$ . a) ¿cuál es el trabajo neto sobre la masa mientras sube?, b) ¿cuál es el trabajo neto sobre la masa mientras baja hasta el punto de lanzamiento?, c) ¿cuál es el trabajo neto desde que sale hasta que regresa al mismo punto?

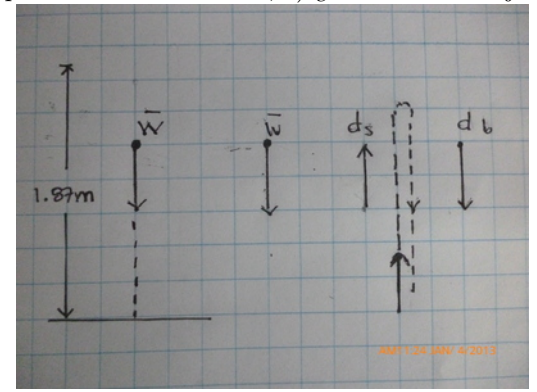

$$
W_{Neto} = W_W
$$
  
\n
$$
a) \quad 0 - \frac{1}{2} (1.45 \text{ kg}) (6 \frac{\text{m}}{\text{s}})^2 = -26.1 \text{ J} = W_{Neto}
$$
  
\n
$$
W_{Neto} = -26.1 \text{ J}
$$
  
\n
$$
K_f - 0 = 26.1 \text{ J} = W_{Neto}
$$
  
\n
$$
K_f = 26.1 \text{ J}
$$
  
\n
$$
c) \qquad W_{Neto} = 26.1 \text{ J} - 26.1 \text{ J} = 0
$$

note que coincide con el resultado del Ejemplo 8.9 Ejemplo 9.6

 $i$ . Qué altura ha alcanzado, la masa del ejemplo 9.5, con respecto del punto de lanzamiento?

$$
W_{Neto} = (1.45 \text{ kg}) \times 9.8 \frac{\text{m}}{\text{s}^2} \, S \cos 113^\circ = -26.1 \text{ J}
$$

$$
S = 4.700 \, 8 \text{ m}
$$

$$
\sin 23^\circ = \frac{h}{4.700 \, 8 \text{ m}}
$$

$$
h = 1.836 \, 7 \text{ m}
$$

En este último ejemplo el cuerpo parte con una energía cinética de 26.1 J y el peso realiza un trabajo negativo sobre el cuerpo reduciendo esa energía cinética a cero, pero luego el peso hace un trabajo positivo sobre el cuerpo devolviendo la misma energía cinética que el cuerpo tenía al partir.

Esto puede conseguirse con muy pocas fuerzas y el peso es una de ellas, por esa razón le llamamos fuerzas conservativas, poque podemos asociar un nuevo tipo de energía.

# 9.3. Energía potencial gravitacional

La energía potencial gravitacional será definida como

 $U = mgh$ 

dónde m es la masa del cuerpo,  $g = 9.8 \frac{\text{m}}{\text{s}^2}$  y h la distancia vertical a partir de un punto de referencia. Este valor coincide con el negativo del trabajo realizado por el peso sobre el cuerpo.

#### Ejemplo 9.7

Encuentre la energía cinética y la energía potencial gravitacional, de la masa del ejemplo 9.5, a) al inicio del movimiento, b) cuando se encuentra a una altura de 71 cm, c) cuando se encuentra a la altura máxima, d) cuando regresa a 71 cm y e) cuando regresa al punto inicial

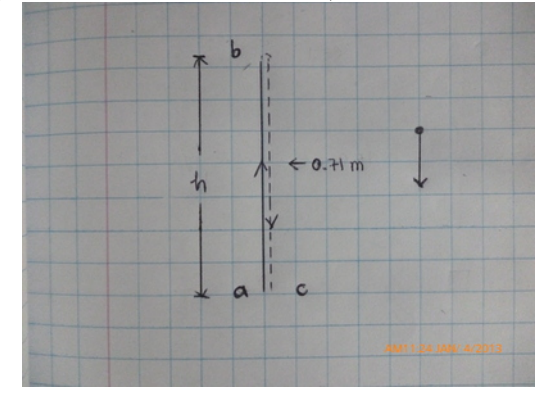

del ejemplo 9.5 a)  $U_a = mgh = 1.45 \,\text{kg} \times 9.8 \frac{\text{m}}{\text{s}^2} \times 0$   $K_a = 26.1 \,\text{J}$  $U_a = 14.21 \text{ N} \times 0$   $U_a = 0$ 

b)  $U_b = 14.21 \,\mathrm{N} \times 71 \,\mathrm{cm}$   $U_b = 10.089 \,\mathrm{J}$  $\sin 23^\circ = \frac{71 \text{ cm}}{S_{ab}}$   $S_{ab} = 1.8171 \text{ m}$  $K_b - K_a = W_{Neto(ab)}$   $K_b - 26.1 \text{ J} = (14.21 \text{ N}) (1.817 \text{ 1 m}) \cos(113^\circ)$  $K_b - 26.1 \text{ J} = -10.089 \text{ J}$   $K_b = 16.011 \text{ J}$ c)  $v_c = 0 \rightarrow K_c = 0$  $\sin 23^{\circ} = \frac{h_c}{4.7008 \,\mathrm{m}}$   $h_c = 1.8367 \,\mathrm{m}$  $U_c = 14.21 \,\mathrm{N} \times 1.836 \,\mathrm{7} \,\mathrm{m}$   $U_c = 26.100 \,\mathrm{J}$ d)  $U_d = 14.21 \text{ N} \times 71 \text{ cm}$   $U_b = 10.089 \text{ J}$  $K_d - K_c = W_{Neto(ab)}$   $K_b - 0 \text{ J} = (14.21 \text{ N}) (4.700 \text{ m} - 1.817 \text{ J m}) \cos(67^\circ)$  $K_d - 0 \text{ J} = 16.011 \text{ J}$   $K_d = 16.011 \text{ J}$ e)  $h_e = 0 \rightarrow$   $U_e = 0$  $W_{Neto(de)} = (14.21 \,\mathrm{N}) \,(1.817 \, 1 \,\mathrm{m}) \cos{(67^\circ)} \quad W_{Neto(de)} = 10.089 \,\mathrm{J}$  $K_e - 16.011 \text{ J} = 10.089 \text{ J}$   $K_e = 26.1 \text{ J}$ 

#### Ejemplo 9.8

Una masa de  $2.5 \text{ kg}$  se suelta desde una altura de  $15 \text{ m}$ , a) ¿en cuánto cambiará su energía potencial gravitacional al bajar a  $10 \text{ m}$ ? b) ¿qué trabajo hizo realizó el peso en ese recorrido?

$$
U_{15} = (2.5 \text{ kg}) \left( 9.8 \frac{\text{m}}{\text{s}^2} \right) (15 \text{ m}) = 367.5 \text{ J}
$$
  

$$
U_{10} = (2.5 \text{ kg}) \left( 9.8 \frac{\text{m}}{\text{s}^2} \right) (10 \text{ m}) = 245.0 \text{ J}
$$
  

$$
\Delta U = U_{10} - U_{15} = 245.0 \text{ J} - 367.5 \text{ J} = -122.5 \text{ J}
$$

$$
W_W = (2.5 \text{ kg}) \left( 9.8 \frac{\text{m}}{\text{s}^2} \right) (5 \text{ m}) 0^{\circ}
$$
  

$$
W_W = 122.50 \frac{\text{m}^2}{\text{s}^2} \text{ kg}
$$

Entonces

$$
\Delta U = -W_W
$$

El cambio de energía potencial gravitacional es igual al negativo del trabajo realizado por el peso.

# 9.4. Energía Mecánica

La energía mecánica la definimos como la suma de la energía cinética mas la energía potencial gravitacional

$$
E=K+U
$$

#### Eemplo 9.9

¿Cuánto vale la energía mecánica en los puntos  $a, b, c, d, y, e$ , del ejemplo 9.7

a) 
$$
26.1 \text{ J} + 0 \text{ J} = 26.1 \text{ J}
$$
  
\nb)  $16.011 \text{ J} + 10.089 \text{ J} = 26.1 \text{ J}$   
\nc)  $0 \text{ J} + 26.1 \text{ J} = 26.1 \text{ J}$   
\nd)  $16.011 \text{ J} + 10.089 \text{ J} = 26.1 \text{ J}$   
\ne)  $26.1 \text{ J} + 0 \text{ J} = 26.1 \text{ J}$ 

El resultado del ejemplo anterior nos dice que la energía mecánica es la misma en todos los puntos evaluados, de hecho podemos escoger otro punto cualquiera del recorrido de la masa y verificaremos que vuelve a dar el mismo resultado.

# 9.5. Conservación de la energía y fuerzas conservativas

Cuando el trabajo sobre una partícula ha sido hecho solo por la fuerza del peso, entonces la energía mecánica se conserva. Esto es característico de las fuerzas conservativas y el peso es una de ellas

$$
E = K + U = \text{constante}
$$
si  $W_{Neto} = W_W$ 

note que pueden estar presentes otras fuerzas, como la normal en el ejemplo anterior, pero debido a que no realiza trabajo el resultado es válido.

#### Ejemplo 9.10

Un cuerpo de masa  $m = 2.69$  kg se deja deslizar, sobre un plano inclinado sin fricción, desde la altura máxima del plano  $h = 95 \text{ cm } i\text{Qué velocidad tendrá al llegar a la base?}$ 

$$
K_h + U_h = K_b + U_b
$$
  
0 + (2.69 kg)  $\left(9.8 \frac{\text{m}}{\text{s}^2}\right) (95 \text{ cm}) = K_b + 0$   
25.044 J = K\_b  

$$
\frac{1}{2} (2.69 \text{ kg}) v_b^2 = 25.044 \text{ J}
$$

$$
v_b = 4.315 \text{ J } \frac{\text{m}}{\text{s}}
$$

#### Ejemplo 9.11

Un cuerpo, de masa  $0.87\,\text{kg}$ , es lanzado hacia arriba con una velocidad inicial de  $15\frac{\text{m}}{\text{s}}$ , a) ¿qué velocidad tendrá después de haber alcanzado 10 m de altura a partir del punto de lanzamiento? b) ¿qué altura máxima alcanzará?

$$
K_i + U_i = K_f + U_f
$$
  
\n
$$
\frac{1}{2} (0.87 \text{ kg}) \left(15 \frac{\text{m}}{\text{s}}\right)^2 + 0 = \frac{1}{2} (0.87 \text{ kg}) v^2 + (0.87 \text{ kg}) \left(9.8 \frac{\text{m}}{\text{s}^2}\right) (10 \text{ m})
$$
  
\n
$$
97.875 \text{ J} = 0.435 \text{ kg} v^2 + 85.26 \text{ J}
$$
  
\n
$$
v = 5.385 2 \frac{\text{m}}{\text{s}}
$$

$$
K_i + U_i = K_f + U_f
$$
  

$$
\frac{1}{2} (0.87 \text{ kg}) \left( 15 \frac{\text{m}}{\text{s}} \right)^2 + 0 = 0 + (0.87 \text{ kg}) \left( 9.8 \frac{\text{m}}{\text{s}^2} \right) (h)
$$
  

$$
h = 11.480 \text{ m}
$$

# 9.6. Teorema Trabajo-Energía

El Teorema trabajo-energía cinética dice

$$
\Delta K = K_f - K_0 = W_{Neto}
$$

en el trabajo neto está incluído el trabajo de todas las fuerzas que actúal sobre la partícula

$$
W_{Neto} = W_{F_1} + W_{F_2} + W_{F_3} + W_{F_4} + \dots
$$

el trabajo realizado se dividirá entre fuerzas conservativas y fuerzas no conservativas

$$
W_{Neto} = W_C + W_{NC}
$$

por el momento la ´unica fuerza conservativa es el peso, ya advertiremos cuando aparezca otra, entonces

$$
W_{Neto} = W_W + W_{NC}
$$

pero ya sabemos que  $W_W = -\Delta U$ , entonces

$$
W_{Neto} = -\Delta U + W_{NC}
$$

de donde se obtiene

$$
\Delta K = K_f - K_0 = W_{Neto} - \Delta U + W_{NC}
$$
  

$$
\Delta K + \Delta U = \Delta E = W_{NC}
$$

y a esta última ecuación conocemos como el teorema trabajo-energía

 $\Delta E = W_{NC}$ 

el cambio de la energía mecánica es igual al trabajo hecho por las fuerzas no conservativas. Ejemplo 9.12

Una cuerda se usa para levantar, desde el reposo, una masa de 4 kg desde el suelo hasta una altura de 8 m . Encuentre la velocidad que tendrá a los 8 m si la fuerza aplicada a la cuerda es a) 60 N y b) 90 N

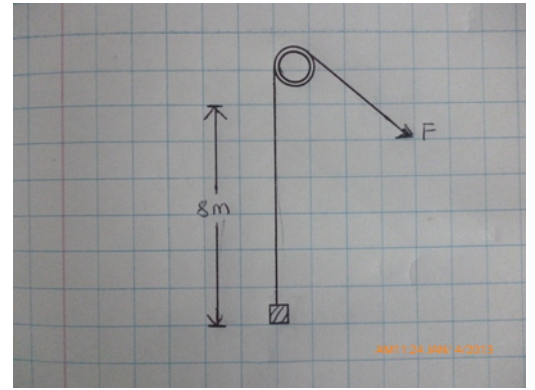

$$
W_{NC} = W_F
$$
  
\n
$$
\Delta E = W_{NC}
$$
  
\n
$$
K_f + U_f - K_0 - U_0 = W_{NC}
$$
  
\n
$$
h_0 = 0 \rightarrow U_0 = 0
$$
  
\n
$$
v_0 = 0 \rightarrow K_0 = 0
$$
  
\n
$$
K_f + U_f - 0 - 0 = W_{NC}
$$
  
\n
$$
K_f + (4 \text{ kg}) \left(9.8 \frac{\text{m}}{\text{s}^2}\right) (8 \text{ m}) = (60 \text{ N}) (8 \text{ m}) \cos 0^\circ
$$
  
\n
$$
K_f + 313.6 \text{ J} = 480.0 \text{ J}
$$
  
\n
$$
\frac{1}{2} (4 \text{ kg}) v_f^2 = 166.4 \text{ J}
$$
  
\n
$$
v_f = 9.121 4 \frac{\text{m}}{\text{s}}
$$

$$
K_f + (4 \text{ kg}) \left( 9.8 \frac{\text{m}}{\text{s}^2} \right) (8 \text{ m}) = (90 \text{ N}) (8 \text{ m}) \cos 0^{\circ}
$$

$$
K_f + 313.6 \text{ J} = 720.0 \text{ J}
$$

$$
\frac{1}{2} (4 \text{ kg}) v_f^2 = 406.4 \text{ J}
$$

$$
v_f = 14.255 \frac{\text{m}}{\text{s}}
$$

# Ejemplo 9.13

En la parte superior de un plano inclinado (45 °) se lanza un cuerpo, de 3.2 kg con una velocidad de  $2.5 \frac{m}{s}$ . El coeficiente de fricción entre la masa y el plano es  $\mu = 0.14$ . ¿Qué velocidad tendrá al llegar a la base?

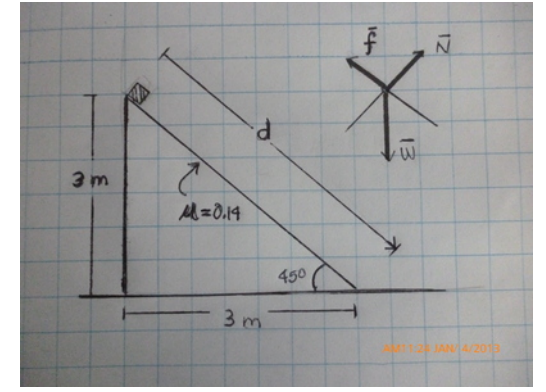

$$
\bar{W} + \bar{N} + \bar{f} = m\bar{a}
$$
  
\n
$$
\Delta E = W_{NC}
$$
  
\n
$$
W_{NC} = W_N + W_f = 0 + W_f
$$
  
\n
$$
d^2 = (3 \text{ m})^2 + (3 \text{ m})^2
$$
  
\n
$$
d = 3\sqrt{2} \approx 4.2426 \text{ m}
$$

$$
a = 3\sqrt{2} \approx 4.2426 \text{ m}
$$
  

$$
N - (3.2 \text{ kg}) \left(9.8 \frac{\text{m}}{\text{s}^2}\right) \sin 45^\circ = 0
$$

$$
N = 22.175 \text{ N}
$$
  
\n
$$
f = \mu N = (0.14) (22.175 \text{ N}) = 3.1045 \text{ N}
$$
  
\n
$$
W_f = f \ d \cos 180^\circ = (3.1045 \text{ N}) (4.2426 \text{ m}) \cos 180^\circ
$$
  
\n
$$
W_f = -13.171 \text{ J} = W_{NC}
$$

$$
K_f + U_f - K_0 - U_0 = W_{NC}
$$
  

$$
K_f + 0 - \frac{1}{2} (3.2 \text{ kg}) \left( 2.5 \frac{\text{m}}{\text{s}}^2 \right) - (3.2 \text{ kg}) \left( 9.8 \frac{\text{m}}{\text{s}^2} \right) (3 \text{ m}) = -13.171 \text{ J}
$$
  

$$
K_f = 84.909 \text{ J}
$$

$$
84.909 \text{ J} = \frac{1}{2} (3.2 \text{ kg}) v_f^2
$$

$$
v_f = 7.2848 \frac{\text{m}}{\text{s}}
$$

#### Ejemplo 9.14

El cuerpo del ejemplo 9.13, ahora parte desde la base del plano inclinado, desde el reposo, impulsado por una fuerza paralela al plano inclinado  $F = 35$  N, ¿con qué velocidad alcanzará la parte superior del plano?

$$
W_{NC} = W_N + W_f + W_F = 0 + W_f + W_F
$$
  
\n
$$
W_{NC} = 0 + -13.171 \text{ J} + (35 \text{ N}) (4.2426 \text{ m}) \cos 0^{\circ}
$$
  
\n
$$
W_{NC} = 135.32 \text{ J}
$$

$$
K_f + U_f - K_0 - U_0 = W_{NC}
$$
  
\n
$$
K_f + (3.2 \text{ kg}) \left(9.8 \frac{\text{m}}{\text{s}^2}\right) (3 \text{ m}) - 0 - 0 = 135.32 \text{ J}
$$
  
\n
$$
K_f = 41.24 \text{ J}
$$
  
\n
$$
41.24 \text{ J} = \frac{1}{2} (3.2 \text{ kg}) v_f^2
$$
  
\n
$$
v_f = 5.0769 \frac{\text{m}}{\text{s}}
$$

# Ejemplo 9.15

 $\mathop{c}$ Cuánto recorrerá antes de detenerse la masa del ejmplo 9.13 si se lanza desde la base con la misma velocidad de $2.5\frac{\text{m}}{\text{s}}$ cuesta arriba?

$$
K_f + U_f - K_0 - U_0 = W_{NC}
$$
  

$$
W_f = f \, d\cos 0^\circ = (3.1045 \,\text{N})(x) \cos 180^\circ
$$
  

$$
W_f = -3.1045 \,\text{N} \, x
$$

$$
K_f + U_f - K_0 - U_0 = W_{NC}
$$
  
0 + (3.2 kg)  $\left(9.8 \frac{\text{m}}{\text{s}^2}\right) h - \frac{1}{2} (3.2 \text{ kg}) \left(2.5 \frac{\text{m}^2}{\text{s}}\right) - 0 = -3.1045 \text{ N} \ x$   

$$
\sin 45^\circ = \frac{h}{x} = 0.70711
$$
  

$$
31.36 (0.70711x) - 4 = -3.1045 \ x
$$
  

$$
x = 0.15823 \text{ m}
$$

# 10. Potencia

# 10.1. Potencia

[Wikipedia](http://es.wikipedia.org/wiki/Potencia_%28f%C3%ADsica%29) [Hyperphysics](http://hyperphysics.phy-astr.gsu.edu/hbasees/work.html#wep)

Una partícula aumenta su energía mecánica cuando una fuerza hace trabajo positivo sobre ella, por el contrario la partícula pierde energía mecánica cuando una fuerza hace trabajo negativo sobre ella.

A la energía mecánica por unidad de tiempo que se entrega o quita a la partícula, por medio del trabajo de la fuerza, se le llama potencia

$$
P = \frac{\Delta W}{\Delta t}
$$

la unidad de medida de la potencia es el Watt ( $W = \frac{J}{s}$ ) en el Sistema Internacional de Unidades.

En estos apuntes solo calcularemos el trabajo realizado por fuerzas constantes, lo que permite encontrar una ecuación alterna a la anterior

$$
P = \frac{\Delta W}{\Delta t} = \frac{F \Delta x}{\Delta t} = F \frac{\Delta x}{\Delta t} = F v
$$

la potencia es el producto de la fuerza (constante) por la velocidad con se desplaza la partícula. Ejemplo 10.1

Una caja tiene una masa de 80 kg y se arrastrará una distancia de 4 m, sobre una superficie horizontal con un coeficiente de fricción  $\mu = 0.24$ , por medio de una fuerza horizontal que permita el movimiento con velocidad constante. Habiendose desplazado los 4 m en un tiempo de 6 s. a) ¿Cuánto será la potecia desarrollada por cada fuerza?

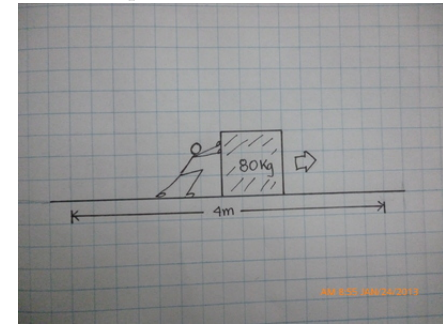

Del ejemplo 8.1

$$
W_F = (188.16 \text{ N}) (4 \text{ m}) \cos 0^{\circ} = 752.64 \text{ J}
$$
  
\n
$$
W_N = (784 \text{ N}) (4 \text{ m}) \cos 90^{\circ} = 0
$$
  
\n
$$
W_f = (188.16 \text{ N}) (4 \text{ m}) \cos 180^{\circ} = -752.64 \text{ J}
$$
  
\n
$$
W_W = (784 \text{ N}) (4 \text{ m}) \cos 90^{\circ} = 0
$$

entonces

$$
P_F = \frac{(188.16 \text{ N}) (4 \text{ m}) \cos 0^{\circ}}{6 \text{ s}} = 125.44 \text{ W}
$$
  
\n
$$
P_N = \frac{(784 \text{ N}) (4 \text{ m}) \cos 90^{\circ}}{6 \text{ s}} = 0
$$
  
\n
$$
P_f = \frac{(188.16 \text{ N}) (4 \text{ m}) \cos 180^{\circ}}{6 \text{ s}} = -125.44 \text{ W}
$$
  
\n
$$
P_W = \frac{(784 \text{ N}) (4 \text{ m}) \cos 90^{\circ}}{6 \text{ s}} = 0
$$

#### Ejemplo 10.2

 $i$ . Qué velocidad tiene la partícula del ejemplo 10.1?

$$
P_F = F v = 188.16 \text{ N} \quad v = 125.44 \text{ W}
$$

$$
v = 0.66667 \frac{\text{m}}{\text{s}}
$$

$$
v = \frac{x}{t} = \frac{4 \text{ m}}{6 \text{ s}} = 0.66667 \frac{\text{m}}{\text{s}}
$$

#### Ejemplo 10.3

Una polea eléctrica ejerce una fuerza de 350 N sobre una carga para levantarla desde el piso hasta una altura de 5.2 m, con velocidad constante  $1.5\frac{\mathrm{m}}{\mathrm{s}}$ . a) Qué potencia tiene la polea?, b) ¿qué trabajo hizo la polea sobre la carga? c) ¿en cuánto tiempo realizó la polea el trabajo?

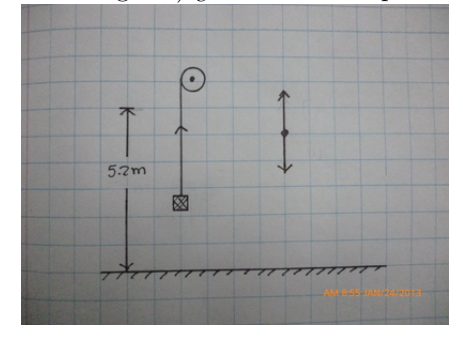

$$
P = F v = 350 \text{ N} \times 1.5 \frac{\text{m}}{\text{s}} = 525 \text{ W}
$$
  
W = F d cos  $\theta$  = 350 N × 5.2 m cos 0° = 1820 J  

$$
P = \frac{W}{t} \rightarrow t = \frac{W}{P} = \frac{1820 \text{ J}}{525 \text{ W}} = 3.4667 \text{ s}
$$

$$
v = 1.5 \frac{\text{m}}{\text{s}} = \frac{5.2 \text{ m}}{t} \rightarrow t = 3.4667 \text{ s}
$$

#### Ejemplo 10.4

Para subir, siempre con velocidad constante, la carga del ejemplo 10.3, hasta la misma altura, se usa un motor mas potente  $P = 760 \,\text{W}$ . a) ¿cuál será ahora la fuerza, b) ¿qué trabajo hará ahora la polea, c) ¿cuánto tiempo le tomará a esta nueva polea levantar la carga?, d) ¿con qué velocidad subirá la carga?

$$
\text{Si } F > 350 \,\text{N} \to a \neq 0 \to v \neq cte
$$
  
entonces  $F = 350 \,\text{N}$ 

el trabajo en consecuencia será el mismo

$$
t = \frac{W}{P} = \frac{1820 \text{ J}}{760 \text{ W}} = 2.3947 \text{ s}
$$

$$
P = F v = 760 \text{ W} = 350 \text{ N} v
$$

$$
v = 2.1714 \frac{\text{m}}{\text{s}}
$$

#### Ejemplo 10.5

¿Qué potencia entrega la gravedad a una masa de 4.5 kg, que cae desde el reposo una altura de  $3.7 \,\mathrm{m}$ ?

$$
W_W = 4.5 \,\text{kg} \left(9.8 \frac{\text{m}}{\text{s}^2}\right) (3.7 \,\text{m}) \cos 0^{\circ}
$$
  

$$
W_W = 163.17 \,\text{J}
$$

$$
S = v_0 t + \frac{1}{2}at^2
$$
  
3.7 m = 0 +  $\frac{1}{2}$  (9.8 $\frac{m}{s^2}$ )  $t^2$   
 $t = 0.86897s$   

$$
P = \frac{163.17 \text{ J}}{0.86897 \text{ s}} = 187.77 \text{ W}
$$

# 10.2. Transformaciones de energía

El trabajo hecho por el peso puede convertir la energía potencial gravitacional en energía cinética en forma total, pues es una fuerza conservativa. De la misma forma la energía cinética, cuando el cuerpo se mueve verticalmente hacia arriba, el trabajo del peso la convierte totalmente en energía potencial. Pero cuando hay fuerzas no conservativas que realizan trabajo sobre la partícula, entonces la transformación de un tipo de energía en otra no es del  $100\%$ .

#### Ejemplo 10.6

Desde la parte inferior de un plano inclinado, muy largo, se lanza una masa de 3 kg, con una velocidad inicial de 1.2<sup>m</sup>. El plano inclinado forma un ángulo de 24<sup>°</sup> con respecto de la horizontal y tiene un coeficiente de fricción  $\mu = 0.26$ . a) ¿Cuál es su energía cinética inicial?, b) ¿Cúal será su energía potencial gravitacional final? y c) ¿Cuál sería su energía potencial final si no hubiese habido fricción?

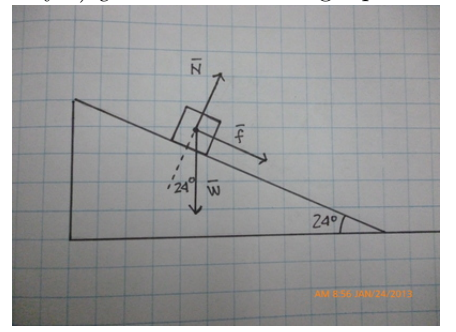

$$
K_i = \frac{1}{2} (3 \text{ kg}) \left( 1.2 \frac{\text{m}}{\text{s}} \right)^2
$$
  

$$
K_i = 2.16 \text{ J}
$$

$$
0 + U_f - K_i - 0 = W_{NC} = W_f
$$
  
\n
$$
N - (3 \text{ kg}) \left(9.8 \frac{\text{m}}{\text{s}^2}\right) \cos 24^\circ = 0
$$
  
\n
$$
N = 26.858 \text{ N}
$$
  
\n
$$
f = 0.26 \times 26.858 \text{ N} = 6.9831 \text{ N}
$$
  
\n
$$
(3 \text{ kg}) \left(9.8 \frac{\text{m}}{\text{s}^2}\right) h - 2.16 \text{ J} = (6.9831 \text{ N}) S \cos 180^\circ
$$
  
\n
$$
\tan 24^\circ = \frac{h}{S}
$$
  
\n
$$
(3 \text{ kg}) \left(9.8 \frac{\text{m}}{\text{s}^2}\right) h - 2.16 \text{ J} = (6.9831 \text{ N}) \frac{h}{\tan 24^\circ} \cos 180^\circ
$$
  
\n
$$
29.4 \frac{\text{m}}{\text{s}^2} \text{ kg } h - 2.16 \text{ J} = -15.684 \frac{\text{m}}{\text{s}^2} \text{ kg } h
$$
  
\n
$$
h = 4.7911 \times 10^{-2} \text{ m}
$$
  
\n
$$
U_f = (3 \text{ kg}) \left(9.8 \frac{\text{m}}{\text{s}^2}\right) (4.7911 \times 10^{-2} \text{ m}) = 1.4086 \text{ J}
$$

 $U_f$  (sin fricción) = 2.16 J
El ejemplo muestra claramente que la energía cinética se convierte totalmente en energía potencial cuando no hay fricción, mientras que, cuando existe fricción solo lo hace una parte de ella.

## 10.3. Tipos de energía

La energía mecánica es solo el primer tipo de energía, también existen la energía potencial elástica, la energía eléctrica, la energía química, la energía interna, la energía en reposo, la energía nuclear, etc.

Todas estas pueden eventualmente convertirse una a otra mediante, un trasductor. En la gran mayoría de las transformaciones de un tipo de energía a otra están presentes fuerzas, como la fricción, que impiden que se haga una conversión total de un tipo a otra, eso lleva a que se establezca una relación como la siguiente

$$
\begin{array}{ccc}\n\text{Energía consumida} & & \\
& \downarrow & & \\
\hline\n& \boxed{Transductor} & & \\
& \downarrow & & \\
& \text{Energía perdida} & & \\
\end{array}
$$

#### Eficiencia

La eficiencia se define como el cociente entre el trabajo efectuado por el transductor dividido la energía consumida

$$
e = \frac{W}{E}
$$

#### Ejemplo 10.7

Una motocicleta de 70 hp = 52, 199 W, se desplaza durante 35 min y utiliza solo el 19% de su energía consumida para efectuar el trabajo, lo que le permite mantener su movimiento durante ese tiempo. a) ¿C´ual es la eficiencia de la motocicleta? b) ¿Cuánta energía ha sido convertida en trabajo?

$$
19\% \rightarrow e = 0.19
$$
  
\n
$$
W = P t = (52199 \text{ W}) (2100 \text{ s}) = 1.096 2 \times 10^8 \text{ J}
$$
  
\n
$$
0.19 = \frac{1.096 2 \times 10^8 \text{ J}}{E}
$$
  
\n
$$
E = 5.769 5 \times 10^8 \text{ J}
$$

La eficiencia no cambia al usar la potencia en lugar de la energía

$$
e = \frac{E t}{W t} = \frac{P_{\text{consumida}}}{P_{\text{trabajo}}}
$$

puesto que la energ´ıa se consume en el mismo tiempo en que se realiza el trabajo. Ejemplo 10.8

; Cuántas kilocalorías de energía consumió la motocicleta mientras realizó el trabajo indicado en el ejemplo 10.7?

$$
1\,\mathrm{cal} = 4.186\,8\,\mathrm{J}
$$

$$
E = 5.7695 \times 10^8 \text{ J} \left(\frac{1 \text{ cal}}{4.1868 \text{ J}}\right) \left(\frac{\text{kilo}}{1000}\right) = 1.378 \times 10^5 \text{kilo cal}
$$

## 10.4. Velocidad metabólica

Todas las actividades que realiza una persona consumen energía, esta energía se obtiene de los alimentos y la almacena en el cuerpo, convirtiendo, en el momento que lo necesita, la energía química almacenada en energía mecánica mediante el trabajo efectuado por los músculos. La VelocidadMetabólica  $R$  es la potencia gastada por el cuerpo humano para realizar un trabajo con una potencia  $P_W$ , donde e es la eficiencia muscular

$$
R = \frac{P_W}{e}
$$

## 10.5. Potencia en la carrera

La mayoría de la energía consumida durante la carrera se usa para que las piernas alcancen al resto del cuerpo que prácticamente avanza a velocidad constante. Mientras la piernas deben permacener por un momento en reposo cuando están en contacto con el suelo y luego deben acelerar para alcanzar al resto del cuerpo, pero luego de haber alcanzado al cuerpo de nuevo debe desacelerar para poder apoyarse de nuevo sobre el suelo. Eso significa que realizará dos veces, en un paso el proceso de aceleración  $(\pm)$ .

$$
W = 2Fd = 2 m a d
$$
  

$$
v2 = 02 + 2 a d
$$
  

$$
W = mv2
$$

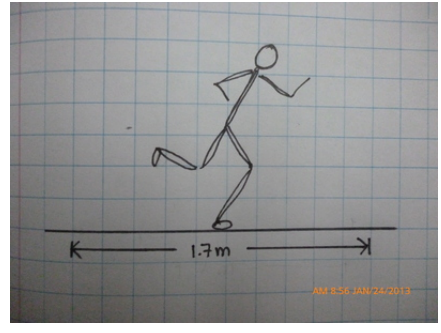

#### Ejemplo 10.9

¿Qu´e trabajo se requiere para que la pierna de una persona de 68 kg pueda correr a una velocidad de  $1\frac{\text{km}}{\text{h}}$  ? Cada pierna tiene una masa igual al 16 % de la masa de la persona.

$$
W_p = 0.16W_T = 0.16 (68 \text{ kg}) = 10.88 \text{ kg}
$$

$$
v = 10 \frac{\text{km}}{\text{h}} = 2.7778 \frac{\text{m}}{\text{s}}
$$

$$
W = m v^2 = (10.88 \text{ kg}) (2.7778 \frac{\text{m}}{\text{s}})^2 = 83.952 \text{ J}
$$

#### Ejemplo 10.10

La longitud entre dos huellas sucesivas, es decir 2 pasos de una persona es 1.7 m. ¿Cuántos pasos por segundo dará si se mueve con una velocidad de  $10\frac{\text{km}}{\text{h}}$ ?

$$
p/s = \frac{2.7778 \frac{\text{m}}{\text{s}}}{2 \times 1.7 \frac{\text{m}}{\text{ps}}} = 0.817 \frac{\text{ps}}{\text{s}}
$$

### Ejemplo 10.11

Calcule la potencia que debe generar la persona de los dos ejemplos anteriores, es decir quien corre con una velocidad de  $10\frac{\text{km}}{\text{h}}$ y cada una de sus 2 piernas se mueve una vez en una distancia de  $1.7\,\text{m}$ 

$$
P = 2 (83.952 \text{ J} / p) \left(2 \times 0.817 \frac{ps}{s}\right)
$$
  

$$
P = 274.36 \text{ W}
$$

Cuando una persona corre el trabajo es efectuado por los músculos, quienes a su vez deben tomar la energía para realizar dicho trabajo de los alimentos. Generalmente la eficiencia con que los músculos realizan trabajo a partir de la energía consumida puede variar entre un  $18\%$  y un  $26\%$ .

#### Ejemplo 10.12

Si la persona del ejemplo 10.11 tiene una eficiencia del 25 % en la conversión de la energía consumida en trabajo. ¿Qué potencia consumirá?

$$
e = 0.25 = \frac{274.36 \,\mathrm{W}}{P}
$$

$$
P = 1097.4 \,\mathrm{W}
$$

#### Ejemplo 10.13

Si la persona de los ejemplos anteriores corre durante una hora ¿Qué energía habrá consumido? a) en Joules y b) en Kilocalorías

$$
E = 1097.4 \text{ W} \times 1 \text{ h} = 3.9506 \times 10^6 \text{ J}
$$
  

$$
E = 3.9506 \times 10^6 \text{ J} \left(\frac{1 \text{ cal}}{4.1868 \text{ J}}\right) \left(\frac{kilo}{1000}\right) = 943.58 \text{kilo cal}
$$

Una kilocaloría se escribe también como Caloría, con la "C" en lugar de la "c", de tal forma que cuando revisamos el contenido energético de los alimentos podemos encontrar, como en el caso de un litro de leche

$$
E = 943.58 \text{ Cal}
$$

$$
E = 943.58 \text{ kilo cal}
$$

#### Ejemplo 10.14

 $i$ Cuánta leche debe beber la persona de los ejemplos anteriores para recuperar la energía gastada? ( $\rho$  es la densidad de energía de la leche)

$$
V = \frac{E}{\rho} = \frac{943.58 \text{ kilo cal}}{644 \frac{\text{ kilo cal}}{1}} = 1.46521
$$

La dieta diaria en Calorías para una persona promedio puede variar entre 1900 Cal y 3011 Cal para alguien que no hace actividades físicas exigentes hasta una persona que trabaja físicamente y además hace ejercicio. En Guatemala un buen ejemplo de primer caso es un estudiante de medicina que no realiza ninguna actividad física y del segundo caso es un albañil que además de trabajar haciendo mucho trabajo físico, juega una chamusca a mediodía y además regresa a su casa en bicicleta o caminando distancias grandes.

El metabolismo basal es la cantidad de energía por día necesaria solo para mantener la vida y en nuestro caso, es decir una persona de 68 kg de masa, sería 1585 Cal.

#### Ejemplo 10.15

El volcán Acatenango tiene una altura de 3,880 m y generalmente se empieza a subir desde una altura de 2, 360 m,¿Cuánto trabajo será necesario hacer para adquirir la energía potencial para estar en la cumbre? a) Si la persona tiene una masa de 68 kg y sube descargada, b) Si la persona porta una carga de 12 kg

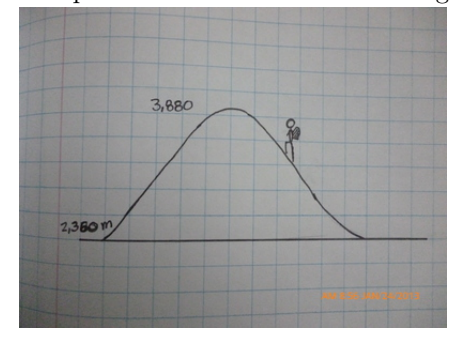

$$
\Delta U = W = mg \Delta h
$$
  
 
$$
W_1 = 68 \text{ kg} \left( 9.8 \frac{\text{m}}{\text{s}^2} \right) (3880 \text{ m} - 2360 \text{ m})
$$
  
 
$$
W_1 = 1.0129 \times 10^6 \text{ J} = 241.97 \text{ kilocal}
$$

$$
W_2 = (68 \text{ kg} + 12 \text{ kg}) \left(9.8 \frac{\text{m}}{\text{s}^2}\right) (3880 \text{ m} - 2360 \text{ m})
$$
  

$$
W_2 = 1.1917 \times 10^6 \text{ J} = 284.69 \text{ kilo cal}
$$

## Ejemplo 10.16

 $i$ Cuánta energía usará la persona para realizar las dos acciones indicadas en el ejemplo 10.15? Supongamos que es la misma persona, de todos los ejemplos, entonces  $e = 0.19$ .

$$
0.19 = \frac{241.97 \text{ kilo cal}}{E_1}
$$

$$
E_1 = 1273.5 \text{ kilo cal}
$$

$$
0.19 = \frac{284.69 \text{ kilo cal}}{E_2}
$$

$$
E_2 = 1498.4 \text{ kilo cal}
$$

## Ejemplo 10.17

La distancia recorrida en la ascención al Volcán Acatenango se recorren 8.5 km y si esa distancia fue cubierta en 7 h, calcule la potencia desarrollada por la persona y la velocidad promedio en el recorrido en los dos casos mencionados en el ejemplo 10.16

$$
P_1 = \frac{1273.5 \text{ kilocal}}{7 \text{ h}} = \frac{5331.9 \times 10^3 \text{ J}}{25200 \text{ s}} = 211.58 \text{ W}
$$
  

$$
v_1 = \frac{8.5 \text{ km}}{7 \text{ h}} = 1.2143 \frac{\text{ km}}{\text{ h}}
$$
  

$$
P_1 = \frac{284.69 \text{ kilocal}}{7 \text{ h}} = \frac{6273.5 \times 10^3 \text{ J}}{25200 \text{ s}} = 248.95 \text{ W}
$$
  

$$
v_2 = \frac{8.5 \text{ km}}{7 \text{ h}} = 1.2143 \frac{\text{ km}}{\text{ h}}
$$

# 11. Hidrostática

[Wikipedia](http://es.wikipedia.org/wiki/Presi%C3%B3n) [Hyperphysics](http://hyperphysics.phy-astr.gsu.edu/hbasees/press.html#pre) [Curso virtual](http://www.sc.ehu.es/sbweb/fisica/fluidos/fluidos.htm)

## 11.1. Definiciones

#### Densidad

La densidad de un cuerpo es el cociente entre su masa  $m$ y su volumen $V$ 

 $ho = \frac{m}{l}$ V

en el Sistema Internacional sus unidades son  $\frac{[m]}{[V]} = \frac{kg}{m^3}$ .

## Presión

La presión es la fuerza  $F_{\perp}$ , perpendicular, que se ejerce sobre toda una superficie de área A.

$$
p=\frac{F_{\perp}}{A}
$$

la unidad de medida de la presión en el Sistema Internacional es  $\frac{[F]}{[A]} = \frac{N}{m^2} = Pa$ , se le denomina Pascal

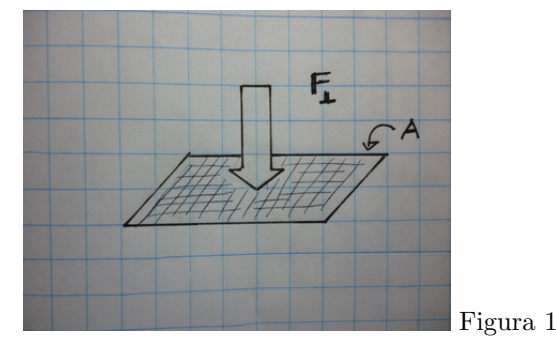

# 11.2. Recordando la Normal

## Ejemplo 11.1

Tres tablas iguales de madera, de masa  $0.5 \text{ kg y } 0.71429 \text{ m}^3$  de volumen cada una, se encuentran en reposo sobre una superficie horizontal, una encima de otra. Encuentre las fuerzas Normales sobre cada bloque. Se construyen los diagramas de cuerpo libre de las tres masas.

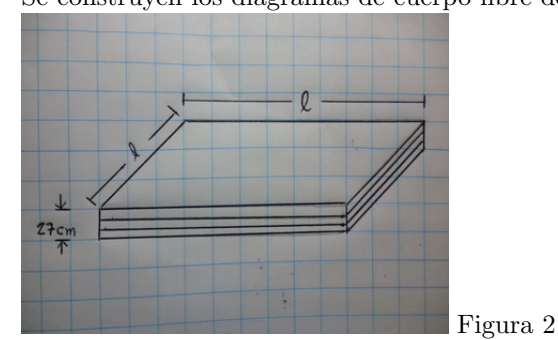

los diagramas se obtienen las siguientes ecuaciones

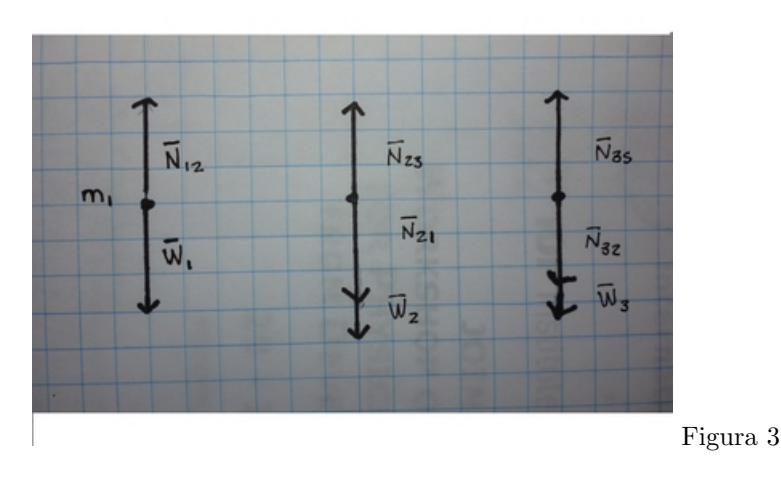

$$
\sum F = 0 \quad \begin{array}{c} m_1) \\ m_2) \\ m_3 \end{array} \quad (0, N_{12}) + (0, -m_1g) = 0
$$
  
\n
$$
m_3) \quad (0, -N_{21}) + (0, N_{23}) + (0, -m_2g) = 0
$$
  
\n
$$
m_3) \quad (0, -N_{32}) + (0, N_{3s}) + (0, -m_3g) = 0
$$

note que no hay fuerzas horizontales. Empezando con la ecuación de la masa  $m_1$ 

$$
N_{12} = (0.5 \,\text{kg}) \left(9.8 \frac{\text{m}}{\text{s}^2}\right) = 4.9 \,\text{N}
$$

la tercera Ley de Newton dice  $N_{12} = N_{21}$ , entonces

$$
N_{23}=(0.5\,\mathrm{kg})\left(9.8\frac{\mathrm{m}}{\mathrm{s}^2}\right)+4.9\,\mathrm{N}=9.8\,\mathrm{N}
$$

de igual forma  $N_{23} = N_{32}$  entonces

$$
N_{3s} = (0.5 \,\text{kg}) \left(9.8 \frac{\text{m}}{\text{s}^2}\right) + 9.8 \,\text{N} = 14.7 \,\text{N}
$$

#### Ejemplo 11.2

Usando los datos del Ejemplo 11.1, a) encuentre la densidad de la madera, b) encuentre el área de la tabla si el grosor de la misma es de 9 cm, c) la longitud de los lados de la tabla si asumimos que es cuadrada.

a) 
$$
\rho = \frac{m}{V} = \frac{0.5 \text{ kg}}{0.71429 \text{ m}^3} = 0.700 \frac{\text{kg}}{\text{m}^3}
$$
  
\nb) 
$$
V = Ad \rightarrow A = \frac{V}{d} = \frac{0.71429 \text{ m}^3}{9 \text{ cm}} = 7.9366 \text{ m}^2
$$
  
\nc) 
$$
A = l^2 \rightarrow l = \sqrt{A} = \sqrt{7.9366 \text{ m}^2} = 2.8172 \text{ m}
$$

#### Ejemplo 11.3

Usando siempre los datos del Ejemplo 11.1 encuentre la presión a) sobre la primera tabla b) sobre la segunda tabla y c) sobre la tercera tabla y d) sobre la porción de la superficie horizontal sobre la que se encuentran las tablas

a) 
$$
p_1 = \frac{F}{A} = \frac{0}{A} = 0
$$
  
\nb)  $p_2 = \frac{N_{12}}{A} = \frac{4.9 \text{ N}}{7.9366 \text{ m}^2} = 0.61739 \text{ Pa}$   
\nc)  $p_3 = \frac{A_{23}}{A} = \frac{7.9366 \text{ m}^2}{7.9366 \text{ m}^2} = 1.2348 \text{ Pa}$   
\nd)  $p_4 = \frac{N_{23}}{A} = \frac{7.47 \text{ N}}{7.9366 \text{ m}^2} = 1.8522 \text{ Pa}$ 

Si pusieramos un mayor número de tablas la presión, sobre cada tabla, iría incrementandose en 0.617 39 Pa . por cada nueva tabla.

Si la superficie sobre la que se encuentran las tablas no fuese horizontal, los valores de la Normales decrecerían y en su lugar aparecerían sobre cada tabla fuerzas de fricción.

## Ejemplo 11.4

La densidad del hierro es  $\rho = 7.7 \frac{\text{g}}{\text{cm}^3}$ , ¿Cúal será la masa de una esfera de hierro de radio  $r = 3 \text{ cm}$ ?

$$
\rho = \frac{m}{V} \rightarrow m = \rho V
$$

$$
m = \left(7.7 \frac{\text{g}}{\text{cm}^3}\right) \left(\frac{4}{3}\pi (3 \text{ cm})^3\right) = 870.85 \text{ g}
$$

#### Ejemplo 11.5

Otra esfera de hierro tiene un radio de  $r = 5$  cm por lo que debe tener una masa mayor, ¿Cúanto es?

$$
m = \left(7.7 \frac{\text{g}}{\text{cm}^3}\right) \left(\frac{4}{3}\pi \left(5 \text{ cm}\right)^3\right) = 4031.6 \text{ g}
$$

## Ejemplo 11.6

Otra esfera de hierro tiene un radio igual a la segunda y una masa igual a la primera. Eso es posible porque tiene un agujero vacío en su interior, también de forma esférica. ¿Qué radio tiene la esfera vacía del interior?

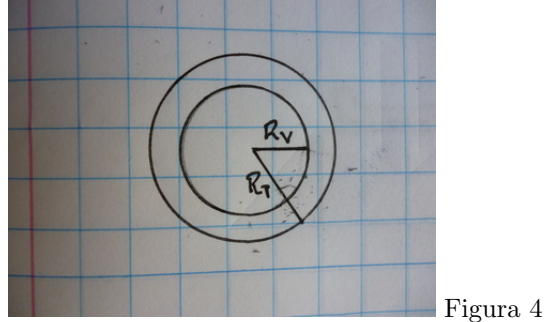

$$
V_H = V_T - V_V = \frac{4}{3}\pi r_T^3 - \frac{4}{3}\pi r_V^3
$$

la densidad de la parte vacía es cero.

$$
m = 870.85 \,\mathrm{g} = \rho V_H = \left(7.7 \frac{\mathrm{g}}{\mathrm{cm}^3}\right) \frac{4}{3} \pi \left( (5 \,\mathrm{cm})^3 - r^3 \right)
$$
  
870.85 \,\mathrm{g} = 32.255 \frac{\mathrm{g}}{\mathrm{cm}^3} \left( (5 \,\mathrm{cm})^3 - r^3 \right)

se despeja r

$$
\frac{870.85 \text{ g}}{32.255 \frac{\text{g}}{\text{cm}^3}} = (5 \text{ cm})^3 - r^3
$$
  
26.999 cm<sup>3</sup> = 125 cm<sup>3</sup> - r<sup>3</sup>  

$$
r = \sqrt[3]{125 \text{ cm}^3 - 26.999 \text{ cm}^3} = 4.610 5 \text{ cm}
$$

## 11.3. Fluidos

Los fluidos son los líquidos y los gases. Los fluidos no mantienen su forma, se adaptan al recipiente que los contiene y pueden escaparse o derramarse.

## Propiedad 11.1

Los fluidos ceden ante una fuerza tangencial. Solo experimentan una fuerza normal.

#### Propiedad 11.2 (Principio de Pascal)

Cuando se ejerce una presión sobre un fluido, despreciando la gravedad, la presión aumenta en todas las partes del fluido por igual.

### Ejemplo 11.7

La prensa hidráulica se muestra en la figura. La parte movible ancha tiene un diámetro de 7 cm y la parte movible angosta tiene un diámetro de 2.5 cm . ¿Qué fuerza experimentará la parte ancha si sobre la angosta ejercemos una fuerza de 8 N?

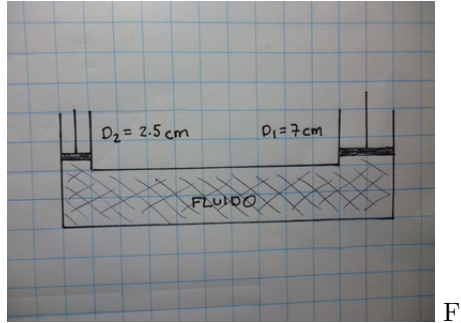

Figura 5

$$
p_1 = p_2 \rightarrow \frac{F_1}{A_1} = \frac{F_2}{A_2}
$$
  
\n
$$
\frac{F_1}{\pi(\frac{d_1}{2})^2} = \frac{F_2}{\pi(\frac{d_2}{2})^2} \rightarrow \frac{F_1}{(d_1)^2} = \frac{F_2}{(d_2)^2}
$$
  
\n
$$
F_2 = \frac{F_1(d_2)^2}{(d_1)^2} \qquad F_2 = \frac{8 \text{ N} (7 \text{ cm})^2}{(2.5 \text{ cm})^2}
$$
  
\n
$$
F_2 = 62.72 \text{ N}
$$

## 11.4. La presión y la gravedad

El peso de la porción de fluido que se encuentra arriba ejerce una presión sobre la porción de fluido que se encuentra abajo debido a su peso.

Para obtener una ecuación que nos permita calcular nos basaremos en el Ejemplo 11.1

## Ejemplo 11.8

Un recipiente de base cuadrada de 2.8172 m lado y 0.9 m de altura se llena de agua. a) Calcule la presión en a) el fondo, b) a 9 cm debajo de la superficie, c) a 18 cm debajo de la superficie, d) a 27 cm debajo de la superficie y en el fondo. La densidad del agua $\rho=1000\frac{\text{kg}}{\text{cm}^3}$ 

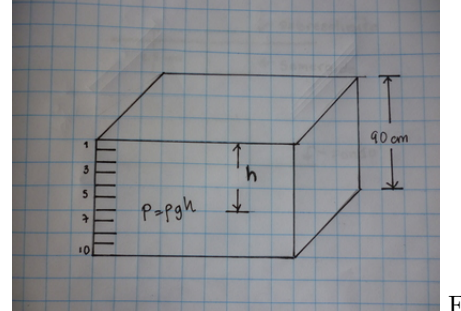

Figura 6

Note que aparte de la densidad el problema es igual al de las tablas, al considerar que el recipiente se llena con 10 porciones agua en forma de tablas.

$$
p = \frac{m_{TA}}{A_{TA}} = \frac{\rho d_{TA} A_{TA} g}{A_{TA}} = g \rho d_{AT}
$$

será la presión de la primera "tabla de agua"sobre la segunda.

b) 
$$
p_1 = (1000 \frac{\text{kg}}{\text{cm}^3}) (9.8 \frac{\text{m}}{\text{s}^2}) (9 \text{ cm}) = 8.82 \times 10^8 \text{ Pa}
$$
  
\nc)  $p_2 = (1000 \frac{\text{kg}}{\text{cm}^3}) (9.8 \frac{\text{m}}{\text{s}^2}) (18 \text{ cm}) = 1.764 \times 10^9 \text{ Pa}$   
\nc)  $p_3 = (1000 \frac{\text{kg}}{\text{cm}^3}) (9.8 \frac{\text{m}}{\text{s}^2}) (27 \text{ cm}) = 2.646 \times 10^9 \text{ Pa}$   
\na)  $p_4 = (1000 \frac{\text{kg}}{\text{cm}^3}) (9.8 \frac{\text{m}}{\text{s}^2}) (90 \text{ cm}) = 8.82 \times 10^9 \text{ Pa}$ 

Si hacemos cada "tabla de agua"de grosor cero, entonces tenemos capas de agua y la presión a cualquier profundidad es  $p = \rho gh$  donde h es la profundidad a la que se encuentra la capa.

## 11.5. Presión hidrostática

La presión debida a la gravedad en un fluido es  $p = \rho gh$  donde  $\rho$  es la densidad del fluido, g la aceleración de la gravedad y  $h$  la profundidad a que queremos medir la presión.

Puede chequear que reproduce los resultados del problema anterior.

#### Ejemplo 11.9

El suero tiene una densidad  $1020 \frac{\text{kg}}{\text{m}^3}$ . Una botella de suero se coloca a una altura de 90 cm del brazo del paciente. ¿Qué presión tendrá el suero en la arteria del brazo donde es inyectada?

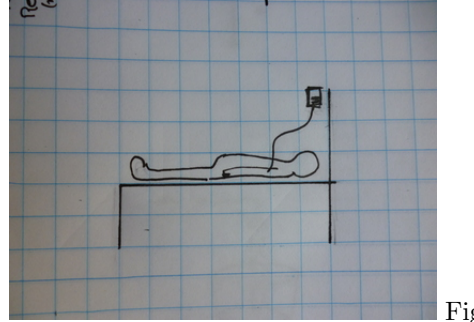

Figura 7

$$
p = \rho g h = \left(1020 \frac{\text{kg}}{\text{m}^3}\right) \left(9.8 \frac{\text{m}}{\text{s}^2}\right) (0.9 \text{ cm})
$$
  

$$
p = 89.964 \text{ Pa}
$$

#### Ejemplo 11.10

Una piscina tiene una profundidad de  $3 \,\mathrm{m}$ , ¿Qué presión hay sobre el fondo de ella?

$$
p = \rho g h = \left(1000 \frac{\text{kg}}{\text{m}^3}\right) \left(9.8 \frac{\text{m}}{\text{s}^2}\right) (3 \text{ m})
$$

$$
p = 29400 \text{ Pa}
$$

 $i$ Qué presión habrá si esta "vacía", es decir llena de aire?

$$
p = \rho g h = (1.225 \,\text{kg} / \,\text{m}^3) \left(9.8 \frac{\text{m}}{\text{s}^2}\right) (3 \,\text{m})
$$
  

$$
p = 36.015 \,\text{Pa}
$$

Note la gran diferencia, la presión ejercida por el agua es  $\left(\frac{29400 \text{ Pa}}{36.015 \text{ Pa}} = 816.33\right)$  mas de 800 veces la presión ejercida por el aire.

## 11.6. Presión atmosférica

La presión que ejercen los fluidos es mas evidente en los líquidos debido a su mayor densidad (véase Ejemplo 11.10). El aire es una mezcla de gases donde predominan el nitrógeno  $(78.09\%)$  y el oxígeno  $(20.95\%)$ , argón  $(0.93\%)$ , dióxido de carbono  $(0.039\%)$  y un 0.009 de otros gases. La mezcla de estos gases producen una presión sobre el nivel del mar, la cual fue medida por primera vez por Evangeliste Torricelli en 1643, usando un barómetro de su invención.

El barómetro Un tubo, de longitud se llena de mercurio hasta el borde se coloca invertido dentro de otro recipiente abierto, tambien lleno de mercurio. Por supuesto que debe evitarse que escape mercurio del tubo mientras se introduce en en otro recipiente. El mercurio dentro del tubo baja hasta una altura de  $76 \,\mathrm{cm} = 760 \,\mathrm{mmHg}$ , sobre la superficie del mercurio del recipiente. La presión atmosférica entonces es:

$$
p_{atm} = (13595.1 \,\mathrm{kg} \, /\, \mathrm{m}^3) \left(9.80665 \frac{\mathrm{m}}{\mathrm{s}^2}\right) (760 \,\mathrm{mm}) \, 1.013 \, 3 \times 10^5 \,\mathrm{Pa}
$$

**Definición** 760 mmHg =  $1.0132 \times 10^5$  Pa.

## 11.7. Presión relativa y presión absoluta

El barómetro mide la presión atmosférica en forma absoluta. Los manómetros por el contrario están diseñados para medir la diferencia entre la presión atmosférica local y la región de interés. A está ultima presión se le llama **presión relativa**.

#### Presión absoluta

Entonces usando el Principio de Pascal tenemos la siguiente relacion entre la presión absoluta y la presión relativa

$$
p_{abs} = p_{rel} + p_{atm}
$$

Equivalencia entre algunas presiones relativas y absolutas

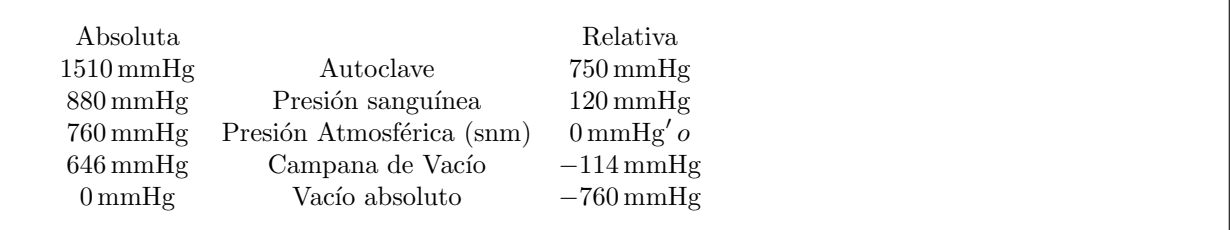

## 11.8. Presión Atmosférica en la Ciudad de Guatemala

La presión hidrostática aumenta con el aumento de profundidad. Ese aumento es significativo para el agua, pero no para el aire, según el resultado de Ejemplo 11.10.

Sin embargo cuando los cambios de altura (en realidad profundidad) en el aire son grandes, entonces los cambios de presión resultan significativos. Ese es el caso de la Ciudad de Guatemala que se encuentra en promedio a una altura de 1500 m sobre el nivel del mar, teniendo una presión atmosférica igual a  $p_{atmGT}$  = 635 mmHg, este valor puede ser un poco mas alto o un poco mas bajo según las condiciones del clima o variaciones de altura al interno de la ciudad. ¿C´omo se alteran las ecuaciones anteriores en Ciudad de Guatemala?

> $p_{atm} = 760 \text{ mmHg} \rightarrow p_{atmGT} = 635 \text{ mmHg}$  $p_{abs} = p_{rel} + p_{atm} \rightarrow p_{absGT} = p_{rel} + p_{atmGT}$

la presión relativa no se modifica puesto que está definida en términos de la presión local, dado que los manómetros miden precisamente la diferencia entre la presión atmosférica local y el recipiente cerrado. NOTA:

En los ejercicios planteados y también en los exámenes se seguirá usando solo la presión atmosférica igua a  $p_{atm} = 760$  mmHg

#### Ejemplo 11.11

Un tonel de 1.2 m de altura se encuentra lleno de agua. Encuentre a) la presión relativa sobre la superficie de agua, b) la presión relativa sobre el fondo del tonel, c) la presión absoluta sobre la superficie de agua, b) la presión absoluta sobre el fondo del tonel.

a) 
$$
\left(1000 \frac{\text{kg}}{\text{m}^3}\right) (9.8 \frac{\text{m}}{\text{s}^2}) (0 \text{ m}) = 0 \text{ Pa}
$$
  
\nb)  $\left(1000 \frac{\text{kg}}{\text{m}^3}\right) (9.8 \frac{\text{m}}{\text{s}^2}) (1.2 \text{ m}) = 11760 \text{ Pa}$   
\nc)  $1.0132 \times 10^5 \text{ Pa} + 0 \text{ Pa} = 1.0132 \times 10^5 \text{ Pa}$   
\nd)  $1.0132 \times 10^5 \text{ Pa} + 11760 \text{ Pa} = 1.1308 \times 10^5 \text{ Pa}$ 

#### Ejemplo 11.12

Un bloque de madera de densidad  $0.72 \frac{\text{g}}{\text{cm}^3}$  y formar cúbica  $(a = 2.5 \text{ cm})$  flota sobre una superficie de agua, con dos de sus caras paralelas a la superficie de agua. Encuentre a) la fuerza que el agua ejerce sobre la cara inferior del cubo.

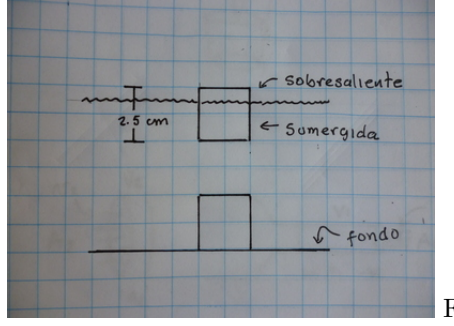

Figura 8

$$
m = \rho V = 0.72 \frac{\text{g}}{\text{cm}^3} (2.5 \text{ cm})^3 = 0.01125 \text{ kg}
$$
  

$$
W = (0.01125 \text{ kg}) \left(9.8 \frac{\text{m}}{\text{s}^2}\right) = 0.11025 \text{ N}
$$

$$
(0, F) + (0. - W) = 0
$$
  

$$
F = W = 0.11025 \text{ N}
$$

## 11.9. Principio de Arquímedes

Un cuerpo sumergido en un líquido experimenta una fuerza hacia arriba y es igual al peso del volumen del líquido desalojado. Esta fuerza la denominamos Empuje

No es mas que la igualdad  $F = E = W$  del Ejemplo 11.12, pero expresada en términos de densidades y volumenes.

$$
E = W
$$
  
\n
$$
\rho_L V_D g = \rho_C V_C g
$$
  
\n
$$
\rho_L V_D = \rho_C V_C
$$

donde  $\rho_L$  es la densidad del líquido y  $V_D$  es el volumen de líquido desalojado por el cuerpo. Ejemplo 11.13

¿Qué porción del cuerpo del Ejemplo 11.12 está sumergida?, ¿Cúanto sobresale del agua la cara superior?

$$
\rho_L V_D = \rho_C V_C
$$

$$
1 \frac{\text{g}}{\text{cm}^3} V_D = \left(0.72 \frac{\text{g}}{\text{cm}^3}\right) \left(15.625 \text{ cm}^3\right)
$$

$$
V_D = V_{\text{sumergido}} = 11.25 \text{ cm}^3
$$

$$
11.25 \text{ cm}^3 = hA = h (2.5 \text{ cm})^2
$$

$$
h_{\text{sumergida}} = \frac{11.25 \text{ cm}^3}{(2.5 \text{ cm})^2} = 1.8 \text{ cm}
$$

$$
h_{\text{sobresaliente}} = a - h = 2.5 \text{ cm} - 1.8 \text{ cm} = 0.7 \text{ cm}
$$

#### Ejemplo 11.14

Si un cubo igual al del problema anterior se hace de hierro  $(\rho_H = 7.7 \frac{\text{g}}{\text{cm}^3})$  y se coloca sobre la superficie de agua, ¿qúe le sucederá?

$$
\rho_L V_D < \rho_H V_H
$$

debido a que la densidad del líquido es menor que la del hierro, el líquido no podrá mantener al cubo sobre su superficie y éste se hundirá, deteniendose en el fondo. Dónde la normal finalmente será.

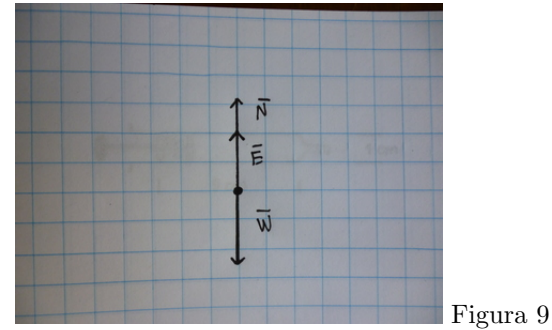

El diagrama de fuerzas se hizo en base a la parte inferior de la Figura 8

$$
(0, E) + (0. - W) + (0, N) = 0
$$
  
\n
$$
E - W + N = 0
$$
  
\n
$$
\rho_L g V_D - \rho_H g V_H + N = 0
$$
  
\n
$$
N = (7.7 \frac{\text{g}}{\text{cm}^3}) (9.8 \frac{\text{m}}{\text{s}^2}) (2.5 \text{ cm})^3 - (1 \frac{\text{g}}{\text{cm}^3}) (9.8 \frac{\text{m}}{\text{s}^2}) (2.5 \text{ cm})^3
$$
  
\n
$$
N = 1.0259 \text{ N}
$$

## 11.9.1. Peso aparente

El peso aparente es el valor del "peso"que se registra de un cuerpo que se encuentra sumergido en un líquido y es igual a:

$$
W_{Ap} = W - E
$$

El peso aparente del cubo de madera del Ejemplo 11.13 es cero, en tanto que el peso aparente del cubo de hierro del Ejemplo 11.14 es 1.025 9 N

## Ejemplo 11.15

¿Cuál será el peso aparente de un bloque de aluminio de masa  $m = 100$  g? La densidad del aluminio es  $\rho_A = 2698.4 \,\mathrm{kg \, m^{-3}}$ .

$$
V = \frac{m}{V} = \frac{0.1 \,\text{kg}}{2698.4 \,\text{kg m}^{-3}} = 3.7059 \times 10^{-5} \,\text{m}^3
$$
  
\n
$$
W_{Ap} = W - E = (\rho_A - \rho_{\text{agua}})V
$$
  
\n
$$
W_{Ap} = (2698.4 \,\text{kg m}^{-3} - 1000 \,\text{kg m}^{-3}) \times 3.7059 \times 10^{-5} \,\text{m}^3 = 6.2941 \times 10^{-2} \,\text{kg}
$$

# 12. Hidrodinámica

[Wikipedia](http://es.wikipedia.org/wiki/Hidrodinamica) [Hyperphysics](http://hyperphysics.phy-astr.gsu.edu/hbasees/pber.html#beq) [Curso virtual](http://www.sc.ehu.es/sbweb/fisica/fluidos/dinamica/bernoulli/bernouilli.htm)

## 12.1. Caudal

El caudal es la cantidad (volumen) de fluido que pasa a través de un área transversal por unidad de tiempo.

$$
Q=\frac{V}{t}
$$

en el sistema internacional se mide en  $\frac{m^3}{s}$  pero hay otras bastante usadas como litros/minuto.

El caudal puede variar en el tiempo pero acá solo trabajaremos con caudales constantes. Eso nos permite modificar la ecuación anterior cuando el fluido corre a través de una tubería de volumen  $V$ , con una sección transversal constate A y una longiud d.

$$
Q = \frac{V}{t} = \frac{Ad}{t} = A\left(\frac{d}{t}\right)
$$

dado que el caudal es constante y el área transversal también lo es, entonces  $\left(\frac{d}{t}\right) = v$  también debe ser contante. Lo que nos deja otra expresión útil para el caudal

 $Q = vA$ 

## Ejemplo 12.1

De un chorro, de  $\frac{1}{2}$  pulgada (in) de diámetro, sale un caudal de agua que llena un balde de 81 en 1.2 min a)¿Cúal es el caudal ?, b) ¿con que velocidad sale el agua?

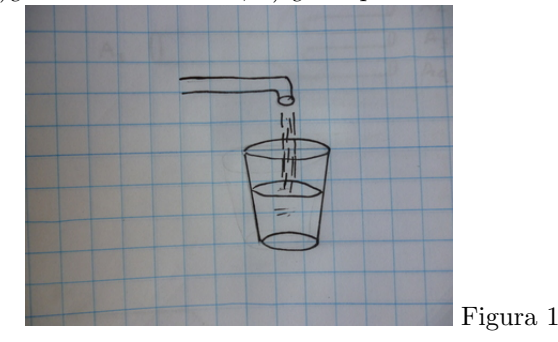

$$
Q = \frac{V}{t} = \frac{81}{1.2 \text{ min}} = 6.6667 \frac{1}{\text{min}}
$$

$$
Q = \frac{0.008 \text{ m}^3}{72.0 \text{ s}} = 1.1111 \times 10^{-4} \frac{\text{m}^3}{\text{s}}
$$

$$
Q = vA \rightarrow v = \frac{Q}{A}
$$
  

$$
v = \frac{1.1111 \times 10^{-4} \frac{\text{m}^3}{\text{s}}}{\pi \left(\frac{\frac{1}{2} \text{ in}}{2}\right)^2} = \frac{1.1111 \times 10^{-4} \frac{\text{m}^3}{\text{s}}}{1.2668 \times 10^{-4} \text{ m}^2} = 0.87709 \frac{\text{m}}{\text{s}}
$$

## 12.2. Ecuación de la continuidad

Cuando consideramos a un fluido incompresible, es decir que no variará su volumen al ejercer presión sobre él, el caudal permanecerá constante independientemente de los cambios del área transversal.

En la figura puede notar que el volumen  $V_1$  que entra por la parte ancha debe ser igual al volumen  $V_2$ , que sale por la parte angosta, pues el tubo ya se encuentra lleno, además el fluido no puede comprimirse, por lo que el tiempo que le toma al volumen $V = V_1 = V_2$ es el mismo y lo llamaremos  $t$ 

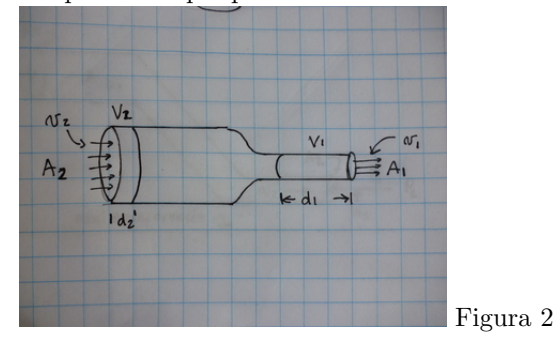

$$
Q = \frac{V_1}{t} = \frac{V_2}{t} = \frac{V}{t}
$$

$$
Q = \frac{A_1 d_1}{t} = \frac{A_2 d_2}{t}
$$

$$
Q = v_1 A_1 = v_2 A_2
$$

#### Ejemplo 12.2

Una jeriga tiene un diámetro  $d = 1$  cm y una longitud por la que corre el émbolo de  $l = 4.5$  cm. Si el  $\epsilon$ mbolo se desplaza desde  $l = 4.5$  cm hasta  $l = 3.2$  cm en un tiempo de 3 s. Encuentre a) la velocidad con la que se desplaza el ´embolo, b) la velocidad con la que sale el fluido de la jeringa si el agujero de la aguja tiene un diámetro de  $0.7 \,\mathrm{mm}$  y c) el caudal que sale de la aguja.

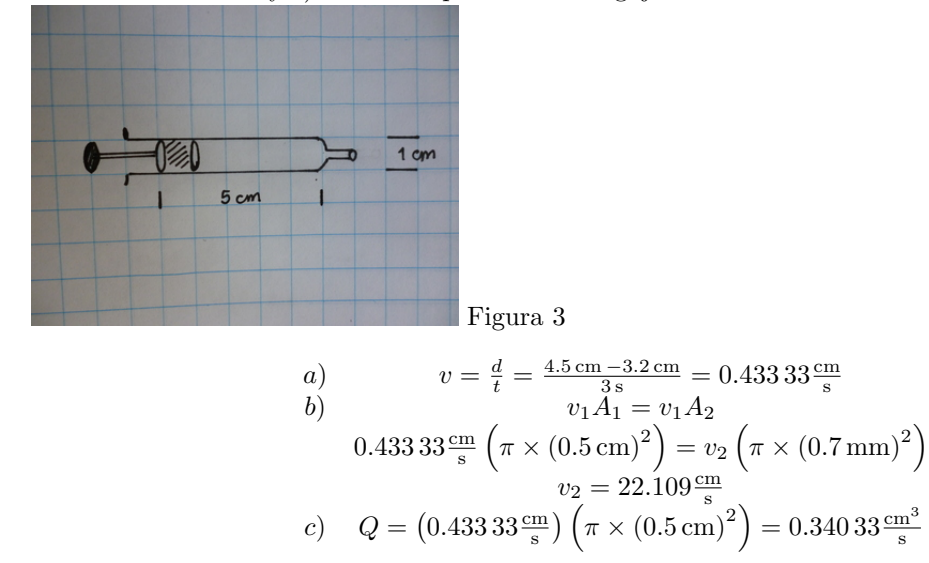

#### 12.2.1. División de un flujo

El conducto que transporta un fluido puede subdividirse en otros conductos diferentes, pero mientras no se pierda nada de fluido durante la sudivisión, el caudal seguirá siendo el mismo. Entonces se cumplirá la siguiente ecuación

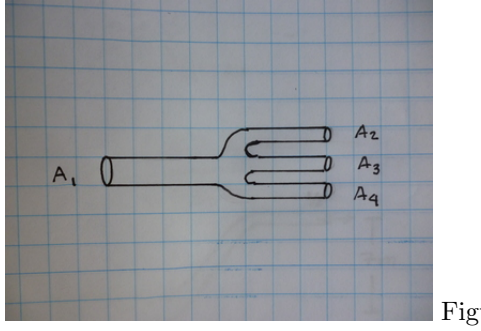

Figura 4

$$
Q = A_1 v_1 = A_2 v_2 + A_3 v_3 + A_4 v_4
$$

## Ejemplo 12.3

Una de las arterias principales tiene un diámetro de 19 mm y lleva un caudal de  $1.3\frac{1}{\text{min}}$ . La arteria se subdivide en 4 mas pequeñas de 6 mm de diámetro cada una. Encuentre a) la velocidad con que la sangre circula en la arteria principal, b) encuentre la velocidad que lleva la sangre en una de las arterias secundarias y c) que caudal pasa por una de las arterias secundarias

a)  
\n
$$
Q_p = A_p v_p
$$
\n
$$
1.3 \frac{1}{\min} = v_p \pi \left(\frac{19 \text{ mm}}{2}\right)^2
$$
\n
$$
v_p = 7.6418 \times 10^{-2} \frac{\text{m}}{\text{s}}
$$
\nb)  
\n
$$
(7.6418 \times 10^{-2} \frac{\text{m}}{\text{s}}) \pi \left(\frac{19 \text{ mm}}{2}\right)^2 = 4 \times v_s \pi \left(\frac{6 \text{ mm}}{2}\right)^2
$$
\n
$$
v_s = 0.19158 \frac{\text{m}}{\text{s}}
$$
\nc)  
\n
$$
Q_s = \frac{1.3 \frac{1}{\min}}{4} = 0.325 \frac{1}{\min}
$$

## 12.3. Ecuación de Bernoulli

La ecuación de Bernoulli es la realización de la Conservación de la energía para los fluidos.

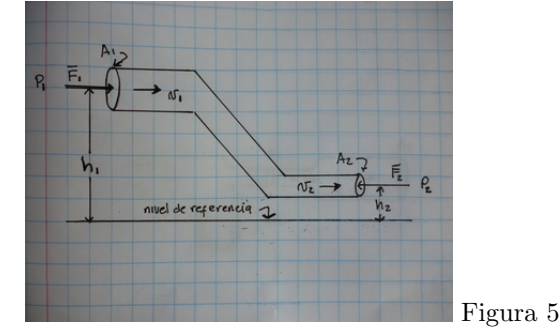

El dibujo muestra un conducto que tiene una entrada una salida con áreas y alturas distintas. En la parte superior se introduce un volumen de líquido  $V_1 = A_1 dl_1$ , este volumen tiene una energía potencial de  $U_1 = \rho A_1 dl_1 h_1 g$ , una energía cinética de  $K_1 = \frac{1}{2}\rho(V_1) v_1^2$  y es necesario un trabajo de  $W_1 = F_1 dl_1 = p_1 A_1 dl_1$ para introducirlo en el conducto. En el otro extremo tenemos que el l´ıquido que sale tiene un volumen  $V_2 = A_2 dl_2$ , una energía cinética de  $K_2 = \frac{1}{2}\rho(V_2) v_2^2$ , una energía potencial de  $U_2 = \rho A_2 dl_2 h_2 g$  y es hay un trabajo que dificulta la salida del líquido  $W_2 = F_2 d_2 = p_2 A_2 d_2$ . En todo el conducto ni hay pérdida de masa, ni de energía ni tampoco alguna otra fuerza adicional de tal forma que nos queda

$$
p_1V_1 + \rho V_1gh_1 + \frac{1}{2}\rho(V_1)v_1^2 = p_2AV_2 + \rho V_2gh_2 + \frac{1}{2}(V_2)v_2^2
$$
  

$$
p_1V_1 + \rho V_1gh_1 + \frac{1}{2}\rho(V_1)v_1^2 = p_2V_2 + \rho V_2gh_2 + \frac{1}{2}(V_2)v_2^2
$$

pero  $V_1 = V_2$  por conservación de masa, entonces tenemos finalmente la ecuación de Bernoulli

$$
p_1 + \rho g h_1 + \frac{1}{2} \rho v_1^2 = p_2 + \rho g h_2 + \frac{1}{2} \rho v_2^2
$$

## Ejemplo 12.3

Una tanque de 1000 gal de agua se encuentra a una altura de 15 m. El diámetro del tanque es de 2 m y tiene un tubo de 4 in de diámetro con el que descarga el agua a nivel del suelo. Encuentre a) la relación entre la velocidad con que baja el agua en el tanque respecto de la velocidad de salida del agua en el tubo y b) la velocidad con que sale el agua del tubo

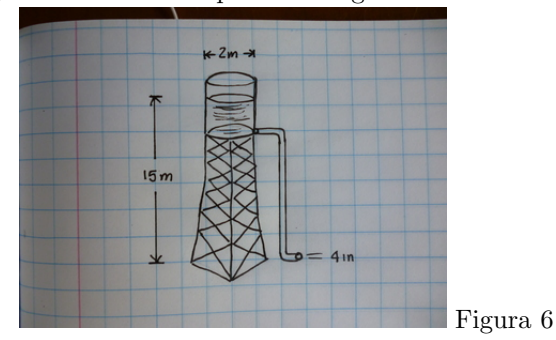

$$
v_1 A_1 = v_2 A_2
$$
  

$$
v_1 \pi (1 \,\mathrm{m})^2 = v_2 \pi (2 \,\mathrm{in})^2
$$
  

$$
v_1 = \frac{(2 \,\mathrm{in})^2}{(1 \,\mathrm{m})^2} v_2
$$
  

$$
v_1 = 2.580 \, 6 \times 10^{-3} v_2
$$

la velocidad con que baja es nivel del agua es casi 400 veces mas pequeña que la velocidad de salida, por esta razón se suele asumir que la velocidad  $v_1 \simeq 0$ 

$$
p_1 + \rho g h_1 + \frac{1}{2} \rho v_1^2 = p_2 + \rho g h_2 + \frac{1}{2} \rho v_2^2
$$

la presión externa tanto arriba como abajo es la presión atmosférica

$$
p_{atm} + \rho g h_1 + \frac{1}{2} \rho v_1^2 = p_{atm} + \rho g h_2 + \frac{1}{2} \rho v_2^2
$$

 $h_2 = 0$  porque estamos a nivel del suelo y  $v_1 = 0$  por el resultado anterior

$$
p_{atm} + \rho gh_1 + 0 = p_{atm} + 0 + \frac{1}{2}\rho v_2^2
$$
  
\n
$$
\rho gh_1 = \frac{1}{2}\rho v_2^2
$$
  
\n
$$
gh_1 = \frac{1}{2}v_2^2
$$
  
\n
$$
v_2 = \sqrt{2gh_1} = \sqrt{2 \times 15 \text{ m} \left(9.8 \frac{\text{m}}{\text{s}^2}\right)} = 17.146 \frac{\text{m}}{\text{s}}
$$

## Ejemplo 12.4

Una botella de suero ( $\rho = 1.032 \text{ g/ml}$ ) se encuentra 90 cm por encima del brazo de un paciente. La sangre, de la misma densidad, circula por el brazo del paciente con una velocidad de  $35 \frac{\text{cm}}{\text{s}}$ . ¿Qué presión tendrá el suero que entra al brazo?

$$
p_1 + \rho g h_1 + \frac{1}{2} \rho v_1^2 = p_2 + \rho g h_2 + \frac{1}{2} \rho v_2^2
$$

si usamos presión relativa ( $p_1 = 0$ ), fijamos el nivel cero de energía potencial a la altura del brazo ( $h_2 = 0$ ) y también consideramos que la velocidad con que baja el suero en la botella es muy pequeño ( $v_2 = 0$ ), entonces

$$
\rho gh_1 = p_2 + \frac{1}{2}\rho v_2^2
$$
  
\n
$$
p_2 = \rho gh_1 + \frac{1}{2}\rho v_2^2
$$
  
\n
$$
p_2 = \left(1032 \frac{\text{kg}}{\text{m}^3}\right) (0.9 \text{ m}) \left(9.8 \frac{\text{m}}{\text{s}^2}\right) - \frac{1}{2} \left(1032 \frac{\text{kg}}{\text{m}^3}\right) \left(0.35 \frac{\text{m}}{\text{s}}\right)^2
$$
  
\n
$$
p_2 = 9.039 \times 10^6 \text{ Pa} = 67.798 \text{ mmHg}
$$

#### Ejemplo 12.5

Si la presión en la arteria del brazo del paciente, del Ejemplo 12.4, es 80/55 mmHg entonces el suero fluirá a la sangre solo en parte del ciclo cardíaco, ¿Cuál es la altura mínima para que el suero fluya hacia la sangre durante todo el ciclo?

80 mmHg = 10,666 Pa  
10,666 Pa = 
$$
\left(1032 \frac{\text{kg}}{\text{m}^3}\right) (h \text{ m}) \left(9.8 \frac{\text{m}}{\text{s}^2}\right) - \frac{1}{2} \left(1032 \frac{\text{kg}}{\text{m}^3}\right) \left(0.35 \frac{\text{m}}{\text{s}}\right)^2
$$
  
 $h = 1.0609 \text{ m}$ 

#### Ejemplo 12.6

Una tuberia de agua tiene un diámetro  $d_1 = 1$  in y porta un caudal  $Q_1 = 15 \frac{1}{\text{min}}$ . La tubería reduce su diámetro a  $d_2 = \frac{1}{2}$  in al tiempo que se eleva  $h_2 = 7$ m por encima de su nivel anteriór. a) ¿Qué caudal sale del tubo en su parte delgada? b) ¿Qué velocidad tiene en la parte ancha el agua? c) ¿Qué velocidad tiene en su parte angosta el agua? d) Si la tubería está abierta en la parte superior, ¿qué presión tiene en la parte ancha?

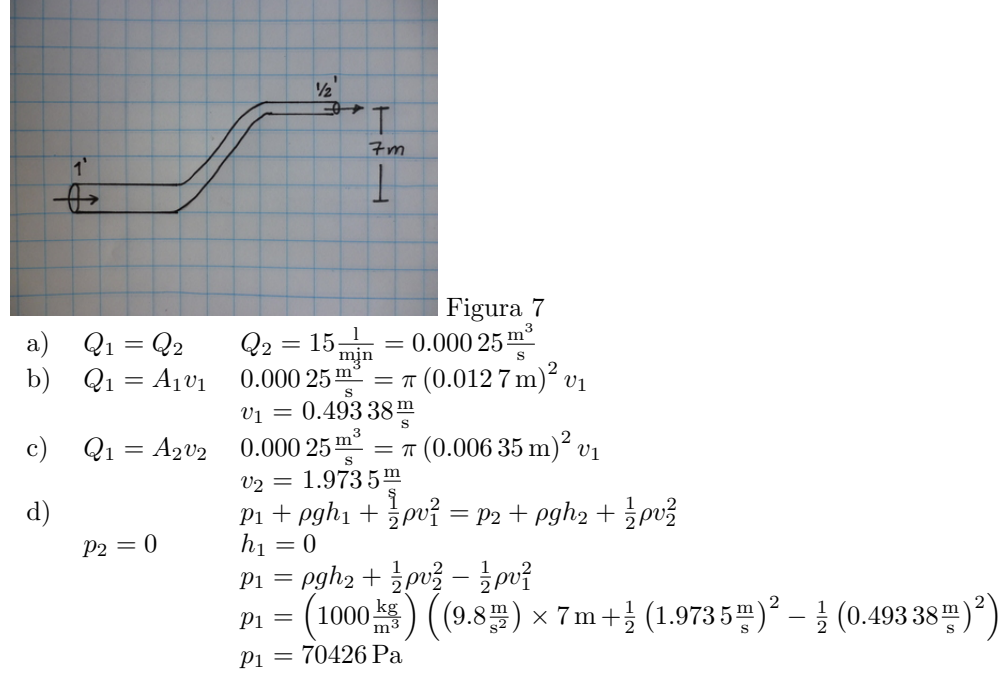

## 12.4. El tubo de Venturi

El tubo de Venturi es un dispositivo que puede usarse para medir la velocidad de un gas con la ayuda de un íquido según lo muestra la figura.

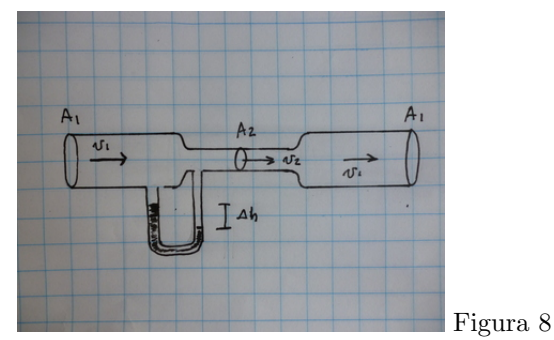

Al igual que en el problema anterior el caudal en la parte ancha del tubo y en la parte angosta es el mismo, enconces

$$
A_1v_1 = A_2V_2, \t v_2 = \frac{A_1}{A_2}v_1
$$

. La ecuación de Bernoulli en los mismos dos puntos es

$$
p_1 + \rho g h_1 + \frac{1}{2}\rho v_1^2 = p_2 + \rho g h_2 + \frac{1}{2}\rho v_2^2
$$

y se reduce a

$$
p_1 + \frac{1}{2}\rho v_1^2 = p_2 + \frac{1}{2}\rho \left(\frac{A_1}{A_2}v_1\right)^2
$$

$$
p_1 - p_2 = \frac{1}{2}\rho \left(1 - \frac{A_1^2}{A_2^2}\right)v_1^2
$$

$$
v_1 = \sqrt{\frac{2\left(p_1 - p_2\right)}{\rho \left(1 - \frac{A_1^2}{A_2^2}\right)}}
$$

la diferencia de presiones puede ponerse en función de la diferencia de alturas  $\Delta h$  del líquido ( $\rho_L$ ) contenido en el tubo en U.

$$
v_1 = \sqrt{\frac{2\left(\rho_L g \Delta h\right)}{\rho \left(1 - \frac{A_1^2}{A_2^2}\right)}}
$$

## Ejemplo 12.7

Un tubo de Venturi es colocado de forma que el viento incida perpendicularmente al área grande del mismo. El diámetro grande es de 3 cm y el pequeño de  $1.2\,\mathrm{cm}$ .<br>¿Qué velocidad tendrá el viento si la columna de mercurio  $(\rho_{Hg}=13.534\frac{\text{g}}{\text{cm}^3})$  tiene una diferencia de 5 mm?

$$
v_1 = \sqrt{\frac{2\left(1.225\,\text{kg}\,/\,\text{m}^3\right)\left(9.8\frac{\text{m}}{\text{s}^2}\right)\left(0.005\,\text{m}\right)}{\left(13534\cdot\frac{\text{kg}}{\text{m}^3}\right)\left(1-\frac{\left(1.2\,\text{cm}\right)^2}{\left(3\,\text{cm}\right)^2}\right)}} = 3.249\,6 \times 10^{-3} \frac{\text{m}}{\text{s}}
$$

# 13. Viscosidad

[Wikipedia](http://es.wikipedia.org/wiki/Viscosidad) [Hyperphysics](http://hyperphysics.phy-astr.gsu.edu/hbasees/airfri.html#c4) [Curso virtual](http://www.sc.ehu.es/sbweb/fisica/fluidos/dinamica/viscosidad/viscosidad.htm)

En la dinámica de los fluidos no hemos tomado en cuenta la presencia de la fricción, pues los problemas que se han resuelto permiten que ésta pueda despreciarse. Debido a que los fluidos pueden deformarse el efecto de la fricción sobre los mismos cambia, tanto que preferimos llamarle fuerza viscosa, para que la diferencia con la fuerza de fricción sea mas evidente.

## 13.0.1. Perfil de velocidades

Los conductos a través de los cuales pueden circular los fluidos son muy variados, pero para la mayoría de las aplicaciones prácticas, en particular para el movimiento de los fluidos en el interior del cuerpo humano, es suficiente con considerar conductos cilíndricos. La fuerza viscosa entre el conducto, cilíndrico, y el fluido actúa mas fuertemente sobre el fluido que está en contacto directo con el conducto y menos con el mas alejado, que por supuesto es el centro. Esto produce que el fluido se comporte como formado por capas, igual que las capas que forma el tallo de una cebolla, donde la parte central avanza a mayor velocidad y la parte en contacto con el fluido permanece en reposo.

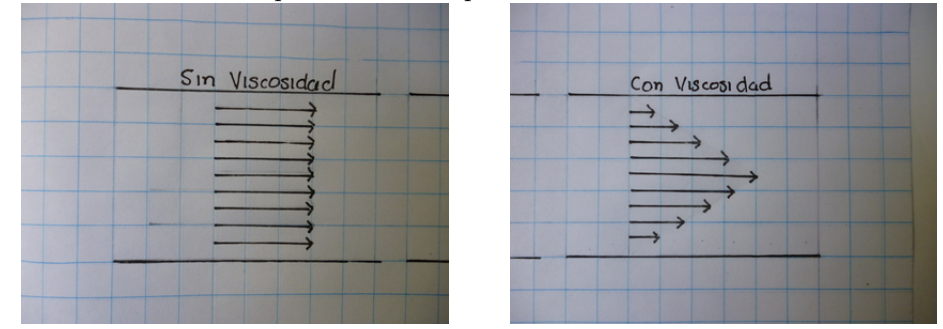

Llamaremos  $\bar{v}$  a la velocidad media y  $v_{\text{max}}$  a la velocidad máxima que como ya se indicó es la del centro. Dado que el perfil de velocidades es como lo muestra la figura es lineal la relación entre estas dos velocidades es

$$
v_{\rm max}=2\bar{v}
$$

la velocidad media es la velocidad con que avanza el fluido como un todo y por lo tanto es la misma velocidad que hemos considerado en en el capítulo anterior.

## 13.1. Fuerza Viscosa

La fuerza viscosa al igual que la fricción dificulta o frena el movimiento, así podemos notar que el movimiento es mas dificultoso mientras mas largo es el conduto, por el contrario mas fácil mientras mayor es el ´area del conducto y se vuelve mas dificultoso a medida que la velocidad aumenta. Por otra parte distintos fluidos distintos fluyen en forma distinta por el mismo conducto, es muy claro que el agua fluye mas facilmente que la miel y ésta a su vez mas facilmente que el petroleo, le llamaremos viscosidad  $(\eta)$  a esta propiedad y es mas grande para la miel que para el agua. Uniendo todas estas características despues de un buen analisis experimental se llega a la forma final de la fuerza viscosa

$$
F_v = 4\eta \pi L v_{\text{max}}
$$

donde  $\eta$  es la viscosidad,  $v_{\text{max}}$  la velocidad del centro y L la longitud del tubo cilíndrico.

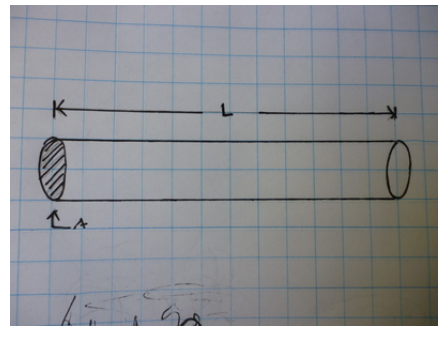

## Ejemplo 13.1

Cuales serán las dimensionales de la viscosidad en el Sistema Internacional y en el sistema cgs

$$
N = [\eta] m \frac{m}{s^2} = \frac{kg m}{s}
$$

$$
[\eta] = \frac{kg}{m s} = \frac{1000 g}{100 cm 1 s} = 10 \frac{g}{cm s}
$$

A la unidad  $\frac{kg}{ms} = 1Pl$  le llamaremos un Poiseuille y a la unidad  $\frac{g}{cm s} = 1P$  le llamaremos Poise. Del Ejemplo 13.1 queda clara la transformación  $1Pl = 10P$ .

#### Ejemplo 13.2

La viscosidad del agua es  $\eta = 1 \times 10^{-2} P$  a 20 °C. a) ¿Qué fuerza experimentará cuando atraviesa un tubo de  $\frac{1}{2}$ in de diámetro y 80 cm de longitud con una velocidad media de  $5\frac{\text{cm}}{\text{s}}$ ? b) ¿qué caudal pasa por el tubo? c) ¿dado que la fuerza

$$
F_v = 4\eta \pi L v_{\text{max}}
$$
  
 $F_v = 4\pi \left(1 \times 10^{-2} \frac{\text{g}}{\text{cm s}}\right) (80 \text{ cm}) \left(10 \frac{\text{cm}}{\text{s}}\right) = 100.53 \text{ dyn}$ 

#### Ejemplo 13.3

¿Cu´al es el caudal que pasa por el tubo del Ejemplo 13.1?

$$
Q = Av = \pi r^2 v = \pi \left(\frac{1.27 \text{ cm}}{2}\right)^2 \left(5 \frac{\text{cm}}{\text{s}}\right) = 6.3338 \frac{\text{cm}^3}{\text{s}}
$$

### Ejemplo 13.4

Dado que la caída de presión es proporcional a la longitud entonces la caída de presión provocada por la viscosidad sobre el fluido es cero al inicio, ¿cuánto valdrá en el extremo opuesto donde es máxima?

$$
P = \frac{F}{A} = \frac{4\eta \pi L v_{\text{max}}}{\pi r^2} = \frac{4\eta L v_{\text{max}}}{r^2}
$$

$$
P = \frac{4\left(1 \times 10^{-2} \frac{\text{g}}{\text{cm s}}\right) \left(80 \text{ cm}\right) \left(10 \frac{\text{cm}}{\text{s}}\right)}{P = \left(\frac{1.27 \text{ cm}}{2}\right)^2 = 79.36 \frac{\text{dyn}}{\text{cm}^2} = 7.936 \text{ Pa}}
$$

## 13.2. Resistencia

La fuerza es un concepto muy útil para el análisis del movimiento de las partículas pero para el movimiento de los fluidos es mejor usar la presión, de la misma forma es mejor usar el caudal que la velocidad. Debido a eso definimos la Resistencia como el cociente entre la diferecia de presión y el caudal

$$
R = \frac{p_{\text{max}} - 0}{Q} = \frac{\Delta P}{Q} \frac{\frac{4\eta L v_{\text{max}}}{r^2}}{\pi r^2 v} = \frac{4}{\pi} \frac{L \eta 2v}{r^4 v} = \frac{8L\eta}{\pi r^4}
$$

Esta cantidad como esperabamos es muy conveniente pues depende solo de las dimensiones, la geometría, del conducto y de la viscosidad que depende de la interacción del fluido y el conducto.

El Caudal constante se establece cuando la fuerza viscosa y la fuerza impulsora provista por una diferencia de presiones entre los extremos del tubo se equilibran.

#### Ejemplo 13.5

 $i$ . Cuál es la resistencia del tubo del Ejemplo 13.1?

$$
R = \frac{79.36 \frac{\text{dyn}}{\text{cm}^2}}{6.3338 \frac{\text{cm}^3}{\text{s}}} = 12.530 \frac{\text{dyn s}}{\text{cm}^5}
$$

#### Ejemplo 13.6

Un tramo de la arteria ulnar tiene un diámetro de  $D = 2.34$  mm y una longitud de 1 cm. Por ella circula un caudal de  $Q = 0.1 \frac{\text{cm}^3}{\text{s}}$ . Calcule la resistencia del trozo de arteria. La viscosidad de la sangre a 37 °C es  $\eta = 4 \times 10^{-2} P$ 

$$
R = \frac{8L\eta}{\pi r^4} = \frac{8(1 \text{ cm})\left(4 \times 10^{-2} \frac{\text{g}}{\text{cm s}}\right)}{\pi \left(\frac{0.234 \text{ cm}}{2}\right)^4} = 543.58 \frac{\text{dyn s}}{\text{cm}^5}
$$

## Ejemplo 13.7

¿Qu´e velocidad tiene la sangre en el centro del trozo de arteria del Ejemplo 13.6?

$$
Q = Av
$$
  

$$
v = \frac{Q}{A} = \frac{0.1 \frac{\text{cm}^3}{\text{s}}}{\pi \left(\frac{0.234 \text{cm}}{2}\right)^2} = 2.3253 \frac{\text{cm}}{\text{s}}
$$
  

$$
v_{\text{max}} = 2 \times v = 2 \times 2.3253 \frac{\text{cm}}{\text{s}} = 4.6506 \frac{\text{cm}}{\text{s}}
$$

## Ejemplo 13.8

:

 $i$ . Cuál es la diferencia de presión entre los extremos del trozo de arteria del Ejemplo 13.6?

$$
\Delta p = RQ
$$
  
\n
$$
\Delta p = \left(543.58 \frac{\text{dyn s}}{\text{cm}^5}\right) \left(0.1 \frac{\text{cm}^3}{\text{s}}\right) = 54.358 \frac{\text{dyn}}{\text{cm}^2}
$$
  
\n
$$
\Delta p = 4.0772 \times 10^{-2} \text{mmHg}
$$

## 13.3. Número de Reynolds

La velocidad descrita en "Perfil de Velocidades"se refiere al flujo ordenado, al que llamamos "Flujo Laminar". Pero algunas veces cuando un fluido para a través de un tubo, u otro conducto, no pasa de esta manera tan ordenada sino lo hace en forma turbulenta, formando vórtices que producen que el movimiento de algunas partes del fluido no sea siempre en una sola dirección.

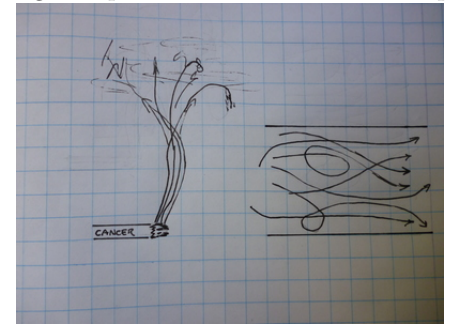

El número de Reynolds cuando un fluido circula a través de un conducto en forma cilíndrica es:

$$
R_e = \frac{v\rho r}{\eta}
$$

v es la velocidad media, ρ es la densidad del fluido, r el radio del cilindro y η la viscosidad. La tabla que se presenta a continución muestra cuando el flujo es laminar, como en las secciones anteriores y cuando es turbulento, note que hay un rango de tranzsición donde el flujo laminar gradualmente se vuelve turbulento.

$$
\begin{array}{c} \text{Tipo de Flujo} \\ \text{Laminar} \qquad R_e \leq 1000 \\ \text{Transición} \qquad 1000 < R_e < 1500 \\ \text{Turbulento} \qquad 1500 \leq R_e \end{array}
$$

#### Ejemplo 13.9

Considere que el flujo a través de la Aorta es de  $5\frac{1}{\min}$ y que el diámetro de la misma es de 19 mm . a) ¿cuál es la velocidad con que fluye la sangre a través de la Aorta? b) ?cuánto es el número de Reynolds? c) ¿qu´e tipo de flujo es?

$$
v = \frac{Q}{A} = \frac{5\frac{1}{\text{min}}}{\pi(\frac{19\text{ min}}{2})^2} = \frac{8.3333 \times 10^{-5} \frac{\text{m}^3}{\text{s}}}{2.8353 \times 10^{-4} \text{ m}^2} = 0.29391 \frac{\text{m}}{\text{s}}
$$

$$
R_e = \frac{v\rho r}{\eta} = \frac{(0.29391 \frac{\text{m}}{\text{s}})\left(1050 \frac{\text{kg}}{\text{m}^3}\right)(.0095 \text{ m})}{1.5 \times 10^{-3} Pl} = 1954.5
$$
El flujo está en transición

#### Ejemplo 13.10

¿Que efecto tendrá una reducción del 5% en el radio de la arteria, del Ejemplo 13.9?

$$
r_{red} = \left(\frac{19 \text{ mm}}{2}\right)(1 - 0.05) = 9.025 \times 10^{-3} \text{ m}
$$

$$
v = \frac{Q}{A} = \frac{5 \frac{1}{\text{ min}}}{\pi (9.025 \times 10^{-3} \text{ m})^2} = \frac{8.3333 \times 10^{-5} \frac{\text{m}^3}{\text{s}}}{2.5588 \times 10^{-4} \text{ m}^2} = 0.32567 \frac{\text{m}}{\text{s}}
$$
la velocidad aumenta en
$$
\frac{0.32567 \frac{\text{m}}{\text{s}}}{0.29391 \frac{\text{m}}{\text{s}}} = 1.1081 \qquad \text{un } 10.81\%
$$

$$
R_e = \frac{\left(0.32567 \frac{\text{m}}{\text{s}}\right) \left(1050 \frac{\text{kg}}{\text{m}^3}\right) \left(9.025 \times 10^{-3} \text{ m}\right)}{1.5 \times 10^{-3} Pl} = 2057.4
$$
y ahora el flujo es turbulento

el colesterol puede provocar una reducción del radio arterial

## 13.4. Potencia cardíaca

El corazón necesita energía para poder bombear la sangre a todo el sistema circulatorio, la energía por unidad de tiempo consumida por el corazón la llamamos potencia cardíaca y está determinada por:

$$
P = F \cdot v = \Delta p A \cdot \frac{Q}{A} = \Delta p \cdot Q
$$

la diferencia de presión está dada por la presión máxima que se encuentra en el ventrículo izquierdo del corazón y las arterias principales y cero en la aurículo derecho del corazón. Sin embargo el valor máximo no es constante pues el corazón varía constantemente la presión entre el díastole (120 mmHg) y el sístole (80 mmHg), dado que el ciclo es constante tomamos el promedio de estas presiones como el máximo teniento  $\Delta p = \frac{120+80}{2}$  mmHg = 100 mmHg = 13332. Pa

Ejemplo 13.11

Calcule la potencia cardíaca del corazón que suministra la presión para que la sangre circule en las condiciones del Ejemplo 13.9, asuma que la presión sanguinea es la normal

$$
P = \Delta p \cdot Q = (13332 \,\text{Pa})(8.333 \,\text{3} \times 10^{-5} \frac{\text{m}^3}{\text{s}})
$$
  

$$
P = 1.111 \, \text{0 W}
$$

## Ejemplo 13.12

 $i$ Cuánto trabajo debe proveer el corazón, del problema 13.11, durante el día? si el rendimiento muscular del corazón es $\eta = 0.25$ ¿qué energía consumirá durante el día?

$$
W = P \cdot t = (1.111 \text{ 0 W}) (24 \text{ h})
$$
  
\n
$$
W = (1.111 \text{ 0 W}) (86400 \text{ s}) = 95990 \text{ J}
$$
  
\n
$$
W = \frac{95990 \text{ J}}{4.186 \frac{\text{J}}{\text{cal}}} = 22931 \text{ cal}
$$
  
\n
$$
E = \frac{W}{\eta} = \frac{22931 \text{ cal}}{0.25} = 91.724k \text{ cal}
$$

# 14. Gases Ideales

[Wikipedia](http://es.wikipedia.org/wiki/Gas_ideal) [Hyperphysics](http://hyperphysics.phy-astr.gsu.edu/hbasees/kinetic/idegas.html#c1) [Curso virtual](http://www.sc.ehu.es/sbweb/fisica/estadistica/otros/cero/cero.htm)

Las gases son fluidos y tienen las propiedades y comportamiento ya descritos, pero tienen un comportamiento particular que los diferencia de los líquido, el mas importante es el que se describe a continuación. La descripción adecuada de este comportamiento particular de los gases necesita de cuatro variables:

- 1. Presión absoluta  $P$
- 2. Temperatura absoluta T
- 3. Volumen ocupado V
- 4. Número de moles  $n$

las cuatro variables pueden medirse cuando el gas ha alcanzado un estado de equilibrio. Estamos interesados en conocer el proceso que lleva de un estado inicial a otro estado final, pero las posibilidades son muchas y por el momento veremos cuatro de estos posibles procesos que involucran una sucesión de estados de equilibrio, llamados quasiestáticos, pues de manera lenta vamos pasando de un estado de equilibrio al siguiente mediante cambios pequeños

## 14.1. Temperatura

La temperatura de un gas puede medirse con un termómetro, de hecho en las clínicas es muchas veces lo primero que hace el m´edico. La raz´on por la que el m´edico registra la temperatura de una persona es porque  $\gamma_{\text{R}} = 37^{\circ}\text{C}$ . Cuando la persona se enferma entonces temperatura suele ser mas alta y en algunas ocasiones mas baja.

El tacto es un termómetro rudimentario, cuando tocamos un cuerpo que se encuentra a menor temperatura que nuestra mano, se siente la sensación de frío y ésta es mas fuerte cuando mayor es la diferencia de temperatura entre el cuerpo y nuestra mano. De la misma forma sentimos la sensación de caliente cuanto la temperatura del cuerpo que tocamos es mayor que la de nuestra mano y de la misma manera mas caliente es mayor diferencia de temperaturas.

En la mayoría de las aplicaciones se usa el grado Celcius (°C) como unidad de medida, pero en el caso de los gases ideales y otros problemas importantes de la física es mas conveniente usar grados Kelvin ( $K = K$ ) los grados Kelvin son del mismo tamaño de los grados Celcius pero su origen está corrido hacia abajo 273.16 grados

## $T \circ C + 273.15 = T_K$

Una comparación entre las dos escalas aparece en la tabla a continuación

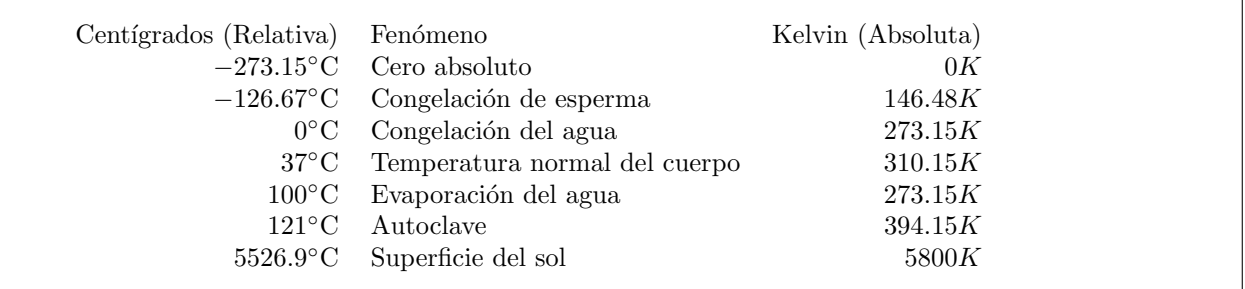

## Ejemplo 14.1

La temperatura en la Ciudad de Guatemala es de 22<sup>°</sup>C, ¿cuánto es en grados Kelvin?

$$
T_{\rm ^oC} + 273.15 = T_K
$$
  
22 + 273.15 = T\_K  

$$
T_K = 22 + 273.15 = 295.15^{\circ}C
$$

## Ejemplo 14.2 (optativo)

En los Estados Unidos se usa preferentemente la escala de grados Farenheit, para la temperatura. En esta escala la temperatura de congelación del agua es  $32^{\circ}$ F y cada grado Celcius es equivalente a 1.8°F. ¿A cuántos grados °F equivalen 80°C

$$
\Delta T = 80^{\circ} \text{C} \frac{1.8^{\circ} \text{F}}{1^{\circ} \text{C}} = 144^{\circ} \text{F}
$$

$$
0^{\circ} \text{C} + \Delta T = 32^{\circ} \text{F} + 144^{\circ} \text{F}
$$

$$
T_{\circ} \text{F} = 176^{\circ} \text{F}
$$

#### Ejemplo 14.3 (optativo)

Si el termómetro marca una temperatura  $T = 240^\circ \text{F}$ , ¿cúal será su temperatura absoluta?

$$
240^{\circ}F = 0^{\circ}C + \Delta T
$$
  
\n
$$
240^{\circ}F = 32^{\circ}F + \Delta T
$$
  
\n
$$
\Delta T = 240^{\circ}F - 32^{\circ}F = 208^{\circ}F
$$
  
\n
$$
\Delta T = 208^{\circ}F \frac{1^{\circ}C}{1.8^{\circ}F} = 115.56^{\circ}C
$$
  
\n
$$
T_{abs} = 115.56^{\circ}C + 273.15^{\circ}C = 388.71K
$$

## 14.2. Ley de Boyle

El producto de la presión absoluta por el volumen de un gas que no varía su temperatura ni su número de moles es constante

$$
P_1V_1 = P_2V_2 = cte
$$

note que la constante tiene dimensionales por lo que varía de acuerdo a las unidades escogidas para calcular la constante, pero hay que recordar que la presión debe ser la absoluta. Cuando la presión aumenta el volumenta decrece y cuando la presión disminuye el volumen crece.

## Ejemplo 14.4

Una jeringa tiene un área  $A = 1cm^2$  y una longitud de 6cm. Estando la jeringa llena de aire, hasta los  $6cm$ , se sella el extremo de la aguja y se aplica una fuerza que desplaza el émbolo hasta la posición 4.5cm. a) ¿Cúal es el volumen inicial de aire en la jeringa?, b) ¿cuál será su volumen final?, c)¿cúal es la presión final?

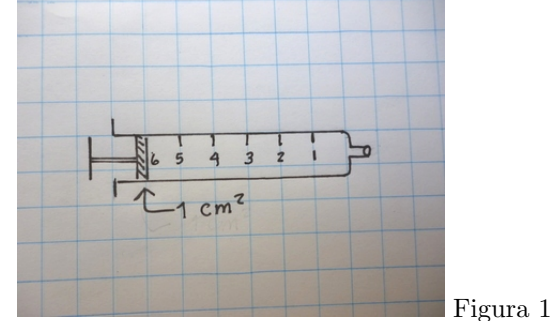

a) 
$$
V_1 = (6cm) (1cm^2) = 6cm^3
$$
  
\nb)  $V_2 = (4.5cm) (1cm^2) = 27cm^3$   
\nc)  $P_1V_1 = P_2V_2$   
\n $(6cm^3) (760mmHg) = P_2 (4.5cm^3)$   
\n $P_2 = \frac{(6cm^3)}{(4.5cm^3)} (760mmHg)$   
\n $P_2 = 1013.3mmHg$ 

## 14.3. Ley de Charles

El cociente entre el volumen y la temperatura absoluta de un gas es constante cuando no varía la presión ni el número de moles

$$
\frac{V_1}{T_1} = \frac{V_2}{T_2} = cte
$$

cuando aumenta la temperatura también aumenta el volumen, cuando disminuye la temperatura también disminuye el volumen. La constante no es adimensional.

#### Ejemplo 14.5

Una vejiga se llena de aire, cuando la temperatura es de 35°C, hasta que su volumen es de 60 $cm^3$ . Luego la vejiga se intruce a un congelador donde la temperatura es −6°C. Despreciando la resistencia elástica del material plástico de la vejiga, ¿cuál será su nuevo volumen?

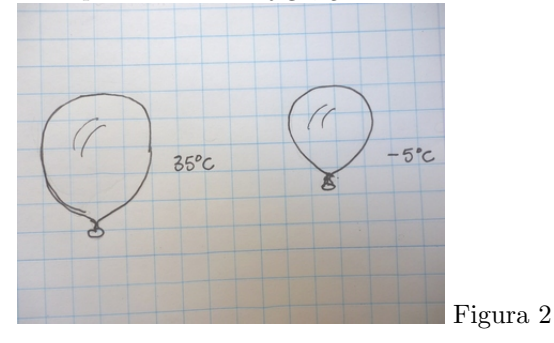

$$
\frac{V_1}{T_1} = \frac{V_2}{T_2}
$$

$$
\frac{60cm^3}{(273.15 + 35) K} = \frac{V_2}{(273.15 - 6) K}
$$

$$
V_2 = 52.017cm^3
$$

## 14.4. Ley de Gay Lussac

El cociente entre la presión absoluta y la temperatura absoluta es constante, cuando no varían ni el volumen ni el número de moles.

$$
\frac{P_1}{T_1} = \frac{P_2}{T_2} = cte
$$

la presión ahora se comporta como el volumen lo hace en la Ley de Charles. Ejemplo 14.6

Una olla de presión, de 5l de capacidad tiene el regulador bloqueado. La olla se cierra cuando la presión atmosférica es, en Ciudad de Guatemala,  $p = 858mmHg$  y la temperatura  $T = 18°C$ . ¿Qué presión alcanzará cuando la temperatura sea de  $T_f = 350°C$ ?

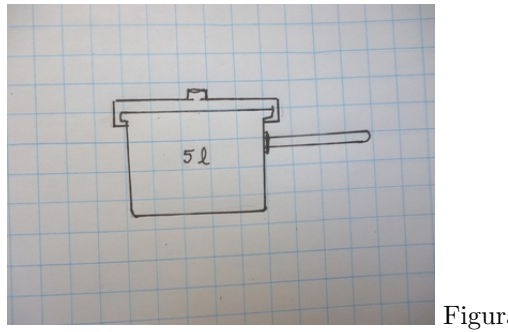

Figura 3

$$
\frac{858mmHg}{(18+273.15)°C} = \frac{P_2}{(350+273.15)°C}
$$

$$
P_2 = 1836.4mmHg = 2.4163atm
$$

## 14.5. Ley de Avogadro

El cociente entre el volumen y el número de moles de un gas es constante, cuando no varían ni la presión ni la temperatura

$$
\frac{V_1}{n_1} = \frac{V_2}{n_2} = cte
$$

a mas materia, n mayor, mas volumen ocupado.

#### Ejemplo 14.7

Use los datos de la vejiga del Ejemplo 14.2. Cuando la temperatura es de 35°C la vejiga contiene  $n =$  $3.1643 \times 10^{-3}$ mol. ¿Qué volumen alcanzará si le introducimos 0.0015 moles mas, manteniendo constante las demás variables?

$$
\frac{V_1}{n_1} = \frac{V_2}{n_2}
$$
  
\n
$$
\frac{60cm^3}{3.1643 \times 10^{-3}mol} = \frac{V_2}{(3.1643 \times 10^{-3} + 0.0015) mol}
$$
  
\n
$$
V_2 = 88.442cm^3
$$

acá también se despreció la elasticidad de la membrana. Soplar al interior de una vejiga es justamente introducirle un mayor número de moles.

## 14.6. Ley del Gas Ideal

Las cuatro leyes anteriores pueden resumirse en la Ley del Gas Ideal

$$
\frac{P_1V_1}{n_1T_1} = \frac{P_2V_2}{n_2T_2} = cte
$$

La constante no es adimensional y en el Sistema Internacional es  $R = 8.314510 J mol^{-1} K^{-1}$  es llamada la constante universal de los gases

$$
PV = nRT
$$

quedando la ecuación en esta forma mas compacta, donde  $P$  es la presión absoluta del gas,  $V$  es el volumen que ocupa, usualmente todo el que tiene disponible,  $n$  es el número de moles, y T es la temperatura absoluta a que se encuentra el gas.

Ejemplo 14.8

Con los datos de la olla de presión, del Ejemplo 14.3, a) Calcule el número de moles inicial del gas.

$$
PV = nRT
$$
\n
$$
(858mmHg) (5l) = n (8.314510Jmol^{-1}K^{-1}) (291) K
$$
\n
$$
(1.1439 \times 10^5 Pa) (0.005 m^3) = n (8.314510Jmol^{-1}K^{-1}) (291) K
$$
\n
$$
n = 0.23639 mol
$$

Ejemplo 14.9

La jeringa del Ejemplo 14.1 contiene  $n = 2.4373 \times 10^{-4}$ mol, ¿A qué temperatura se encuentra?

$$
(6cm3) (760mmHg) = (6.0 \times 10^{-6}m3) (1.0132 \times 105 Pa)
$$
  

$$
(6.0 \times 10^{-6}m3) (1.0132 \times 105 Pa) = (2.4373 \times 10^{-4} mol) (8.314510J mol-1 K-1) T
$$
  

$$
T = 299.99K = 26.84
$$
°C

## 14.7. Ley de Dalton o de presiones parciales

En un recipiente cerrado se introducen  $n_1$  moles de un gas y  $n_2$  moles de otro gas, luego de mezclarse alcanzan la misma temperatura de equilibrio, adem´as el volumen en el que se distribuyen es el mismo entonces

$$
p_1V_1 = n_1RT_1 \t p_2V_2 = n_2RT_2 \nV_1 = V_2 = V \t T_1 = T_2 = T \n p_1 = n_1 \frac{RT}{V} \t p_2 = n_2 \frac{RT}{V}
$$

la presión de cada gas es proporcional al número de moles del mismo.

La mezcla de gases produce una presión debida a cada uno de sus componentes y puede ser calculada con la Ley de Dalton

$$
P_{tot} = P_1 + P_2 + P_3 + \dots + P_n
$$

$$
p_{tot} = (n_1 + n_2 + \dots + n_n) \frac{RT}{V}
$$

las presiones  $P_1, P_2, \ldots, P_n$  son las presiones debidas a cada una de las componentes de la mezcla. Todo lo anterior se refiere a la mezcla simple de gases, sin que haya ningún tipo de reacción química entre ellos.

#### 14.7.1. Aire

El aire, vital para la respiración, es una mezcla de gases, siendo los principales

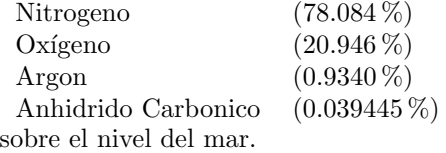

#### Ejemplo 14.10

En un mol de aire a presión atmosférica  $p_{atm} = 1atm = 760mmHg$  ¿qué presión ejerce cada gas?

 $N_2$   $P_N = 760mmHg (0.78084) = 593.44mmHg$  $O_2$   $P_O = 760mmHg(0.20946) = 159.19mmHg$  $Ar \qquad P_{Ar} = 760mmHg(0.009340) = 7.0984mmHg$  $CO_2$   $P_{CO_2} = 760mmHg(0.00039445) = 0.29978mmHg$ 

Ejemplo 14.11

En un recipiente de 4l se introducen 0.5 moles de Neón y 15g de Xenón a una temperatura de 31°C.  $i$ qué presión habrá sobre las paredes del recipiente?

$$
p_N = \frac{n_N RT}{V} = \frac{0.5 mol (8.314510 J mol^{-1} K^{-1}) (273 + 31) K}{4l}
$$
  
\n
$$
p_N = 3.1595 \times 10^5 Pa
$$
  
\n
$$
n_X = 15g \left(131.29 \frac{g}{mol}\right)^{-1} = 0.11425 mol
$$
  
\n
$$
p_X = \frac{n_X RT}{V} = \frac{0.11425 mol (8.314510 J mol^{-1} K^{-1}) (273 + 31) K}{4l}
$$
  
\n
$$
p_X = 72195 Pa
$$
  
\n
$$
p_{tot} = p_N + p_X = 3.1595 \times 10^5 Pa + 72195 Pa = 3.8815 \times 10^5 Pa
$$

# 15. Líquidos

[Wikipedia](http://es.wikipedia.org/wiki/Tensi%C3%B3n_superficial) [Hyperphysics](http://hyperphysics.phy-astr.gsu.edu/hbasees/surten.html#c1) [Curso virtual](http://www.sc.ehu.es/sbweb/fisica/fluidos/tension/introduccion/introduccion.htm)

Los enlaces químicos que forman las moléculas, tienen una fuerza residual que mantiene unidas, en forma no rígida, a las moléculas entre sí. Cada molécula que se encuentra en el interior del líquido se une de manera pr´acticamente sim´etrica con sus vecinas, pero las que se encuentran en el borde no tienen "vecinas.afuera del líquido, entonces las uniones destinadas a esas moleculas de afuera, refuerzan las uniones de las que están en la superficie, provocando que éstas moléculas de la frontera se comporten como una bolsa, muy frágil, que contiene al líquido. El tamaño de la fuerza depende de la geometría y del valor de la tensión superficial , propia de cada líquido.

$$
\gamma = \frac{F}{l}
$$

Es una fuerza por unidad de longitud, donde la longitud es la longitud de la curva que encierra la superficie límite.

## 15.1. Gotas y burbujas

#### 15.1.1. Gotas

Cuando una gota de agua se forma en un chorro con fuga, se puede notar, que la "bolsa"de agua va creciendo hasta que se rompe, para formar finalmente la gota que cae libremente como una "bolsa.esf´erica. Note que la gota que cae tiene forma esférica y no de "gota". Esa forma de "gota" la tiene la gota solamente en el momento que se separa del resto del agua que está aún en el chorro. Cuando las gotas llegan a una superficie impermeable se ve que aún mantienen su forma de gota, es decir esférica.

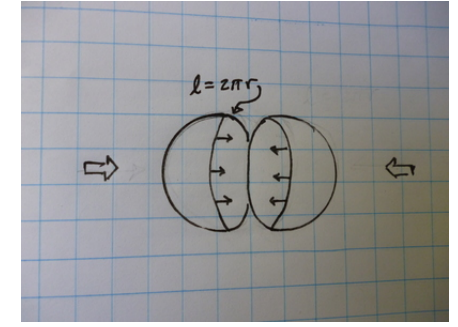

Una gota toma una forma esférica para minimizar el área exterior del líquido contenido en ella, pues de esta forma maximiza la fuerza de cohesión adicional entre las moléculas de la superficie. La fuerza de tensión superficial en el caso de la gota, es una fuerza interna, y solo se puede poner de manifiesto si partimos la gota en dos hemisferios donde claramente la longitud del área externa es  $l = 2\pi r$ ,

$$
F = \Delta p \cdot A = \gamma l
$$

$$
p_{int} - p_{ext} = \frac{\gamma l}{A} = \frac{\gamma 2\pi r}{\pi r^2} = \frac{2\gamma}{r}
$$

#### Ejemplo 15.1

La tensión superficial del agua es  $\gamma = 71.97 \frac{dyn}{cm}$ .¿cuál es la diferencia de presión entre el exterior y el interior de la gota, si ésta tiene un radio de  $r = 0.3$  mm?

$$
\Delta p = \frac{2 \cdot 71.97 \frac{\text{dyn}}{\text{cm}}}{2.3 \text{ mm}} = \frac{0.14394 \frac{\text{kg}}{\text{s}^2}}{0.0003 \text{ m}}
$$

$$
\Delta p = 479.8 \text{ Pa}
$$

#### 15.1.2. Burbujas

Una burbuja a diferencia de la gota contiene gas en su interior y también en su exteriror, el agua solo forma un muro que separa las dos regiones a distintas presiones. El muro de agua tiene dos superfiecies exteriores, estando ambas en contacto con el aire; de esa cuenta la ecuación es

$$
p_{int} - p_{ext} = 2 \cdot \frac{2\gamma}{r} = \frac{4\gamma}{r}
$$

Aparte de la burbuja ya descrita, también hay burbujas que se forman dentro de un líquido, como en las bebidas carbonatadas (aguas gaseosas). En este caso hay gas en el interior y líquido en el exterior. Ahora la "bolsa:"de agua contiene gas en su interior y de nuevo al igual que la gota tiene una sola superficie de contacto.

$$
p_{int} - p_{ext} = \frac{2\gamma}{r}
$$

Este segundo caso es el mas importante en medicina pues para poder quemar los alimentos y obtener energía de ellos, es necesario disponer de ox´ıgeno para que el proceso pueda realizarse. La sangre es la encargada de llevar las moléculas de combustible tomadas de los alimentos al lugar de combustión y también a través de la sangre se lleva el oxígeno en microburbujas al mismo lugar para que el proceso de combustión se pueda llevar a cabo.

## Ejemplo 15.2

En la mucosa de los alveolos es donde el oxígeno es atrapado en forma de burbujas. Si una de estas pequeñas burbujas tiene en su interior 13.5 mmHg de presión por encima de su exterior y la tensión superficial de la mucosa es $\gamma=0.050\frac{\text{N}}{\text{m}}$ ¿cuál será el radio de la burbuja?

$$
p_{int} - p_{ext} = \frac{2\gamma}{r}
$$
  
13.5 mmHg - 0 = 1799.8 Pa =  $\frac{2(0.050 \frac{N}{m})}{r}$   

$$
r = 5.5562 \times 10^{-5} \text{ m}
$$

#### Ejemplo 15.3

La tensión superficial de una pompa de jabón es  $25 \frac{dyn}{cm}$ . Si la diferencia de presión entre su interior y su exterior es  $1.2 \times 10^{-2}$  mmHg, ¿cuál será su radio?

$$
1.2 \times 10^{-2} \text{ mmHg} = \frac{4 \times 25 \frac{\text{dyn}}{\text{cm}}}{r}
$$

$$
1.5999 \frac{\text{kg}}{(\text{m}) \text{ s}^2} = \frac{4 \times 0.025 \frac{\text{kg}}{\text{s}^2}}{r}
$$

$$
r = 6.2504 \times 10^{-2} \text{ m}
$$

$$
r = 6.25 \text{ cm}
$$

## 15.2. Capilaridad

Cuando el tubo cilíndrico se encuentra abierto en la parte superior y parcialmente lleno de líquido se eleva un poco sobre su nivel normal, llamandole normal en este caso al despreciar el efecto de la tensión superficial. En efecto al tomar en cuenta la tensión superficial, ésta provoca una fuerza hacia arriba que eleva el nivel del agua dentro del tubo. Este efecto es significativo solo cuando el diámetro del tubo es muy pequeño (usualmente  $d < 0.5$  mm, a diámetros mayores el efecto se diluye en la medida que el diámetro aumenta.

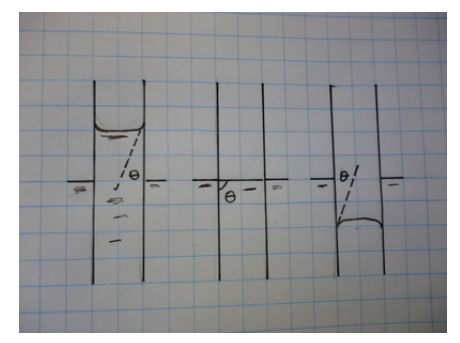

El líquido se eleva hasta que el peso levantado y la fuerza de tensión superficial se equilibran

$$
F_{TS} = W
$$

$$
\gamma l = \rho A h g
$$

dónde  $\gamma$  es la tensión superficial, l es la longitud de contacto es decir la circunferencia del cilindro,  $\rho$  es la densidad del líquido,  $A$  es el area que separa el líquido del aire y es por supuesto el area bordeada por  $l$ , y h es la altura que se eleva el agua sobre el nivel normal.

En el caso de un tubo cilíndrico la ecuación será

$$
\gamma l = \rho A h g
$$

$$
\gamma 2\pi r = \rho \pi r^2 h g
$$

$$
h = \frac{2\gamma}{\rho gr}
$$

#### Ejemplo 15.4

La tensión superficial del agua es  $\gamma = 71.97 \frac{\text{dyn}}{\text{cm}}$ . Si un tubo capilar de 0.8 mm de diámetro se coloca verticalmente sobre una superficie de agua, a) ¿a qu´e altura llegar´a la superficie exterior de agua dentro del capilar? b) ¿Cuál es el peso del agua dentro del tubo que está por encima de la superficie exterior de agua?

$$
h = \frac{2\gamma}{\rho gr}
$$
  
\n
$$
h = \frac{2\left(71.97\frac{\text{dyn}}{\text{cm}}\right)}{\left(980\frac{\text{cm}}{\text{s}^2}\right)\left(0.04\text{ cm}\right)\left(1\frac{\text{g}}{\text{cm}^3}\right)}
$$
  
\n
$$
h = 3.6719 \text{ cm}
$$
  
\n
$$
W = \rho A h g = \gamma l
$$
  
\n
$$
W = \left(71.97\frac{\text{dyn}}{\text{cm}}\right)2\pi\left(0.04\text{ cm}\right)
$$
  
\n
$$
W = 18.088 \text{ dyn}
$$

#### 15.2.1. Angulo de contacto

Se le llama ángulo de contacto al ángulo que hay entre una superficie sólida y la línea tangente a la superficie del líquido que está en contacto con éste. Este ángulo es el responsable de la formación del menisco. La columna en el interior del capilar alcanzará su altura máxima cuando la superficie del líquido se une tangencialmente a la del sólido  $\theta = 0^{\circ}$  y será  $\theta = 90^{\circ}$  cuando la superficie del líquido sea perpedicular a la del sólido. Claramente la única componente que tira el líquido hacia arriba es la tangencial al sólido, por lo que en el segundo caso no se elevará el líquido en el interior del capilar. En general la ecuación de la altura se modifica

$$
F_{TS}\cos\theta = \gamma l \cos\theta = W
$$

$$
h = \frac{2\gamma \cos\theta}{\rho gr}
$$

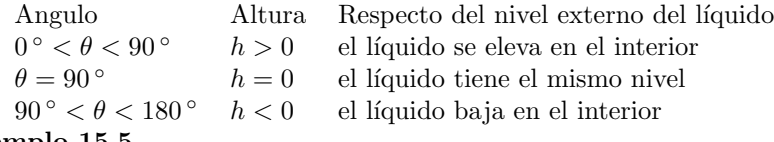

## Ejemplo 15.5

El Ioduro de Metilo ( $CH_2I_2$ ) tiene una densidad de 2.28 ×  $10^3\frac{g}{l}$ , un ángulo de contacto  $\theta = 30^{\circ}$  y una tensión superficial de 25.8 $\frac{dyn}{cm}$ . ¿Qué altura alcanzá la columna de  $CH_2I_2$  en el interior de un capilar de 0.32 mm de radio?

$$
h = \frac{2\gamma \cos \theta}{\rho gr}
$$
  
\n
$$
h = \frac{2 (25.8 \frac{dyn}{cm}) \cos 30^{\circ}}{(2.28 \frac{g}{m}) (980 \frac{cm}{s^{2}}) (0.32 \text{ mm})}
$$
  
\n
$$
h = 6.2498 \times 10^{-3} \text{ m} = 6.24 \text{ mm}
$$

## 15.3. Osmosis

La ecuación del Gas Ideal  $pV = nRT$ , que describe muy bien el comportamiento delos gases reales a bajas presiones, también funciona para un sólido disuelto (soluto) en un líquido (solvente) y al solvente con el soluto disuelto le llamamos solución. En este caso hacemos la siguiente modificación

$$
p = \frac{n}{V}RT
$$

$$
p_{osm} = CRT
$$

donde a la presión la llamamos osmótica, el cociente  $\frac{n}{V} = C$  lo llamamos concentración del soluto y es el n´umero de moles de soluto disueltos en el volumen ocupado por el solvente, R sigue siendo la Constante Universal de los Gases y T es la temperatura absoluta cuando el solvente y el soluto alcanzan el equilirio termodinámico, lo cual ocurre rápidamente. Normalmente el número de moleculas del solvente es mucho mayor que el del soluto. Cuando aumentamos el número de moleculas del soluto aumenta la concentración de la solución pero esta no puede crecer indefinidamente porque existe un límite al número de moleculas de soluto que pueden disolverse. Cuando este límite se alcanza decimos que el solvente se saturó y cada nueva molecula que agregamos irá al fondo del solvente. En los problemas que resolveremos no alcanzaremos este límite

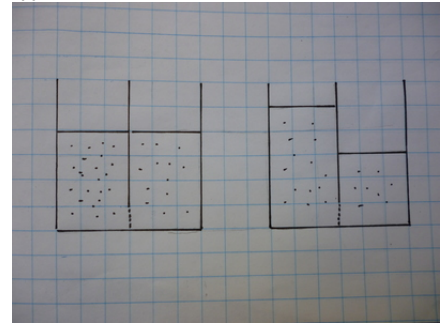

La presión osmótica se pone de manifiesto cuando dos soluciones de diferentes concentraciones se encuentran en contacto a trav´es de una membrana semipermeable. Una membrana semipermeable permite que las moléculas del solvente pasen a través de ella, pero no que lo hagan las moleculas del soluto, que son mas grandes. Esto provoca que suba el nivel del agua en la región de menor concentración y por supuesto que en la otra baje, hasta que se equilibran las presiones osmoticas, que es equivalente a que se igualen las concentraciones.

#### Ejemplo 15.6

En  $\frac{1}{2}$  litro de agua se disuelven 2 cucharaditas de azúcar (1 cucharadita~0.025 mol) y en un litro se disuelven 3 cucharaditas. La temperatura ambiente es de 25 °C. a) ¿Qué concentración tiene cada solución? b) ¿Cuál es la presión osmotica de cada concentración?

$$
C_{\frac{1}{2}} = \frac{2 \times 0.025 \text{ mol}}{\frac{1}{2}1} = \frac{2 \times 0.025 \text{ mol}}{0.0005 \text{ m}^3} = 100 \frac{\text{mol}}{\text{m}^3}
$$
  

$$
C_1 = \frac{3 \times 0.025 \text{ mol}}{11} = \frac{3 \times 0.025 \text{ mol}}{0.001 \text{ m}^3} = 75 \frac{\text{mol}}{\text{m}^3}
$$
  

$$
p_{\frac{1}{2}} = \left(100 \frac{\text{mol}}{\text{m}^3}\right) \left(8.314510 \text{ J mol}^{-1} \text{ K}^{-1}\right) \left(25 + 273.16\right) \text{K}
$$
  

$$
p_{\frac{1}{2}} = 2.4791 \times 10^5 \text{ Pa}
$$
  

$$
p_1 = \left(75 \frac{\text{mol}}{\text{m}^3}\right) \left(8.314510 \text{ J mol}^{-1} \text{ K}^{-1}\right) \left(25 + 273.16\right) \text{K}
$$
  

$$
p_1 = 1.8593 \times 10^5 \text{ Pa}
$$

## Ejemplo 15.7

Al mezclar las dos soluciones del Ejemplo 15.4, ¿cuál será la concentración media?

$$
C_F = \frac{(2+3) \times 0.025 \text{ mol}}{(\frac{1}{2}+1)1} = \frac{0.125 \text{ mol}}{0.0015 \text{ m}^3} = 83.333 \frac{\text{mol}}{\text{m}^3}
$$

## Ejemplo 15.8

Las dos soluciones del Ejemplo 15.3 se unen a través de una membrana semipermeable, que permite el paso del solvente. ¿Qué volumen de solvente migrará de la solución de menor concentración a la de mayor concentración? Verifique el resultado

Usando 
$$
C_F = 83.333 \text{ mol}
$$
 del Ejemplo 15.4  
\n
$$
C_F = 83.333 \frac{\text{mol}}{\text{m}^3} = \frac{3 \times 0.025 \text{ mol}}{V}
$$
\n
$$
V = 0.0006 \text{ m}^3 = 0.91
$$
\n
$$
\Delta V = (1 - 0.9)1 = 0.11
$$

Verificando  
\n
$$
C_{\frac{1}{2}} = \frac{2 \times 0.025 \text{ mol}}{(0.6)1} = \frac{2 \times 0.025 \text{ mol}}{0.0006 \text{ m}^3} = 83.333 \frac{\text{mol}}{\text{m}^3}
$$
\n
$$
C_1 = \frac{3 \times 0.025 \text{ mol}}{0.91} = \frac{3 \times 0.025 \text{ mol}}{0.0009 \text{ m}^3} = 83.333 \frac{\text{mol}}{\text{m}^3}
$$

## Ejemplo 15.9

Un tubo en forma de U tiene una membrana en su parte mas baja que divide a al tubo en dos partes iguales. Se introduce agua en un extremo hasta que ésta se nivela en ambos lados. Luego se introduce azucar en una lo los extremos. Luego de un tiempo la columna con azucar sube 1.5 cm, con respecto de la otra. ¿Qué concentración tiene la columna que subió? ( $T = 35 \degree C$ )

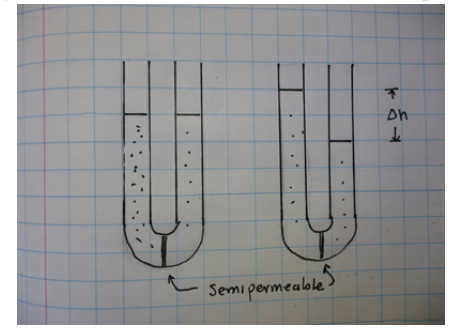

$$
(1000 \frac{\text{kg}}{\text{m}^3}) \left(9.8 \frac{\text{m}}{\text{s}^2}\right) (1.5 \text{ cm}) = \left(n \frac{\text{mol}}{\text{m}^3}\right) \left(8.314510 \text{ J mol}^{-1} \text{K}^{-1}\right) (35 + 273.16) \text{K}
$$

$$
n = 5.7373 \times 10^{-2} \frac{\text{mol}}{\text{m}^3}
$$

## 15.4. Osmosis inversa

Si una solución se encierra en una jeringa con un extremo bloqueado por una membrana semipermeable, entonces solamente el solvente podrá salir de la jeriga, dejando en el interior de la jeringa la solución con una concetración mayor. Calcularemos el trabajo necesario para evacuar un determinado volumen de solvente

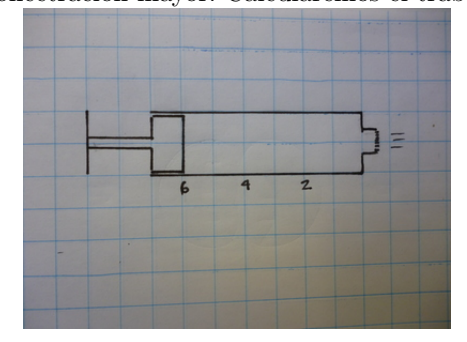

$$
W = F \cdot \Delta l = pA \cdot \Delta l
$$

$$
W = pV
$$

dónde F es la fuerza aplicada sobre el émbolo, A el área del émbolo y  $\Delta l$  es el desplazamiento del émbolo. Ejemplo 15.10

Una jeringa tiene un área de  $1 \text{ cm}^2$  y una longitud de 6 cm. Si la jeringa se encuentra llena de agua azucarada con una concetración de  $60 \frac{\text{mol}}{\text{m}^3}$  ¿cuál será la cantidad de moles de azúcar contenidos en la jeringa?

$$
60 \frac{\text{mol}}{\text{m}^3} = 0.00006 \frac{\text{mol}}{\text{cm}^3}
$$

$$
0.00006 \frac{\text{mol}}{\text{cm}^3} = \frac{n}{(1 \text{cm}^2)(6 \text{cm})}
$$

$$
n = 0.00036 \text{mol}
$$

## Ejemplo 15.11

Si el émbolo de la jeringa del Ejemplo 15.9 se desplaza 2 cm, liberando un poco de agua, ¿cuál será la concentración del agua que sale y del agua que permanece dentro de la jeringa?

$$
C_{sale} = \frac{0 \text{ mol}}{2 \text{ cm}^3} = 0
$$

$$
C_{jeriga} = \frac{0.00036 \text{ mol}}{4 \text{ cm}^3}
$$

$$
C_{jeringa} = 0.00009 \frac{\text{mol}}{\text{cm}^3} = 90 \frac{\text{mol}}{\text{m}^3}
$$

#### Ejemplo 15.12

Si la fuerza aplicada sobre el émbolo de la jeringa del Ejemplo 15.8 es de 1 N, ¿qué trabajo fue necesario

para filtrar el agua?

$$
p = \frac{F}{A} = \frac{1 \text{ N}}{1 \text{ cm}^2} = \frac{1 \text{ N}}{0.000 \text{ 1 m}^2}
$$
  
\n
$$
p = 10000 \text{ Pa} = 75 \text{ mmHg}
$$
  
\n
$$
W = pV = (10000 \text{ Pa}) (2 \text{ cm}^3)
$$
  
\n
$$
W = (10000 \text{ Pa}) (2.0 \times 10^{-6} \text{ m}^3) = 0.02 \text{ J}
$$

Los problemas anteriores muestran una forma de purificar el agua, dado que el agua que sale de la jeringa lo hace con una concetración cero de azúcar, mediante la realización de un trabajo. Este procedimiento es el que usa el cuerpo humano por medio del trabajo realizado por los riñones separando de la sangre las sustancias disueltas en ella para regresarla limpia.

## Ejemplo 15.13

La presión osmótica en los riñones de una persona es de 30 mmHg, el caudal de sangre a través de ellos es de 2.08 × 10<sup>-6</sup>  $\frac{\text{m}^3}{\text{s}}$ , ¿Qué trabajo realizarán los riñones en 6 h?

$$
V = Qt = \left(2.08 \times 10^{-6} \frac{\text{m}^3}{\text{s}}\right) (21600 \text{ s})
$$
  
\n
$$
V = 4.4928 \times 10^{-2} \text{ m}^3
$$
  
\n
$$
p = 30 \text{ mmHg} = 4000 \text{ Pa}
$$
  
\n
$$
W = pV = (4000 \text{ Pa}) (4.4928 \times 10^{-2} \text{ m}^3) = 179.71 \text{ J}
$$
# 16. Elasticidad

[Wikipedia](http://es.wikipedia.org/wiki/Modulo_de_Young) [Hyperphysics](http://hyperphysics.phy-astr.gsu.edu/hbasees/permot2.html#c2) [Curso virtual](http://www.sc.ehu.es/sbweb/fisica/solido/din_rotacion/alargamiento/alargamiento.htm#Fundamentos%20f%C3%ADsicos)

Los cuerpos sólidos son elásticos, es decir que se deforman, ante la aplicación de un par de fuerzas colineales con sentidos contrarios. Por lo tanto los problemas de elasticidad son problemas de equilibrio que satisfacen las condiciones desarrolladas en la sección 4,

$$
\sum \overline{F} = 0 \quad y \quad \sum \overline{\tau} = 0.
$$

Cuando los cuerpos tienen un área proporcionalmente mas pequeña que su longitud entonces es posible escribir describir su comportamiento a través de una relación lineal, pero para que esta relación sea dependiente solo de la composición del cuerpo por lo tanto independiente de su forma. Para esto son necesarias dos definiciones

# 16.1. Deformación unitaria

Antes de la aplicación del par de fuerzas la longitud del cuerpo es  $l_0$  pero cuando las fuerzas se aplican el cuerpo se estira o encoge una pequeña longitud  $\Delta l$ , llamada deformación, dando como resultado una longitud final igual a  $l_f = l_0 \pm \Delta l$ . Le llamamos deformación unitaria a la relación

$$
\varepsilon=\frac{\Delta l}{l_0}
$$

que resulta ser adimensional. Si tomamos  $l_0$  como el 100%, entonces  $def_{\%} = \frac{\Delta l \cdot 100}{l_0} = 100 \varepsilon$ . Las fuerzas de tensión aplicadas sobre el cuerpo producen un estiramiento del mismo  $+\Delta l$ , mientras que las fuerzas de compresión provocan un encongimiento del cuerpo  $-\Delta l$ .

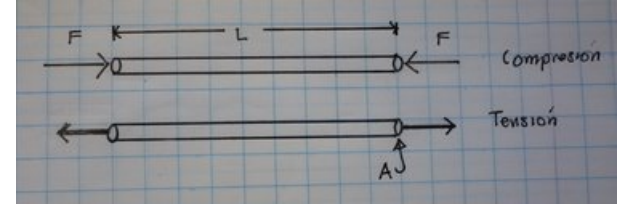

#### Ejemplo 16.1

Una barra de aluminio tiene una longitud de 80 cm pero ante la aplicación de un par de fuerzas se estira  $0.3 \,\mathrm{mm}$ . a) ¿cuál es su deformación unitaria? b) ¿en que porcentaje se deformó el cuerpo?

/home/cifuentes/medicina/figuras/fig1602.jpg

$$
\varepsilon = \frac{0.3 \text{ mm}}{800 \text{ mm}} = 3.75 \times 10^{-4}
$$

$$
def\{\%} = 100 \cdot \varepsilon = 3.75 \times 10^{-2}
$$

#### 16.2. Esfuerzo

El esfuerzo es la fuerza por unidad de área que se aplica sobre el cuerpo es decir

$$
\sigma = \frac{|F|}{|A|}
$$

donde  $F$  es perpendicular al área  $A$  del cuerpo. La suma de fuerzas sobre el cuerpo ya establecimos que es cero, debido a estar en equilibrio, el valor de  $F$  corresponde al tamaño de una de ellas.

#### Ejemplo 16.2

Los deportistas A y B levantan cada uno una pesa de  $80 \text{ kg}$ , la cual mantienen en equilibrio. a) ¿quién está ejerciendo mas fuerza? b) ¿qué fuerza ejerce cada uno

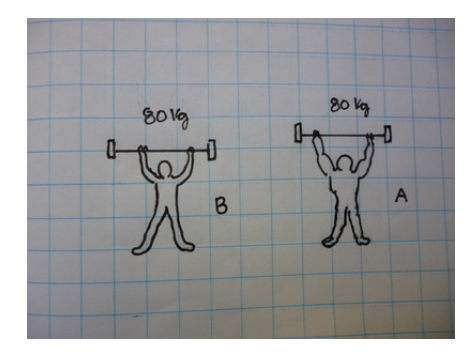

$$
F_A - W = 0
$$

$$
F_B - W = 0
$$

$$
F_A = F_B
$$

$$
F_A = F_B = W = mg = 80 \,\text{kg} \left( 9.8 \frac{\text{m}}{\text{s}^2} \right) = 784 \,\text{N}
$$

note que la fuerza resultó ser la misma sin importar la masa que la masa muscular de A es mucho mayor que la de B.

#### Ejemplo 16.3

Los brazos de A tienen un diámetro de 22 cm y los brazos de B un diámetro de 9 cm . Los brazos de quién están ejerciendo mayor esfuerzo según los datos del problema 14.2.

$$
A_A = \pi \left(\frac{22 \text{ cm}}{2}\right)^2 = 3.8013 \times 10^{-2} \text{ m}^2
$$
  
\n
$$
\sigma_A = \frac{784 \text{ N}}{3.8013 \times 10^{-2} \text{ m}^2} = 20625 \frac{\text{N}}{\text{m}^2}
$$
  
\n
$$
A_B = \pi \left(\frac{9 \text{ cm}}{2}\right)^2 = 6.3617 \times 10^{-3} \text{ m}^2
$$
  
\n
$$
\sigma_B = \frac{784 \text{ N}}{6.3617 \times 10^{-3} \text{ m}^2} = 1.2324 \times 10^5 \frac{\text{N}}{\text{m}^2}
$$

Ahora el resultado muestra que los brazos de B hacen un esfuerzo mas grande que los brazos de A.

$$
\frac{\sigma_B}{\sigma_A} = \frac{1.2324 \times 10^5}{20625} = 5.9753
$$

# 16.3. Ley de Young

Al aplicar un par de fuerzas sobre un cuerpo, para un rango determinado del tama˜no de la fuerza existe una proporcionalidad directa entre la deformación unitaria y el esfuerzo

ε ∝ σ

La constante de proporcionalidad la llamanos Modulo de Young, en honor a su descubridor

 $\sigma = Y \varepsilon$ 

esta relación se mantiente desde cero hasta un cierto valor del esfuerzo que llamamos límite de proporcionalidad. Un esfuerzo mayor lleva al límite elástico, éste es el mayor esfuerzo que puede hacerce sobre el s´olido que le permite regresar a la longitud original al liberarlo de las fuerzas. A partir de este esfuerzo entramos en la región plástica donde el esfuerzo hecho en esta región ya provoca deformaciones permanentes y la zona termina en el Esfuerzo de Ruptura, que por supuesto resulta ser el esfuerzo para el

cual el material se rompe. Note que la Ley de Young es válidad solo hasta el límite de proporcionalidad.

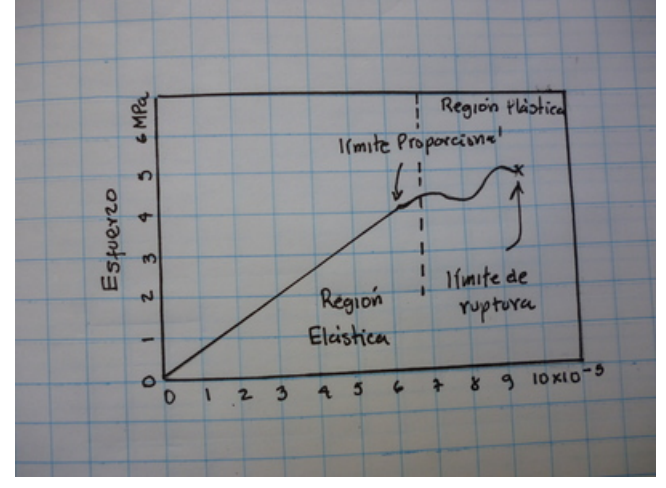

## Ejemplo 16.4

El Aluminio tiene un Módulo de Young de  $Y = 69 \times 10^9$  Pa. ¿Qué esfuerzo hay que aplicarle para que se estire 1 mm si su longitud es 1.45 m?

$$
\varepsilon = \frac{\Delta l}{l_0} = \frac{1 \text{ mm}}{1.45 \text{ m}} = \frac{0.001 \text{ m}}{1.45 \text{ m}} = 6.896 \text{ 6} \times 10^{-4}
$$

$$
\sigma = Y \varepsilon = (69 \times 10^9 \text{ Pa}) (6.896 \text{ 6} \times 10^{-4}) = 4.7587 \times 10^7 \text{ Pa}
$$

#### Ejemplo 16.5

 $i_{\rm k}$ Qué fuerza se aplicó al alambre del problema 15.4, si su diámetro es de 3 mm?

$$
\sigma = \frac{F}{A}
$$
  
\n
$$
A = \pi \left(\frac{3 \text{ mm}}{2}\right)^2 = \pi (0.0015 \text{ m})^2 = 7.0686 \times 10^{-6} \text{ m}^2
$$
  
\n
$$
F = \sigma A = (4.7587 \times 10^7 \text{ Pa}) (7.0686 \times 10^{-6} \text{ m}^2) = 336.37 \text{ N}
$$

# Ejemplo 16.6

Los huesos humanos tiene un módulo de Young para la compresión de  $0.9 \times 10^{10}$  Pa. Considerando un hueso cilíndrico de 5 cm de longitud y 8 mm<sup>2</sup> de área. ¿Qué fuerza se le debe aplicar para obtener una deformación del  $0.2 \%$ ?

$$
\sigma = \frac{F}{A} \qquad \sigma = \frac{F}{8.0 \times 10^{-6} \text{ m}^2} \ndef_{\%} = 100 \cdot \varepsilon \qquad 0.2\% = 100\varepsilon \qquad \varepsilon = \frac{0.2}{100} = 0.002 \n\sigma = Y \varepsilon \qquad \frac{F}{8.0 \times 10^{-6} \text{ m}^2} = (0.9 \times 10^{10} \text{ Pa}) (0.002) \qquad F = 144 \text{ N}
$$

#### Ejemplo 16.7

 $i$ Qué radio tendrá el hueso si fuese un cilindro sólido?

$$
n\pi r^2 = 8.0 \times 10^{-6} \,\mathrm{m}^2
$$

$$
r = 1.5958 \times 10^{-3} \,\mathrm{m} = 1.59 \,\mathrm{mm}
$$

# Ejemplo 16.8

El hueso se comporta como un cilindro hueco, pues el material resistente solo se encuentra en la parte

exterior. ¿cuál sería el radio del hueso si consideramos que el área hueca es el 60 % del área total del cilindro?

$$
8mm^2 = 40\% \rightarrow \, \times \, \times m^2 = 100\%
$$
\n
$$
x = \frac{8mm^2 \times 100\%}{40\%} = 20mm^2
$$
\n
$$
60\% = 20mm^2 \times 0.6 = 12mm^2 = 1.2 \times 10^{-5}m^2
$$
\n
$$
\pi r^2 = 1.2 \times 10^{-5}m^2
$$
\n
$$
r = 1.9544 \times 10^{-3}m
$$

### Ejemplo 16.9

Una barra de hierro 1.1 m tiene una masa de 15 kg y está sostenida en un extremo por un alambre de aluminio de 0.48 m. En el otro extremo hay una masa de 25 kg. ¿qué fuerza habrá sobre el alambre?

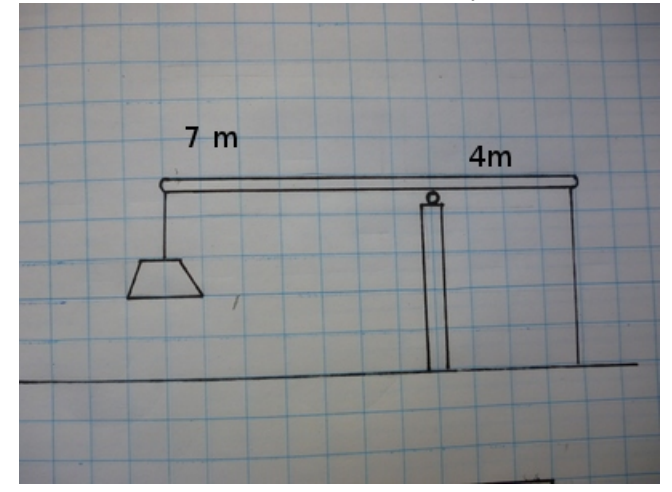

$$
\Sigma \tau = 0
$$
  
(7 m)(15 kg)  $\left(9.8 \frac{\text{m}}{\text{s}^2}\right) = F(4 \text{ m})$   

$$
F = 257.25 \text{ N}
$$

### Ejemplo 16.10

Si el área del alambre del problema 15.9 es de 1.2 mm<sup>2</sup> a) ¿Qué esfuerzo se ejerce sobre el alambre? b)  $\it i$ cúanto se deformará el alambre?

$$
\sigma = \frac{F}{A} = \frac{257.25 \text{ N}}{1.2 \text{ mm}^2}
$$
  
\n
$$
\sigma = \frac{257.25 \text{ N}}{1.2 \times 10^{-6} \text{ m}^2} = 2.1438 \times 10^8 \text{ Pa}
$$
  
\n
$$
\sigma = Y \varepsilon \qquad \sigma = Y \frac{\Delta l}{l_0}
$$
  
\n
$$
\Delta l = \frac{\sigma l_0}{Y} = \frac{(2.1438 \times 10^8 \text{ Pa})(0.48 \text{ m})}{0.9 \times 10^{10} \text{ Pa}}
$$
  
\n
$$
\Delta l = 1.1434 \times 10^{-2} \text{ m}
$$

### Ejemplo 16.11

En referencia al problema 15.10 ¿en qué porcentaje se deformó el alambre?

$$
\varepsilon = \frac{\Delta l}{l_0} = \frac{1.1434 \times 10^{-2} \,\mathrm{m}}{0.48 \,\mathrm{m}} = 2.3821 \times 10^{-2}
$$

$$
\%_{Def} = 2.3821 \times 10^{-2} \times 100 = 2.3821\%
$$

# 17. Calor

[Wikipedia](http://es.wikipedia.org/wiki/Calor) [Hyperphysics](http://hyperphysics.phy-astr.gsu.edu/hbasees/thermo/heat.html#c1) [Curso virtual](http://www.sc.ehu.es/sbweb/fisica/estadistica/otros/calorimetro/calorimetro.htm)

# 17.1. Calor y equilibrio termodinámico

El calor es la energía que se transporta, en condiciones normales, de un cuerpo que se encuentra a mayor temperatura hacia otro de menor temperatura la transmición de calor cesa cuando la temperatura de los dos cuerpos se iguala. Cuando eso sucede decimos que se ha alcanzado el equilibrio termodin´amico entre los dos cuerpos.

# 17.2. Fuente de Calor

Cuando el intercambio de calor se da entre un cuerpo de peque˜nas dimensiones con otro de grandes dimensiones, la temperatura del pequeño termina siempre por ser la del grande sin que la temperatura del grande varíe. Al cuepo grande le llamamos Fuente de Calor. El medio ambiente es una fuente de calor.

# 17.3. Energía Interna y calor específico

Cuando la energía fluye de un cuerpo a otro, es decir se transfiere calor, entonces un cuerpo pierde energía y el otro la gana. Esta energía se manifiesta con el aumento o la disminución de temperatura de cada uno de los cuerpos y le llamamos Energía Interna. La absorción de calor por parte de un cuerpo para almacenar la energía transferida en forma de energía interna, depende de la diferencia de temperaturas entre los cuerpos en cuestión, el tipo de material que está absorbiendo la energía y de la masa del mismo

$$
Q = c_e m(T_f - T_i) = c_e m(\Delta T)
$$

note que si  $T_f > T_i$  entonces el cuerpo absorbe calor (+) mientras que si  $T_f < T_i$  entonces del cuerpo pierde calor (−), m es la masa del cuerpo y  $c_e$  es el calor específico, el cual es único para cada material.

# 17.4. El agua y la caloría

La caloría está definida en términos del agua y la ecuación anterior. Una caloría es la cantidad de calor necesaria para aumetar la temperatura de un gramo de agua en un grado centígrado, de tal forma que el calor específico del agua deber se  $c_e = 1 \frac{\text{cal}}{\text{g} \circ \text{C}}$ . La equivalencia entre calorías y Joules es el llamado equivalente mecánico de calor, encontrado por Joule precisamente, es:

$$
1\,\mathrm{cal} = 4.186\,\mathrm{J}
$$

#### Ejemplo 17.1

Un litro de agua se encuentra a una temperatura de 25 ◦C y se calienta hasta alcanzar una temperatura de 80 °C¿qué cantidad de calor se le entregó? a) en cal, y b) en J

$$
m = V\rho = 1000 \,\text{ml} \times \frac{1 \,\text{g}}{\text{ml}} = 1000 \,\text{g}
$$
\n
$$
Q = \left(1 \frac{\text{cal}}{\text{g} \,^{\circ}\text{C}}\right) (1000 \,\text{g}) (80 \,\text{°C} - 25 \,\text{°C})
$$
\n
$$
Q = 55\,000 \,\text{cal}
$$
\n
$$
Q = 55\,000 \,\text{cal} \left(\frac{4.186 \,\text{J}}{1 \,\text{cal}}\right) = 2.3023 \times 10^5
$$

J

#### Ejemplo 17.2

¿Cu´anto cambia la diferencia de temperaturas del problema 16.1 si usamos temperatura absoluta?

$$
T_f = 80 + 273 = 353 \text{ K}
$$
  
\n
$$
T_i = 25 + 273 = 298 \text{ K}
$$
  
\n
$$
\Delta T = 353 - 298 = 55 \text{ K}
$$
  
\n
$$
\Delta T = 80 \text{ °C} - 25 \text{ °C} = 55 \text{ °C}
$$

notamos que la diferecia entre grados centrígrados y entre grados kelvin es la misma  $\Delta T_K = \Delta T$ ∘C. Ejemplo 17.3

¿Cuánto calor perderá un masa de hierro  $m = 80$  g, si su temperatura se reduce de  $T_f = 125$  °C a  $25$  °C?. El calor específico del hierro es  $c_e = 0.108 \frac{\text{cal}}{\text{g} \degree \text{C}}$ .

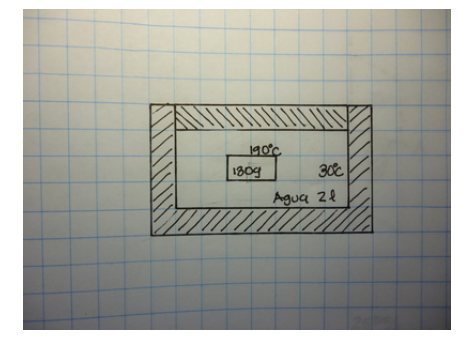

$$
Q = \left(0.108 \frac{\text{cal}}{\text{g} \text{°C}}\right) (80 \text{ g}) (25 \text{°C} - 125 \text{°C})
$$

$$
Q = -864.0 \text{ cal} = -3617.4 \text{ J}
$$

# 17.5. Aislamiento adiabático

El aislamiento adiabático es aquel que no permite el paso del calor a través de él. Así un Thermos es un recipiente adiabático pues su función es no permitir que el calor del líquido caliente, que contiene se pierda. Un Thermos no es exactamente adiab´atico pues al cabo de un tiempo muy largo el calor termina por perderse, pero si lo es durante un tiempo razonable.

Si introducimos un cuerpo a alta temperatura dentro de un recipiente adiabático que contiene un líquido a baja temperatura, entonces todo el calor perdido por el cuerpo caliente será cedido al líquido, esto nos permite calcular la temperatura de equilibrio de la siguiente forma:

$$
-Q_c = -c_{ec}m_c(T_f - T_{ic})
$$
 calor perdido por el cuerpo  

$$
Q_l = c_{el}m_l(T_f - T_{il})
$$
 calor ganado por el líquido

$$
-Q_c = Q_l
$$

$$
-c_{ec}m_c(T_f - T_{ic}) = c_{el}m_l(T_f - T_{il})
$$

$$
T_f = \frac{m_c c_{ec} T_{ci} + m_l c_{el} T_{il}}{m_c c_{ec} + m_l c_{el}}
$$

entonces la temperatura final de equilibrio podemos conocerla usando esta ecuación. Ejemplo 17.3

Dentro de un recipiente adiabático que contiene 21 de agua, a 30 °C, se introduce una masa de hierro de 130 g a una temperatura de 190 °C. a)¿cuánto calor perdió el hierro?, b) ¿cuánto calor ganó el agua? y c)

¿cu´al es la temperatura final de equilibrio?

$$
T_f = \frac{m_c c_{ec} T_{ci} + m_l c_{el} T_{il}}{m_c c_{ec} + m_l c_{el}}
$$
  
\n
$$
T_f = \frac{(130 \text{ g}) \left(0.108 \frac{\text{cal}}{\text{g}^{\circ} \text{C}}\right) (190^{\circ} \text{C}) + (2000 \text{ g}) \left(1 \frac{\text{cal}}{\text{g}^{\circ} \text{C}}\right) (30^{\circ} \text{C})}{(130 \text{ g}) \left(0.108 \frac{\text{cal}}{\text{g}^{\circ} \text{C}}\right) + (2000 \text{ g}) \left(1 \frac{\text{cal}}{\text{g}^{\circ} \text{C}}\right)}
$$
  
\n
$$
T_f = 31.115^{\circ} \text{C}
$$

$$
-Q_c = -c_{ec}m_c(T_f - T_{ic})
$$
  
-Q\_c = (130 g)  $\left(0.108 \frac{\text{cal}}{\text{g} \text{°C}}\right)$  (31.115 °C – 190 °C)  
-Q\_c = -2230.7 cal

$$
Q_l = c_{el} m_l (T_f - T_{il})
$$
  
\n
$$
Q_l = (2000 \text{ g}) \left( 1 \frac{\text{cal}}{\text{g} \text{°C}} \right) (31.115 \text{°C} - 30 \text{°C})
$$
  
\n
$$
+ Q_l = 2230.0 \text{ cal}
$$

#### Ejemplo 17.4

Al mezclar adiabáticamente un litro de agua a 25 ℃, con 2 litros de agua a mayor temperatura se alcanza una temperatura final de 36 °C. a) ¿cuál era la temperatura inicial de los 2 litros de agua? b) ¿cúanto calor se intercambio entre los dos cuerpos de agua?

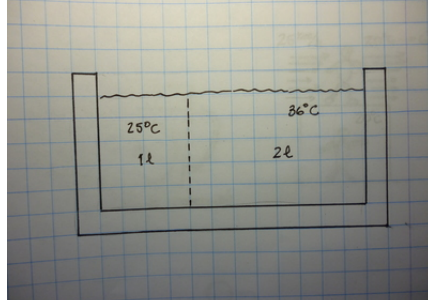

$$
Q_l = c_{el} m_l (T_f - T_{il})
$$
  
\n
$$
Q_1 = (1000 \text{ g}) \left( 1 \frac{\text{cal}}{\text{g} \text{°C}} \right) (36 \text{°C} - 25 \text{°C})
$$
  
\n
$$
Q_1 = 11000 \text{ cal}
$$

$$
-11\,000\,\text{cal} = (2000\,\text{g})\left(1\,\frac{\text{cal}}{\text{g}^{\,\circ}\text{C}}\right)(36\,\text{°C} - T\,\text{°C})
$$

$$
T = 41.5\,\text{°C}
$$

# 17.6. Calor latente y cambio de fase

La escala Celcius de temperatura está ajustada a los cambios de fase (çambios de estado") del agua. La temperatura de 0 ℃ corresponde al cambio de la fase sólida (hielo) al agua líquida y la temperatura de 100 °C corresponde al cambio de la fase líquida a la fase gaseosa (vapor de agua). Los cambios de fase son

isotérmicos pero necesitan energía para que el cambio se de, al calor por unidad de masa necesario para que se produzca el cambio de fase se le denomina Calor latente l

 $Q = l$  m

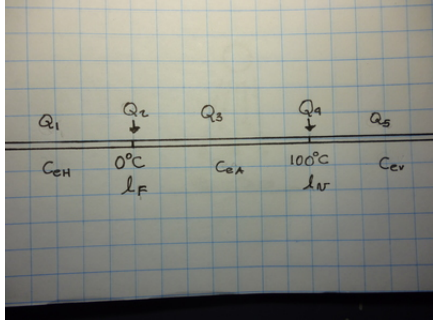

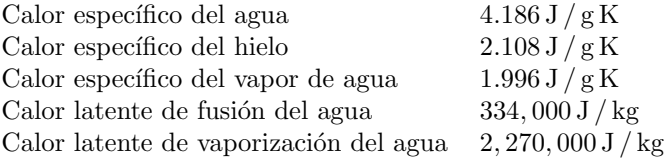

# Ejemplo 17.5

¿Cuánto calor se necesita para que un litro de agua a 100 °C se transforme totalmente en vapor de agua?

$$
Q = l_V \ m
$$
  
 
$$
Q = (2270000 \text{ J/kg})(1 \text{ kg}) = 2.27 \times 10^6 \text{ J}
$$
  
 
$$
Q = 542.18 \text{ kcal}
$$

### Ejemplo 17.6

¿Qué sucede si a 50 g de hielo a 0 °C le suministramos una energía de 2000 cal?

$$
2000 \text{ cal} = 8373.6 \text{ J}
$$
  
\n
$$
8373.6 \text{ J} = (334000 \text{ J/kg}) m
$$
  
\n
$$
m = 2.5071 \times 10^{-2} \text{ kg} = 25.071 \text{ g}
$$
  
\n
$$
25.071 \text{ g} \text{ se transforman en agua}
$$
  
\n
$$
50 \text{ g} - 25.071 \text{ g} = 24.929 \text{ g}
$$
  
\n
$$
\text{quedan } 24.929 \text{ g} \text{ de hielo}
$$

# Ejemplo 17.7

Un cubo de hielo, de 25 g, se encuentra inicialmente a una temperatura de −7 ◦C y se deja sobre una mesa que se encuentra a la temperatura ambiente de 25 °C. ¿cúanta energía absorberá el hielo hasta alcanzar el equilibrio térmico?

> $Q_1 = (25 \text{ g}) (2.108 \text{ J} / \text{ g}^{\circ} \text{C}) (0 \degree \text{C} - (-7 \degree \text{C}))$  $Q_1 = 368.9 \,\mathrm{J}$ energía para calentar el hielo a $0\, \mathrm{^o C}$  $Q_2 = (0.025 \text{ kg}) (334000 \text{ J} / \text{kg})$  $Q_2 = 8350 \,\mathrm{J}\,$ energía para derretir el hielo  $Q_3 = (25 \text{ g}) (4.186 \text{ J} / \text{ g K}) (25 \degree \text{C} - 0 \degree \text{C})$  $Q_3 = 2616.3 \text{ J}$  energía para calentar el agua hasta  $25 \text{ }^{\circ}\text{C}$  $Q_T = 368.9 \text{ J} + 8350.0 \text{ J} + 2616.3 \text{ J} = 11,335 \text{ J}$

### Ejemplo 17.8

Un litro de agua se encuentra a una temperatura de  $85\textdegree C$  en el interior de una olla de presión cerrada, se le suministran 580 kcal de calor. a) ¿Cúal será la fase en que se encontrará al final? b) ¿cuál será su temperatura final? (Asuma que arriba de 100 ◦C, toda el agua es vapor.)

$$
Q_T = 580 \text{ kcal} = 2.4283 \times 10^6 \text{ J}
$$
  
\n
$$
Q_1 = (1000 \text{ g}) (4.186 \text{ J/g}^{\circ} \text{C}) (100 \text{°C} - 85 \text{°C})
$$
  
\n
$$
Q_1 = 62790 \text{ J} \text{ energía para calentar el agua a } 100 \text{°C}
$$
  
\n
$$
Q_2 = (1 \text{ kg}) (2270000 \text{ J/kg})
$$
  
\n
$$
Q_2 = 2270000 \text{ J} \text{ energía para evaporar el agua}
$$
  
\n
$$
Q_T = 2.4283 \times 10^6 \text{ J} = 62790 \text{ J} + 2270000 \text{ J} + Q_3
$$
  
\n
$$
Q_3 = 95510 \text{ J}
$$
  
\n
$$
Q_3 = 95510 \text{ J} = (1000 \text{ g}) (1.996 \text{ J/g}^{\circ} \text{C}) (T_f^{\circ} \text{C} - 100^{\circ} \text{C})
$$
  
\n
$$
T_f = 147.85^{\circ} \text{C}
$$

# 17.7. Transferencia de Calor

El calor puede transferirse de un cuerpo a otro a través de tres mecanismos que actúan simultaneamente, aunque uno de ellos suele ser dominante en cada ocación. Estos tres mecanismos son: conducción, convección y radiación.

# 17.8. Conducción

Para que el calor se transfiera de esta manera es necesario que un cuerpo esté en contacto con la fuente fría y la fuente caliente, de tal forma que el calor fluya entre las dos fuentes a través de él. La figura muestra un cuerpo que sirve de vía para la transferencia de calor entre la fuente a  $T_c$  y la fuente  $T_f$ , claramente el calor tendr´a mas dificultad para transferirse mientras mas largo sea el cuerpo, por el contrario mientras mayor sea el área de contacto mayor será la cantidad de calor que se pueda transferir a través de él. Habrá también mayor transferencia mientras mas grande sea la diferencia de temperaturas. Todo esto se resume en la siguiente ecuación

$$
P = \frac{\Delta Q}{\Delta t} = \frac{k \, A \, \Delta T}{l}
$$

P es el flujo de calor (potencia), A es el área a través de la cual pasa el calor,  $\Delta T$  es la diferencia de temperatura entre los extremos del cuerpo,  $l$  es la longitud del cuerpo y  $k$  es la conductividad térmica, la cual es propia de cada material, los metales son buenos conductores del calor y por lo tanto tienen una conductividad térmica alta, por el contrario hay otros materiales que son malos conductores. Claramente los materiales adiabáticos deben tener una conductividad cero.

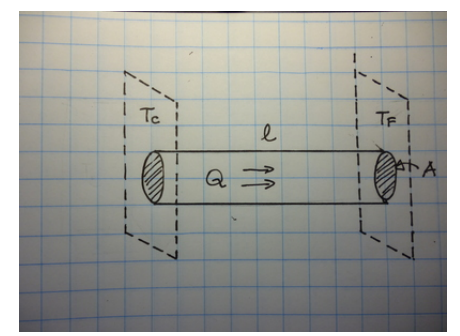

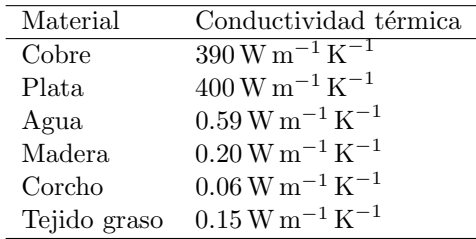

### Ejemplo 17.8

El fondo de una olla de cobre tiene un área de  $80 \text{ cm}^2$  y el grosor de la olla es de 0.88 mm. Si la temperatura de la llama de gas propano es de 1970 ◦C y la temperatura del agua en el interior de la olla es de 20 °C, a) ¿qué flujo de calor pasará a través del fondo de la olla ? b) ¿cuántas calorías se habrán transmitido de la llama al agua en un minuto?

$$
P = \frac{k A \Delta T}{l} = \frac{(390 \,\text{W m}^{-1} \,^{\circ}\text{C}^{-1}) (0.008 \,\text{m}^2) (1970 \,^{\circ}\text{C} - 20 \,^{\circ}\text{C})}{0.000 \, 88 \,\text{m}}
$$
  
\n
$$
P = 6.913 \, 6 \times 10^6 \,\text{W}
$$
  
\n
$$
Q = Pt = (6.913 \, 6 \times 10^6 \,\text{W}) (60 \,\text{s})
$$
  
\n
$$
Q = 4.148 \, 2 \times 10^8 \,\text{J}
$$
  
\n
$$
Q = 99078 \,\text{kcal}
$$

#### Ejemplo 17.9

En el interior de una caja de madera, totalmente cerrada, se encuentra un material desconocido a una temperatura desconocida. Pero sabemos que la arista de la caja es 20 cm y que el grosor de la madera es de 7 mm y que el flujo de calor que sale de la caja entera es de 2000W . Siendo la temperatura exterior de la caja de 25 °C . ¿cuál es la temperatura del material desconocido?

$$
P = \frac{k A \Delta T}{l} = \frac{(0.20 \,\text{W m}^{-1} \,^{\circ}\text{C}^{-1}) (6 \times (20 \,\text{cm})^2) (T \,^{\circ}\text{C} - 25 \,^{\circ}\text{C})}{7 \,\text{mm}} = 2000 \,\text{W}
$$
\n
$$
2000 \,\text{W} = \frac{(0.20 \,\text{W m}^{-1} \,^{\circ}\text{C}^{-1}) (0.24 \,\text{m}^2) (T \,^{\circ}\text{C} - 25 \,^{\circ}\text{C})}{0.007 \,\text{m}} = 316.67 \,^{\circ}\text{C}
$$

# 17.9. Convección

En el proceso anterior hay transporte de calor de un lugar a otro pero el material del conductor permanece en reposo, no se traslada. Mientras que en el caso de la convección si hay un traslado neto de la materia que está transportando el calor, un fluido, de un lugar a otro. No escribiremos ninguna ecuación de este comportamiento sino solo un par de ejemplos descriptivos.

Agua hirviendo: Cuando el agua hierve, su temperatura es de 100 ◦C y no aumenta mas, pero si el suministro de calor por parte de la llama se mantiene entonces el calor es transportado por el agua que se encuentra en contacto con la parte de abajo del recipiente hasta la parte superior, formando las llamadas corrientes de convección que llevan el calor desde la parte inferior del recipiente hasta la parte superior. Es decir el movimiento del agua que lleva el calor hace la transferencia mas eficiente.

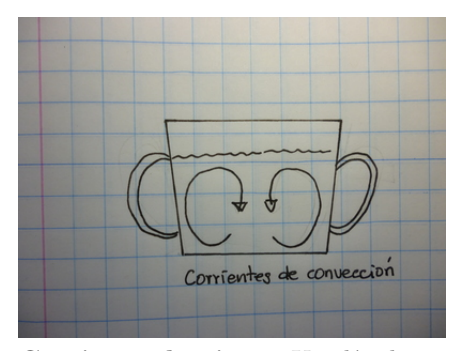

Corriente de aire: Un día de noviembre en la Ciudad de Guatemala la temperatura es de  $20\degree C$  y el viento sopla con una velocidad de  $25\frac{\text{km}}{\text{h}}$  eso produce que la sensación térmica sea de 6 °C. El interior del cuerpo humano tiene una temperatura de 37 ◦C y estando el medio ambiente a 20 ◦C entonces el cuerpo humano pierde calor a través del aire con el entra en contacto y dado que el aire tiene una conductividad térmica muy baja  $k = 0.59 \,\mathrm{W\,m^{-1}\,K^{-1}}$  entonces el calor no se transfiere tan eficientemente en el aire quieto de una habitación cerrada. Pero cuando se sale de la habitación a la calle, el aire que está en contacto con la persona constantemente se renueva, debido al viento, claramente eso sucede mas rápido a medida que la velocidad del viento es mayor, eso es lo que provoca que se pierda mas rápidamente el calor de cuerpo y provoca que el cuerpo tenga la sensación de estar a una temperatura mas baja de la real. Lo que el cuerpo percibe no es la temperatura sino la pérdida de calor.

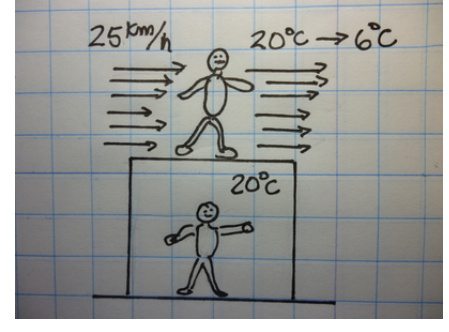

# 17.10. Radiación

Cuando no existe un medio entre un cuerpo caliente y otro a menor temperatura el calor puede transmitirse por radiación, aunque también puede hacerlo con la presencia de un medio. La radiación es energía electromagnética. Este tipo de raciación es la que llamamos incandescente y es la emitida por un cuerpo negro. Un cuerpo negro es un cuerpo que se encuentra a una temperatura uniforme de equilibrio, el cuerpo emite radiación si se encuentra a mayor temperatura del ambiente y absorbe energía al encontrarse a menor energía que el ambiente. La potencia radiada en este caso es proporcional al área de la superficie del cuerpo negro y también proporcional a la cuarta potencia de la temperatura absoluta del cuerpo negro.

$$
R = \frac{\Delta Q}{\Delta t} = \varepsilon \sigma A T^4
$$

en esta ecuación  $\varepsilon$  es la emisividad, un número que varía en entre 0 y  $1, \sigma = 5.67051 \times 10^{-8} \,\mathrm{W\,m^{-2}\,K^{-4}}$ es la contante de Stefan Boltzmann,  $A$  el área del cuerpo y  $T$  la temperatura absoluta. La emisividad de un cuerpo negro perfecto correponde a 1 y este valor se hace mas peque˜no a medida que la capacidad de emitir (o absorber energía) disminuye.

#### Ejemplo 17.10

El cuerpo humano tiene un área aproximada de  $2\,\mathrm{m}^2,$  por lo que una persona totalmente desnuda expuesta al sol presenta un área de 1 m<sup>2</sup>, puede recibir un flujo de radiación del Sol, en Guatemala, de aproximadamente  $425 \frac{\text{W}}{\text{m}^2}$ , si la emisividad de la piel humana es de $\varepsilon=0.97,$  ¿qué potencia absorberá?

$$
P_{abs} = (0.97) \left( 425 \frac{\text{W}}{\text{m}^2} \right) (1 \text{ m}^2)
$$
  

$$
P_{abs} = 412.25 \text{ W}
$$

la potencia que no es absorbida (425 W −412.25 W = 12.75 W) es reflejada por la piel. Ejemplo 17.11

 $\frac{1}{6}$ Cuánta energía absorberá en 1.5 h de exposición al sol?

$$
412.25 W \times 5400 s = 2.226 2 \times 10^6 J
$$

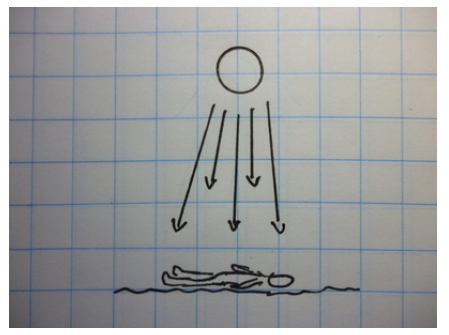

# Ejemplo 17.12

Si la temperatura de la piel de la persona de los problemas anteriores es de 29 ◦C y entra totalmente desnudo a una habitación a 22 °C, ¿que potencia perderá?

$$
T_{em} = 29 \,^{\circ}\text{C} = 302.15 \,\text{tmpK}
$$
\n
$$
T_{abs} = 22 \,^{\circ}\text{C} = 295.15 \,\text{tmpK}
$$
\n
$$
(T_{em}^4 - T_{abs}^4) = (302.15 \,\text{tmpK})^4 - (295.15 \,\text{tmpK})^4 = 7.459 \,4 \times 10^8 \,\text{tmpK}^4
$$
\n
$$
R = \varepsilon \sigma A \left( T_{em}^4 - T_{abs}^4 \right) = (0.97) \left( 5.67051 \times 10^{-8} \,\text{W m}^{-2} \,\text{K}^{-4} \right) \left( 2 \,\text{m}^2 \right) \left( 7.459 \,4 \times 10^8 \,\text{tmpK}^4 \right)
$$
\n
$$
R = 82.059 \,\text{W}
$$

# 18. Termodinámica

[Wikipedia](http://es.wikipedia.org/wiki/Termodin%C3%A1mica) [Hyperphysics](http://hyperphysics.phy-astr.gsu.edu/hbasees/heacon.html#heacon) [Curso virtual](http://www.sc.ehu.es/sbweb/fisica/estadistica/termo/Termo.html)

Las leyes de la termodinámica nos regulan el intercambio de calor, energía y trabajo entre los sistemas. Un sistema puede ser un cuerpo o un conjunto de cuerpos, que interaccionan entre s´ı y con el medio ambiente que a su vez puede ser un conjunto de cuerpos.

La energía interna es la energía que cambia en un sistema cuando se le entrega calor o se le extrae trabajo, el aumento o disminución de energía interna puede ser percibido por el aumento o disminución de la temperatura del sistema respectivamente a pesar de que no existe una ecuación simple para cada sistema.

# 18.1. Primera Ley de la termodinámica

La primera ley es en esencia la reafirmación de la conservación de la energía:

$$
\Delta U = \Delta Q - \Delta W
$$

 $\pm\Delta U$  representa la ganancia o pérdida de energía interna del sistema,  $\pm\Delta Q$  la cantidad de calor absorbida o cedida por el sistema y ±∆W el trabajo recibido o realizado por el sistema.

#### Ejemplo 18.1

Un recipiente contiene 500 g de agua y se le entregan 75 kcal de calor, ¿en cuánto se incrementa su energía interna?

75 kcal = 
$$
3.1401 \times 10^5
$$
 J  
\n $\Delta U = \Delta Q - \Delta W$   
\n $\Delta U = 3.1401 \times 10^5$  J -0  
\n $\Delta U = 3.1401 \times 10^5$  J

#### Ejemplo 18.2

Una jeringa, a 22 °C, se llena de aire a presión atmosferica, a) ¿cúal es su volumen inicial?, b) ¿cuántos moles contiene? (el aire no escapa)

$$
V = \pi \left(\frac{1 \text{ cm}}{2}\right)^2 \times 5 \text{ cm} = 0.78540 \text{ cm}^2 \times 5 \text{ cm}
$$

$$
V = 3.927 \text{ cm}^3
$$

$$
(1 \text{ atm}) (3.927 \text{ cm}^3) = n (8.3144621 \text{ J K}^{-1} \text{ mol}^{-1}) (22 + 273.15) \text{ °C}
$$

$$
(1.0133 \times 10^5 \text{ Pa}) (3.927 \times 10^{-6} \text{ m}^3) = n (8.3144621 \text{ J K}^{-1} \text{ mol}^{-1}) (295.15) \text{ K}
$$

$$
n = 1.6215 \times 10^{-4} \text{ mol}
$$

#### Ejemplo 18.3

Si aplicamos una fuerza constante de 5N, sobre la jeringa y desplazamos el émbolo a) ¿qué presión tendrá el gas al final? b) ¿cuánto se desplazó el émbolo? (Asuma que no hay cambio de temperatura)

$$
p = \frac{F}{A} = \frac{5 \text{ N}}{\pi (0.005 \text{ m})^2} = 63662 \text{ Pa manométrica}
$$

$$
p = 1.0133 \times 10^5 \text{ Pa} + 63662 \text{ Pa} = 1.6499 \times 10^5 \text{ Pa} \text{ absolute}
$$

$$
1.6499 \times 10^5 \text{ Pa} \text{ (V m}^3) = (1.6215 \times 10^{-4} \text{ mol}) (8.3144621 \text{ J K}^{-1} \text{ mol}^{-1}) (295.1)
$$

$$
(1.6499 \times 10^5 \text{ Pa}) (V \text{ m}^3) = (1.6215 \times 10^{-4} \text{ mol}) (8.3144621 \text{ J K}^{-1} \text{ mol}^{-1}) (295.15) \text{ K}
$$

$$
V = 2.4118 \times 10^{-6} \text{ m}^3 = x \text{ cm}^3
$$

$$
l = \frac{V}{A} = \frac{2.4118 \text{ cm}^3}{0.78540 \text{ cm}^2} = 3.0708 \text{ cm}
$$

$$
\Delta l = 5 \text{ cm} - 3.0708 \text{ cm} = 1.9292 \text{ cm}
$$

#### Ejemplo 18.4

En referencia al Ejemplo 18.3 ¿Qué trabajo realizó la fuerza sobre el gas?, ¿en cuánto aumentó la energía interna del gas?

$$
W = F \Delta l = (5 \text{ N}) (1.929 \, 2 \times 10^{-2} \text{ m}) = 0.096 \, 46 \text{ J}
$$

$$
\Delta U = \Delta Q - \Delta W = 0 + 0.096 \, 46 \text{ J} = 0.096 \, 46 \text{ J}
$$

Un gas que se calienta isobáricamente se expande al aumentar de temperatura por lo que realiza un trabajo al mismo tiempo que absorbe calor para aumentar su temperatura. El trabajo está dado por la relación

$$
W = F \Delta l = p A \Delta l = p \Delta V
$$

#### Ejemplo 18.5

Un mol de Helio a presión atmosférica se calienta desde 15 ℃ hasta 40 °C. El calor molar del Helio es  $c_m = 20.8 \,\mathrm{J} \,\mathrm{mol}^{-1} \,\mathrm{K}^{-1}$  *i*cuánto calor habrá absorbido?

$$
Q = (1 \,\text{mol}) \left( 20.8 \,\text{J} \,\text{mol}^{-1} \,^{\circ}\text{C}^{-1} \right) (40 \,^{\circ}\text{C} - 15 \,^{\circ}\text{C})
$$

$$
Q = 520 \,\text{J}
$$

#### Ejemplo 18.6

El gas del Ejemplo 18.5 en ¿cuánto habrá aumentado su volumen?, ¿cuanto trabajo realizó el sistema?

$$
(1 \text{ atm}) V_f = (1 \text{ mol}) (8.3144621 \text{ J K}^{-1} \text{ mol}^{-1}) (313.15 \text{ tmpK})
$$
  
\n
$$
V_f = 2.5696 \times 10^{-2} \text{ m}^3
$$
  
\n
$$
(1 \text{ atm}) V_i = (1 \text{ mol}) (8.3144621 \text{ J K}^{-1} \text{ mol}^{-1}) (288.15 \text{ tmpK})
$$
  
\n
$$
V_i = 2.3645 \times 10^{-2} \text{ m}^3
$$
  
\n
$$
\Delta V = V_f - V_i = 2.5696 \times 10^{-2} \text{ m}^3 - 2.3645 \times 10^{-2} \text{ m}^3
$$
  
\n
$$
\Delta V = 2.051 \times 10^{-3} \text{ m}^3
$$
  
\n
$$
W = -p \Delta V = -(1.0133 \times 10^5 \text{ Pa}) (2.051 \times 10^{-3} \text{ m}^3)
$$
  
\n
$$
W = -207.83 \text{ J}
$$

# Ejemplo 18.7

¿Cuánto cambió la energía interna del helio, de los dos problemas anteriores?

$$
\Delta U = \Delta Q - \Delta W
$$
  

$$
\Delta U = 520 \text{ J} - 207.83 \text{ J} = 312.17 \text{ J}
$$

# 19. Ondas

[Wikipedia](http://es.wikipedia.org/wiki/Ondas) [Hyperphysics](http://hyperphysics.phy-astr.gsu.edu/hbasees/sound/sound.html#c1) [Curso virtual](http://www.sc.ehu.es/sbweb/fisica/ondas/MovOndulatorio.html)

En la naturaleza y en particular en la física existen muchos fenómenos oscilatorios, un péndulo, el movimiento circular, una onda sonora, la luz, una partícula en el fondo de una depresión, el corazón, la respiración pulmonar, etc en efecto es una gran gama de variables las que pueden oscilar, pero los parámetros que caracterizan esas oscilaciones son pocos y ahora los definiremos.

# 19.1. Frecuencia y período

Un fenómeno ondulatorio se repite constantemente y al tiempo mínimo en que ésto ocurre lo llamamos período. Por ejemplo a un péndulo que oscila le podemos medir el tiempo que transcurre entre su paso por el punto de equilibrio en un sentido hasta que de nuevo pasa en el mismo sentido. A este tiempo le llamamos al período,  $T$ , también podemos definirlo como el tiempo que tarda una oscilación.

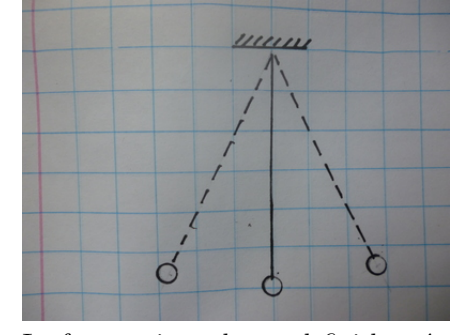

La frecuencia podemos definirla así

 $T=\frac{1}{\epsilon}$ f

la frecuencia resulta ser el n´umero de oscilaciones por unidad de tiempo, cuando usamos el Sistema Internacional entonces las unidades de frecuencia son  $\frac{1}{s}$  = Hz a las que denominamos Hertz.

#### Ejemplo 19.1

Un péndulo de un metro de longitud oscila con un período de  $0.31944 s$ . ¿Cuál es su frecuencia?, b) ¿cu´antas oscilaciones dar´a en medio minuto?

$$
f = \frac{1}{T} = \frac{1}{0.31944 \text{ s}} = 3.1305 \text{ Hz}
$$
  

$$
f = \frac{\# osc}{\frac{1}{2} \text{ min}}
$$
  

$$
3.1305 \text{ Hz} = \frac{\# osc}{1 \text{ min}} = \frac{\# osc}{30 \text{ s}}
$$
  

$$
\# osc = (3.1305 \text{ Hz}) (30 \text{ s}) = 93.915 \text{ oscillaciones}
$$

#### Ejemplo 19.2

La frecuencia cardíaca de una persona que está desarrollando una actividad física es de 120bps (batidos por segundo), a) ¿cuál es su período de oscilación?, b) Si la actividad física duró 35 minutos, cuantos latidos dió el corazón?

$$
120bps = 120 Hz
$$
  
\n
$$
T = \frac{1}{f} = \frac{1}{120 Hz} = 8.3333 \times 10^{-3} s
$$
  
\n
$$
\#osc = f \ t = (120 Hz) (36 min) = (120 Hz) (2160 s)
$$
  
\n
$$
\#osc = 2.592 \times 10^{5} \text{ latidos}
$$

# 19.2. Longitud de Onda

La cuerda de una guitarra oscila cuando produce sonido, por ahora le vamos a poner atención a la figura que describe la cuerda cuando la dejamos oscilar, notamos que tiene varios modos de vibración, según la forma en que la hagamos vibrar.

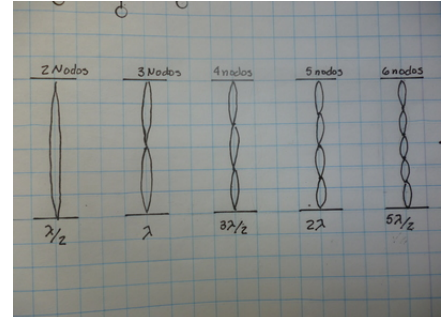

En la gráfica podemos ver el modo fundamental de vibración que tiene solo dos nodos, es decir dos puntos fijos, el siguiente modo con 3 puntos fijos, el siguiente con 4 puntos fijos y asi sucesivamente. Tres puntos fijos son los que describen una longitud de onda ( $\lambda$ ), de tal forma que el primer modo tiene  $\frac{\lambda}{2}$ , el segundo  $λ$ , el tercero  $\frac{3λ}{2}$  y así los demas. Obviamente la unidad de medida de la longitud de onda en el Sistema Internacional es metros.

# 19.3. La Onda, velocidad de la onda

Las ondas son un tipo particular de movimiento oscilatorio, que se caracteriza por ser una señal que viaja a través de un medio y el ejemplo mas gráfico es el de las ondas, que se desplazan en un estanque de agua, cuando lanzamos una piedra. Cuando la piedra cae notamos que una serie de circulos concétricos viajan desde el pundo de caída de la piedra hasta las orillas del estanque. Si observamos con atención veremos que los circulos concetricos correspondes a elevaciones y depresiones del nivel horizontal del agua provocadas por la piedra que cay´o. La distancia entre dos depresiones sucecivas es igual a la distancia entre dos elevaciones sucecivas y corresponde a la longitud de onda. Para observar el período debemos ver lo que ocurre en un punto fijo cualquiera por donde pasa la onda, lo que notamos es que en promedio el agua llega hasta lo mas alto de la elevación y lo mas bajo de la depresión sin avanzar hacia adelante pues el desplazamiento de la onda es perpendicular al movimiento de los puntos de la superficie. El período es el tiempo que media entre estar en el máximo y volver a él, que es lo mismo que estar en lo profundo del valle y volver a él.

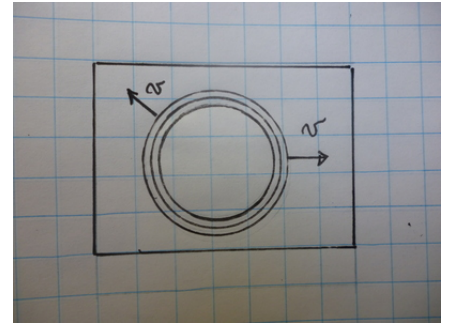

Recordando que  $[\lambda] = m y [f] = \frac{1}{s}$ , podemos verificar que el producto de estas dos cantidades es  $\frac{m}{s} = [v]$ que es justamente la dimensional correspondiente a la velocidad y en efecto es la velocidad con que se desplaza la onda

$$
v = \lambda f
$$

la velocidad de la onda es independiente de la frecuencia, excepto en algunos casos particulares. Ejemplo 19.3

En un estanque de agua se produce una onda cuya longitud de onda es  $\lambda = 17$  mm y un período de

 $T = 0.8$ s ¿Cúal será la velocidad de la onda?, qué tiempo le tomará recorrer 2 m

$$
v = \lambda f = (0.017 \text{ m}) \left(\frac{1}{0.8 \text{ s}}\right) = 0.02125 \frac{\text{m}}{\text{s}}
$$

$$
t = \frac{d}{v} = \frac{2 \text{ m}}{(0.02125 \frac{\text{m}}{\text{s}})} = 94.118 \text{ s}
$$

#### Ejemplo 19.4

En un tanque de agua la orilla del mismo se encuentra a una distancia de 80 cm del punto donde la piedra cay´o y se registra que el tiempo entre la ca´ıda de la piedra y la llegada de la onda a la orilla es de 12 s.¿qu´e velocidad tiene la onda?. Si la onda tiene una longitud de onda es de 14 mm?

$$
v = \frac{d}{t} = \frac{0.8 \,\mathrm{m}}{12 \,\mathrm{s}} = 6.6667 \times 10^{-2} \frac{\mathrm{m}}{\mathrm{s}}
$$

$$
f = \frac{v}{\lambda} = \frac{6.6667 \times 10^{-2} \,\mathrm{m}}{0.014 \,\mathrm{m}} = 4.7619 \,\mathrm{Hz}
$$

# 19.4. Intensidad

Una onda no transporta masa, sino energía, pero en lugar de hablar del transporte de energía es mas conveniente trabajar con la potencia transmitida  $P = \frac{\Delta E}{\Delta t}$ . En los casos mas comunes la potencia transferida es constante, eso por supuesto significa que la fuente está entregando la energía en forma contínua. Las ondas pueden propagarse en una dimensión como el caso de la cuerda de una guitarra o el aire en un tubo de ´organo, en dos dimensiones como la onda sobre el estanque, pero para nosotros es mas importante el caso de las tres dimensiones pues nos interesa el sonido y la luz.

Volviendo al estanque recordemos que la onda parte del punto donde cayó la piedra y dado que se propaga igual en todas las direcciones, recuerde que estamos en un plano, entonces eso provoca que el frente de onda tenga forma circular. Siguiendo el mismo razonamiento, en tres dimensiones, si la onda parte de un punto y se propaga con la misma velocidad en todas las direcciones entonces los frentes de onda son esferas concéntricas. El área de una esfera es  $A = 4\pi d^2$ . Si la potencia emitida por la fuente puntual es constante vemos que la energía por unidad de área de los frentes va disminuyendo a medida que el área en que se distribuye crece. A esta cantidad que decrece le llamamos Intensidad

$$
I=\frac{P}{A}=\frac{P}{4\pi d^2}
$$

Dado que P lo hemos considerado contante entonces

$$
P = IA = cte
$$

$$
I_1 A_1 = I_2 A_2
$$

Eso confirma lo dicho arriba, a medida que se aleja la onda el área, en que se distribuye la energía, crece mientras la intensidad disminuye.

#### Ejemplo 19.5

Una bombilla eléctrica emite luz (una onda) con una potencia de  $40W$ . a) ¿qué intensidad tiene la luz a una distancia de 80 cm? b) ¿qué intensidad tiene la luz a una distancia de  $3.5 \,\mathrm{m}$ ?

$$
I = \frac{40 \text{ W}}{4\pi (0.8 \text{ m})^2} = 4.9736 \frac{\text{W}}{\text{m}^2}
$$

$$
I = \frac{40 \text{ W}}{4\pi (3.5 \text{ m})^2} = 0.25984 \frac{\text{W}}{\text{m}^2}
$$

#### Ejemplo 19.6

Una fuente produce una intensidad de 6.8 $\frac{\text{W}}{\text{m}^2}$ en un punto A y una intensidad de 0.62 $\frac{\text{W}}{\text{m}^2}$  en un punto B a una distancia de 6 m del punto A. a) ¿Cúal es la potencia de la fuente?

### b)  $iA$  que distancia de la fuente está el punto mas cercano?

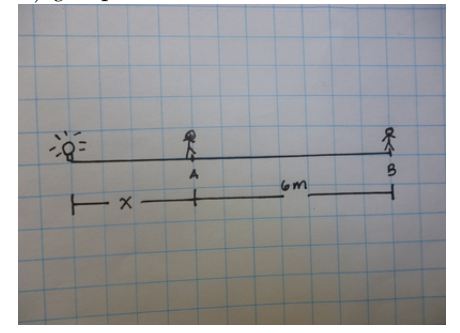

a) 
$$
6.8 \frac{W}{m^2} = \frac{P}{4\pi x^2}
$$
  
b)  $0.62 \frac{W}{m^2} = \frac{P}{4\pi (x+6)^2}$ 

dividiendo las ecuaciones a/b

$$
\frac{6.8\frac{W}{m^2}}{0.62\frac{W}{m^2}} = \frac{\frac{P}{4\pi x^2}}{\frac{P}{4\pi (x+6)^2}}
$$
  

$$
10.968 = \frac{4\pi (x+6)^2}{4\pi x^2} = \frac{x^2 + 12x + 36}{x^2}
$$
  

$$
10.968x^2 = x^2 + 12x + 36
$$
  

$$
-9.968x^2 + 12x + 36 = 0
$$
  

$$
x_1 = 2.5954 \text{ m}, \quad x_2 = -1.3915 \text{ m}
$$

la distancia negativa no sirve entonces

$$
d_A = 2.5954 \,\mathrm{m}
$$
  

$$
d_B = 8.5954 \,\mathrm{m}
$$
  
W  
*P*

$$
6.8\frac{\text{w}}{\text{m}^2} = \frac{F}{4\pi (2.5954 \text{ m})^2}
$$

$$
P = 575.61 \text{ W}
$$

confirmando con la otra ecuación

$$
0.62 \frac{\text{W}}{\text{m}^2} = \frac{P}{4\pi (8.5954 \text{ m})^2}
$$

$$
P = 575.61 \text{ W}
$$

La energía (o potencia) que transporta la onda, eventualmente puede ser absorbida. La cantidad de energía que se absorbe depende de la emisividad del cuerpo, suponiento  $\varepsilon = 1$ , la potencia absorbida será proporcional al área expuesta, es decir la misma ecuación

 $P = IA$ 

#### Ejemplo 19.7

A una distancia de 10 m de la fuente del Ejemplo 19.6 se coloca un material que absorbe la energía emitida por la fuente, el área del material absorbente es  $10 \text{ cm}^2$ .

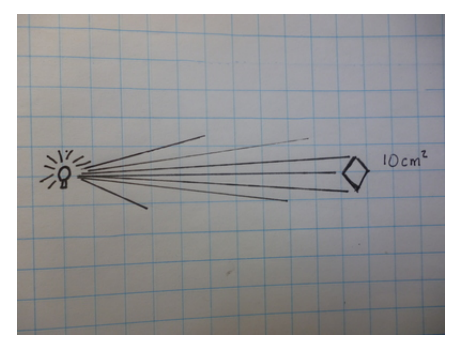

a) ¿qué intensidad tiene la onda en ese punto? b) ¿que potencia absorbe? c) ¿cuánta energía habrá absorbido en un tiempo de 1.2 h?  $575.61W$ 

$$
I = \frac{575.61 \text{ W}}{4\pi (10 \text{ m})^2} = 0.458\,06 \frac{\text{W}}{\text{m}^2}
$$

$$
P = I \ A = \left(0.458\,06 \frac{\text{W}}{\text{m}^2}\right) \left(0.001 \text{ m}^2\right) = 4.580\,6 \times 10^{-4} \text{ W}
$$

$$
E = P \ t = \left(4.580\,6 \times 10^{-4} \text{ W}\right) \left(4320\,\text{s}\right) = 1.978\,8\,\text{J}
$$

# Ejemplo 19.8

Parte de la energía emitida por una fuente ha sido absorbida durante 30 min por un cuerpo y resulta se  $0.5 \, \mathrm{J}$ . el área del cuerpo que absorbe la energía es  $8 \, \mathrm{cm}^2$  y está a una distancia de  $8 \, \mathrm{m}$  de distancia de la fuente.  $i$ cuál es la potencia de la fuente?

$$
P_A = \frac{E}{t} = \frac{0.5 \text{ J}}{1800 \text{ s}} = 2.7778 \times 10^{-4} \text{ W}
$$

$$
I = \frac{P_A}{A} = \frac{2.7778 \times 10^{-4} \text{ W}}{0.0008 \text{ m}^2} = 0.34723 \frac{\text{W}}{\text{m}^2}
$$

$$
I = \frac{P_E}{4\pi (8 \text{ m})^2} \text{ potential}
$$

$$
0.34723 \frac{\text{W}}{\text{m}^2} = \frac{P_E}{4\pi (8 \text{ m})^2}
$$

$$
P_E = 279.26 \text{ W}
$$

# 20. Sonido

[Wikipedia](http://es.wikipedia.org/wiki/Sonido) [Hyperphysics](http://hyperphysics.phy-astr.gsu.edu/hbasees/sound/dbcon.html#c1) [Curso virtual](http://www.sc.ehu.es/sbweb/fisica/ondas/acustica/tubos/tubos.htm)

El sonido es una oscilación mecánica que se propaga por un medio, las moléculas del medio oscilan alrededor de su posición original. Cuando esa oscilación viaja por el aire puede llegar a nuestros oídos y nosotros podemos detectar su llegada, es decir o´ımos. El o´ıdo humano no puede escuchar cualquier frecuencia, sino solamente un rango de ellas y ese rango es:

#### $[20 Hz - 20,000 Hz]$

La velocidad del sonido en el aire, en condiciones normales, es de $331 \frac{\text{m}}{\text{s}}$ .

Gran parte de la información que acumula el ser humano llega a través del oído al inicio de la boca de una persona que lo producía a otra que lo recibía, esto fué evolucionando hasta llegar a la época actual en que podemos enviar el sonido inclusive de un continente a otro y almacenarlo para escucharlo cuado queremos o lo necesitamos, por supuesto esto fue posible solo al haber aprendido bien la forma en que se comporta que es lo que estamos iniciando en este curso.

#### Ejemplo 20.1

 $i$ Cuál es el rango de longitudes de onda del oído humano?

$$
v = \lambda f
$$
  
\n
$$
\lambda_1 = \frac{331 \frac{\text{m}}{\text{s}}}{20 \text{ Hz}} = 16.55 \text{ m}
$$
  
\n
$$
\lambda_2 = \frac{331 \frac{\text{m}}{\text{s}}}{20,000 \text{ Hz}} = 0.01655 \text{ m}
$$
  
\n[16.55 m - 0.01655 m]

note que el mayor valor de  $\lambda$  corresponde a la menor f y viceversa. Ejemplo 20.2

¿Cu´al ser´a la frecuencia del sonido de una cuerda de guitarra de 70 cm de longitud cuando vibra formando 4 nodos?

$$
70 \text{ cm} = 0.7 \text{ m} = \frac{3}{2} \lambda
$$

$$
\lambda = 0.466 \text{ } 67 \text{ m}
$$

$$
f = \frac{331 \frac{\text{m}}{\text{s}}}{0.466 \text{ } 67 \text{ m}}
$$

$$
f = 709.28 \text{ Hz}
$$

# 20.1. Velocidad del sonido

en un líquido, la velocidad será

El sonido puede propagarse en cualquier medio ya sea gaseoso, líquido o sólido. La velocidad depende de las propiedades inerciales y elásticas de los cuerpos. En un sólido hemos visto que la elasticidad de un sólido es medible por el Módulo de Young y la propiedad inercial que tomaremos es la densidad, al combinarlas de esta forma

$$
\frac{[Y]}{[\rho]} = \frac{\frac{N}{m^2}}{\frac{kg}{m^3}} = \frac{\frac{kg}{(m)s^2}}{\frac{kg}{m^3}} = \frac{m^2}{s^2}
$$

resultan las unidades de velocidad al cuadrado y en efecto la velocidad del sonido en un sólido, largo y angosto es:

$$
v = \sqrt{\frac{Y}{\rho}}
$$

$$
v = \sqrt{\frac{B}{\rho}}
$$

donde B es el módulo de compresibilidad del líquido y  $\rho$  es la densidad del mismo. Esta definición también funciona en los sólidos en tres dimensiones, pues el uso del Módulo de Young resulta una aproximación.

Finalmente los gases, como el aire, tienen una velocidad igual a

$$
v=\sqrt{\frac{\gamma p}{\rho}}
$$

donde  $\gamma$  es la constante adiabática, p es la presión y  $\rho$  es la densidad de masa. El numerador con la propiedad elástica y el denominador con la propiedad inercial.

### Ejemplo 20.3

Una cuerda de aluminio tiene una longitud de 70 cm un módulo de Young  $Y = 69 \times 10^9$  Pa y una densidad de 2.70 g cm<sup>−3</sup>. Si la cuerda vibra formando 3 nodos ¿cuál es su frecuencia?

$$
v = \sqrt{\frac{69 \times 10^9 \,\text{Pa}}{2700 \frac{\text{kg}}{\text{m}^3}}} = 5055.3 \frac{\text{m}}{\text{s}}
$$

$$
f = \frac{v}{\lambda} = \frac{5055.3 \frac{\text{m}}{\text{s}}}{0.7 \,\text{m}} = 7221.9 \,\text{Hz}
$$

#### Ejemplo 20.4

El módulo de compresibilidad del agua es  $2.2 \times 10^9$  Pa y su densidad es  $1,000 \frac{\text{kg}}{\text{m}^3}$ . ¿cuál será la velocidad del sonido en el agua?

$$
v = \sqrt{\frac{B}{\rho}} = \sqrt{\frac{2.2 \times 10^9 \,\text{Pa}}{1000 \,\frac{\text{kg}}{\text{m}^3}}} = 1483.2 \frac{\text{m}}{\text{s}}
$$

#### Ejemplo 20.5

La constante gamma para el aire es  $\gamma = 1.4$  y su densidad es de  $1.229 \frac{\text{kg}}{\text{m}^3}$ , ¿a que presión tiene el sonido la velocidad de  $331 \frac{\text{m}}{\text{s}}$ ?

$$
v = \sqrt{\frac{\gamma p}{\rho}}
$$
  
\n
$$
p = \frac{v^2}{\gamma} \rho = \frac{(331 \frac{\text{m}}{\text{s}})^2}{1.4} \left( 1.229 \frac{\text{kg}}{\text{m}^3} \right) = 96179 \text{ Pa}
$$
  
\n
$$
p = 0.94921 \text{ atm}
$$

# 20.2. Sensibilidad del oído

El oído humano puede percibir sonidos muy débiles desde una intensidad  $I_0 = 1 \times 10^{-12} \frac{W}{m^2}$ , y representa el umbral de audición, un sonido por debajo de este umbral no puede ser escuchado por el oído humano. Sin embargo este umbral es ideal y para quienes vivimos en la ciudad es una utopía, pues en las ciudades grandes como Ciudad de Guatemala en los momentos de extremo silencio, en las noches, en raras ocasiones puede bajar al orden de  $10^{-9} \frac{\text{W}}{\text{m}^2}$ .

Al aumentar la potencia de la fuente sonora al doble, el oído no percibe que se duplicó la intensidad del sonido sino un poco menos eso se debe a que la respuesta del o´ıdo no es directamente proporcional a la potencia sino mas bien obedece a una relación logarítmica, por lo que sustituiremos la Intensidad por lo que llamaremos Nivel de Intensidad, definido como:

$$
d\beta = 10 \log_{10} \frac{I}{I_0} = 10 \log_{10} \frac{I}{1 \times 10^{-12} \frac{\text{W}}{\text{m}^2}}
$$

el logaritmo debe ser de base 10.

#### Ejemplo 20.6

¿Qué nivel de intensidad corresponde a un sonido de una intensidad de 10<sup>-9</sup>  $\frac{W}{m^2}$ ?

$$
d\beta = 10 \log_{10} \frac{10^{-9} \frac{W}{m^2}}{1 \times 10^{-12} \frac{W}{m^2}} = 10 \times \log_{10} 1000 = 10 \times 3 = 30 dB
$$

Los siguientes problemas son para ayudarle a recordar las relaciones entre el  $\log_{10} a$  y la pontenciacion  $10^a$ 

Ejemplo 20.7

 $i$ Cuál es el valor del logaritmo en base 10 del número 3,560?

$$
\log_{10} 3560 = 3.5514
$$

Ejemplo 20.8

 $\it i$ Cuál es el resultado de la operación  $10^{3.551\,4}$ ?

$$
10^{3.5514} = 3559.6 \sim 3560
$$

en realidad es 3,560 pero al no haber preservado todos los decimales en 19.7 en 19.8 obtenemos solo un n´umero aproximado al original. De lo anterior puede concluirse que en general

 $10^{\log_{10} A} = \log_{10} 10^A = A$ 

siendo $10^{\log_{10} 3} = \log_{10} 10^3 = 3$ un caso particular.

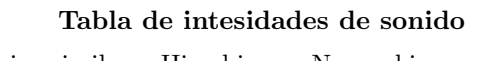

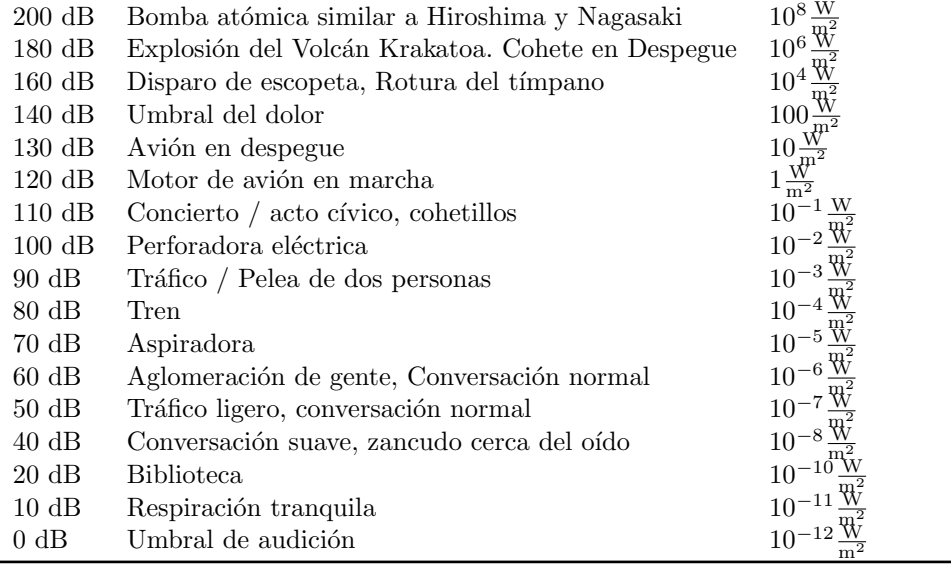

#### Ejemplo 20.9

En un bar de la zona 1, durante una celebración, el Nivel de intensidad puede alcanzar 96dB, ¿a que intensidad corresponde?

$$
d\beta = 10 \log_{10} \frac{I}{1 \times 10^{-12} \frac{W}{m^2}} = 96
$$
  

$$
\log_{10} \frac{I}{1 \times 10^{-12} \frac{W}{m^2}} = \frac{96}{10}
$$
  

$$
10^{\left(\log_{10} \frac{I}{1 \times 10^{-12} \frac{W}{m^2}}\right)} = 10^{\left(\frac{96}{10}\right)} = 10^{9.6}
$$
  

$$
\frac{I}{1 \times 10^{-12} \frac{W}{m^2}} = 10^{9.6}
$$
  

$$
I = 10^{9.6} \times 10^{-12} \frac{W}{m^2}
$$
  

$$
I = 3.9811 \times 10^{-3} \frac{W}{m^2}
$$

#### Ejemplo 20.10

El nivel de intensidad sonora producido por una fuente puntual, al abierto, a 60 m es de 40dB. a) ¿cuál será el nivel de intensidad a  $2 \text{ m}$ ? b) ¿cuál es la potencia de la fuente?

40dB correspondence as 
$$
I_a = 10^{-8} \frac{W}{m^2}
$$
  
\n
$$
P = I_a A_a = \left( 10^{-8} \frac{W}{m^2} \right) 4\pi \times (60 \text{ m})^2
$$
\n
$$
P = 4.5239 \times 10^{-4} \text{ W}
$$
\n
$$
I_b = \frac{P}{A_b} = \frac{4.5239 \times 10^{-4} \frac{W}{m^2}}{4\pi \times (2 \text{ m})^2} = 9.0 \times 10^{-6} \frac{W}{m^2}
$$
\n
$$
d\beta_b = 10 \log_{10} \frac{9.0 \times 10^{-6} \frac{W}{m^2}}{1 \times 10^{-12} \frac{W}{m^2}} = 69.542 dB
$$

## 20.3. Voz Humana

La voz humana es producida por las cuerdas vocales, éstas tienen un rango de longitud de [17 mm −25 mm] en los hombres y de [12.5 mm −17.5 mm] en las mujeres. El rango de frecuencias está entre [60 Hz −7, 000 Hz] en las mujeres el centro de ese rango se corre frecuencias altas y en los hombres a frecuencias bajas, un Bajo en el coro puede producir sonidos de 80 Hz y una Soprano sonidos de 1100 Hz . Las frecuencias emitidas dependen del sonido que se quiera emitir, a cada sonido, por ejemplo .<sup>a"</sup>, "be", etc. corresponde una combinación de una frecuencia dominante acompañada de otras frecuencias secundarias, la dominante como es de esperarse es mas aguda en una mujer y mas baja en un hombre.

Frecuencias fundamentales 125 Hz, adult females around 210 Hz

$$
(12.5 \,\mathrm{mm} - 17.5 \,\mathrm{mm})
$$

La gráfica anterior muestra que el umbral de audición y el umbral de dolor no es el mismo para las diferentes frecuencias de oido normal. En los extremos alto y bajo el umbral de audición es mas alto y el rango mas amplio se ve alrededor de los 5, 000 Hz

#### Ejemplo 20.11

Al pronunciar la letra .<sup>a</sup>üna mujer tiene las siguientes frecuencias dominantes

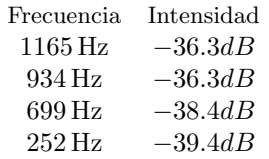

a) ¿Cuántas veces mas fuerte es el sonido de 1165 Hz que el de 252 Hz? b) ¿cuál es la longitud de onda mas peque˜na tabulada? c) ¿cu´al es la longitud de onda mas grande tabulada?

$$
\frac{dB_1}{dB_2} = \frac{-36.3dB}{-39.4dB} = 0.92132
$$

$$
\lambda_- = \frac{331 \text{ m/s}}{1165 \text{ Hz}} = 0.28412 \text{ m}
$$

$$
\lambda_+ = \frac{331 \text{ m/s}}{252 \text{ Hz}} = 1.3135 \text{ m}
$$

#### Ejemplo 20.12

A igual nivel de intensidad de sonido, de acuerdo a la grafica 19.1, ordene las siguientes frecuencia de mayor intensidad a menor intensidad,

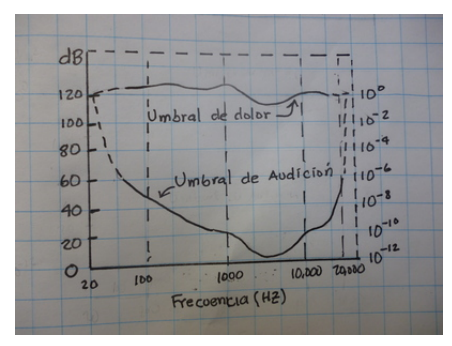

según las escucha un oido normal,  $150$  Hz,  $900$  Hz,  $2300$  Hz,  $16000$  Hz.

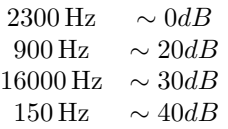

El nivel de intensidad mínimo, para que se escuchen todas las frecuencias debe ser mayor de  $40dB$ 

# 20.4. Efecto Doppler

La frecuencia del sonido de una fuente cambia cuando el observador se mueve y/o cuando la fuente se mueve. Esta frecuencia aumenta cuando el observador se mueve hacia la fuente y cuando la fuente se mueve hacia el observador. La gráfica muestra que la longitud de onda parece ser mas corta cuando el observador se acerca a la fuente, pues está yendo al encuentro de la onda, mientras que cuando se aleja de la fuente la longitud de onda es mas larga pues el frente de ondatarda mas en llegar a él.

$$
f' = f\left(\frac{v - v_0}{v - v_s}\right)
$$

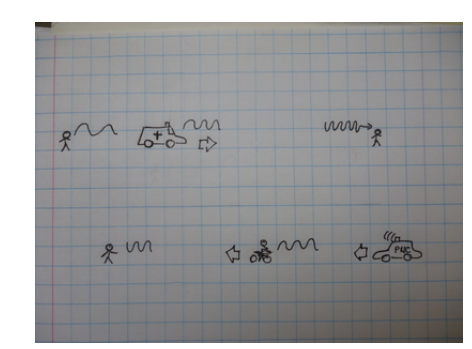

# Ejemplo 20.13

Una persona escucha la sirena de una ambulancia, cuya frecuencia en reposo es  $f = 950$  Hz, cuando la sirena se acerca hacia el con una velocidad de 70 km  $/h$ , a) ¿qué frecuencia escuchará la persona? b) luego la ambulancia pasa a la par de la persona y sigue su camino en sentido opuesto, ¿cu´al ser´a ahora la frecuencia que escuchará esta persona?

$$
f' = f\left(\frac{v}{v - v_s}\right)
$$
  

$$
v_s = 70 \text{ km/h} = 19.444 \frac{\text{m}}{\text{s}}
$$
  

$$
f' = 950 \text{ Hz} \left(\frac{330 \frac{\text{m}}{\text{s}}}{330 \frac{\text{m}}{\text{s}} - 19.444 \frac{\text{m}}{\text{s}}}\right)
$$
  

$$
f' = 1009.5 \text{ Hz} \quad \text{acercandose}
$$

$$
f' = 950 \text{ Hz} \left( \frac{330 \frac{\text{m}}{\text{s}}}{330 \frac{\text{m}}{\text{s}} + 19.444 \frac{\text{m}}{\text{s}}} \right)
$$
  

$$
f' = 897.14 \text{ Hz} \text{ alejandose}
$$

### Ejemplo 20.14

Un ladrón en una motocicleta corre a una velocidad de 90  $\frac{\text{km}}{\text{h}}$ , perseguido por una radiopatrulla, a 80  $\frac{\text{km}}{\text{h}}$ , que con la sirena encendida, el ladrón escucha una frecuencia de 785 Hz, a) ¿qué frecuencia escucha el policia? b) ¿que frecuencia escucha una persona parada que ve a ambos acercarse?

$$
v_{o/s} = v_o - v_s = 90 \frac{\text{km}}{\text{h}} - 80 \frac{\text{km}}{\text{h}} = 25.0 \frac{\text{m}}{\text{s}} - 22.222 \frac{\text{m}}{\text{s}} = 2.7778 \frac{\text{m}}{\text{s}}
$$
  
785 Hz = f Hz  $\left(\frac{330 \frac{\text{m}}{\text{s}} - 2.7778 \frac{\text{m}}{\text{s}}}{330 \frac{\text{m}}{\text{s}}}\right)$   
f = 791.66 Hz

$$
f' = 791.66 \text{ Hz} \left( \frac{330 \frac{\text{m}}{\text{s}}}{330 \frac{\text{m}}{\text{s}} - 22.222 \frac{\text{m}}{\text{s}}} \right)
$$

$$
f' = 848.82 \text{ Hz}
$$

### Ejemplo 20.15

El ladrón del Ejemplo 20.14, sigue con la misma velocidad pero ahora escucha que la frecuencia de la sirena es ahora 795 Hz, ¿qué velocidad tendrá la patrulla?

$$
795 \text{ Hz} = 791.66 \text{ Hz} \left( \frac{330 \frac{\text{m}}{\text{s}} - v_{o/s}}{330 \frac{\text{m}}{\text{s}}} \right)
$$

$$
v_{o/s} = -1.3923 \frac{\text{m}}{\text{s}} = v_o - v_s
$$

$$
-1.3923 \frac{\text{m}}{\text{s}} = 25.0 \frac{\text{m}}{\text{s}} - v_s
$$

$$
v_s = 26.392 \frac{\text{m}}{\text{s}} = 95.011 \frac{\text{km}}{\text{h}}
$$

note que el signo negativo de  $v_{o/s}$  significa que ahora es la patrulla quien se acerca al ladrón.

# 21. Luz

[Wikipedia](http://es.wikipedia.org/wiki/Luz) [Hyperphysics](http://hyperphysics.phy-astr.gsu.edu/hbasees/ligcon.html#c1)

La luz al igual que el sonido es una onda, en este caso electromagnética, y es el medio a través del cual el cuerpo humano recibe la mayor cantidad de información, en este caso nosotros por medio de nuestros ojos podemos captar la luz que provee el Sol y transformar esa información en imágenes. El sol emite en un rango de frecuencias que claramente coincide con el rango de frecuencias que nuestros ojos pueden captar, ese rango es:

#### [390 nm −750 nm]

como toda onda la luz tiene una velocidad, en el vacío esta velocidad es de:

$$
c = 299,792,458 \frac{\text{m}}{\text{s}} \sim 3 \times 10^8 \frac{\text{m}}{\text{s}}
$$

al igual que en todas las ondas estas cantidades están relacionadas por la ecuación

 $c = \lambda f$ 

#### Ejemplo 21.1

¿Cu´al es el rango de frecuencias que percibe el ojo humano?

$$
c = \lambda f \rightarrow f = \frac{v}{\lambda}
$$
  

$$
f_1 = \frac{3 \times 10^8 \frac{\text{m}}{\text{s}}}{3.9 \times 10^{-7} \text{m}} = 7.6923 \times 10^{14} \text{ Hz}
$$
  

$$
f_1 = \frac{3 \times 10^8 \frac{\text{m}}{\text{s}}}{7.5 \times 10^{-7} \text{m}} = 4.0 \times 10^{14} \text{ Hz}
$$

# 21.1. Espectro electromagnético

El rango de frecuencias que puede percibir el ojo humano es bastante limitado, pues como ya se mencion´o antes coincide muy bien con el rango de frecuencias que emite el sol lo cual es de esperarse por la adaptación de lo animales diurnos a la fuente de luz que los ha acompañado durante su evolución. Sin embargo el espectro se extiende a menores longitudes de onda y a mayores longitudes de onda.

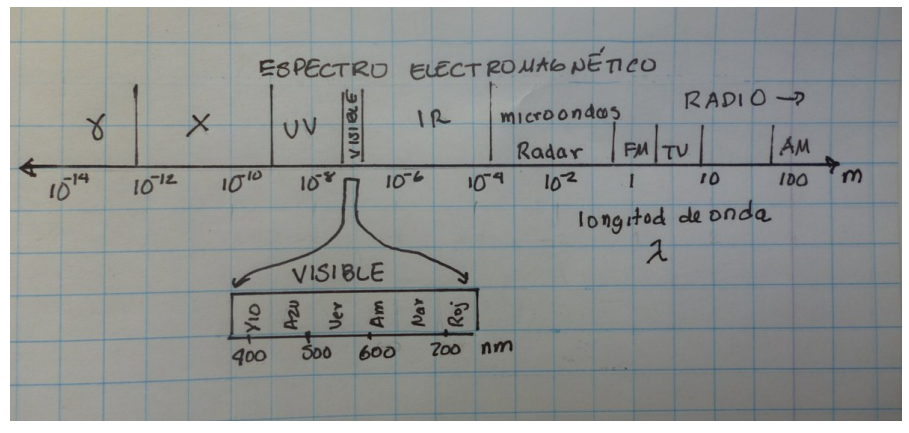

Espectro Electromagnético

#### 21.1.1. Ondas de radio

Las ondas de mas baja frecuencia y por lo mismo de mayor longitud de onda son las de Radio, las mismas que que emiten las antenas de las emisoras de radio. luego una longitud de onda.

#### Ejemplo 21.2

a) Radio Universidad emite en la frecuencia  $f_{FM} = 92.1 \text{ MHz}$ , ¿que longitud de onda le corresponde?. b) Otra radio emite en AM con una frecuencia de  $f_{AM} = 1050 \text{ kHz}$  ¿cuál es su longitud de onda?. c) Las emisoras de radio de onda corta se identifican por su longitud de onda, por ejemplo una radio emite en la banda de  $\lambda = 25$  m, ¿que frecuencia le corresponde? d) También la televisión utiliza ondas de radio, en el caso del canal 5 la frecuencia central es 77.25 MHz, ¿cuál es la longitud de onda?

$$
\lambda_{FM} = \frac{v}{f} = \frac{3 \times 10^8 \frac{\text{m}}{\text{s}}}{9.21 \times 10^7 \text{ Hz}} = 3.2573 \text{ m}
$$

$$
\lambda_{AM} = \frac{v}{f} = \frac{3 \times 10^8 \frac{\text{m}}{\text{s}}}{1.05 \times 10^6 \text{ Hz}} = 285.71 \text{ m}
$$

$$
f_{SW} = \frac{v}{\lambda} = \frac{3 \times 10^8 \frac{\text{m}}{\text{s}}}{25 \text{ m}} = 1.2 \times 10^7 \text{ Hz} = 12 \text{ MHz}
$$

$$
\lambda_{TV5} = \frac{v}{f} = \frac{3 \times 10^8 \frac{\text{m}}{\text{s}}}{7.725 \times 10^7 \text{ Hz}} = 3.8835 \text{ m}
$$

#### 21.1.2. Microondas

El horno de microondas funciona con una onda estacionaria de  $f = 2.45$  GHz esta onda estacionaria entrega su energía a lo que ponemos dentro de él, esta energía se transfiere mas eficientemente al agua y a la grasa. Haciendo lo mismo que en el Ejemplo 21.2

$$
\lambda_{MW} = \frac{v}{f} = \frac{3 \times 10^8 \frac{\text{m}}{\text{s}}}{2.45 \times 10^9 \text{ Hz}} = 0.12245 \text{ m} = 122 \text{ mm}
$$

esto establece el tamaño que debe tener el horno 12.2 cm, 24.4 cm, 36.6 cm, 48.8 cm y así sucecivamente, como ya habrán notado eso corresponde a  $\frac{\lambda}{2}$ ,  $\lambda$ ,  $\frac{3\lambda}{2}$ ,  $2\lambda$ ,  $\frac{5\lambda}{2}$ ... En este rango también están los teléfonos celulares, una frecuencia típica de los mismos es 1.8 GHz, la antena de estos teléfonos debe ser también un múltiplo de  $\frac{\lambda}{2}$ , la longitud de onda que le corresponde

$$
\lambda_{CP} = \frac{v}{f} = \frac{3 \times 10^8 \frac{\text{m}}{\text{s}}}{1.8 \times 10^9 \text{ Hz}} = 0.16667 \text{ m}
$$

entonces para  $\frac{5\lambda}{2} = 0.16667 \text{ m}$ ,  $\lambda = 6.6668 \times 10^{-2} \text{ m} = 6.666 \text{ cm}$ , y por supuesto hay otras posibilidades.

### 21.1.3. Rayos infrarrojos

Los controles remotos pueden tener una longitud de onda típica del infrarrojo como 940 nm y una frecuencia de  $3.1915 \times 10^{14}$  Hz, esta frecuencia ya no es detectada por el ojo humano. Los rayos infrarrojos también son los utilizados en las incubadoras para producir calor, usualmente las bombillas se ven de color rojo debido a que no emiten en una sola frecuencia sino en una banda centrada en el infrarrojo pero abarca un poco del color rojo.

#### 21.1.4. Luz visible

Ya se ha mencionado que la luz visible está en el rango de [390 nm −750 nm] donde el color rojo corresde a 750 nm y el violeta a 390 nm, estando los dem´as colores enmedio de estos dos extremos. Este rango de frecuencias como ya se mencionó corresponde a la visión humana, pues existen algunos animales, sobre todo los de hábitos nocturnos, que ven infrarrojo y/o ultravioleta.

#### 21.1.5. Rayos ultravioleta

Los rayos ultravioleta tienen una frecuencia mayor que la luz violeta y están subdivididos de acuerdo con su energía, los UVC (rayos ultravioleta tipo C), pueden tener una longitud de onda de  $200n$  mm y una frecuencia de  $1.5 \times 10^{18}$  Hz, y suelen ser usados como germicidas pues logran matar a la mayoría de los gérmenes debido a su alta energía. El sol también emite rayos ultravioleta, aunque en menor medida que la luz visible, y esa porción de rayos ultravioleta es la que provoca quemaduras de piel.

#### 21.1.6. Rayos X

Desde que Wilhelm Röntgen en 1,901 usó por primera vez los Rayos X para diagnósticar el uso de los mismos ha ido en aumento a medida que la tecnología se desarrolla. La tomografía es uno de los avances que se han realizado durante las últimas décadas la frecuencia de los rayos X usados en estos aparatos puede ser de 30 petahertz  $30 \times 10^{15}$  Hz  $(\lambda = 1.0 \times 10^{-8}$  m), su uso en medicina se debe a que pueden penetrar facilmente el interior del cuerpo humano y regulando su intensidad se pueden producir sombras de distintos componentes y órganos del cuerpo humano, estas sombras son usadas luego para generar imágenes tridimensionales del área de interés.

# 21.1.7. Rayos Gamma

Son los más energéticos de la radiación electromagnética y también son usados en medicina, sobretodo en radioterapia, debido a su alta energía pueden matar las células cancerosas. En sus inicios no se tenía mucha precisión para enfocar la zona cancerosa que se quería eliminar, pero la ayuda de la computación ha conseguido que se alcance cada vez una mejor precisión. Tanto que ha uno de estos tratamientos se le llama escalpelo de rayos gamma, este usa rayos gamma de una energía de 1.25 MeV a los que corresponde una frecuencia de  $3.022\overline{5} \times 10^{20}$  Hz ( $\lambda = 9.925\overline{6} \times 10^{-13}$  m). Este tipo de radiación es también el que se produce en las explosiones nucleares y en el decaimiento de los materiales radioactivos.

# 21.2. Optica Geométrica

Los rayos de luz viajan en línea recta en un medio uniforme, pero su velocidad depende del medio. En el vacío la velocidad de luz alcanza su valor máximo y ésta se reduce al viajar a través de un medio de ecuerdo a la ecuación

$$
v=\frac{c}{n}
$$

donde n es el índice de refracción, un valor adimensional mayor que 1, en los gases este valor es bastante cercano a uno y en los líquidos es alrededor de un  $50\%$  mayor, en los sólidos su valor es mas grande y el valor máximo lo alcanza en los cristales preciosos. A continuación una tabla con el índice de refracción de algunos materiales.

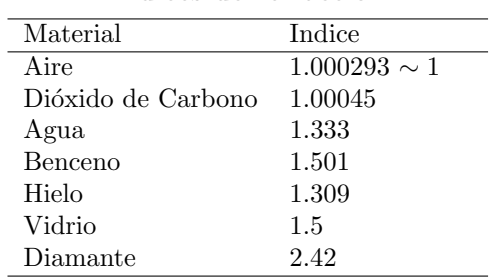

#### Indices de refracción

#### Ejemplo 21.3

¿Cu´al es la velocidad de la luz en el hielo?

$$
v = \frac{c}{n} = \frac{3 \times 10^8 \frac{\text{m}}{\text{s}}}{1.309} = 2.2918 \times 10^8 \frac{\text{m}}{\text{s}}
$$

#### Ejemplo 21.4

El vidrio es una mezcla de varios materiales, en consecuencia la velocidad de la luz a través de él depende de las proporciones de la mezcla. Si en un tipo de vidrio la velocidad de la luz es de  $v=1.923\,1\times10^8\frac{\text{m}}{\text{s}}$  ¿cuál será su índice de refracción?

$$
n = \frac{c}{v} = \frac{3 \times 10^8 \frac{\text{m}}{\text{s}}}{1.9231 \times 10^8 \frac{\text{m}}{\text{s}}} = 1.5600
$$

# 21.3. Ley de Reflexión

Los rayos son las líneas perpediculares a los frentes de onda. Cuando un frente de onda plano rebota contra una superficie plana reflectora, un espejo, siguen el curso que se ve en la figura. Si le ponemos atención a los rayos en lugar de los frentes de onda entonces todo se ve más fácil. El rayo incidente forma con la perpendicular al espejo un ángulo igual al ángulo entre la normal y el rayo que rebotó, ambos sobre el mismo plano.

$$
\theta_i = \theta_r
$$

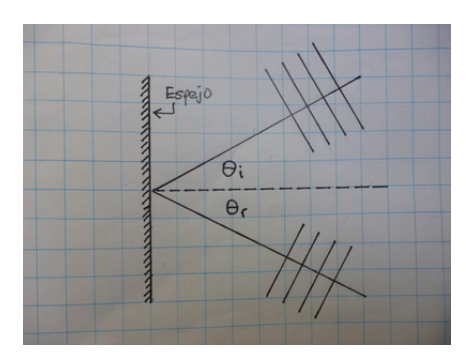

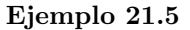

Un rayo de luz incide sobre un espejo, como lo muestra la figura,

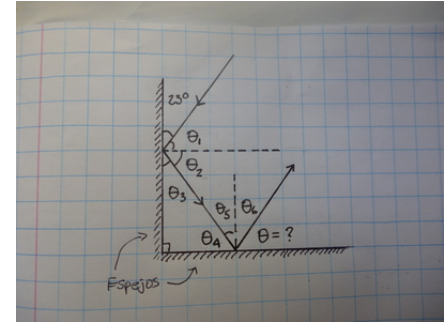

 $i$ cuál es el ángulo  $\theta$ ?

$$
36^{\circ} + \theta_i = 90^{\circ}
$$
ángulos complementarios  
\n
$$
\theta_i = 54^{\circ}
$$
  
\n
$$
\theta_i = \theta_r = 54^{\circ}
$$
ley de reflexión  
\n
$$
\theta_r = 90^{\circ} - 54^{\circ}
$$
  
\n
$$
\theta_r = 36^{\circ}
$$

# Ejemplo 21.6

Un rayo choca susecivamente en dos espejos perpendiculares como lo muestra la figura, ¿cuánto vale el ángulo  $\theta$ ?

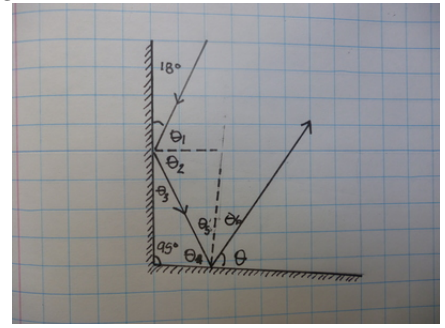

$$
23^{\circ} + \theta_1 = 90^{\circ} \rightarrow \theta_1 = 67^{\circ}
$$
  
\n
$$
\theta_1 = \theta_2 = 67^{\circ}
$$
  
\n
$$
90^{\circ} = \theta_3 + \theta_2 \rightarrow \theta_3 = 23^{\circ}
$$
  
\n
$$
23^{\circ} + \theta_4 + 90^{\circ} = 180^{\circ} \rightarrow \theta_4 = 67^{\circ}
$$
  
\n
$$
67^{\circ} + \theta_5 = 90^{\circ} \rightarrow \theta_5 = 23^{\circ}
$$
  
\n
$$
\theta_5 = \theta_6 = 23^{\circ}
$$
  
\n
$$
23^{\circ} + \theta = 90^{\circ} \rightarrow \theta = 67^{\circ}
$$

# Ejemplo 21.7

Los espejos sobre los que incide el rayo ahora están a 95 ° entre ellos. Si el ángulo de entrada es de 18 ° ?cúanto vale el ángulo de salida?

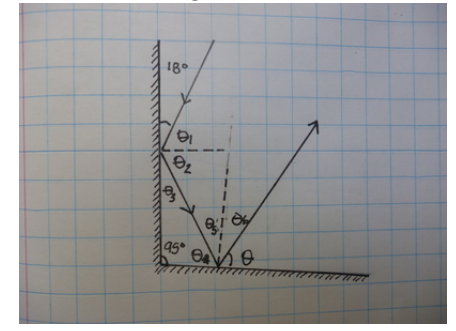

$$
18^{\circ} + \theta_1 = 90^{\circ} \rightarrow \theta_1 = 72^{\circ}
$$

$$
\theta_1 = \theta_2 = 72^{\circ}
$$

$$
90^{\circ} = \theta_3 + 72^{\circ} \rightarrow \theta_3 = 18^{\circ}
$$

$$
18^{\circ} + \theta_4 + 95^{\circ} = 180^{\circ} \rightarrow \theta_4 = 67^{\circ}
$$

$$
67^{\circ} + \theta_5 = 90^{\circ} \rightarrow \theta_5 = 23^{\circ}
$$

$$
\theta_5 = \theta_6 = 23^{\circ}
$$

$$
23^{\circ} + \theta = 90^{\circ} \rightarrow \theta = 67^{\circ}
$$

# 21.4. Ley de Snell o ley de refracción

La velocidad de la luz ya sabemos que cambia al pasar de un medio a otro, si la luz cambia de medio y no incide sobre la superficie que separa los medios en forma perpendicular entonces notamos el cambio de dirección. Mediante el uso de la geometría podemos determinar que la relación entre los ángulos es

$$
n_1 \sin \theta_1 = n_2 \sin \theta_2
$$

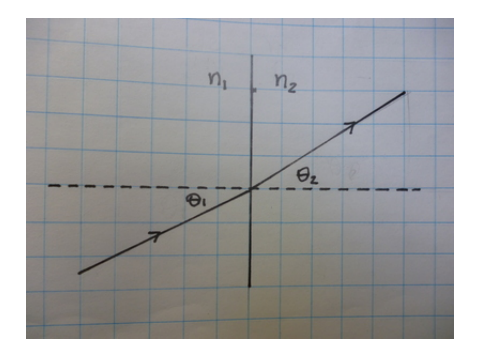

en la gráfica  $n_1 > n_2$  y son los índices de refracción del medio donde incide el rayo y donde éste es refractado respectivamente. Los ángulos de incidencia y refracción al igual que en la ley anterior son medidos a partir de la perpendicular a la superficie que separa los medios.

#### Ejemplo 21.8

Un rayo de luz incide con un ángulo de 38° desde el aire hacia el agua. ¿Qué ángulo tendrá el rayo refractado en el agua?

(1) 
$$
\sin 38^\circ = (1.333) \sin \theta_2
$$
  
\n $\sin \theta_2 = \frac{1}{1.333} \sin 38^\circ = 0.46186$   
\n $\theta_2^\circ = \sin^{-1} (0.46186)$   
\n $\theta_2 = 27.507^\circ$ 

#### Ejemplo 21.9

Un rayo de luz incide desde el agua hacia un material de índice de refracción desconocido de tal forma que  $\theta_i = 12$ ° y  $\theta_t = 8$ ° ¿cuánto vale el ángulo transmitido?

$$
(1) \sin 12^{\circ} = n_t \sin 8^{\circ}
$$
  

$$
0.20791 = n_t \times 0.13917
$$
  

$$
n_t = \frac{0.20791}{0.13917} = 1.4939
$$

# Ejemplo 21.10

Un rayo de luz incide con un ángulo de 15<sup>°</sup> sobre una pecera cuyo fondo es un espejo inclinado 8<sup>°</sup>, con respecto del plano horizontal, luego de penetrar en el agua, rebotar en el espejo y finalmente salir de nuevo al aire ¿cuál será el ángulo  $\theta$ ?

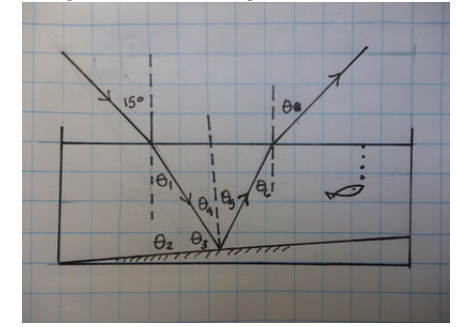

$$
1 \sin 15^{\circ} = 1.333 \sin \theta_1
$$
  
\n
$$
\theta_1 = 11.196^{\circ}
$$
  
\n
$$
\theta_2 + 5^{\circ} = 90^{\circ} \rightarrow \theta_2 = 85^{\circ}
$$
  
\n
$$
11.196^{\circ} + 85^{\circ} + \theta_3 = 180^{\circ} \rightarrow \theta_3 = 83.804
$$
  
\n
$$
83.804 + \theta_4 = 90^{\circ} \rightarrow \theta_4 = 6.196^{\circ}
$$
  
\n
$$
\theta_4 = \theta_5 = 6.196^{\circ}
$$
  
\n
$$
1.333 \sin 6.196^{\circ} = 1 \sin \theta
$$
  
\n
$$
\theta = 8.2719^{\circ}
$$

# 21.5. Reflexión total interna

Si un rayo incide desde un medio de índice superior a otro de índice menor, entonces el ángulo transmitido crece hasta ser 90°. A partir de este límite el rayo no pasa mas al otro medio sino solamente se refleja dentro del mismo medio. El siguiente problema muestra este comportamiento. Ejemplo 21.11

Un rayo de luz incide desde el água hacie el aire, si el ángulo de incidencia es 10 °, 20 °, ...90 °, ¿cuánto será el ángulo transmitido?

1.333 sin 10° = 
$$
1 \sin \theta_1
$$
  
\n $\theta_1 = 13.384^\circ$   
\n $10^\circ \rightarrow 13.384^\circ$   
\n $20^\circ \rightarrow 27.124^\circ$   
\n $30^\circ \rightarrow 41.798^\circ$   
\n $40^\circ \rightarrow 58.963^\circ$   
\n $50^\circ \rightarrow$  no hay solution real

calculando de grado en grado a partir de 40 $^{\circ}$ da como resultado

 $41^{\circ} \rightarrow 60.989^{\circ}$  $42\degree \rightarrow 63.119\degree$  $43\degree \rightarrow 65.382\degree$  $44^\circ \rightarrow 67.817^\circ$  $45\degree \rightarrow 70.488\degree$  $46\degree \rightarrow 73.512\degree$  $47\degree \rightarrow 77.134\degree$  $48^\circ \rightarrow 82.143^\circ$  $49^{\circ} \rightarrow$  no hay solución real

### Ejemplo 21.11

Un rayo de luz que incide esteahora se ve mas claro, el "problema.<sup>es</sup>tá entre 48° y 49° además puede notarse que a medida que nos acercamos a 49<sup>°</sup> el ángulo transmitido se acerca a 90<sup>°</sup>; por lo que en el siguiente problema buscaremos el ángulo que correspondería a éste.

#### Ejemplo 21.12

Un rayo de luz incide desde el agua hacia el aire, de tal forma que su angulo de transmisión es de 90 ° ¿cuánto vale su ángulo de incidencia?

$$
1.333 \sin \theta = 1 \sin 90^{\circ}
$$

$$
\theta = 48.607^{\circ}
$$

Entonces al llegar el ángulo de incidencia a 48.607 ° el ángulo de refracción será 90 °, entonces si tenemos un ánguno de incidencia de 49 ° ó mayor el rayo no se refractará sino se reflejará, obviamente obedeciendo la ley de reflexón. A este fenómeno se le llama reflexión total interna y al ángulo de incidencia que genera una refracción de 90 $^{\circ}$  se le llama ángulo crítico

$$
n_t \sin 90^\circ = n_i \sin \theta_c \qquad n_i > n_t
$$

Ejemplo 21.12

; Cuál será el ángulo crítico entre el vidrio y el agua?

$$
1.333 \sin 90^\circ = 1.5 \sin \theta_c
$$

$$
\theta_c = 62.706^\circ
$$

## 21.6. Fibra óptica

La fibra óptica está formada por dos medios transparentes dispuestos en forma cilíndrica, donde el cilindro interno con índice de refracción  $n_i$  y el externo con índice de refracción  $n_e$ , de forma que  $n_i > n_e$ . La luz se hace incidir sobre la superficie del cilindro externo de tal forma que su ángulo sea superior al crítico y así pueda seguir rebotando al interior de la fibra.

# Ejemplo 21.13

Un rayo de luz incide sobre la superficie del cilindro interior de una fibra óptica  $[n_e = 1.52, n_i = 1.62]$ formando un angulo de 75<sup>°</sup>.

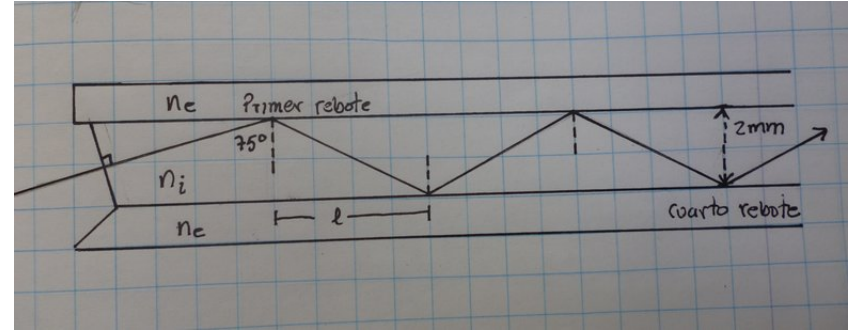

a) ¿Cúal es el ángulo crítico? b) ¿cuántas veces rebotará el rayo de luz antes de salir por el otro extremo si la longitud de la fibra es  $1.3 \text{ m y}$  el díametro de la parte interna es de  $2 \text{ mm}$ ?

$$
1.52 \sin 90^\circ = 1.62 \sin \theta_c
$$
  
\n
$$
\theta_c = 69.763^\circ
$$
  
\n
$$
75^\circ > \theta_c
$$
  
\n
$$
\tan 75^\circ = \frac{D}{l} = \frac{2 \text{ mm}}{l} = \frac{0.002 \text{ m}}{l}
$$
  
\n
$$
l = \frac{0.002 \text{ m}}{\tan 75^\circ} = 5.3590 \times 10^{-4} \text{ m}
$$
  
\n
$$
L = n \times 5.3590 \times 10^{-4} \text{ m} = 1.3 \text{ m}
$$
  
\n
$$
n = \frac{1.3 \text{ m}}{5.3590 \times 10^{-4} \text{ m}} = 2425.8 \sim 2425 \text{ rebotes}
$$

# 22. Optica geométrica

[Wikipedia](http://es.wikipedia.org/wiki/%C3%93ptica_geom%C3%A9trica) [Hyperphysics](http://hyperphysics.phy-astr.gsu.edu/hbasees/ligcon.html#c1)

# 22.1. Lentes Positivas

Las lentes están comunmente fabricadas con vidrio  $(n = 1.5)$  y su superficie se construye de forma que los rayos que incidan paralelos al eje optico en un lado de la lente pasen todos por un solo punto del otro lado, luego de las dos desviaciones que los rayos sufren tanto al entrar como al salir de la lente. Al punto por donde pasan todos los rayos se le llama foco y a la distancia entre éste y la lente distancia focal  $f$ .

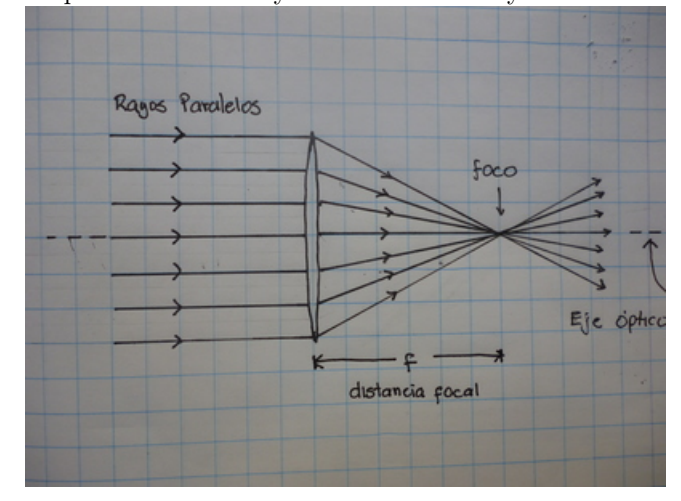

# 22.2. Imágen real

Una imagen real es aquella que se forma en el lugar donde los rayos de luz están pasando y para poder verla debemos proyectarla sobre una pantalla. Una lente positiva puede formar una imagen positiva del lado opuesto de la lente que se usa para generarla.

Los rayos de luz que provienen del **objeto** van en todas direcciones pero solo interesan unos pocos, mostrados en la figura para reconstruir la imagen del otro lado.

# 22.3. Ecuación de la lente positiva

Para localizar la posición de la imagen producida por una lente positiva usamos la ecuación

$$
\frac{1}{S} + \frac{1}{S'} = \frac{1}{f}
$$

dónde S es la distacia de la lente al objeto,  $S'$  es la distantcia entre la lente y la imagen (donde se debe colocar la pantalla) y f es la distancia entre la lente y el foco. Note que los rayos que parten del objeto y llegan paralelos a la lente pasan por el foco del otro lado; mientras que los rayos que parten del objeto y pasan por el foco pasan del otro lado paralelos y la imagen se reconstruya con los puntos donde se cruzan estos dos tipos de rayos.

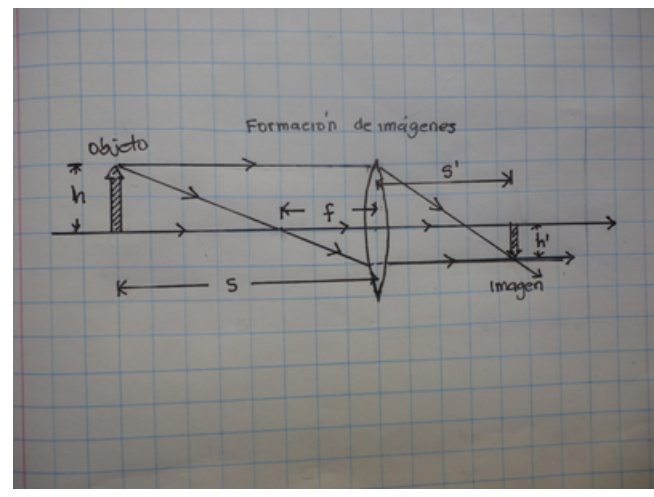

# Ejemplo 22.1

Una flecha vertical está a una distancia de 8 cm de una lente cuya distancia focal es 5 cm, ¿a qué distancia está su imagen?

$$
\frac{1}{8 \text{ cm}} + \frac{1}{S'} = \frac{1}{5 \text{ cm}}
$$

$$
\frac{1}{S'} = \frac{1}{5 \text{ cm}} - \frac{1}{8 \text{ cm}}
$$

$$
\frac{1}{S'} = \frac{3}{40 \text{ cm}}
$$

$$
S' = \frac{40 \text{ cm}}{3} = 13.333 \text{ cm}
$$

# Ejemplo 22.2

Encuentre los ángulos  $\alpha$  y  $\alpha'$  en la figura usando la figura 21.2

$$
\tan \alpha = \frac{h}{S}
$$

$$
\tan \alpha' = \frac{h'}{S'}
$$

$$
\text{claramente } \alpha = \alpha'
$$

del problema anterior dado que  $\alpha=\alpha'$ entonces $\tan\alpha=\tan\alpha'$  y  $\frac{h}{S}=\frac{h'}{S'}$  $\frac{h'}{S'}$ .

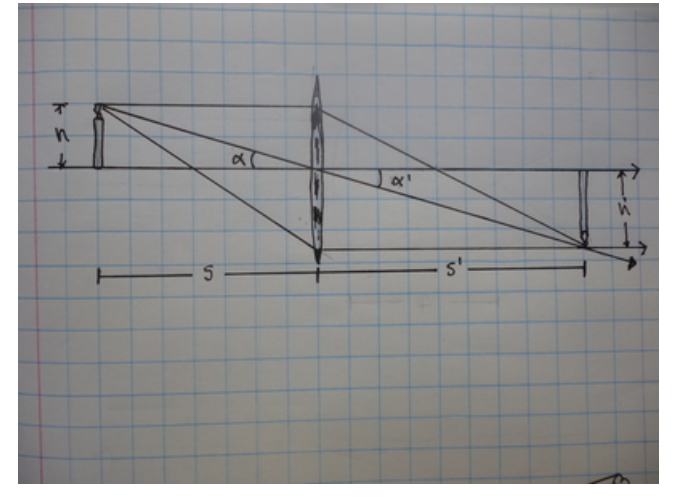

### 22.4. Aumentos

El cociente entre  $h' y h$  se denomina m aumentos

$$
m=\frac{h'}{h}
$$

y en efecto nos dice en que proporcion aumentó o diminuyó el tamaño de la imagen en relación al tamaño del objeto

### Ejemplo 22.3

Si la flecha del Ejemplo 22.1 tiene una altura de 1.5 cm, ¿qué altura tendrá su imagen?

$$
\frac{h}{S} = \frac{h'}{S'}
$$

$$
\frac{1.5 \text{ cm}}{8 \text{ cm}} = \frac{h'}{13.333 \text{ cm}}
$$

$$
h' = 2.5 \text{ cm}
$$

# Ejemplo 22.4

Con una lente proyectamos un led de 4 mm de altura sobre una pantalla que se encuentra a 50 cm de la lente sobre la que el led tiene una altura de 1.7 cm, a) ¿a qué distancia del led está la lente? b) ¿cuál es la distancia focal?

$$
\frac{h}{S} = \frac{h'}{S'}
$$

$$
\frac{4 \text{ mm}}{S} = \frac{1.7 \text{ cm}}{50 \text{ cm}}
$$

$$
S = \frac{50 \text{ cm}}{1.7 \text{ cm}} 4 \text{ mm}
$$

$$
S = 11.765 \text{ cm}
$$

$$
\frac{1}{S} + \frac{1}{S'} = \frac{1}{f}
$$

$$
\frac{1}{11.765 \text{ cm}} + \frac{1}{50 \text{ cm}} = \frac{1}{f}
$$

$$
f = 9.524 \text{ cm}
$$

#### Ejemplo 22.5

Una lente tiene una distancia focal de 5 cm. Encuentre la posición de la imagen y el aumento para las siguientes distancias 6, 7, 8, 9, 10, 11, 12, 13, 15 cm .

$$
\frac{1}{S} + \frac{1}{S'} = \frac{1}{f}
$$
  

$$
\frac{1}{6 \text{ cm}} + \frac{1}{S'} = \frac{1}{5 \text{ cm}}
$$
  

$$
S' = 30 \text{ cm}
$$
  

$$
\frac{h'}{h} = \frac{30.00 \text{ cm}}{6 \text{ cm}} = 5
$$
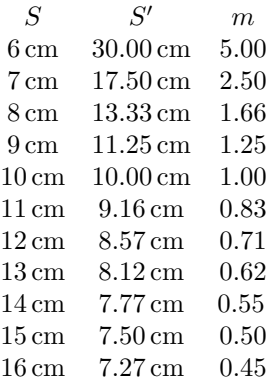

en la solución del problema anterior podemos notar que cuando el objeto está cerca de la lente la imagen est´a cerca y por el contrario cuando el objeto est pa lejos entonces el objeto esta cerca.

En los dos problemas siguientes veremos los casos extremos.

# Ejemplo 22.6

¿Dónde estará la imagen y cuántos aumentos tendrá si el objeto está entre 6 cm y 5 cm de la lente de  $f = 5$  cm?

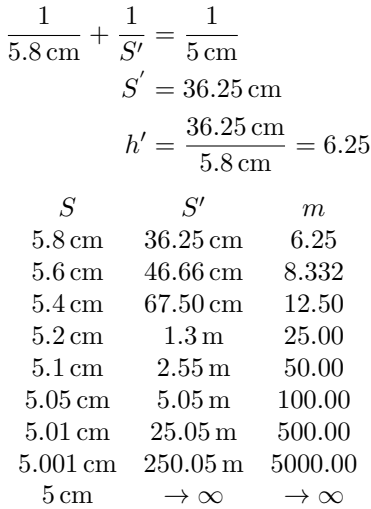

puede notarse que la tendencia que ya se había manifestado en el problema anterior se enfatiza, es decir a medida que nos acercamos a la distancia focal la imagen se va cada vez mas lejos. Por otra parte la imagen se vuelve cada vez mas grande.

# Ejemplo 22.7

¿Dónde estará la imagen y cuántos aumentos tendrá si el objeto está cada vez mas lejos de la lente de  $f = 5$  cm?

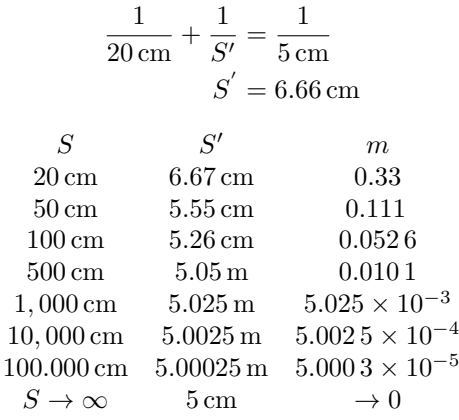

en este caso tambi´en se confirma la tendencia del Ejemplo 22.5. La que indicaba que a medida que mientras mas se aleja el objeto de la fuente, la imagen se va acercando a la distancia focal. Por otra parte el aumento tiende a cero.

# 22.5. Proyector de imagenes

Un proyector, en su forma mas simple, no es mas que una lente que proyecta la imagen de un objeto sobre una pantalla, usando la aproximación del Ejemplo 22.6. La aproximación se lleva al extremo haciendo  $S = f$ . Como se nota en el Ejemplo 22.6 un pequeño cambio de  $S$  provoca un gran cambio en  $S'$ . Los aumentos que se obtienen pueden ser calculados así

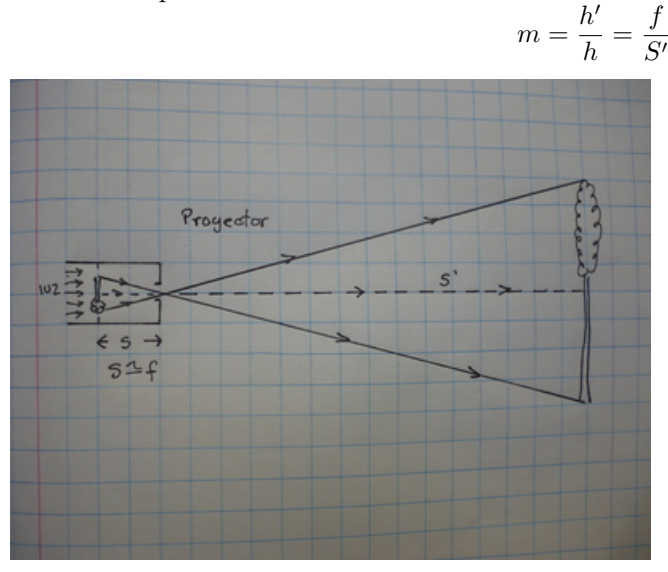

## Ejemplo 22.8

Sobre una diapositiva la imagen de un corazón (objeto) tiene 3 mm de altura, si la proyectamos con una lente de 20 mm sobre una pantalla colocada a 8.5 m de distancia, a) ¿qué altura tendrá la imagen (imagen) del corazón sobre la pantalla?

$$
m = \frac{f}{S'} = \frac{20 \text{ mm}}{8.5 \text{ m}} = \frac{h}{h'} = \frac{3 \text{ mm}}{h'}
$$

$$
\frac{20 \text{ mm}}{8.5 \text{ m}} = \frac{3 \text{ mm}}{h'}
$$

$$
h' = 1.275 \text{ m}
$$

#### Ejemplo 22.9

La pantalla del Ejemplo 22.8 se aleja 5 m mas, por lo que ahora la imagen será mas grande, ¿cuánto?

$$
\frac{20 \text{ mm}}{8.5 \text{ m} + 5 \text{ m}} = \frac{3 \text{ mm}}{h'}
$$

$$
h' = 2.025 \text{ m}
$$

Mientras mas alejada esté la pantalla mayor será el tamaño de la imagen, pero por otra parte a medida que alejamos la pantalla de la fuente de luz la intensidad reflejada en la pantalla es menor y eso la hace mas dificil de ve, por esa razón las salas de cine se oscurecen para que la enorme imagen pueda ser visible.

## 22.6. Cámara fotográfica

La cámara fotográfica coloca a la imagen muy cerca del foco y por lo tanto el objeto muy lejos, eso permite enfocar los objetos mediante ligeros movimientos del lente respecto de la pantalla interna de las

cámaras. La aproximación que se usa es el límite del Ejemplo 22.7

$$
m = \frac{h'}{h} = \frac{S' \to f}{S} = \frac{f}{S}
$$

$$
m = \frac{f}{S}
$$

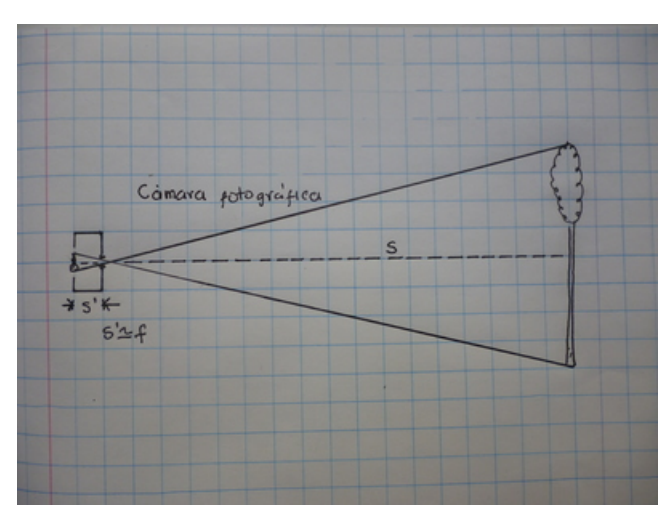

#### Ejemplo 22.10

Un árbol tiene una altura de 25 m y está a una distancia de 150 m de una cámara fotográfica de  $f = 4$  mm,  $i$ que altura tendrá la imagen sobre la pantalla interna de la cámara?

$$
\frac{h'}{25 m} = \frac{4 \text{ mm}}{150 \text{ m}}
$$

$$
h' = \frac{4 \text{ mm}}{150 \text{ m}} 25 \text{ m} = 0.67 \text{ mm}
$$

### Ejemplo 22.11

Resuelva el problema 10.1 usando las ecuaciones originales para las lentes, sin hacer la aproximación y compare los resultados

$$
\frac{1}{150 \text{ m}} + \frac{1}{S'} = \frac{1}{0.004 \text{ m}}
$$
  

$$
S' = \frac{1}{\frac{1}{0.004 \text{ m}} - \frac{1}{150 \text{ m}}} = 4.0002 \times 10^{-3} \text{ m} = 4.002 \text{ mm}
$$
  

$$
h' = \frac{4.002 \text{ mm}}{150 \text{ m}} 25 \text{ m} = 6.67 \text{ mm}
$$

la diferencia no se manifiesta con solo dos decimales

# 22.7. Imagenes virtuales

Cuando el objeto se sitúa entre la distancia focal y la lente ya no produce mas una imagen real sino una imagen virtual, debido a que los rayos que proceden del objeto convergen al atravesar la lente entonces reducen su tamaño angular y eso produce que veamos la imagen mas lejos. Note que a través de la lente solo es posible ver la imagen y no el objeto. La imagen se denomina virtual pues los rayos no están proviniendo de ella, sino del objeto.

#### Ejemplo 22.12

De nuevo usamos la lente de  $f = 5$  cm pero ahora colocamos el objeto a una distancia de 4 cm de la lente.

a) ¿A qué distancia se formará la imagen? b) ¿cuántos aumentos produce?

$$
\frac{1}{S} + \frac{1}{S'} = \frac{1}{f}
$$

$$
\frac{1}{4 \text{ cm}} + \frac{1}{S'} = \frac{1}{5 \text{ cm}}
$$

$$
S' = -20 \text{ cm}
$$

$$
m = \frac{-20 \text{ cm}}{4 \text{ cm}} = -5.0
$$

1

note que la solución del problema establece que  $S'$  es negativo eso indica que está en sentido opuesto al que se encontró en todos los problemas anteriores. Además m también resultó negativo, dado a que la imagen resulta orientada como el objeto y no de cabeza como en los casos anteriores diremos que:

> $m > 0$  –imagen invertida  $m < 0$  imagen derecha  $S' > 0$  imagen real  $S' < 0$  imagen virtual

esto aplica para las lentes positivas acerca de otro tipo de lentes hablaremos en la próxima sección.

# 23. Lentes

[Wikipedia](http://es.wikipedia.org/wiki/%C3%93ptica) [Hyperphysics](http://hyperphysics.phy-astr.gsu.edu/hbasees/geoopt/lenscon.html#c1)

Cuando la lente no provoca que los rayos paralelos que inciden sobre una de sus caras converjan hacia el foco sino los dispersa de manera tal que la proyección de éstos hacia atras, es decir del lado de la lente de donde proceden los rayos, si se concentran en un punto. A este punto por supuesto también le llamaremos foco pero su distancia focal será  $-f$ , dado a que apunta en el sentido opuesto. Las ecuaciones que usaremos entonces en el caso de las lentes negativas son:

$$
\frac{1}{S} + \frac{1}{S'} = -\frac{1}{f}
$$

$$
m = \frac{S'}{S}
$$

es decir la misma excepto porque hemos cambiado el signo de f.

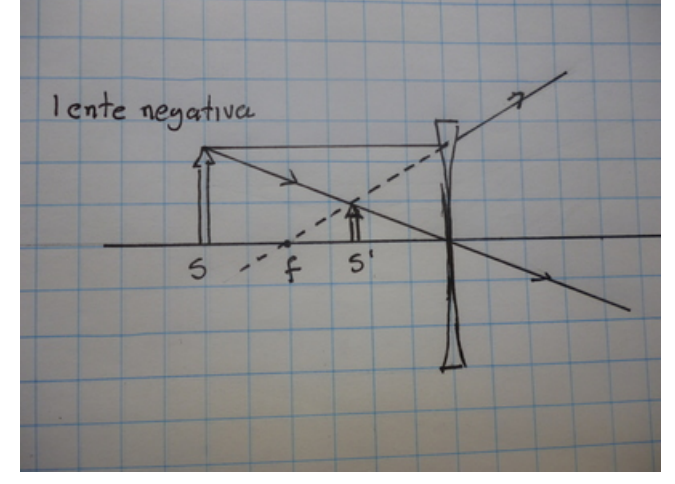

#### Ejemplo 23.1

Una lente negativa tiene una distancia focal de 2 cm y la usamos para ver la imagen de un objeto que se encuentra colocado a una distancia de 6 cm de la lente, a) ¿a qué distancia estará la imagen? b) ¿cuántos aumentos produce?

$$
\frac{1}{6 \text{ cm}} + \frac{1}{S'} = -\frac{1}{2 \text{ cm}}
$$
  

$$
S' = -1.5 \text{ cm}
$$
  

$$
m = \frac{S'}{S} = \frac{-1.5 \text{ cm}}{6 \text{ cm}} = -0.25
$$

### Ejemplo 23.2

Si la imagen producida por una lente está a una distancia de 3.5 cm de la lente y la altura de la misma es la mitad del objeto original, ¿a qué distancia de la lente está el objeto?

$$
\frac{h'}{h} = 0.5 = \frac{S'}{S}
$$

$$
S = 2S'
$$

$$
\frac{1}{7 \text{ cm}} - \frac{1}{3.5 \text{ cm}} = -\frac{1}{f}
$$

$$
f = -7 \text{ cm}
$$

# 23.1. Rango de acomodación del ojo humano

El ojo humano funciona de forma semejante a una cámara fotográfica dado que proyecta sobre la parte posterior, pero a diferencia de la cámara fotografica que puede mover hacia adelante y hacia atrás la lente para poder enfocar la imagen sobre la pantalla posterior, el ojo deja prácticamente fijas la lente, compuesta principalmente por el cristalino, y el fondo del ojo. Para poder acomodar la imagen recurre al cambio de curvatura de la lente, por medio de los m´usculos ciliares que rodean al cristalino, lo que provoca un cambio en la distancia focal. Cuando el cristalino está totalmente relajado pueden enfocarse las imagenes en el infinito, como las estrellas. Para enfocar de cerca es necesario que se esfuercen los m´usculos ciliares para aumentar la curvatura de la lente lo que provoca que los rayos converjan y proyecten la imagen. Este esfuerzo es mínimo cuando la distancia de los objetos es de 25 cm y por esta razón se considera que el rango de acomodación es  $[25 \text{ cm} \rightarrow \infty]$ , el primer extremo es llamado Punto Próximo (PP) y el otro Punto Remoto (PR). El punto cercano es el mas cómodo para leer.

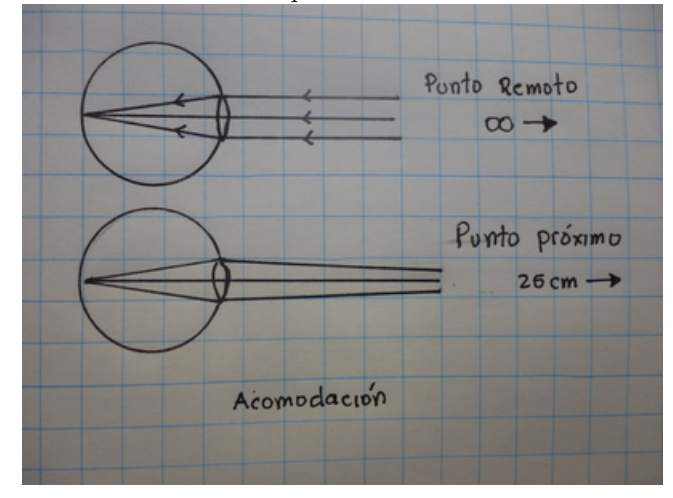

# 23.2. Lupa

Una lente positiva se usa para ver mejor algunos objetos muy pequeños. Para poder aprovechar al m´aximo la lente es necesario que el ojo se encuentre pegado a la misma, como hacen los relojeros, en estas circunstancias una persona en forma automáticamente localiza la imagen a la distancia del Punto Próximo de tal forma que las ecuaciones de la lente resultan ser:

$$
\frac{1}{S} - \frac{1}{25 \text{ cm}} = \frac{1}{f}
$$

$$
m = \frac{25 \text{ cm}}{S}
$$

el signo menos se debe a que la imagen es virtual, reescribiendo las dos ecuaciones resulta

$$
S = \frac{25 \,\mathrm{cm}}{m}
$$

sustituyendo  $S$  en la primera ecuación

$$
\frac{m}{25 \text{ cm}} - \frac{1}{25 \text{ cm}} = \frac{1}{f}
$$

$$
m - 1 = \frac{25 \text{ cm}}{f}
$$

$$
m = \frac{25 \text{ cm}}{f} +
$$

 $\overline{1}$ 

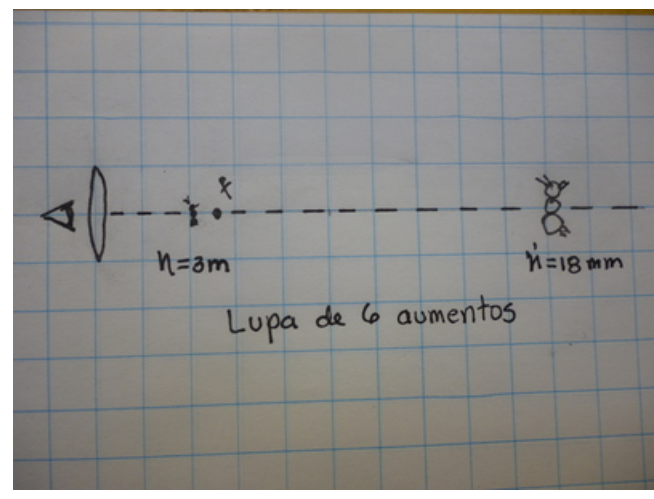

Para ver aumentado un objeto 10 veces, ¿qué distancia focal debe tener una lupa?

$$
m = \frac{25 \text{ cm}}{f} + 1
$$
  
\n
$$
10 = \frac{25 \text{ cm}}{f} + 1
$$
  
\n
$$
9 = \frac{25 \text{ cm}}{f}
$$
  
\n
$$
f = \frac{25 \text{ cm}}{9} = 2.7778 \text{ cm}
$$

## Ejemplo 23.4

La distancia focal de una lupa es 5 cm. Si observamos una pequeña hormiga de 3 mm de longitud por medio de ella, a) ¿de que longitud veremos a la hormiga? , b) ¿a qué distancia estará la hormiga de la lente?

$$
m = \frac{25 \text{ cm}}{f} + 1 = \frac{25 \text{ cm}}{5 \text{ cm}} + 1
$$

$$
m = 5 + 1 = 6
$$

$$
S = \frac{25 \text{ cm}}{m} = \frac{25 \text{ cm}}{6} = 4.1667 \text{ cm}
$$

# 23.3. Potencia de una lente (dioptrías)

Al inverso de la distancia focal de la lente, cuando está expresada en metros, se le llama potencia de la lente y se mide en  $\left(\frac{1}{m} = dp\right)$  dioptrías.

Ejemplo 23.5

 $i$ Cuál es la potencia asociada con los puntos Próximo y Lejano de una persona normal?

$$
P_{PP} = \frac{1}{0.25 \text{ m}} = 4 \text{ } dp
$$

$$
P_{PR} = \lim_{x \to \infty} \frac{1}{x \text{ m}} = 0 \text{ } dp
$$

# Ejemplo 23.6

 $i$ . Cuántos aumentos se logra con una lupa de 8 dp?

$$
f = \frac{1}{8 \, dp} = 0.125 \,\mathrm{m}
$$

$$
m = \frac{25 \,\mathrm{cm}}{12.5 \,\mathrm{cm}} + 1 = 3
$$

Una lente tiene una potencia de −3.4 dp y la imagen virtual que forma de un objeto está a una distancia de 25 cm, a) ¿a qué distancia se encuentra el objeto? b) ¿cuántos aumentos tiene la imagen?

$$
-3.4 dp = \frac{1}{f}
$$
  

$$
f = -0.294 12 m
$$
  

$$
\frac{1}{S} - \frac{1}{25 cm} = -\frac{1}{29.412 cm}
$$
  

$$
S = 16.666 cm
$$
  

$$
m = \frac{-25 cm}{16.666 cm} = -1.5
$$

# 23.4. Lentes correctoras

La miopía y la hipermetropía pueden ser corregidas mediante el uso de las lentes. El problema de la miopía es que la curvatura del cristalino es mas grande de lo normal lo que provoca que los rayos converjan adelante de la retina, la parte sensible a la luz que está en el fondo del ojo. Con la hipermetropía ocurre lo opuesto la curvatura del cristalino es menor a lo normal, lo cual provoca que la imagen se forme detrás de la retina.

La figura muestra la visión normal, el problema de la miopía y el problema de la hipermetropía cuado el objeto se encuentra en el Punto Próximo (25 cm).

Para corregir la miopía entonces debemos interponer una lente que haga diverger los rayos para que la imagen se corra hacia atrás y se localice sobre la retina. La visión normal requiere que la potencia del cristalino sea de 4 dp, una persona miope tiene una potencia del cristalino superior a 4 dp por lo que es necesario proporcionarle una lente de potencia negativa para restablecerle la visión normal. La hipermetropía es lo opuesto, la potencia del cristalino es menor que  $4 dp$  por lo que ahora se le proporciona una lente de potencia positiva.

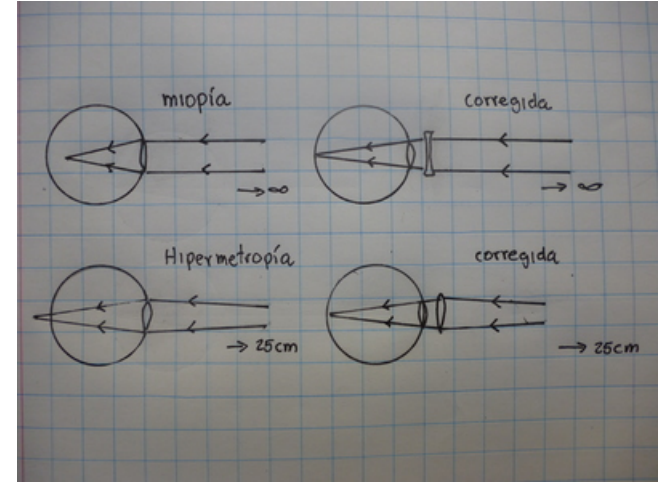

#### Ejemplo 23.8

Una persona miope lee a una distancia de 12 cm, ¿qué lente necesita para poder leer a la distancia normal?

$$
P = \frac{1}{0.12 \text{ m}} = 8.333 \text{ } dp
$$
  
\n
$$
P_{Normal} = P_{Anómala} + P_{Lente}
$$
  
\n
$$
4 dp = 8.333 dp + P_L
$$
  
\n
$$
P_L = -4.333 dp
$$

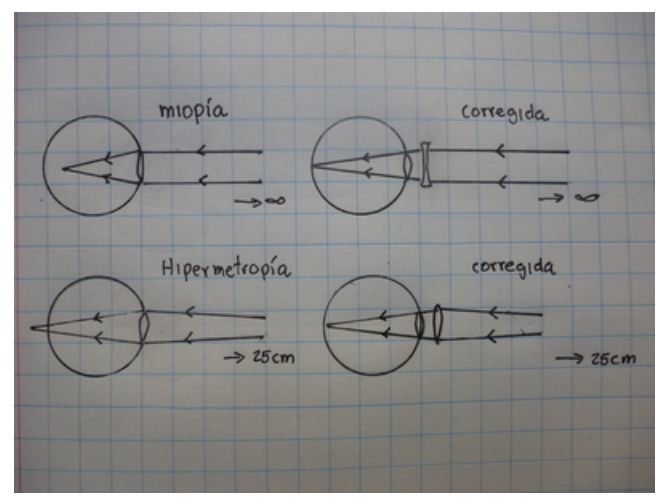

Una persona hipermétrope usa lentes de  $+1.44 dp$  para poder leer, ¿a qué distancia debería de colocar el libro para poder leer sin lentes?

$$
P_{Normal} = P_{Anómala} + P_{Lente}
$$
  
4 dp = P<sub>A</sub> + 1.44 dp  
P<sub>A</sub> = 2.56 dp  
2.56 dp =  $\frac{1}{f_A}$   
 $f_A$  = 0.390 63 m

#### Ejemplo 23.10

Una persona que padece miopía logra ver solo hasta una distancia de 20 m, por lo que quiere restablecer su visión normal para el punto lejano, ¿que lente debe usar para conseguirlo?

$$
P_{Normal} = P_{An\acute{o}mala} + P_{Lente}
$$

$$
P_A = \frac{1}{20 \text{ m}} = 0.05 \text{ dp}
$$

$$
0 = 0.05 \text{ dp} + P_L
$$

$$
P_L = -0.05 \text{ dp}
$$

# 23.5. El Microscopio

Un microscopio se forma con dos lentes positivas, a la primera la llamamos ocular, pues all´ı ponemos el ojo, y a la segunda la llamamos objetivo, pues all´ı ponemos el objeto que queremos observar. El ocular es una lente que estamos usando como lupa y el objetivo es una lente que estamos usando como proyector, el aumento total del microscopio es la combionación del aumento logrado con el objetivo por el aumento logrado por el ocular.

> $Provector + Lupa = Microscopic$  $m_T = m_{ob} \times m_{oc}$

El objeto es proyectado por el objetivo sobre el plano de la primera imagen, aumentado  $m_{ob}$  veces, esta primera imagen es el objeto para ocular que lo proyecta aumentandolo otras  $m_{oc}$  veces.

Las ecuaciones para la lupa y para el proyector son:

$$
m_{oc} = m_1 = \frac{25 \text{ cm}}{f_1} + 1
$$

$$
m_1 = \frac{25 \text{ cm}}{S_1}
$$

$$
m_{ob} = m_2 = \frac{S_2'}{f_2}
$$

Entonces si las dos lentes se encuentran separadas una distancia d las ecuaciones suficientes para poder calcular el aumento de un microscopio. Pues  $d = S_1 + S_2'$ como se ve en la gráfica.

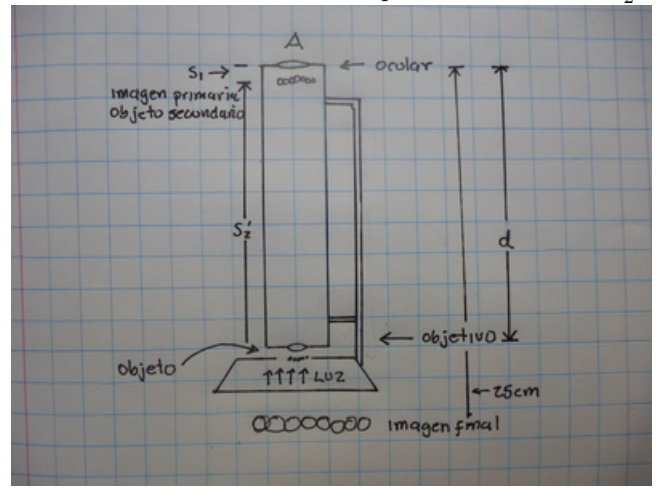

#### Ejemplo 23.11

Un microscopio será construído con un ocular de distancia focal  $f_1 = 18$  mm y un objetivo de  $f_2 = 4.5$  mm. Los dos lentes están separados una distanci  $d = 18$  cm, encuentre a) el aumento del ocular, b) el aumento del objetivo y c) el aumento total del microscopio

a) 
$$
m_1 = \frac{25 \text{ cm}}{1.8 \text{ cm}} + 1
$$
  
\n $m_1 = 14.889$   
\n $m_1 = \frac{25 \text{ cm}}{S_1 \text{ cm}} = 14.889$   
\n $S_1 = 1.6791 \text{ cm}$   
\n $d = S_1 + S_2'$   
\n $18 \text{ cm} = 1.6791 \text{ cm} + S_2'$   
\n $S_2' = 16.321 \text{ cm}$   
\nb)  $m_2 = \frac{S_2'}{f_2} = \frac{16.321 \text{ cm}}{0.45 \text{ cm}} = 36.269$   
\nc)  $m_T = m_{ob} \times m_{oc} = 14.889 \times 36.269 = 540.009$ 

#### Ejemplo 23.12

Una bacteria Thiomargarita tiene una longitud de  $l = 486 \mu$ m y la vemos con el microscopio del problema anterior. a) ¿Qué longitud tendrá la imagen intermedia?, b) ¿qué longitud tendrá la imagen final?

$$
h'_1 = m_1 \times h_1 = (486 \times 10^{-6} \,\mathrm{m}) (14.889) = 7.2361 \times 10^{-3} \,\mathrm{m}
$$
  
\n
$$
h'_1 = 7.2361 \,\mathrm{mm} = h_2
$$
  
\n
$$
h'_2 = m_2 \times h_2 = (36.269) (7.2361 \,\mathrm{mm}) = 262.4 \,\mathrm{mm}
$$
  
\n
$$
h'_2 = 26.24 \,\mathrm{cm}
$$
  
\n
$$
h'_2 = m_T \times h_1 = (540.00914) (486 \times 10^{-6} \,\mathrm{m}) = 26.24 \,\mathrm{cm}
$$

 $iA$ qué distancias del ojo están el objeto, la imagen primaria y la imagen secundaria medidas desde el ojo, que por supuesto est´a pegado al ocular? en referencia a los dos problemas anteriores.

$$
d_{ob} = 20 \,\text{cm} + 0.45 \,\text{cm} = 20.45 \,\text{cm}
$$
  

$$
d_{impr} = S_1 = 1.679 \,1 \,\text{cm}
$$
  

$$
d_{imse} = 25 \,\text{cm}
$$

# 24. Electrostática

[Wikipedia](http://es.wikipedia.org/wiki/Electricidad) [Hyperphysics](http://hyperphysics.phy-astr.gsu.edu/hbasees/electric/ecircon.html#c1) [Curso virtual](http://www.sc.ehu.es/sbweb/fisica/elecmagnet/elecmagnet.htm)

La única propiedad que hasta ahora tiene una partícula es su masa, pero si queremos conocer como una partícula se comporta ante la electricidad es necesario agregar una nueva propiedad de la materia, ésta se llama Carga Eléctrica. Para medir la carga eléctrica usaremos una nueva dimensional fundamental, el  $Coulomb$  [C]. Una partícula puede tener carga positiva, negativa o cero.

# 24.1. Carga eléctrica

Los elementos de la tabla periódica están conformados por tres tipos de partículas partículas, protones, neutrones y electrones. La masa y la carga de estas tres partículas esenciales son:

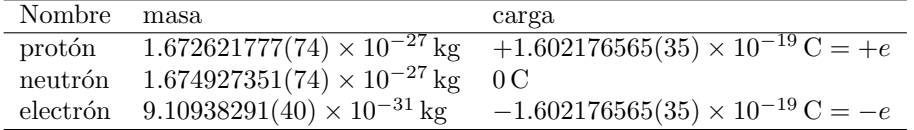

La masa de un átomo está determinada por la suma de la masa de los protones y neutrones contenidos en su núcleo, pues la masa de los electrones es usualmente despreciada. Los átomos son neutros pero su núcleo posee una carga igual a +ne y hay una carga de −ne en sus n electrones que están en torno al núcleo. Ejemplo 24.1

El número atómico del hierro es 26, ¿cuánto es la carga de su núcleo?

$$
q = ne = 26 \times 1.602176565(35) \times 10^{-19} \,\mathrm{C}
$$
  

$$
q = 1.4580 \times 10^{-16} \,\mathrm{C}
$$

# 24.2. Ion

Cuando un átomo pierde o gana un electrón entonces puede adquirir una carga positiva o negativa. Al ´atomo cargado le llamamos ion.

# Ejemplo 24.2

Un ´atomo de Sodio puede ionizarse positivamente, ¿qu´e carga adquiere un mol de sodio si se ioniza un cienmilésimo de sus átomos?

$$
n_{mol} = 1 \,\text{mol} \times 6.022\,141\,29 \times 10^{23} \frac{1}{\text{mol}} = 6.022\,1 \times 10^{23}
$$
\n
$$
n_{ion} = \frac{6.022\,1 \times 10^{23}}{100000} = 6.022\,1 \times 10^{18}
$$
\n
$$
q = ne = 6.022\,1 \times 10^{18} \times 1.60217656 \times 10^{-19}\,\text{C} = 0.9648\,5\,\text{C}
$$

# 24.3. Fuerza Eléctrica

La fuerza entre dos cargas tiene las siguientes propiedades:

- 1. Es proporcional al producto de las cargas
- 2. Es inversamente proporcional a la distancia entre las cargas
- 3. Su dirección es sobre la línea que pasa por las dos cargas
- 4. Si las cargas son del mismo signo, entonces la fuerza es de repulsión
- 5. Si las cargas son de signos opuestos, entonces la fuerza es de atracción

Para hacer cálculos usaremos solo el Sistema Internacional. Todas estas propiedades se resumen así

$$
\bar{F}\propto \frac{q_1q_2}{r^2}\hat{r}
$$

dónde  $\bar{F}$  se mide Newtons, q en Coulombs, r en metros y  $\hat{r}$  es un vector de tamaño uno en la dirección de la línea entre las partículas cargadas. La proporcionalidad será una igualdad al usar una constante, la cual al ser medida resulta ser:

$$
C = 8.9876 \times 10^{9} \frac{\text{N m}^2}{\text{C}^2}
$$

$$
C = \frac{1}{4\pi \times (8.854187817 \times 10^{-12}) \text{F m}^{-1}}
$$

en la mayoría de los textos suele escribirse como en la segunda línea, pero en estas notas usaremos la primera. Finalmente la fuerza queda así

$$
\begin{split} \bar{F} &= C \frac{q_1 q_2}{r^2} \hat{r} = C \frac{q_1 q_2}{r^2} \frac{\bar{r}}{r} \\ \bar{F} &= C \frac{q_1 q_2}{r^2} \frac{\bar{r}_2 - \bar{r}_1}{|\bar{r}_2 - \bar{r}_1|} = C \frac{q_1 q_2}{\left| \bar{r}_2 - \bar{r}_1 \right|^3} \left( \bar{r}_2 - \bar{r}_1 \right) \end{split}
$$

y es denominada Ley de Coulomb, en honor a su descubridor. Ejemplo 24.3

Una carga  $q_1 = 2.43 \times 10^{-7}$ C, localizada en el origen se encuentra en el vacío a una distancia de 0.5 cm, a lo largo del eje x de otra carga  $q_2 = -5.38 \times 10^{-8}$ C, a) ¿cuál es el tamaño de la fuerza entre las cargas? b) Escriba la fuerza que  $q_1$  hace sobre  $q_2$  y c) Escriba la fuerza que  $q_2$  hace sobre  $q_1$ 

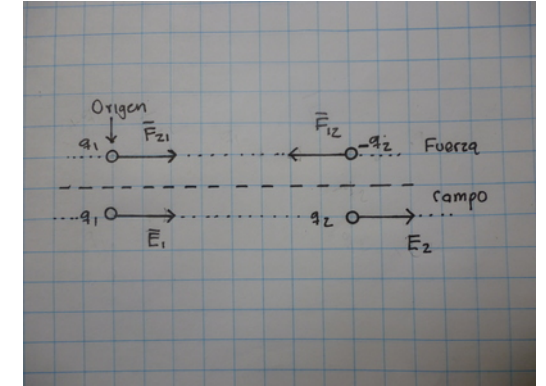

$$
F = C \frac{q_1 q_2}{r^2}
$$
  
\n
$$
F = \left( 8.9876 \times 10^9 \frac{\text{N m}^2}{\text{C}^2} \right) \frac{\left( 2.43 \times 10^{-7} \text{ C} \right) \left( 5.38 \times 10^{-8} \text{ C} \right)}{\left( 0.005 \text{ m} \right)^2} = 4.6999 \text{ N}
$$
  
\n
$$
\bar{F}_{12} = (-4.6999, 0) \text{ N}
$$
  
\n
$$
\bar{F}_{21} = (+4.6999, 0) \text{ N}
$$

## Ejemplo 24.4

Tres cargas  $q_1 = 2.53 \times 10^{-8} \text{ C}, q_2 = 1.37 \times 10^{-8} \text{ C}$  y  $q_3 = 8.52 \times 10^{-8} \text{ C}$  están situadas en los puntos  $(4, 2)$  cm,  $(0, 2)$  cm y  $(4, 0)$  cm respectivamente, a) encuentre la fuerza sobre la partícula 1, b) el tamaño de la fuerza y c) la dirección de la fuerza.

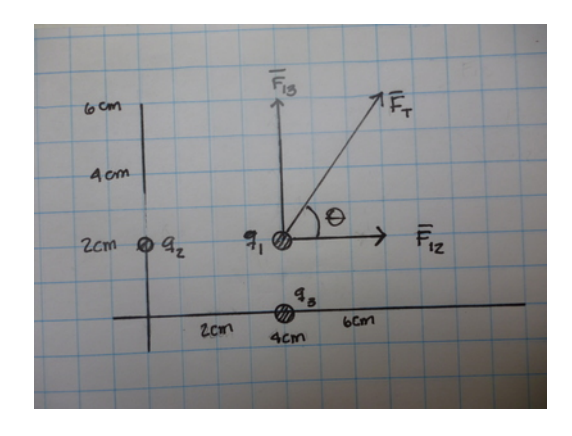

$$
r_{13} = \sqrt{(4 \ 2) - (0 \ 2)} \text{ cm} = \sqrt{(4 \ 0)} \text{ cm} = \sqrt{16} \text{ cm} = 4 \text{ cm}
$$
  
\n
$$
F_{13} = \left(8.9876 \times 10^{9} \frac{\text{N m}^2}{\text{C}^2}\right) \frac{(2.53 \times 10^{-7} \text{ C}) (8.52 \times 10^{-8} \text{ C})}{(4 \times 10^{-2} \text{ m})^2}
$$
  
\n
$$
F_{13} = 0.12108 \text{ N}
$$
  
\n
$$
r_{12} = \sqrt{(4 \ 2) - (4 \ 0)} \text{ cm} = \sqrt{(0 \ 2)} \text{ cm} = \sqrt{4} \text{ cm} = 2 \text{ cm}
$$
  
\n
$$
F_{12} = \left(8.9876 \times 10^{9} \frac{\text{N m}^2}{\text{C}^2}\right) \frac{(2.53 \times 10^{-7} \text{ C}) (1.37 \times 10^{-8} \text{ C})}{(2 \times 10^{-2} \text{ m})^2}
$$
  
\n
$$
F_{12} = 7.7880 \times 10^{-2} \text{ N}
$$
  
\n
$$
\bar{F}_R = \bar{F}_{13} + \bar{F}_{12} = (0 \ 0.12108 \text{ N}) + (0.077880 \text{ N} \ 0)
$$
  
\n
$$
\bar{F}_R = (0.07788 \text{ N} \ 0.12108 \text{ N})
$$
  
\n
$$
|\bar{F}_R| = |(0.07788 \text{ N} \ 0.12108 \text{ N})|
$$
  
\n
$$
|\bar{F}_R| = \sqrt{(0.07788)^2 + (0.12108)^2} \text{ N} = 0.14396 \text{ N}
$$
  
\n
$$
\theta = \tan^{-1} \frac{0.12108}{0.07700} = 57.25^{\circ}
$$

# 24.4. Campo eléctrico

Si calculamos la fuerza eléctrica producida por una carga fija,  $Q$ , sobre una pequeña carga de prueba,  $q$ , que movemos a distintos puntos y luego dividimos esa fuerza entre el valor de la carga de prueba nos queda un vector que ya no depende de la carga de prueba.

 $\frac{0.121\,08}{0.077\,88} = 57.25\,^{\circ}$ 

$$
\begin{aligned} \bar{F}_q &= C \frac{Qq}{r^2} \hat{r} \\ \bar{E} &= \lim_{q \to 0} \frac{\bar{F}_q}{q} = \lim_{q \to 0} C \frac{Qq}{qr^2} \hat{r} = C \frac{Q}{r^2} \hat{r} \end{aligned}
$$

a este vector le llamamos campo eléctrico y la visulización del mismo se hará a través de los siguientes problemas.

#### Ejemplo 24.5

a) Encuentre el campo eléctrico producido por la carga  $q_1$  en el punto donde está localizada la partícula  $q_2$  según el problema 23.3, b) Encuentre el campo eléctrico producido por la carga  $q_2$  en el punto donde está localizada la partícula  $q_1.$ 

$$
\bar{E}_2 = \frac{\bar{F}_{21}}{q_1} = \frac{(+4.699\,9,0)\,\mathrm{N}}{2.43 \times 10^{-7}\,\mathrm{C}} = (-1.934\,1 \times 10^7 - 0)\,\frac{\mathrm{N}}{\mathrm{C}}
$$
\n
$$
\bar{E}_1 = -\frac{\bar{F}_{12}}{q_2} = -\frac{(-4.699\,9,0)\,\mathrm{N}}{5.38 \times 10^{-8}\,\mathrm{C}} = (-8.735\,9 \times 10^7 - 0)\,\frac{\mathrm{N}}{\mathrm{C}}
$$

# Ejemplo 24.6

Una carga  $q = 3.29 \times 10^{-7}$  C se encuentre en el centro de un sistema de coordenadas, encuentre el campo eléctrico en los puntos  $a, b, c, d, e, f, g y h$ .

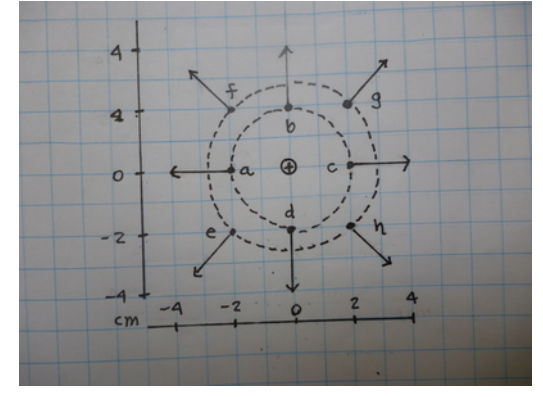

$$
\begin{aligned}\n\bar{E} &= C \frac{Q}{r^2} \hat{r} \\
\bar{E}_a &= \left( 8.9876 \times 10^9 \frac{\text{N} \,\text{m}^2}{\text{C}^2} \right) \frac{3.29 \times 10^{-7} \,\text{C}}{\left( 2 \times 10^{-2} \,\text{m} \right)^2} \angle 180^\circ \\
\bar{E}_a &= \left| 7.3923 \times 10^6 \frac{\text{N}}{\text{C}} \right| \angle 180^\circ = 7.3923 \times 10^6 \frac{\text{N}}{\text{C}} (-1, 0) \\
\bar{E}_a &= \left( -7.3923 \times 10^6 \quad 0 \right) \frac{\text{N}}{\text{C}} \\
\bar{E}_b &= \left( 0 \quad 7.3923 \times 10^6 \quad 0 \right) \frac{\text{N}}{\text{C}} \\
\bar{E}_c &= \left( 7.3923 \times 10^6 \quad 0 \right) \frac{\text{N}}{\text{C}} \\
\bar{E}_d &= \left( 0 \quad -7.3923 \times 10^6 \quad 0 \right) \frac{\text{N}}{\text{C}}\n\end{aligned}
$$

$$
\begin{aligned}\n\bar{E}_g &= \left( 8.987 \, 6 \times 10^9 \frac{\text{N m}^2}{\text{C}^2} \right) \frac{3.29 \times 10^{-7} \, \text{C}}{(4 \times 10^{-2} \, \text{m})^2} \angle 45^\circ \\
\bar{E}_g &= |1.848 \, 1 \times 10^6 \, \frac{\text{N}}{\text{C}} \angle 45^\circ \\
\bar{E}_g &= 1.848 \, 1 \times 10^6 \, \frac{\text{N}}{\text{C}} \left( \cos 45^\circ, \sin 45^\circ \right) \\
\bar{E}_g &= \left( 1.306 \, 8 \times 10^6 \quad 1.306 \, 8 \times 10^6 \right) \frac{\text{N}}{\text{C}} \\
\bar{E}_e &= \left( -1.306 \, 8 \times 10^6 \quad -1.306 \, 8 \times 10^6 \right) \frac{\text{N}}{\text{C}} \\
\bar{E}_f &= \left( -1.306 \, 8 \times 10^6 \quad 1.306 \, 8 \times 10^6 \right) \frac{\text{N}}{\text{C}} \\
\bar{E}_h &= \left( 1.306 \, 8 \times 10^6 \quad -1.306 \, 8 \times 10^6 \right) \frac{\text{N}}{\text{C}} \\
\bar{E}_h &= \left( 1.306 \, 8 \times 10^6 \quad -1.306 \, 8 \times 10^6 \right) \frac{\text{N}}{\text{C}} \\
\end{aligned}
$$

En la solución del problema anterior puede notarse que el tamaño del campo eléctrico es el mismo en todos los puntos que están a la misma distancia, es decir si trazamos una circunferencia centrada en la carga en todos los puntos a lo largo de dicha circunferencia solo cambia la dirección del campo. Cuando nos alejamos a otra distancia de nuevo se repite la situación y el único cambio es que el tamaño del campo ahora será menor.

Repitiendo el procedimiento anterior a una mayor cantidad de puntos alrededor de una carga puntual se obtiene el siguiente mapa del campo eléctrico a su alredor como se muestra en la gráfica çarga puntual"

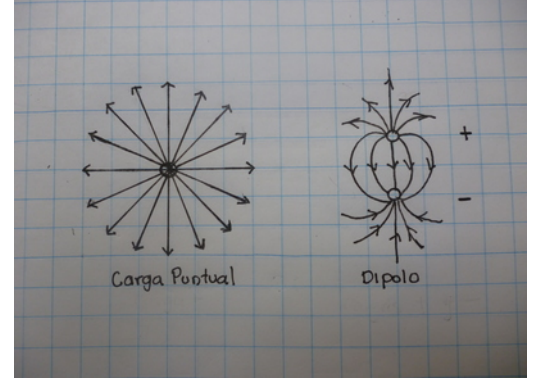

repitiendo el mismo procedimiento para dos cargas, una positiva y la otra negativa, se obtiene el mapa del campo mostrado en la gráfica "dipolo"; en efecto dipolo es el nombre que recibe el sistema de dos cargas de signo opuesto separados una distancia determinada.

## 24.5. Potencial eléctrico

Definimos el potencial eléctrico para una carga puntual, como la cantidad escalar que resulta al multiplicar el tamaño del campo eléctrico por la distancia a la carga

$$
V = E \times r = C \frac{Q}{r^2} \times r = C \frac{Q}{r}
$$

esta no es la definición convencional, pero será de mucha utilidad, la definición convencional la encuentra el libro de texto.

La dimensional correspondiente al potencial eléctrico es:

$$
[V] = [E] [r] = \frac{\text{N m}}{\text{C}} = \frac{\text{J}}{\text{C}} = Volti\text{o} = \text{V}
$$

## Ejemplo 24.7

Calcule el potencial eléctrico sobre cada una de las circunferencias de radio 2 cm y 4 cm, del Ejemplo 24.6

$$
V_2 = 7.3923 \times 10^6 \frac{\text{N}}{\text{C}} \times 2 \text{ cm}
$$
  
\n
$$
V_2 = 1.4785 \times 10^5 \text{ V}
$$
  
\n
$$
V_4 = 1.8481 \times 10^6 \frac{\text{N}}{\text{C}} \times 4 \text{ cm}
$$
  
\n
$$
V_4 = 73924 \text{ V}
$$

#### Ejemplo 24.8

El potencial eléctrico es igual a  $V = 2,300$  V a una distancia de 7 cm de una carga puntual, ¿cuál es el valor de la carga?

$$
V = C \frac{Q}{r}
$$
  
2300 V =  $\left( 8.9876 \times 10^9 \frac{\text{N m}^2}{\text{C}^2} \right) \frac{Q}{(0.07 \text{ m})}$   
Q = 1.7914 × 10<sup>-8</sup> C

Sobre una línea recta hay 5 cargas positivas espaciadas 2 cm, a cuatro centímetros de distancia hay otra línea paralela con 5 cargas negativas espaciada de la misma forma.

Encuentre el potencial en los puntos  $a, b$  y  $c$ . Todas las cargas tienen la misma magnitud  $q = 4.85 \times 10^{-13}$  C

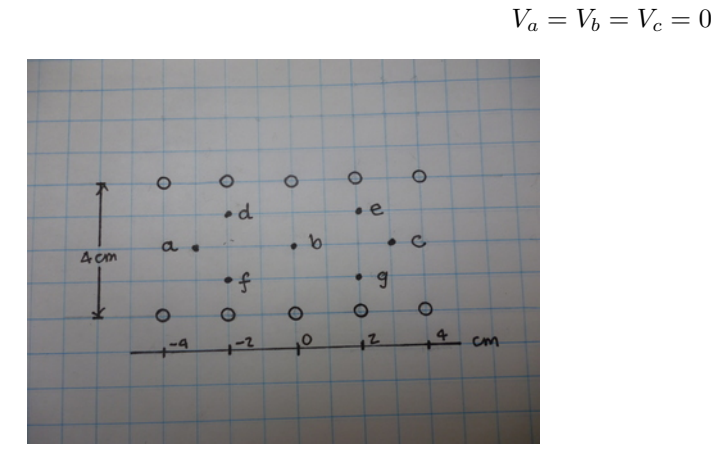

las cargas positivas y negativas son equidistantes de los 3 puntos, cada carga positiva contribuye lo mismo pero con signo opuesto que una carga negativa, por lo que la suma final es cero.

#### Ejemplo 24.10

Usando la misma distribución de carga de 23.8 calcule el potencial en los puntos  $d y e$ .

$$
V_d = \left(8.9876 \times 10^9 \frac{\text{N m}^2}{\text{C}^2}\right) \left(4.85 \times 10^{-13} \text{ C}\right) \times
$$
  

$$
\left\{ \left(\frac{1}{\sqrt{1^2 + 2^2}} + \frac{1}{1} + \frac{1}{\sqrt{1^2 + 2^2}} + \frac{1}{\sqrt{1^2 + 4^2}} + \frac{1}{\sqrt{1^2 + 6^2}}\right) \frac{1}{\text{cm}} - \left(\frac{1}{\sqrt{3^2 + 2^2}} + \frac{1}{3} + \frac{1}{\sqrt{3^2 + 2^2}} + \frac{1}{\sqrt{3^2 + 4^2}} + \frac{1}{\sqrt{3^2 + 6^2}}\right) \frac{1}{\text{cm}} \right\}
$$
  

$$
V_d = 4.3590 \times 10^{-3} \frac{\text{N m}^2}{\text{C}} \times \left(\frac{2.3014}{\text{cm}} - \frac{1.2371}{\text{cm}}\right)
$$
  

$$
V_d = 4.3590 \times 10^{-3} \frac{\text{N m}^2}{\text{C}} \times \left(\frac{230.14}{\text{m}} - \frac{123.71}{\text{m}}\right) = 0.46393 \text{ V}
$$
  

$$
V_e = V_d = 0.46393 \text{ V}
$$

note que el potencial en los puntos f y g, tiene el mismo tamaño pero signo opuesto  $V_f = V_g = -0.46393$  V

# 24.6. Energía potencial eléctrica

La fuerza eléctrica es una fuerza conservativa, al igual que lo es el peso. Por lo tanto así como el peso tiene asociada una energía potencial, entonces la fuerza eléctrica también tiene asociada una energía potencial. El término de energía potencial del Teorema Trabajo-Energía se modificaría así:

$$
\Delta U = \Delta U_g + \Delta U_E
$$

el Teorema Trabajo-Energía seguirá siendo:

$$
\Delta U + \Delta K = W_{NC}
$$

donde ahora en las fuerzas No Conservativas incluiremos a todas las fuerzas excepto la fuerza del peso y ahora a la fuerza eléctrica.

Para que haya energía potencial eléctrica se necesita como mínimo de dos cargas eléctricas pues la energía potencial de una carga se obtiene al multiplicar su carga por el potencial producido por otra

$$
U_q = qV
$$
  

$$
U_{q_1} = q_1 \left( C \frac{q_2}{r_{12}} \right)
$$

como es de esperarse la unidad de medida de la energía potencial es:

$$
[U] = [q] [V] = \mathcal{C}\,\mathcal{V} = \mathcal{C}\,\frac{\mathcal{J}}{\mathcal{C}} = \mathcal{J}
$$

La energía ya sabemos que es una cantidad escalar, por lo que la energía de un sistema es la suma de la energía de sus componentes, así cuando tenemos 1,2, 3, 4 cargas puntuales la energía del sistema será respectivamente

(1) 
$$
U = 0
$$
  
\n(2)  $U = C \frac{q_1 q_2}{r_{12}}$   
\n(3)  $U = C \left( \frac{q_1 q_2}{r_{12}} + \frac{q_1 q_3}{r_{13}} + \frac{q_2 q_3}{r_{23}} \right)$   
\n(4)  $U = C \left( \frac{q_1 q_2}{r_{12}} + \frac{q_1 q_3}{r_{13}} + \frac{q_2 q_3}{r_{23}} + \frac{q_1 q_4}{r_{14}} + \frac{q_2 q_4}{r_{24}} + \frac{q_3 q_4}{r_{34}} \right)$ 

es importante recordar que la energía potencial puede ser positiva o negariva dependiendo de los signos de las cargas involucradas, entonces hay que colocar en las ecuaciones anteriores las cargas con su correspondiente signo.

#### Ejemplo 24.11

¿Cuál es la energía potencial que poseen dos cargas puntuales  $q_1 = 2.48 \times 10^{-13}$  C y  $q_1 = 8.27 \times 10^{-13}$  C, que se encuentran separadas 3 mm?

$$
U = C \frac{q_1 q_2}{r_{12}}
$$
  
\n
$$
U = \left( 8.9876 \times 10^9 \frac{\text{N}^2}{\text{C}^2} \right) \left( \frac{(2.48 \times 10^{-13} \text{ C}) \times (8.27 \times 10^{-13} \text{ C})}{0.003 \text{ m}} \right)
$$
  
\n
$$
U = 6.1444 \times 10^{-13} \text{ J}
$$

#### Ejemplo 24.12

Si colocamos una carga negativa  $q_3 = -6.98 \times 10^{-13}$ C en medio de las dos cargas del Ejemplo 24.10, ¿cuál será la nueva energía potencial?

$$
U = C \left( \frac{q_1 q_2}{r_{12}} + \frac{q_1 q_3}{r_{13}} + \frac{q_2 q_3}{r_{23}} \right)
$$
  
\n
$$
U = \left( 8.9876 \times 10^9 \frac{N \text{ m}^2}{\text{C}^2} \right) \left\{ \frac{(2.48 \times 10^{-13} \text{ C}) \times (8.27 \times 10^{-13} \text{ C})}{0.003 \text{ m}} + \frac{(2.48 \times 10^{-13} \text{ C}) \times (-6.98 \times 10^{-13} \text{ C}) \times (-6.98 \times 10^{-13} \text{ C}) \times (-6.98 \times 10^{-13} \text{ C})}{0.0015 \text{ m}} \right\}
$$
  
\n
$$
U = \left( 8.9876 \times 10^9 \frac{N \text{ m}^2}{\text{C}^2} \right) (-4.3187 \times 10^{-22} \text{ V})
$$
  
\n
$$
U = -3.8815 \times 10^{-12} \text{ J}
$$

Calcule el trabajo necesario para una carga  $q =$  de la superficie de radio  $r_1 = 2$  cm a la superficie de radio $r_2 = 4\,\mathrm{cm},$ de los problemas 23.6 y 23.7

$$
W_{12} = U_2 - U_1 = q (V_2 - V_1)
$$
  
\n
$$
W_{12} = (9.28 \times 10^{-13} \text{ C}) (73924 \text{ V} - 1.4785 \times 10^5 \text{ V}) = -6.8603 \times 10^{-8} \text{ J}
$$

# 25. Electricidad

[Wikipedia](http://es.wikipedia.org/wiki/Corriente_el%C3%A9ctrica) [Hyperphysics](http://hyperphysics.phy-astr.gsu.edu/hbasees/electric/conins.html#c3) [Curso virtual](http://www.sc.ehu.es/sbweb/fisica/elecmagnet/mov_campo/mov_campo.html)

## 25.1. Conductores y aislantes

La propiedades eléctricas de los materiales pueden clasificarse, en una primera aproximación, como aislantes y conductores. Los Conductores, son aquellos que permiten que las cargas puedan moverse libremente dentro de ellos o a través de ellos, los materiales metálicos son un buen ejemplo de éstos. Los **Aislantes** son por el contrario aquellos que no dejan fluir las cargas libremente; eso significa que podemos colocarle cargas fijas, unas respecto de otras, o que la carga no puede pasar facilmente a través de ellos.

## 25.2. Corriente

La corriente eléctrica es el flujo de cargas a través de un material, en la mayoría de los casos de interés este material es metálico y filiforme. La corriente es igual al número de cargas que atraviesan una sección del alambre por unidad de tiempo

$$
i=\frac{\Delta q}{\Delta t}
$$

la unidad de medida de la corriente eléctrica es  $\frac{q}{|t|} = \frac{C}{s} = A$ , el Amperio, y en el Sistema Internacional de Unidades es la unidad fundamental de las variables el´ectricas, es dedir que el Coulomb es una unidad derivada  $C = As$ . La razón de escoger el amperio como la unidad fundamental radica en que es relativamente simple medir la corriente, el dispositivo que se usa para medir la corriente es el Amperímetro Ejemplo 25.1

Un amperímetro registra una corriente de  $i = 0.00024$  A, a) ¿qué carga pasó a través de él en un minuto?, b) si las cargas que fluyeron a través de él eran electrones, ¿cuántos de ellos fluyeron en un minuto?

$$
i = \frac{q}{t}
$$
  
0.00024 A =  $\frac{q}{60.0 \text{ s}}$   
 $q = 0.0144 \text{ A s} = 0.0144 \text{ C}$   
0.0144 A s = n (1.602176565 × 10<sup>-19</sup> C)  
 $n = 8.9878 × 10^{16}$ 

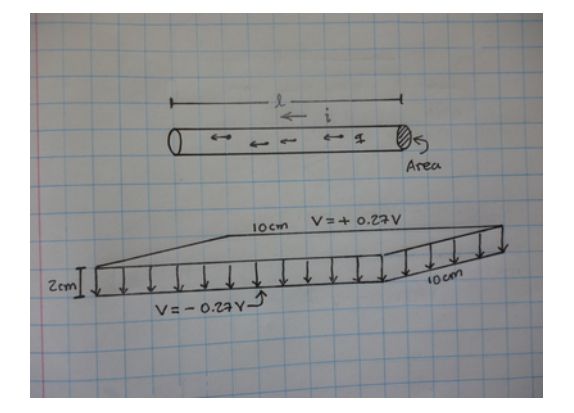

## 25.3. Diferencia de Potencial

En los problemas 23.9 y 23.10 vimos como el potencial entre las líneas de 5 cargas positivas y cinco cargas negativas era cero en la l´ınea central y aumentaba cuando nos acercabamos a las cargas positivas y aumentaba, en la misma proporción, cuando nos acercabamos a las cargas negativas, aunque en este segundo caso el potencial era negativo. Si las cargas ahora en lugar de estar localizadas en puntos específicos sobre dos lineas las colocamos sobre dos superficies cuadradas cercanas, entonces se forma un campo eléctrico uniforme en medio de estas, siendo cada una de las placas una superficie equipotencial. La diferencia de potencial entre ellas es:

$$
\Delta V = V_+ - V_- = E d
$$

donde  $d$  es la separación entre las placas.

#### Ejemplo 25.2

Al colocar una carga de  $\pm q = \pm 2.425 \times 10^{-12}$ C sobre dos placas cuadradas, de 10 cm de lado, una adquiere un potencial  $V_+ = +0.27388 \text{ V y}$  la otra  $V_- = -0.27388 \text{ V}$ , si están separadas 2 cm; a) ¿qué campo eléctrico habrá entre ellas?, b) ?cuántas cargas habrá sobre cada placa?

$$
\Delta V = V_{+} - V_{-} = (+0.27388 \text{ V}) - (-0.27388 \text{ V}) = 0.54776 \text{ V}
$$

$$
E = \frac{V_{+} - V_{-}}{d} = \frac{0.54776 \text{ V}}{0.02 \text{ m}} = 27.388 \frac{\text{V}}{\text{m}}
$$

$$
n = \frac{q}{e} = \frac{2.425 \times 10^{-12} \text{ C}}{1.60217733 \times 10^{-19} \text{ C}} = 1.5136 \times 10^{7}
$$

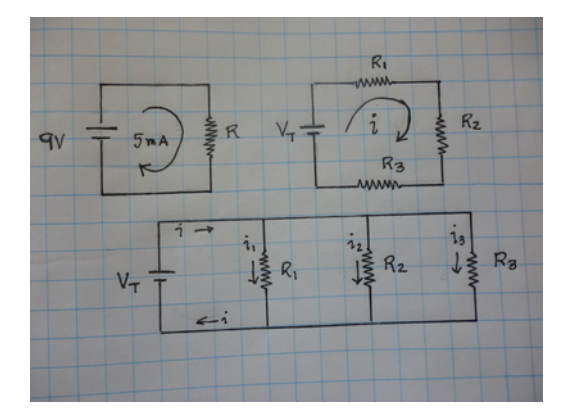

#### Ejemplo 25.3

Cuánto trabajo cuesta desplazar una carga, por medio de una fuerza exterior,  $q = +1.4 \times 10^{-14}$ C, desde la placa inferior hasta la superior, según el problema anterior?

$$
F = qE = (1.4 \times 10^{-14} \,\text{C}) \left( 27.388 \frac{\text{V}}{\text{m}} \right) = 3.8343 \times 10^{-13} \,\text{N}
$$
\n
$$
W = Fd \cos \theta = (3.8343 \times 10^{-13} \,\text{N}) \left( 0.02 \,\text{m} \right) \cos 0^{\circ} = 7.6686 \times 10^{-15} \,\text{J}
$$
\ntambién puede calcularlo así

$$
W = q \ (V_f - V_i) = q(V_+ - V_-) = (1.4 \times 10^{-14} \,\text{C}) \,(0.547\,76\,\text{V}) = 7.668\,6 \times 10^{-15} \,\text{J}
$$

del resultado anterior, vemos que puede usarse la ecuación

$$
W = q \ (V_f - V_i) = q \ \Delta V
$$

y nos da el mismo resultado que usar directamente la definición de trabajo.

## 25.4. Batería o fuente de potencial

Una cantidad mucho mayor de carga que en las dos placas paralelas puede almacenarse en una batería, esta al igual que las placas tiene su región de potencial positivo y su región de potencial negativo dando una diferencia de potencial  $\Delta V$ , los extremos de la batería se conectan por medio de un conductor que permite que las cargas tiendan a equilibrarse produciendo una corriente a través del conductor. Al aumentar la diferencia de potencial sin cambiar el conductor la corriente aumenta en la misma proporción estableciendo la llamada Ley de Ohm

$$
\Delta V = V = Ri
$$

donde R es llamada la resistencia y es la constante de proporcionalidad entre la corriente y la diferencia de potencial, su dimensional es,  $[R] = \frac{V}{A} = \Omega$ , el Ohmio.  $\Delta V$  es la diferencia de potencial que se acostumbra escribir solo  $V$ , aunque algunas veces puede confundirse con el potencial.

# Ejemplo 25.3

Una batería de  $9V$  se conecta a un alambre y se determina que por el alambre está pasando una corriente de  $5 \text{ mA}$ , a) ¿qué resistencia tiene el alambre?

$$
R = \frac{9\,\text{V}}{0.005\,\text{A}} = 1800\,\Omega
$$

#### Ejemplo 25.4

Si la batería del problema anterior se mantiene conectada durante 2 min, ¿qué carga pasa a través del alambre?

$$
q = i t = (0.005 \text{ A}) (120 \text{ s}) = 0.6 \text{ C}
$$

#### Ejemplo 25.5

Siempre usando la información de los dos problemas anteriores, encuentre el trabajo y la potencia realizados durante la transferencia de la carga.

$$
W = q V = 9 V \times 0.6 C = 5.4 J
$$

$$
P = \frac{W}{t} = \frac{5.4 J}{120 s} = 0.045 W
$$

## 25.5. Potencia eléctrica

La potencia eléctrica puede escribirse de la siguiente manera

$$
P = \frac{W}{t} = \frac{q}{t}V = V i
$$

$$
P = (Ri) i = Ri^2
$$

la potencia eléctrica es la energía por unidad de tiempo que se consume cuando las cargas están fluyendo a través del alambre y es energía eléctrica que se transforma en otro tipo de energía, térmica en los casos mas simples, pero también puede ser otro tipo de energía dependiendo del tipo de aparato que represente la resistencia.

# 25.6. Circuitos en Serie y en Paralelo

Un circuito es la unión de una o varias fuentes con una o varias resistencias por medio de conectores. El ejemplo más sencillo de un circuito es el que está en la Figura 2a.

Un circuito un poco m´as complejo es el circuito en serie, el cual se encuentra representado en la Figura 2b.

En este circuito puede notarse que la corriente que pasa por cada una de las resistencias es la misma; ´esta es la caracter´ıstica distintiva de los circuitos en serie. Las "series " de los arboles de navidad reciben ese nombre debido a que están conectadas de esta forma y que la corriente que pasa por cada una de las resistencias (foquitos) es la misma; lo podemos comprobar con el hecho de que basta que se rompa (queme) una de ellas para que no haya corriente a trav´es de las dem´as. Este circuito puede resolverse facilmente sustituyendo las tres resistencias por lo que llamaremos la resistencia equivalente mediante la siguiente ecuación:

$$
R_{eq} = R_1 + R_2 + R_3
$$

entonces la Ley de Ohm para este circuito da:

 $V = I \times R_{eq}$ 

Ejemplo 25.6

a) ¿Cuál es la resistencia equivalente cuando colocamos en serie las siguientes resistencias  $R_1 = 245 \Omega$ ,  $R_2 =$  $367 \Omega$  y  $R_3 = 324 \Omega$ ?, b) ¿Qué corriente pasará por ellas si están conectadas a una batería de 12 V?

$$
R_{eq} = 245 \,\Omega + 367 \,\Omega + 324 \,\Omega
$$
  
\n
$$
R_{eq} = 936 \,\Omega
$$
  
\n
$$
12 \,\text{V} = 936 \,\Omega \, i = \frac{1}{78} \,\text{A} = 1.282 \,\text{I} \times 10^{-2} \,\text{A}
$$

#### Ejemplo 25.7

 $i$ Cuál es la caída de potencial a través de cada resistencia del problema anterior?

 $V_1 = R_1 i = (245 \,\Omega) (1.282 \,1 \times 10^{-2} \,\text{A}) = 3.141 \,1 \,\text{V}$  $V_2 = R_2 i = (367 \,\Omega) (1.282 \,1 \times 10^{-2} \,\text{A}) = 4.705 \,3 \,\text{V}$  $V_3 = R_3 i = (324 \,\Omega) (1.282 \,\text{J} \times 10^{-2} \,\text{A}) = 4.154 \,\text{V}$  $V_T = V_1 + V_2 + V_3$  $V_T = 3.1411 \text{ V} + 4.705 \text{ J} + 4.154 \text{ V} = 12 \text{ V}$ 

El otro tipo de circuito es el circuito en paralelo en el cual todas las resistencias se encuentran con sus extremos sometidos a la misma diferencia de potencial como lo muestra la figura 3. En este caso también podemos sustituir las tres o más resistencias por una equivalente que está dada por:

$$
R_{eq} = \frac{1}{\frac{1}{R_1} + \frac{1}{R_2} + \frac{1}{R_3}}
$$

puede notarse en la figura que la corriente que pasa por cada resistencia es diferente. Este tipo de conexión es el que hay entre los aparatos de una casa, por eso es que cada uno de ellos puede estar conectado independientemente.

### Ejemplo 25.8

Las tres resistencias del problema anterior ahora se conectan en paralelo a la misma batería, a) ¿que corriente provee la batería?, b) ¿cuál es la resistencia equivalente?

$$
R_{eq} = \frac{1}{\frac{1}{245 \Omega} + \frac{1}{367 \Omega} + \frac{1}{324 \Omega}} = 101.08 \Omega
$$
  
12 V = 101.08  $\Omega i$   
 $i = 0.118 72 A$ 

#### Ejemplo 25.9

 $i$ . Qué corriente pasa a través de cada resistencia en el Ejemplo 25.8?

$$
i = \frac{V}{R}
$$
  
\n
$$
i_1 = \frac{12 \text{ V}}{245 \Omega} = 4.8980 \times 10^{-2} \text{ A}
$$
  
\n
$$
i_2 = \frac{12 \text{ V}}{367 \Omega} = 3.2698 \times 10^{-2} \text{ A}
$$
  
\n
$$
i_2 = \frac{12 \text{ V}}{324 \Omega} = 3.7037 \times 10^{-2} \text{ A}
$$
  
\n
$$
i_T = i_1 + i_2 + i_3
$$
  
\n
$$
i_T = (4.8980 + 3.2698 + 3.7037) \times 10^{-2} \text{ A}
$$
  
\n
$$
i_T = 0.11872 \text{ A}
$$

# 25.7. Bioelectricidad

La membrana de una célula viva almacena energía eléctrica manteniendo el interior de la membrana a un pequeño potencial negativo con respecto al exterior. Este potencial de reposo es mantenido básicamente controlando las diferencias de concentración de los iones de potasio, de sodio o de cloro. Este potencial de reposo o de equilibrio recibe el nombre de Potencial de Nernst y es igual a:

$$
V = -61.4 \log \frac{c_i}{c_e} \,\mathrm{mV}
$$

donde  $c_i$  y  $c_e$  representan la concentración de iones en el interior y en el exterior de la célula respectivamente.

Estas membranas normalmente resisten una fuerte diferencia de potencial electroquímico que tiende a empujar el  $Na<sup>+</sup>$  hacia la célula, pero un estímulo apropiado convierte a la membrana permeable respecto del sodio. El flujo de sodio que entra cuando la membrana se encuentra permeable causa un cambio eléctrico conocido como depolarización y el restablecimiento del potencial de Nernst se conoce como repolarización.

El proceso completo toma unos pocos milisegundos y produce un pulso el´ectrico conocido como Potencial de acción de la célula. El potencial de acción de las células nerviosas y otros tipos de células son básicos para los sistemas de control y comunicación del cuerpo. Estos potenciales de acción se propagan con gran eficiencia a lo largo de las redes nerviosas, pero también se propagan a través de los tejidos ordinarios. La medida de los potenciales de acción del corazón que se propagan por la piel (Electrocardiogramas) es de gran ayuda en los diagnósticos. Los electroencefalogramas, los electromiogramas y otras medidas de este tipo han resultado también de gran ayuda a la medicina. El marcapasos es uno de los aparatos que se han logrado construir mediante la comprensión de la importancia de las señales eléctricas en el cuerpo humano pues un pequeño impulso producido artificialmente por una batería sustituye al impulso que en forma natural el coraz´on ya no puede producir en forma regular.

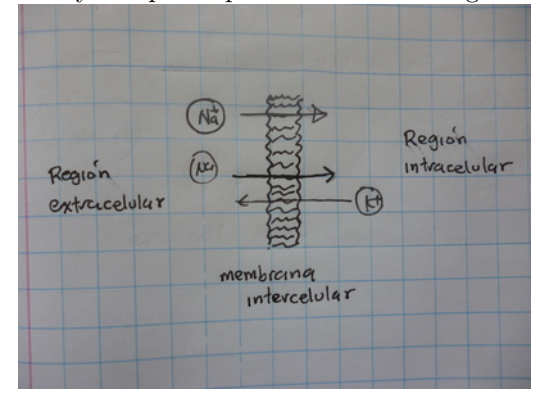

#### Ejemplo 25.10

Si la membrana de las células fuera permeable a los iones de  $K^+$  cuyas concentraciones intra y extracelular son respectivamente  $0.018 \frac{\text{mol}}{1}$  y  $0.144 \frac{\text{mol}}{1}$  ¿Cúal es el potencial de Nernst debido a estos iones?

$$
V = -61.4 \log_{10} \frac{0.018}{0.144} \text{ mV} = 55.450 \text{ mV}
$$

## Ejemplo 25.11

Si el potencial externo de una célula permeable al  $Na^+$  es de  $V = 54 \text{ mV y}$  la concentración extracelular es de  $0.06\frac{\text{mol}}{\text{l}}$  ¿cuánto será la concentración intracelular?

$$
62 \text{ mV} = -61.4 \log_{10} \frac{c_i}{0.06} \text{ mV}
$$

$$
62 = -61.4 \log_{10} \frac{c_i}{0.06}
$$

$$
\frac{62}{-61.4} = \log_{10} \frac{c_i}{0.06}
$$

$$
10^{\left(\frac{62}{-61.4}\right)} = \frac{c_i}{0.06}
$$

$$
c_i = (0.06) \left(9.7775 \times 10^{-2}\right)
$$

$$
c_i = \frac{0.06}{9.7775 \times 10^{-2}} = 0.61365 \frac{\text{mol}}{1}
$$

La concentración intracelular de  $K^+$  es de 0.141 $\frac{\text{mol}}{\text{l}}$ . ¿Cúal debe ser la concentración extracelular si el potencial de Nernst debido al  $K^+$  es  $85 \,\mathrm{mV}$ ?

$$
85 \text{ mV} = -61.4 \log_{10} \frac{0.141}{c_e} \text{ mV}
$$

$$
\frac{-85}{-61.4} = \log_{10} \frac{0.141}{c_e}
$$

$$
10^{\left(\frac{85}{61.4}\right)} = 24.231 = \frac{0.141}{c_e}
$$

$$
c_e = 5.8191 \times 10^{-3} \text{ mV}
$$

Si los iones en movimiento son negativos como el cloro Cl<sup>−</sup> entoces la ley cambia de signo

$$
V=+61.4\log\frac{c_i}{c_e}\,\mathrm{mV}
$$

# Ejemplo 25.12

Si la membrana de las células fuera permeable a los iones de  $Cl<sup>-</sup>$  cuyas concentraciones intra y extracelular son respectivamente  $\frac{0.08 \text{ mol}}{1}$  y  $0.150 \frac{\text{mol}}{1}$  ¿Cúal es el potencial de Nernst debido a estos iones?

$$
V = +61.4 \log_{10} \frac{0.08}{0.150} \text{ mV}
$$

$$
V = -16.762 \text{ mV}
$$

# 26. Magnetismo

[Wikipedia](http://es.wikipedia.org/wiki/Magnetismo) [Hyperphysics](http://hyperphysics.phy-astr.gsu.edu/hbasees/magnetic/magfie.html#c1) [Curso virtual](http://www.sc.ehu.es/sbweb/fisica/elecmagnet/induccion/variable/variable.htm)

La fuerza magnética puede ser producida cuando el campo magnético de un imán actúa sobre otro imán. Un imán es un dipolo magnético, y se forma por dos çargas magnéticas" pero a diferencia del dipolo eléctrico en este caso se usa el término **polos**, norte y sur, en lugar de carga. El dipolo magnético es el sistema estático mas simple que puede formarse para producir un campo magnético, no existen polos aislados.

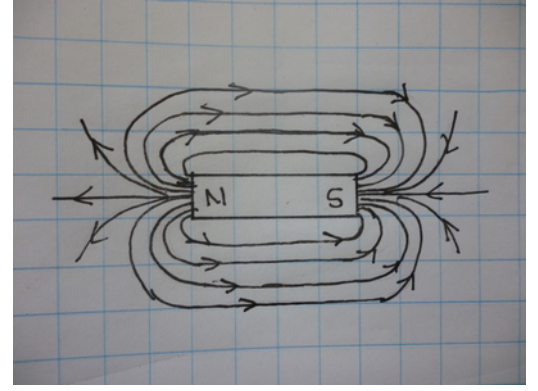

La fuerza entre dos dipolos magnéticos se comporta igual que los dipolos eléctricos:

- La fuerza entre dos dipolos con sus polos iguales cercanos es de repulsión
- La fuerza entre dos dipolos con sus polos opuestos cercanos es de atracción
- La fuerza aumenta de magnitud rapidamente al acercarse uno a otro

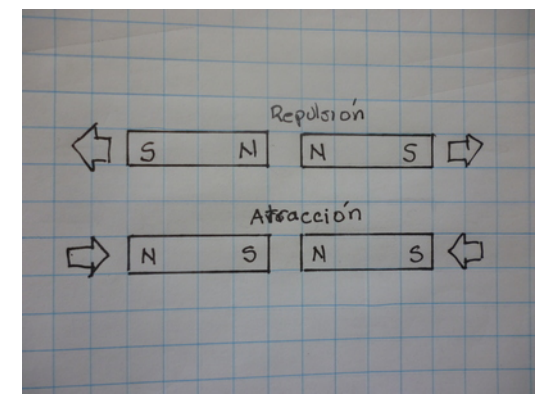

El campo magnético de un dipolo magnético tiene la misma forma que el campo eléctrico del dipolo eléctrico, pero actúa de forma distinta y un poco mas compleja, por eso los calculos los haremos en situaciones mas simples, estas situaciones son el campo magnético producido por un alambre que lleva una corriente y la fuerza entre alambres con corriente.

La brújula es un dipolo magnético que interactúa con el campo magnético de la tierra, que también es otro dipolo magn´etico, aunque en este caso enorme. Dada la diferencia de tama˜nos entre los dipolos es la brújula la que se mueve alineándose con las líneas de campo de la tierra de tal forma que el polo norte de la brújula apunta al polo sur de la tierra y el polo norte de la brújula hacia el sur. Esta alineación por supuesto ocurre debido, simultaneamente, a que los polos opuestos se atraen y los iguales se repelen. La brújula fue utilizada por esta propiedad para saber donde se encuentra el norte cuando las estrellas y el sol no eran visibles en alta mar.

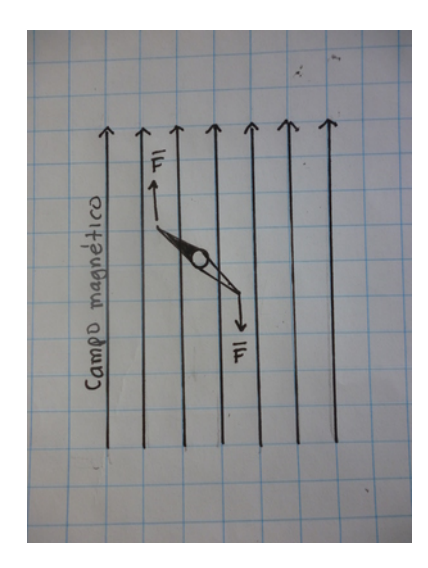

# 26.1. Ley de Ampere

Una corriente eléctrica genera un campo magnético, cuyas líneas de fuerza forman cilíndros concéntricos alrededor del alambre y tienen una magnitud de es

$$
B=k\frac{i}{r},
$$

la dimensional del campo magnético en el Sistema Internacional es Tesla  $(T)$ , la constante k se ajusta, a  $k = 2 \times 10^{-7} \frac{\text{T m}}{\text{A}}$ , para que la intensidad del campo magnético sea de un Tesla a un Metro de distancia del alambre que lleva una corriente de un Amperio. En la mayoría de los libros de texto la constante se acostumbra escribir así

$$
k=\frac{\mu_0}{2\pi}=\frac{4\pi\times10^{-7}}{2\pi}\frac{\text{T m}}{\text{A}}
$$

el campo magnético es un vector por lo que debe tener un tamaño, una dirección y un sentido, el tamaño para el caso del alambre con corriente ya está dado, la dirección es la línea tangente a las líneas de fuerza circulares y el sentido se determina colocando el dedo pulgar de la mano derecha en el sentido de la corriente, entonces el sentido de las lineas de campo magnético es el indicado por el sentido en que apuntan los restantes cuatro dedos.

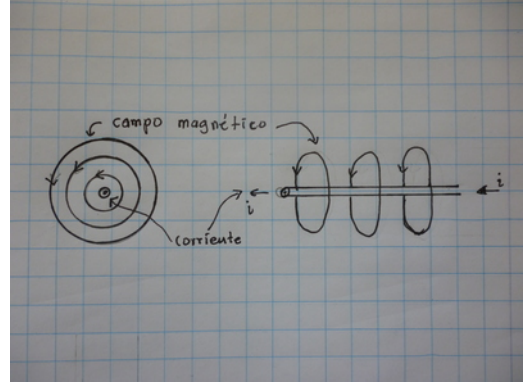

#### Ejemplo 26.1

Un alambre porta una corriente de 0.25 A, calcule el tamaño del campo magnético que produce a las

siguientes distancias, perpendiculares a él, a)  $3 \text{ mm}$ , b)  $12 \text{ cm}$ , y c)  $5 \text{ m}$ .

$$
B = k \frac{i}{r}
$$
  
\n
$$
B_a = \left(2 \times 10^{-7} \frac{T m}{A}\right) \frac{0.25 A}{0.003 m} = 1.6667 \times 10^{-5} T
$$
  
\n
$$
B_b = \left(2 \times 10^{-7} \frac{T m}{A}\right) \frac{0.25 A}{0.12 m} = 4.1667 \times 10^{-7} T
$$
  
\n
$$
B_c = \left(2 \times 10^{-7} \frac{T m}{A}\right) \frac{0.25 A}{5 m} = 1.0 \times 10^{-8} T
$$

#### Ejemplo 26.2

A una distancia de 67 cm, el campo magnético producido por un alambre es  $B = 1.34 \times 10^{-6}$  T, ¿qué corriente lleva el alambre que lo produce?

$$
1.34 \times 10^{-6} \,\mathrm{T} = \left(2 \times 10^{-7} \frac{\mathrm{T} \,\mathrm{m}}{\mathrm{A}}\right) \frac{i}{0.67 \,\mathrm{m}}
$$

$$
i = 4.489 \,\mathrm{A}
$$

El campo magn´etico siendo un vector, puede operarse de la misma manera que los otros vectores, como el del campo el´ectrico por ejemplo as´ı al tener dos o mas alambres paralelos que conducen corrientes, los campos magnéticos producidos por éstos pueden sumarse.

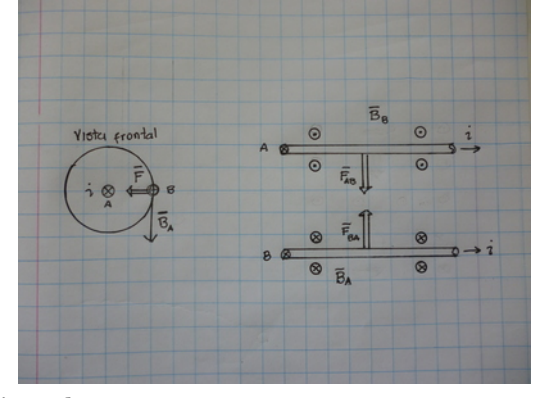

#### Ejemplo 26.3

Dos alambre paralelos están separados una distancia de 50 cm, cada uno de ellos lleva una corriente de 3 A en sentidos opuestos, calcule el campo magnético producido por este par de alambres en los siguientes puntos, a) a la mitad entre los dos alambres, b)  $50 \text{ cm}$  a la derecha del alambre con corriente  $\odot$ , y c)  $50 \text{ cm}$ a la izquierda del alambre con corriente ⊗.

$$
B_{\odot a} = B_{\otimes a} = \left(2 \times 10^{-7} \frac{\text{T m}}{\text{A}}\right) \frac{3 \text{ A}}{0.25 \text{ m}} = 2.4 \times 10^{-6} \text{ T}
$$
  
\n
$$
\bar{B}_{\odot a} = (0, 2.4 \times 10^{-6} \text{ T})
$$
  
\n
$$
\bar{B}_{\otimes a} = (0, 2.4 \times 10^{-6} \text{ T})
$$
  
\n
$$
\bar{B}_a = (0, 2.4 \times 10^{-6} \text{ T}) + (0, 2.4 \times 10^{-6} \text{ T}) = \left(0 - 4.8 \times 10^{-6} \text{ T}\right)
$$
  
\n
$$
B_{\odot b} = \left(2 \times 10^{-7} \frac{\text{T m}}{\text{A}}\right) \frac{3 \text{ A}}{0.5 \text{ m}} = 1.2 \times 10^{-6} \text{ T}
$$
  
\n
$$
\bar{B}_{\otimes b} = \left(2 \times 10^{-7} \frac{\text{T m}}{\text{A}}\right) \frac{3 \text{ A}}{1 \text{ m}} = 6.0 \times 10^{-7} \text{ T}
$$
  
\n
$$
\bar{B}_{\odot b} = \left(0 - 1.2 \times 10^{-6} \text{ T}\right)
$$
  
\n
$$
\bar{B}_{\odot b} = \left(0 - 1.2 \times 10^{-7} \text{ T}\right)
$$
  
\n
$$
\bar{B}_b = \left(0 - 1.2 \times 10^{-6} \text{ T}\right) + \left(0 - 6.0 \times 10^{-7} \text{ T}\right) = \left(0 - 6.0 \times 10^{-7} \text{ T}\right)
$$

$$
B_{\odot c} = \left(2 \times 10^{-7} \frac{T \text{ m}}{\text{A}}\right) \frac{3 \text{ A}}{1 \text{ m}} = 6.0 \times 10^{-7} \text{ T}
$$
  
\n
$$
\bar{B}_{\otimes c} = \left(2 \times 10^{-7} \frac{T \text{ m}}{\text{A}}\right) \frac{3 \text{ A}}{0.5 \text{ m}} = 1.2 \times 10^{-6} \text{ T}
$$
  
\n
$$
\bar{B}_{\odot c} = \left(0 \quad 6 \times 10^{-7} \text{ T}\right)
$$
  
\n
$$
\bar{B}_{\otimes c} = \left(0 \quad -1.2 \times 10^{-6} \text{ T}\right)
$$
  
\n
$$
\bar{B}_c = \left(0 \quad 6 \times 10^{-7} \text{ T}\right) + \left(0 \quad -1.2 \times 10^{-6} \text{ T}\right) = \left(0 \quad -6.0 \times 10^{-7} \text{ T}\right)
$$

Calcule el campo magnético producido por los dos alambres con corriente del problema anterior en un punto colocado 80 cm directamente arriba del alambre con corriente, , hacia afuera.

$$
B_{\odot} = \left(2 \times 10^{-7} \frac{T \text{ m}}{\text{A}}\right) \frac{3 \text{ A}}{0.8 \text{ m}} = 7.5 \times 10^{-7} \text{ T}
$$
  
\n
$$
\bar{B}_{\otimes} = \left(2 \times 10^{-7} \frac{T \text{ m}}{\text{A}}\right) \frac{3 \text{ A}}{\sqrt{(0.8 \text{ m})^2 + (0.5 \text{ m})^2}} = 6.3600 \times 10^{-7} \text{ T}
$$
  
\n
$$
\bar{B}_{\odot} = \left(7.5 \times 10^{-7} \text{ T} \quad 0\right)
$$
  
\n
$$
\tan \alpha^{\circ} = \frac{0.8}{0.5} \rightarrow \alpha = 57.995^{\circ}
$$
  
\n
$$
\theta = 180^{\circ} + 57.995^{\circ} = 238.00^{\circ}
$$
  
\n
$$
\bar{B}_{\otimes} = \left|6.3600 \times 10^{-7} \text{ T}\right| \angle 238.00^{\circ} = \left(3.3708 \times 10^{-7} \text{ T} \quad 5.3933 \times 10^{-7} \text{ T}\right)
$$
  
\n
$$
\bar{B} = \left(7.5 \times 10^{-7} \text{ T} \quad 0 \right) + \left(3.3708 \times 10^{-7} \text{ T} \quad 5.3933 \times 10^{-7} \text{ T}\right)
$$
  
\n
$$
\bar{B} = \left(1.0871 \times 10^{-6} \quad 5.3933 \times 10^{-7} \text{ T}\right)
$$

# 26.2. Fuerza magnética

La fuerza magnética se produce entre una carga en movimiento y un campo magnético y su magnitud está determinada por la Ley de Lorentz

$$
\bar{F}_{em} = q\left(\bar{E} + \bar{v} \times \bar{B}\right)
$$

la parte eléctrica,  $\bar{F}_e = q\bar{E}$ , es la que ya estudiamosy ahora estamos interesados en la parte magnética

$$
\bar{F}_m = q\left(\bar{v} \times \bar{B}\right)
$$

cuando la corriente es constante entonces la velocidad de las cargas es constante y podemos representarla así,  $v = \frac{l}{t}$ 

$$
\left|\bar{F}_m\right| = F_m = Bq \frac{l}{t} \sin \theta
$$

$$
F_m = Bl \frac{q}{t} \sin \theta = Bli \sin \theta
$$

donde  $\theta$  es el ángulo entre el alambre, en el sentido de la corriente, y el campo magnético y ahora queda expresada en términos de la longitud del alambre y la corriente.

### Ejemplo 26.5

Dos alambre paralelos, de 40 cm de longitud cada uno, llevan una corriente en el mismo sentido,  $\odot$ , de

0.3 A y están separados 5 cm. Calcule la fuerza que cada uno ejerce sobre el otro.

$$
B = \left(2 \times 10^{-7} \frac{\text{T m}}{\text{A}}\right) \frac{0.3 \text{ A}}{0.05 \text{ m}} = 1.2 \times 10^{-6} \text{ T}
$$
  
\n
$$
F = Bli \sin \theta = (1.2 \times 10^{-6} \text{ T}) (0.4 \text{ m}) (0.3 \text{ A}) \sin 90^{\circ} = 1.4400 \times 10^{-7} \text{ N}
$$
  
\n
$$
\bar{F}_{12} = (1.44 \times 10^{-7} \text{ N} \quad 0)
$$
  
\n
$$
\bar{F}_{21} = (-1.44 \times 10^{-7} \text{ N} \quad 0)
$$
  
\n
$$
\text{la (1.44 \times 10^{-7} \text{ N} \quad 0)} = 1.4400 \times 10^{-7} \text{ N}
$$

# Ejemplo 26.6

Dos alambre paralelos, de 40 cm de longitud cada uno, llevan una corriente en el mismo sentido, ⊗, de  $0.3$  A y están separados  $5 \text{ cm}$ . Calcule la fuerza que cada uno ejerce sobre el otro.

$$
B = \left(2 \times 10^{-7} \frac{T \text{ m}}{\text{A}}\right) \frac{0.3 \text{ A}}{0.05 \text{ m}} = 1.2 \times 10^{-6} \text{ T}
$$
  
\n
$$
F = Bli \sin \theta = (1.2 \times 10^{-6} \text{ T}) (0.4 \text{ m}) (0.3 \text{ A}) \sin 90^{\circ} = 1.4400 \times 10^{-7} \text{ N}
$$
  
\n
$$
\bar{F}_{12} = (1.44 \times 10^{-7} \text{ N} \quad 0)
$$
  
\n
$$
\bar{F}_{21} = (-1.44 \times 10^{-7} \text{ N} \quad 0)
$$
  
\n
$$
\text{la fuerza es de atracción}
$$

#### Ejemplo 26.7

Dos alambre paralelos, de 40 cm de longitud cada uno, llevan una corriente en sentidos opuestos, de 0.3 A y están separados 5 cm. Calcule la fuerza que cada uno ejerce sobre el otro.

$$
B = \left(2 \times 10^{-7} \frac{T \text{ m}}{\text{A}}\right) \frac{0.3 \text{ A}}{0.05 \text{ m}} = 1.2 \times 10^{-6} \text{ T}
$$
  
\n
$$
F = Bli \sin \theta = (1.2 \times 10^{-6} \text{ T}) (0.4 \text{ m}) (0.3 \text{ A}) \sin 90^{\circ} = 1.4400 \times 10^{-7} \text{ N}
$$
  
\n
$$
\bar{F}_{12} = (11.44 \times 10^{-7} \text{ N} \quad 0)
$$
  
\n
$$
\bar{F}_{21} = (+1.44 \times 10^{-7} \text{ N} \quad 0)
$$
  
\n
$$
\text{la} = 1.44 \times 10^{-7} \text{ N}
$$
  
\n
$$
\text{la} = 1.44 \times 10^{-7} \text{ N}
$$
  
\n
$$
\text{la} = 1.44 \times 10^{-7} \text{ N}
$$

Los resultados de los problemas anteriores pueden resumirse así:

- Alambres paralelos con corrientes en el mismo sentido, se repelen
- Alambres paralelos con corrientes en sentido opuesto se repelen

En el siguiente ejemplo analizaremos el caso en que las corrientes en ambos alambres son distintas Ejemplo 26.8

Un alambre lleva una corriente  $i_{\odot} = 0.12$  A y otro lleva una corriente  $i_{\otimes} = 0.41$  A, ambos tienen una longitud de  $0.57 \text{ cm}$ , y están separados  $4 \text{ cm}$ , ¿qué fuerza hay entre ellos?

$$
B_1 = \left(2 \times 10^{-7} \frac{T m}{A}\right) \frac{0.41 A}{0.04 m} = 2.05 \times 10^{-6} T
$$
  
\n
$$
F_{12} = Bli \sin \theta = \left(2.05 \times 10^{-6} T\right) \left(0.57 m\right) \left(0.12 A\right) \sin 90^{\circ}
$$
  
\n
$$
F_{12} = 1.402 2 \times 10^{-7} N
$$
  
\n
$$
B_1 = \left(2 \times 10^{-7} \frac{T m}{A}\right) \frac{0.12 A}{0.04 m} = 6.0 \times 10^{-7} T
$$
  
\n
$$
F_{21} = \left(6.0 \times 10^{-7} T\right) \left(0.57 m\right) \left(0.41 A\right) \sin 90^{\circ}
$$
  
\n
$$
F_{21} = 1.402 2 \times 10^{-7} N
$$

la fuerza tiene el mismo tamaño y es de repulsión

La razón del resultado se debe a:

$$
B_1 = k \frac{i_1}{r}
$$
  
\n
$$
B_2 = k \frac{i_2}{r}
$$
  
\n
$$
F_{12} = B_1 l_2 i_2 \sin 90^\circ
$$
  
\n
$$
F_{12} = k \frac{i_1}{r} l_2 i_2 \sin 90^\circ
$$
  
\n
$$
F_{21} = B_2 l_1 i_1 \sin 90^\circ
$$
  
\n
$$
F_{21} = k \frac{i_2}{r} l_1 i_1 \sin 90^\circ
$$
  
\n
$$
F_{12} = F_{21}
$$

## 26.3. Espectrómetro de masas

Una característica notable de la fuerza magnética es que puede producir un movimiento circular sobre una partícula cargada. La partícula puede moverse en una circunferencia cuyo plano resulta perpendicular la dirección del campo magnético, esto es muy útil para conocer la masa de una partícula cargada.

La partícula cargada se acelera, desde el resposo, hasta alcanzar una velocidad  $v$ , en un potencial  $V$ , toda la energía cinética que adquiere la toma de la energía potencial eléctrica

$$
\frac{1}{2}mv^2 = qV
$$

$$
v^2 = \frac{2qV}{m}
$$

con ésta velocidad entra a la regíon donde se encuentra el campo magnético  $B$ , y la fuerza empieza a actuar forzando a la partícula a moverse sobre una circunrencia de radio  $r$ , el tamaño de la fuerza es

$$
F = qvB = ma_c
$$

la aceleración que experimenta es la aceleración centrípeta, provocada por el campo magnético  $a_c = \frac{v^2}{r}$  $\frac{r}{r}$ ,

$$
ma_c = m\frac{v^2}{r}
$$
  
\n
$$
qvB = m\frac{v^2}{r}
$$
  
\n
$$
qB = m\frac{v}{r}
$$
  
\n
$$
q^2B^2 = m^2\frac{v^2}{r^2} = m^2\frac{2qV}{mr^2}
$$
  
\n
$$
qB^2 = m\frac{2V}{r^2}
$$
  
\n
$$
m = \frac{qB^2r^2}{2V}
$$

por lo tanto si conocemos la carga de las partículas, el tamaño del campo magnético y el potencial eléctrico, solo hace falta medir el radio para conocer la masa de la partícula. El campo magnético y el eléctrico se fijan en la construcción del espectrógrafo, de tal manera que se pueda disriminar facilmente el radio para las masas esperadas.

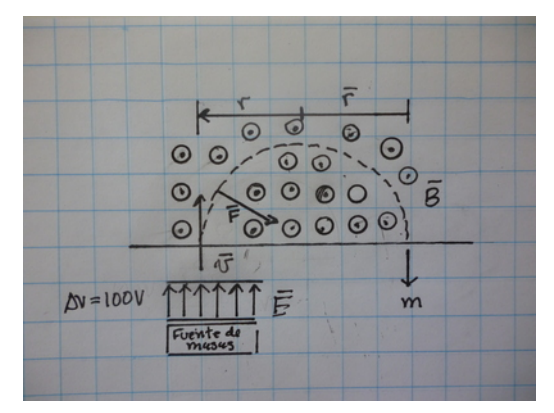

Un espectrómetro se construye con un potencial eléctrico para acelerar las partículas de  $500$  V y un campo magnético de 0.02 T, ¿qué radio describirá una masa de  $m = 1.0931 \times 10^{-29}$  kg = 12 u, que corresponde a un ion de carbono simplemente ionizado?

$$
r^{2} = \frac{2Vm}{qB^{2}}
$$
  
\n
$$
r = \sqrt{\frac{2 (500 \text{ V}) (1.0931 \times 10^{-29} \text{ kg})}{(1.60217733 \times 10^{-19} \text{ C}) (0.0022 \text{ T})^{2}}}
$$
  
\n
$$
r = 0.11873 \text{ m} = 11.873 \text{ cm}
$$

Como ya se indicó antes los campos  $E y B$  se fijan, entonces para iones de la misma carga se simplifica a

$$
\frac{m_1}{m_2} = \frac{\left(\frac{qB^2r_1^2}{2V}\right)}{\left(\frac{qB^2r_2^2}{2V}\right)}
$$

$$
\frac{m_1}{m_2} = \frac{r_1^2}{r_2^2}
$$

#### Ejemplo 26.8

Usando el mismo espectrómetro de masas determina la masa de un átomo ionizado que tiene una radio de  $r = 8.5778 \times 10^{-2}$  m, en unidades atómicas. (Sugerencia, use los datos del ejemplo anterior)

$$
\frac{m_1}{m_2} = \frac{r_1^2}{r_2^2}
$$

$$
\frac{m_1}{12} = \left(\frac{8.5778 \times 10^{-2} \text{ m}}{0.11873 \text{ m}}\right)^2
$$

$$
m_1 = 6.263 \text{ 4 u}
$$

# Ejemplo 26.9

¿Cuál es la relación entre la masa y el radio de giro para un ion cualquiera, si se usa el mismo espectrómetro de masas de los ejemplos anteriores?

$$
\frac{m}{12} = \left(\frac{r}{0.11873 \text{ m}}\right)^2
$$
  
\n
$$
m = 851.26 \text{ } r^2 \text{ u}
$$
  
\n
$$
m = 1.4136 \times 10^{-24} \text{ } (r^2) \text{ kg}
$$

# 26.4. Biomagnetismo

Recordemos que la luz es una onda electromagnética, de determinado rango de frecuencias, que podemos percibir mediante los ojos, eso significa que los seres vivos tenemos la capacidad de detectarlas. En este caso es la variación en el tamaño de estos campos lo que podemos percibir. Hay algunos animales que tienen esta capacidad de detección mas desarrollada que los humanos y se debe a que sus necesidades a lo largo de la evolución fueron distintas a las nuestras. Un ejemplo de ello lo constituyen las aves migratorias, que necesitan orientarse en sus migraciones, para ello necesitan un sistema de navegación, como la brújula. En efecto recientemente se ha encontrado que las palomas tienen un sistema de registro de las variaciones del campo magnetico que les ayuda a distinguir el polo norte del sur, aunque aún no se ha determinado que ´organo es el encargado de percibir el campo magn´etico de la tierra. Los seres humanos no podemos orientarnos de la misma manera, es decir no tenemos una brújula incorporada.

Algunos organos del cuerpo humano emiten señales electromagnéticas y en los primeros años de desarrollo de las técnicas para detectarlas se escogió medir los potenciales eléctricos, debido a que es mas sencillo hacerlo, esto dió origen a los electrocardiogramas y encefalogramas, entre otros. Pero para tener una señal mas clara es mejor medir directamente el campo magnético, pero la capacidad de medir campos magnéticos débiles no estaba a disposición, pero con el paso de los años es ya es posible principalmente debido a los SQUIB, que pueden detectar campos tan pequeños como  $B = 10^{-10}$  T, que es un campo muy pequeño comparado con el campo magnético de la tierra que es del orden de  $B = 10^{-5}$  T

# 27. Atomos

[Wikipedia](http://es.wikipedia.org/wiki/Modelo_de_Bohr) [Hyperphysics](http://hyperphysics.phy-astr.gsu.edu/hbasees/bohrcn.html#c1) [Curso virtual](http://www.sc.ehu.es/sbweb/fisica/cuantica/FisicaModerna.htm)

El modelo atómico que tenemos actualmente procede la mecánica cuántica, la mecánica cuántica nace con la derivación de la ecuación del espectro de emisión de unl cuerpo negro por Planck, esta ecuación explica entre otras la Ley de Stefan Boltzmann y la Ley de Wien. Max Planck, en su derivación, propuso que la energía que emite el cuerpo negro no se transforma en forma continua sino en paquetes de energía,  $E = h f$ , donde  $h = 6.6260755 \times 10^{-34}$  J s es la constante de Planck y f es la frecuencia correspondiente de la radiación electromagnética emitida. Posteriormente A. Einstein determinó que la energía no solo se produce, en el cuerpo negro, en paquetes sino tambien se emite en paquetes, con lo que logró explicar el efecto fotoeléctrico. Luego A. Compton explicó el cambio de frecuencia que sufre la luz al ser dispersada por la materia, como el choque elástico entre un electrón y un paquete de energía electromagnética, al que llamamos fotón. A partir de lo anterior ya quedó claro que un paquete de energía hv es una partícula de luz, por lo que la radición electromagnética puede interpretarse como una onda electromagnética que porta energía o como una colección de fotones llevando cada uno de ellos su energía. Basado en esta idea de Broglie propuso que así como podemos interpretar la onda electromagnética como una colección de partículas también podríamos interpretar a las partículas, como el electrón, como una onda y justamente esta idea fue la que funcionó eventualmente para la construcción de la moderna teoría cuántica.

La dualidad onda-partícula de de Broglie asocia una onda con, longitud de onda,  $\lambda = \frac{h}{p}$  a una partícula de momentum  $p = mv$ . A la onda asociada con una partícula, como el electrón, se le llama función de onda. Ejemplo 27.1

La luz emitida por un laser verde tiene una longitud de onda  $\lambda = 532 \text{ nm}$ , ¿qué energía lleva cada fotón?

$$
c = f \ \lambda
$$
  
3 × 10<sup>8</sup> m s<sup>-1</sup> = (5.32 × 10<sup>-7</sup> m) f  

$$
f = 5.6391 × 1014 Hz
$$
  

$$
E = h \ f
$$
  

$$
E = (6.6260755 × 10-34 J s) (5.6391 × 1014 Hz)
$$
  

$$
E = 3.7365 × 10-19 J
$$

#### Ejemplo 27.2

¿Qué momentum está asociado a los fotones del problema anterior?

$$
\lambda = \frac{h}{p}
$$
  

$$
p = \frac{6.6260755 \times 10^{-34} \text{ J s}}{5.32 \times 10^{-7} \text{ m}}
$$
  

$$
p = 1.2455 \times 10^{-27} \text{ kg } \frac{\text{m}}{\text{s}}
$$

#### Ejemplo 27.3

Un laser, de color rojo (f = 4.477  $6 \times 10^{14}$  Hz), tiene una potencia de  $P = 3.5 \times 10^{-3}$  W, que cantidad de fotones emitirá cada segundo?

$$
E = P t = (3.5 \times 10^{-3} \text{ W}) (1 \text{ s}) = 0.0035 \text{ J}
$$
  
\n
$$
E = nh f
$$
  
\n
$$
0.0035 \text{ J} = n (6.6260755 \times 10^{-34} \text{ J s}) (4.4776 \times 10^{14} \text{ Hz})
$$
  
\n
$$
n = 1.1797 \times 10^{16} \text{ fotones}
$$

#### Ejemplo 27.4

Un electrón que es acelerado bajo una diferencia de potencial  $V = 100 V$ , adquiere una energía de  $E = 100 \,\text{eV}$  *i* a cuánto equivale esta energía en Joules?

$$
E = U_E = K = \frac{1}{2}mv^2
$$
  
\n
$$
E = eV = (1.60217733 \times 10^{-19} \text{ C}) (100 \text{ V})
$$
  
\n
$$
E = 1.6022 \times 10^{-17} \text{ J}
$$
  
\n
$$
E = 1.6022 \times 10^{-17} \text{ J} = 100 \text{ eV}
$$

Del resultado del ejemplo anterior obtenemos la equivalencia entre 1 eV y un Joule

$$
\frac{1.602 \times 10^{-17} \text{ J}}{100} = \frac{100 \text{ eV}}{100}
$$

$$
1.602 \times 10^{-19} \text{ J} = 1 \text{ eV}
$$

# Ejemplo 27.5

¿Qué longitud de onda tendrá la función de onda asociada del electrón del Ejemplo 27.4?

$$
E = \frac{1}{2}mv^2 \quad y \qquad p = mv
$$
  
\n
$$
E = \frac{p^2}{2m}
$$
  
\n
$$
p = \sqrt{2mE} = \sqrt{2(9.1093897 \times 10^{-31} \text{ kg})(1.6022 \times 10^{-17} \text{ J})}
$$
  
\n
$$
p = 5.4028 \times 10^{-24} \frac{\text{m}}{\text{s}} \text{kg}
$$
  
\n
$$
\lambda = \frac{6.6260755 \times 10^{-34} \text{ J s}}{5.4028 \times 10^{-24} \frac{\text{m}}{\text{s}} \text{kg}} = 1.2264 \times 10^{-10} \text{ m}
$$

# 27.1. El Modelo atómico de Bohr

El modelo atómico de Bohr considera que los electrones se encuentran en órbitas circulares alrededor del átomo con la fuerza eléctrica en función de fuerza centrípeta. Así podemos encontrar la energía cinética de un electrón, del átomo de hidrógeno, en su órbita con las siguientes ecuaciones

$$
F = \frac{Ke^2}{r^2} \quad \text{y} \quad ma = m\frac{v^2}{r}
$$
\n
$$
\text{entonces } \frac{Ke^2}{r^2} = m\frac{v^2}{r}
$$
\n
$$
\frac{Ke^2}{r} = mv^2
$$
\n
$$
\frac{1}{2}\frac{Ke^2}{r} = \frac{1}{2}mv^2 = K_E
$$

por otra parte la energía potencial del sistema electrón-protón puede encontrarse facilmente debido a que son cargas puntuales

$$
U_E = -\frac{Ke^2}{r}
$$

entonces la energía total del sistema es la energía cinética del electrón, mas la energía potencial eléctrica del sistema

$$
E = K_E + U_E = \frac{1}{2} \frac{Ke^2}{r} - \frac{Ke^2}{r}
$$

$$
E = -\frac{1}{2} \frac{Ke^2}{r}
$$

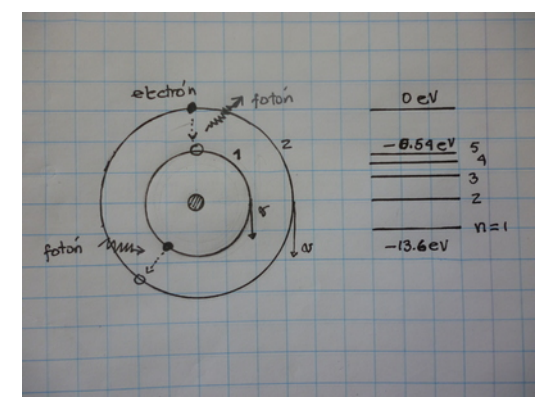

Si la órbita en la que gira el electrón, alrededor del protón, es  $r = 0.529177249 \times 10^{-10}$  m, a) ¿cuál será su energía total? y b) ¿cuál será su velocidad?

$$
E = -\frac{1}{2} \frac{Ke^2}{r}
$$
  
\n
$$
E = -\frac{1}{2} \frac{\left(8.9876 \times 10^9 \frac{N \text{ m}^2}{\text{C}^2}\right) \left(1.60217733 \times 10^{-19} \text{ C}\right)^2}{0.529177249 \times 10^{-10} \text{ m}}
$$
  
\n
$$
E = -2.1799 \times 10^{-18} \text{ J} = -13.606 \text{ eV}
$$

$$
K_E = \frac{1}{2} \frac{Ke^2}{r} = \frac{1}{2} m v^2
$$

$$
\frac{1}{2} m v^2 = 2.1799 \times 10^{-18} \text{ J}
$$

$$
v = \sqrt{\frac{2 \times 2.1799 \times 10^{-18} \text{ J}}{9.1093897 \times 10^{-31} \text{ kg}}}
$$

$$
v = 2.1877 \times 10^6 \frac{\text{m}}{\text{s}}
$$

# Ejemplo 27.7

 $i$ . Cuál es la longitud de onda, de la función de onda del electrón del Ejemplo 27.6?

$$
\lambda = \frac{h}{p} = \frac{h}{mv}
$$
  
\n
$$
\lambda = \frac{6.6260755 \times 10^{-34} \text{ J s}}{(9.1093897 \times 10^{-31} \text{ kg}) (2.1877 \times 10^6 \frac{\text{m}}{\text{s}})}
$$
  
\n
$$
\lambda = 3.3249 \times 10^{-10} \text{ m}
$$

En el Modelo atómico de Bohr los electrones no pueden estar en órbitas arbitrarias, es decir que r no puede tomar cualquier valor sino solamente aquellos que permiten un número entero de longitudes de onda sobre su órbita

$$
n\lambda = 2\pi r
$$

es decir que el electrón solo puede estar en las siguiente órbitas

$$
r = \frac{n\lambda}{2\pi}
$$
  

$$
r_1 = \frac{\lambda}{2\pi}, r_2 = \frac{\lambda}{\pi}, r_3 = \frac{3\lambda}{2\pi}, r_4 = \frac{2\lambda}{\pi}, \dots, r_n = \frac{n\lambda}{2\pi}
$$
Como la energía depende de la órbita, entonces queremos conocer las energías permitidas, entonces la energía determinamos que está dada por

$$
E = -\frac{1}{2} \frac{Ke^2}{r}
$$

$$
\frac{1}{2} \frac{Ke^2}{r} = mv^2 = \frac{m^2v^2}{m} = \frac{p^2}{m}
$$

y recién hemos establecido que

$$
n\lambda = 2\pi r
$$

$$
\lambda = \frac{2\pi r}{n}
$$

$$
p = \frac{h}{\lambda} = \frac{nh}{2\pi r}
$$

$$
p^2 = \left(\frac{nh}{2\pi r}\right)^2
$$

entonces

$$
\frac{Ke^2}{r} = \frac{1}{m} \left(\frac{nh}{2\pi r}\right)^2
$$

de donde podemos despejar r

 $\overline{a}$ 

$$
r = \frac{n^2h^2}{4\pi^2Kme^2}
$$

el valor de r podemos determinarlo a partir de constante fundamentales, asignando a  $n = 1$ 

$$
r_1 = \frac{h^2}{4\pi^2 Kme^2}
$$
  
\n
$$
r_1 = \frac{(6.6260755 \times 10^{-34} \text{ J s})^2}{4\pi^2 (8.9876 \times 10^9 \frac{\text{N} \text{ m}^2}{\text{C}^2}) (9.1093897 \times 10^{-31} \text{ kg}) (1.60217733 \times 10^{-19} \text{ C})^2}
$$
  
\n
$$
r_1 = 5.2917 \times 10^{-11} \text{ m}
$$

A este radio se le llama Radio de Bohr y representa la mínima energía que puede tener un electrón en el átomo de hidrógeno, por otra parte la energía que tiene el electrón en su correspondiente órbita es

$$
E_n = -\frac{1}{2} \frac{Ke^2}{r} = -\frac{1}{2} \frac{(Ke^2) (4\pi^2 Kme^2)}{n^2 h^2} = -\frac{1}{2} \frac{(Ke^2)}{n^2 r_1}
$$
  
\n
$$
E_n = -\frac{1}{2} \frac{\left(8.9876 \times 10^9 \frac{\text{N} \,\text{m}^2}{\text{C}^2}\right) (1.60217733 \times 10^{-19} \,\text{C})^2}{n^2 (5.2917 \times 10^{-11} \,\text{m})}
$$
  
\n
$$
E_n = -\frac{2.1799 \times 10^{-18}}{n^2} \,\text{J} = -\frac{13.606}{n^2} \,\text{eV}
$$

# Ejemplo 27.8

¿Qué radios corresponden a las órbitas permitidas al electrón en el átomo de hidrógeno, para  $n = 2, 3, 4, 5$ ?

$$
r = \frac{n^2 h^2}{4\pi^2 K m e^2} = n^2 r_1 = n^2 (5.2917 \times 10^{-11} \text{ m})
$$
  
\n
$$
r_2 = 2^2 (5.2917 \times 10^{-11} \text{ m}) = 2.1167 \times 10^{-10} \text{ m}
$$
  
\n
$$
r_3 = 3^2 (5.2917 \times 10^{-11} \text{ m}) = 4.7625 \times 10^{-10} \text{ m}
$$
  
\n
$$
r_4 = 4^2 (5.2917 \times 10^{-11} \text{ m}) = 8.4667 \times 10^{-10} \text{ m}
$$
  
\n
$$
r_5 = 5^2 (5.2917 \times 10^{-11} \text{ m}) = 1.3229 \times 10^{-9} \text{ m}
$$

#### Ejemplo 27.9

; Qué energías le corresponde al electrón en cada una de las órbitas del Ejemplo 27.8?

$$
E_n = -\frac{13.606}{n^2} \text{ eV}
$$
  
\n
$$
E_2 = -\frac{13.606}{2^2} \text{ eV} = -3.4015 \text{ eV}
$$
  
\n
$$
E_3 = -\frac{13.606}{3^2} \text{ eV} = -1.5118 \text{ eV}
$$
  
\n
$$
E_4 = -\frac{13.606}{4^2} \text{ eV} = -0.85038 \text{ eV}
$$
  
\n
$$
E_5 = -\frac{13.606}{5^2} \text{ eV} = -0.54424 \text{ eV}
$$

Note que a medida que n crece el radio de la órbita crece mientras la energía tiene una magnitud mas pequeña.

Los electrones pueden moverse de un nivel de energía a otro mediante la absorción o cesión de energía. Si el electrón absorbe energía entonces puede subir a un nivel mas alto, que será por supuesto mas alto mientras mayor sea la energía que absorba. Por el contrario los electrones pueden bajar al emitir un fotón.

# 27.2. Energía de ionización

Los electrones pueden subir a niveles cada vez mas altos y a medida que está mas arriba tiende al infinito

$$
E_{n \to \infty} = -\frac{13.606}{(n \to \infty)^2} \text{eV} = 0
$$

vemos que la energía tiende a cero, pues cero es la energía mínima de los electrones libres, por lo que al abandonar su correspondiente átomo el electrón, el átomo quedará ionizado positivamente. Entonces la energía de ionización del átomo es −13.606 eV.

# 27.3. Espectro atómico

Cuando hacemos pasar un haz la luz a través de prisma ésta se descompone en el espectro del arco iris, correspondiendo las frecuencias altas a la luz violeta y las bajas a la luz roja. Los expectros pueden ser clasificados en dos grandes grupos, los espectros generados por los cuerpos incandescentes y espectros generados por los cuerpos fluorescentes.

Los cuerpos incandescentes tienen el espectro igual o parecido al de un cuerpo negro, es continuo y tiene una frecuencia máxima que corresponde al color con que lo vemos.

Los cuerpos fluorescentes por el contrario tienen un espectro discreto, solamente emiten en algunas frecuencias específicas, propias de cada cuerpo, por lo que el espectro se ve como un fondo obscuro con líneas de colores que corresponden a las frecuencias de emisión. Los gases calentados a baja presión y los leds tienen un espectro de este tipo.

[¡L´ıneas espectrales Wikipedia ¿](<http://en.wikipedia.org/wiki/Hydrogen_spectral_series>)

# 27.4. Fórmula de Rydberg

Las frecuencias a las que emite un gas caliente de hidrógeno ya habían sido identificadas en 1885 por Johann Balmer y la siguiente tabla las reporta

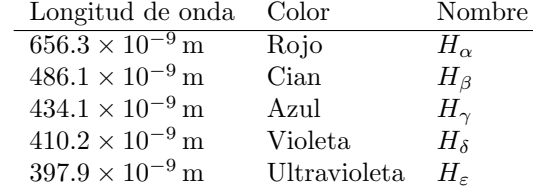

en el espectro aparecen mas líneas de menor longitud de onda pero no se incluyen porque están mas allá de  $H_{\epsilon}$ , y por supuesto junto con esta última ya no están en el rango visible. Estas frecuencias son distintas para cada gas diluído de átomos y son como un código de barras que nos identifica al tipo de átomos. En la región del ultravioleta fue investigada por Lyman y la infrarroja por Paschen, identificando mas frecuencias producidas por el gas caliente de hidrógeno.

Por el año de 1888 Johannes Rydberg encontró la fórmula que sintetiza las frecuencias que aparecen

$$
\frac{1}{\lambda_{vac}} = R \left( \frac{1}{n_1^2} - \frac{1}{n_2^2} \right)
$$

donde  $R = 1.0973731534 \times 10^7 \,\text{m}^{-1}$  es una constante, conocida como la constante de Rydberg y  $n_1, n_2$  son números enteros. En esta fórmula podemos reproducir las frecuencias de Balmer haciendo  $n_1 = 2$  y variando  $n_2$  desde 3 en adelante, las frecuencias de Lyman haciendo  $n_1 = 1$  y variando  $n_2$  desde 2 en adelante y por supuesto las de Pasche con  $n_1 = 3$  y variando  $n_2$  desde 4 en adelante.

# Ejemplo 27.10

Use la fórmula de Rydberg para encontrar las primeras 3 líneas de las series de Balmer.

$$
\frac{1}{\lambda} = R\left(\frac{1}{n_1^2} - \frac{1}{n_2^2}\right)
$$
\n
$$
\frac{1}{\lambda_{\alpha}} = (1.0973731534 \times 10^7 \,\mathrm{m}^{-1})\left(\frac{1}{2^2} - \frac{1}{3^2}\right)
$$
\n
$$
\lambda_{\alpha} = 6.5611 \times 10^{-7} \,\mathrm{m}
$$
\n
$$
\frac{1}{\lambda_{\beta}} = (1.0973731534 \times 10^7 \,\mathrm{m}^{-1})\left(\frac{1}{2^2} - \frac{1}{4^2}\right)
$$
\n
$$
\lambda_{\beta} = 4.8601 \times 10^{-7} \,\mathrm{m}
$$
\n
$$
\frac{1}{\lambda_{\gamma}} = (1.0973731534 \times 10^7 \,\mathrm{m}^{-1})\left(\frac{1}{2^2} - \frac{1}{5^2}\right)
$$
\n
$$
\lambda_{\gamma} = 4.3394 \times 10^{-7} \,\mathrm{m}
$$

#### Ejemplo 27.11

Una de las frecuencias de la Serie de Lyman es 1026 Å, ¿cuál es el  $n_2$  asociado a esta longitud de onda?

$$
1026 \text{ Å} = 1.026 \times 10^{-7} \text{ m}
$$
  
\n
$$
\frac{1}{1.026 \times 10^{-7} \text{ m}} = (1.0973731534 \times 10^{7} \text{ m}^{-1}) \left(\frac{1}{1^{2}} - \frac{1}{n^{2}}\right)
$$
  
\n
$$
0.87119 = \left(\frac{1}{1^{2}} - \frac{1}{n^{2}}\right)
$$
  
\n
$$
0.88817 - 1 = -\frac{1}{n^{2}} = -0.11183
$$
  
\n
$$
n^{2} = \frac{1}{0.11183} =
$$
  
\n
$$
n = \sqrt{8.9421} = 2.9903 \sim 3
$$

confirmando

$$
\frac{1}{\lambda} = (1.0973731534 \times 10^7 \,\mathrm{m}^{-1}) \left( \frac{1}{1^2} - \frac{1}{3^2} \right)
$$
  

$$
\lambda = 1.0252 \times 10^{-7} \,\mathrm{m}
$$

Emisión y absorción de energía en un átomo de Hidrógeno

El Modelo atómico de Bohr puede reproducir la ecuación de Rydbeg mediante un mecanismo muy simple que es el siguiente.

- Los electrones que se encuentran en una órbita pueden pasar a una órbita de mayor energía al absorber un fotón de energía igual a la diferencia de energía entre las dos órbitas.
- Los electrones que se encuentran en una órbita pueden pasar a una órbita de menor energía al emitir un fotón cuya energía será igual a la diferencia de energías de sus órbitas.

Una primera consecuencia de las dos reglas anteriores es que los gases emiten luz en las mismas frecuencias en que las absorben.

La energía de un fotón está dada por la ecuación

$$
E = h f = h \frac{c}{\lambda}
$$
  
\n
$$
E = (6.6260755 \times 10^{-34} \text{ J s}) \frac{(2.99792458 \times 10^8 \text{ m s}^{-1})}{\lambda}
$$
  
\n
$$
E = 1.9864 \times 10^{-25} \frac{1}{\lambda} \text{ J m}
$$

y la energía del electrón en su órbita está dada por

$$
E_n = -\frac{1}{2} \frac{(Ke^2)}{n^2 r_1}
$$

$$
r_1 = \frac{n^2 h^2}{4\pi^2 K m e^2}
$$

$$
E_n = -\frac{1}{2} \frac{(Ke^2)}{n^2 \frac{h^2}{4\pi^2 K m e^2}}
$$

$$
E_n = -\frac{2K^2 \pi^2 m e^4}{n^2 h^2}
$$

$$
E_n = -\frac{2\left(8.9876 \times 10^9 \frac{\text{N} \cdot \text{m}^2}{\text{C}^2}\right)^2 \pi^2 \left(9.1093897 \times 10^{-31} \text{ kg}\right) \left(1.60217733 \times 10^{-19} \text{ C}\right)^4}{n^2 \left(6.6260755 \times 10^{-34} \text{ J s}\right)^2}
$$

$$
E_n = -2.1799 \times 10^{-18} \frac{1}{n^2} \text{ J}
$$

Entonces cuando se emite un fotón éste debería tener una longitud de onda igual a

$$
E_{mn} = h\frac{c}{\lambda} = E_m - E_n
$$
  
1.9864 × 10<sup>-25</sup>  $\frac{1}{\lambda}$  J m = 2.1799 × 10<sup>-18</sup> J  $\left(\frac{1}{n^2} - \frac{1}{m^2}\right)$   

$$
\frac{1}{\lambda} = \frac{2.1799 \times 10^{-18} \text{ J}}{1.9864 \times 10^{-25} \text{ J m}} \left(\frac{1}{n^2} - \frac{1}{m^2}\right)
$$
  

$$
\frac{1}{\lambda} = \frac{1.0974 \times 10^7}{m} \left(\frac{1}{n^2} - \frac{1}{m^2}\right)
$$

Entonces a partir del modelo atómico de Bohr se reproduce la fórmula de Rydberg, con la ventaja de que ahora la constante de Rydberg fue calculada y no medida como originalmente lo había hecho Rydberg. Ejemplo 27.12

 $i$ Cúal es la energía que absorbe un electrón al subir del nivel 4 al 5?

usando el resultado del Ejemplo 27.9  
\n
$$
E_4 - E_5 = (-0.54424 \text{ eV}) - (-0.85038 \text{ eV}) = \Delta E
$$
  
\n $\Delta E = 0.30614 \text{ eV} = E_f$   
\n $E_f = 0.30614 \text{ eV} = 9 \times 10^{-20} \text{ J}$ 

# Ejemplo 27.13

 $\chi$ Cuál es la frecuencia que tenía el fotón absorbido en el Ejemplo 27.12?

$$
E_f = h f
$$
  
9 × 10<sup>-20</sup> J = (6.6260755 × 10<sup>-34</sup> J s) × f  

$$
f = 1.3583 × 1014 Hz
$$

# 28. Núcleos

[Wikipedia](http://es.wikipedia.org/wiki/N%C3%BAcleo_at%C3%B3mico) [Hyperphysics](http://hyperphysics.phy-astr.gsu.edu/hbasees/nuclear/nucuni.html#c6) [Curso virtual](http://www.sc.ehu.es/sbweb/fisica/cuantica/solido/solido.htm)

Los núcleos atómicos están formados por neutrones y por protones, esta composición no cambia durante las reacciones químicas ni durante la emisión o absorción luz, esta configuración solo puede cambiar en las reacciones nucleares que involucran energías mucho mas altas que las energías de las reacciones químicas. El número atómico representa el número de protones que hay en el núcleo y es igual al número de electrones que se encuentran en sus órbitas, en los átomos neutros. El número de neutrones va aumentando mas a medida que se incrementa el número atómico.

La masa de los protones es  $m_p = 1.6726231 \times 10^{-27}$  kg y la masa de los neutrones es  $m_n = 1.6749286 \times$ 10<sup>−27</sup> kg por lo que la masa del núcleo atómico es igual a la masa de los protones y neutrones que contiente. Cada elemento  ${}^A_ZX$  en la tabla periódica está caracterizado por su símbolo  $(X)$ , su número atómico  $(Z)$  y su número de masa  $(A)$ . La masa del núcleo sería:

$$
m_X \approx m'_X = Zm_p + (A - Z)m_n
$$

esta ecuación solo es una aproximación al valor real, pues en realidad la masa de un elemento  $Z$  es menor que la contribución de las masas individuales de los protones y los neutrones y esto se debe a que para mantenerse unidos los protones y los neutrones deben encontrarse atrapados en una energía de cohesión que evita que la repulsión mutua entre los protones desarme el núcleo atómico, esta energía de cohesión debe tomarla de la masa de los neutrones y protones de acuerdo a la ecuación de Einstein que nos da la energía resultante de la conversión de masa en energía

$$
E = \Delta m c^2
$$
  

$$
\Delta m = m_{X'} - m_X
$$

Una pequeña cantidad de masa provee una gran cantidad de energía. Ejemplo 28.1

Encuentre la masa aproximada del carbono  ${}^{12}_{6}C$  a partir de la masa de sus neutrones y protones componentes.

$$
m_C \approx m_{X'C} = 6 \times (1.6726231 \times 10^{-27} \text{ kg}) + (12 - 6) \times 1.6749286 \times 10^{-27} \text{ kg}
$$
  

$$
m_C \approx 2.0085 \times 10^{-26} \text{ kg}
$$

La masa real del carbono 12 se mide en unidades de masa atómica y es igual a  $m<sub>C</sub> = 12$ u, una unidad de masa atómica es  $1 u = 1.660\,54 \times 10^{-27}$  kg. Una tabla con las masa reales de diferentes isótopos es la No.22.1 del libro de Cromer. La energía de cohesión se suele escribir en MeV, siendo su equivalencia en Joules la siguiente:

$$
1 \,\mathrm{MeV} = 1.602\,177 \times 10^{-13}\,\mathrm{J}
$$

La masa de los neutrones y protones en unidades de masa atómica son:

$$
m_p = 1.6726231 \times 10^{-27} \text{ kg} = 1.007277 \text{ u}
$$

$$
m_n = 1.6749286 \times 10^{-27} \text{ kg} = 1.008665 \text{ u}
$$

# Ejemplo 28.2

En la ecuación  $E = \Delta m c^2$  la energía está en MeV, la masa en u y la velocidad en  $\frac{m}{s}$ , encuentre el factor por el que hay que multiplicar la masa para que la energía esté en MeV.

$$
[J] = [kg] \left[ 2.99792458 \times 10^8 \frac{m}{s} \right]^2
$$
  
\n
$$
MeV \left( \frac{1.602177 \times 10^{-13} \text{ J}}{1 \text{ MeV}} \right) = u \left( \frac{1.66054 \times 10^{-27} \text{ kg}}{1 \text{ u}} \right) \times \left( 2.99792458 \times 10^8 \frac{m}{s} \right)^2
$$
  
\n
$$
MeV = u \frac{1.66054 \times 10^{-27}}{1.602177 \times 10^{-13}} \left( 2.99792458 \times 10^8 \text{ m s}^{-1} \right)^2 \frac{\text{kg MeV}}{u} \frac{\text{MeV}}{\text{J}}
$$
  
\n
$$
MeV = u \times \left( 931.4944 \frac{m^2}{s^2} \frac{\text{kg MeV}}{u} \right) = f \times u
$$

# Ejemplo 28.3

 $i_{\rm c}$ Cuál es la masa real del Carbono  $^{12}_{6}C$  en kg?

$$
m_C = m_X = 12 \,\mathrm{u} = 12 \,\mathrm{u} \left( \frac{1.660 \, 54 \times 10^{-27} \,\mathrm{kg}}{1 \,\mathrm{u}} \right) = 1.992 \, 648 \times 10^{-26} \,\mathrm{kg}
$$

# Ejemplo 28.4

 $\mathop{i\rm C}$ uál es la energía de cohesión del núcleo del Carbono  $\mathop{i\rm C}^2 C?$ 

$$
m_C \approx 2.0085 \times 10^{-26} \text{ kg} = 12.09546 \text{ u}
$$
  
\n
$$
m_{X'} - m_X = 12.09546 \text{ u} - 12 \text{ u} = 0.09546 \text{ u}
$$
  
\n
$$
E = \Delta m c^2
$$
  
\n
$$
E = 0.09546 \text{ u} \times f =
$$
  
\n
$$
E = 0.09546 \text{ u} \times \left(931.4944 \frac{\text{MeV}}{\text{u}}\right)
$$
  
\n
$$
E = 88.92046 \text{ MeV}
$$

A la suma de protones y neutrones del n´ucleo le llamamos nucleones, el Carbono 12 como hemos visto tiene 12 por lo que la energía de cohesion de su núcleo por nucleón es de

$$
E_{nucleon} = \frac{88.92046 \,\text{MeV}}{12} = 7.410\,038 \,\text{MeV}
$$

# Ejemplo 28.5

 $\it i$  Cuales son las masas real y aproximada del Fósforo  $\,_{15}^{32}P$  ?

$$
m_X = 31.97391\,\mathrm{u}
$$
  $m_{X'} = 15\times(1.007\,277\,\mathrm{u}) + (32-15)\times1.008\,665\,\mathrm{u}$   $m_{X'} = 32.256\,46\,\mathrm{u}$ 

#### Ejemplo 28.6

 $\rm _i$ Cuál es la energía por nucleón del Fósforo  $\rm ^{32}_{15}P$  ? (De la Tabla 22.1 de Cromer)

$$
m_{X'} - m_X = 32.25646 \,\mathrm{u} - 31.97391 \,\mathrm{u} = 0.28255 \,\mathrm{u}
$$

$$
E = 0.28255 \,\mathrm{u} \times f = 0.28255 \,\mathrm{u} \left( 931.4944 \frac{\mathrm{MeV}}{\mathrm{u}} \right)
$$

$$
E = 263.1937 \,\mathrm{MeV}
$$

$$
E_{nucleon} = \frac{263.1937 \,\mathrm{MeV}}{32} = 8.224803 \,\mathrm{MeV}
$$

# 28.1. Isótopos

Las propiedades químicas de los elementos están determinadas por su número atómico. El carbono así como los otros elementos pueden tener masas difrentes, en estos casos los denominamos is´otopos. Los is´otopos aparte de la masa se diferencian de los elementos normales, en que son inestables, eso quiere decir que se transforman espontaneamente en otro elemento, sobre este tema volveremos en la subsección siguiente. Al tener los isótopos un número diferente de neutrones que su elemento correspondiente.

Los cálculos para la energía de cohesión del núcleo son mas directas usando la Energía en reposo

$$
E_{Rp} = 938.27231 \,\text{MeV}, \qquad E_{Rn} = 939.56563 \,\text{MeV}
$$

## Ejemplo 28.7

¿Cuál es la energía por nucleón del Carbono 14,  $^{14}_{\hphantom{1}6}C$  , Si su masa es  $m_{XC} = 14.003241$ u y del Nitrógeno 14 cuya masa es  $m_{XN} = 14.00307$  u?

Carbono 14  
\n
$$
m_{X'} = 6 \times 938.27231 \,\text{MeV} + (14 - 6) \times 939.56563 \,\text{MeV} = 13146.16 \,\text{MeV}
$$
\n
$$
m_X = 14.003241 \,\text{u} \times \left(931.494 \,4 \frac{\text{MeV}}{\text{u}}\right) = 13043.94 \,\text{MeV}
$$
\n
$$
E_C = 13146.16 \,\text{MeV} - 13043.94 \,\text{MeV} = 102.22 \,\text{MeV}
$$
\n
$$
\frac{E_C}{n} = \frac{102.22 \,\text{MeV}}{14} = 7.301 429 \,\text{MeV}
$$

Nitrogeno 14  $m_{X'} = 7 \times 938.27231 \,\text{MeV} + (14 - 7) \times 939.56563 \,\text{MeV} = 13144.87 \,\text{MeV}$  $m_X = 14.00307$  u  $\bigg(931.494\,4\frac{\text{MeV}}{\text{u}}\bigg)$  $= 13043.78 \,\text{MeV}$  $E_N = 13144.87\,\mathrm{MeV} - 13043.78\,\mathrm{MeV} = 101.09\,\mathrm{MeV}$  $E_N$  $\frac{E_N}{n} = \frac{101.09 \,\mathrm{MeV}}{14}$  $\frac{1}{14}$  = 7.220 714 MeV

#### Ejemplo 28.8

 $i$ . Cuál es la diferencia de energía de cohesión de los dos isótopos del Ejemplo 28.5 ?

$$
\Delta E = 102.22 \,\mathrm{MeV} - 101.09 \,\mathrm{MeV}
$$

$$
\Delta E = 1.13 \,\mathrm{MeV}
$$

# 28.2. Radioctividad

Los elementos radioactivos son aquellos que sufren espontáneamente una pérdida de masa en su núcleo transformando la energía perdida en partículas menos masivas y energía cinética de los productos de desintegración, el Carbono 14 del ejemplo anterior presenta uno de los caso típicos, dado que la energía de cohesión del Carbono 14 es mayor que la del Nitrogeno 14, entonces el Carbono se transforma en Nitrógeno mediante la siguiente transformación

$$
{}^{14}_{\ 6}C \rightarrow {}^{14}_{\ 7}N + e^- + \bar{\nu}_e
$$

la energía de cohesión que pierde el carbono al transformarse en nitrogeno sirve para crear un electrón y éste junto con la otra partícula creada, el antineutrino electrónico se llevan el resto de la energía si consideramos que el núcleo permanece en reposo.

#### 28.2.1. Tipos de Radiación

Las transformaciones nucleares, identificadas por primera vez, son tres tipos de emisiones, mismas que los isótopos envían en todas las direcciones:

- 1. Radiación  $\alpha$ . Son núcleos de Helio, es decir tiene número atómico 2 y masa atómica 4, por lo tanto tienen carga eléctrica positiva
- 2. Radiación β. Son electrones, como en el caso del carbono 14, y por lo tanto tienen carga eléctrican negativa.
- 3. Radiación  $\gamma$ . Son ondas electromagnéticas de alta frecuencia, por lo que no poseen carga negativa. Esta radiación es por supuesto una onda electromagnética de alta energía.

La mención de la carga en los tres tipos diferentes de radiación mencionados, se debe a que la primera clasificación que se hizo cuando se aisló un haz de emisión y se colocó en un campo magnético perpendicular, entonces la fuerza magnética actuando sobre las partículas que se movían produjo una desviación en dirección opuesta de las partículas con carga opuesta y no produjo desviación sobre la última, pues no tenía carga.

Otro tipo de radiación son los neutrinos que no tienen carga y una masa extremadamente pequeña, lo que hace muy dificultosa su detección, debido a eso solo se descubrieron mucho tiempo después de haber sido propuestos teóricamente, estos aparecen en el decaimiento del Carbono 14.

### 28.2.2. Semivida

El decaimiento de cada átomo de un isótopo no ocurre simultaneamente sino a un ritmo regular, la mitad de los átomos se transforman en un tiempo característico de cada isótopo llamado semivida, cuando la mitad de los átomos se han transformado durante una semivida de la restante mitad se trasformará otra vez la mitad en otra semivida y así susecivamente.

#### Ejemplo 28.9

La semivida del Carbono 14 es de  $\lambda = 5,730$  años, si inicialmente se tienen 350 g  $\chi$  cúanto tendremos al final de cada una de las primeras 4 semividas?

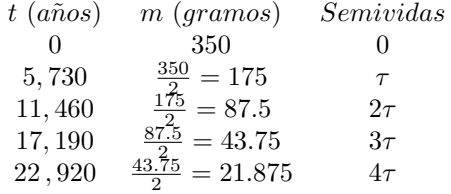

Este comportamiento es descrito por la ecuación del decaiminento exponencial

$$
N = N_0 e^{-\lambda t}
$$

donde  $N_0$  es la cantidad inicial de masa, al tiempo cero y  $\lambda = \frac{\ln 2}{\tau}$  es la constante de decaimiento y  $e =$ 2.718 282 .

### Ejemplo 28.10

¿Cuántos gramos de Carbono 14 quedarán de los  $350$  g despues de 28,650 años?

$$
\lambda = \tau \ln 2 = \frac{\ln 2}{5730} = 1.209\,681 \times 10^{-4}
$$
\n
$$
N = 350e^{-\left(1.209\,681 \times 10^{-4}\right)\left(28\,650\right)}\,\mathrm{g} = 10.937\,50
$$
\nnote que es igual a  $\frac{21.875}{2}$  del Ejemplo 28.7

### Ejemplo 28.11

El fluor 18 $^{18}_{9}F$ es un isótopo usado en medicina, tiene una semivida de  $\tau = 109.77 \, \mathrm{min}$ . Si se inyecta a un paciente 0.5 miligramos de fluor 18, ¿cuánto quedará al cabo de 6 horas?

$$
\lambda = \tau \ln 2 = \frac{\ln 2}{109.77} = 6.314541 \times 10^{-3} \frac{1}{\text{min}}
$$
  

$$
N = 0.5e^{-(6.314541 \times 10^{-3})(360)} \text{ mg} = 5.148926 \times 10^{-2} \text{ mg}
$$

# Ejemplo 28.12

Usando la información de 26.9. ¿cuándo quedará  $1 \times 10^{-2}$  mg?

$$
N = 0.5e^{-(6.314541 \times 10^{-3})t} \text{mg}
$$
  
\n
$$
1 \times 10^{-2} \text{mg} = 0.5e^{-(6.314541 \times 10^{-3})t} \text{mg}
$$
  
\n
$$
\frac{1 \times 10^{-2} \text{mg}}{0.5 \text{mg}} = e^{-(6.314541 \times 10^{-3})t}
$$
  
\n
$$
\ln 0.02 = e^{-(6.314541 \times 10^{-3})t}
$$
  
\n
$$
\ln 0.02 = \ln e^{-(6.314541 \times 10^{-3})t}
$$
  
\n
$$
-3.912023 = -(6.314541 \times 10^{-3}) t
$$
  
\n
$$
t = \frac{-3.912023}{-(6.314541 \times 10^{-3})} = 619.5261 \text{ min}
$$

# 28.2.3. Decaimiento de átomos pesados

El uranio es el elemento natural radiactivo mas conocido, decae siguiendo el siguiente patrón

$$
\begin{pmatrix}\n\frac{238}{92}U\n\end{pmatrix}\n\stackrel{\n\left(4.468\times10^{9} \text{ y}\right)}{\rightarrow}\n\begin{pmatrix}\n\frac{234}{90}Th + \frac{4}{2}\alpha\n\end{pmatrix}\n\stackrel{\n\left(24.10 \text{ d}\right)}{\rightarrow}\n\begin{pmatrix}\n\frac{234m}{91}Pa + \beta^{-}\n\end{pmatrix}\n\stackrel{\n\left(1.16 \text{ min}\right)}{\rightarrow}\n\begin{pmatrix}\n\frac{234}{92}U + \frac{4}{2}\alpha\n\end{pmatrix}\n\stackrel{\n\left(245,500 \text{ y}\right)}{\rightarrow}\n\begin{pmatrix}\n\frac{230}{90}Th + \frac{4}{2}\alpha\n\end{pmatrix}
$$
\n
$$
\stackrel{\n\left(75,380 \text{ y}\right)}{\rightarrow}\n\begin{pmatrix}\n\frac{226}{88}Ra + \frac{4}{2}\alpha\n\end{pmatrix}\n\stackrel{\n\left(1,602 \text{ y}\right)}{\rightarrow}\n\begin{pmatrix}\n\frac{222}{86}Rn + \frac{4}{2}\alpha\n\end{pmatrix}\n\stackrel{\n\left(3.8235 \text{ d}\right)}{\rightarrow}\n\begin{pmatrix}\n\frac{218}{84}Po + \frac{4}{2}\alpha\n\end{pmatrix}\n\stackrel{\n\left(3.10 \text{ min}\right)}{\rightarrow}\n\begin{pmatrix}\n\frac{214}{82}Pb + \frac{4}{2}\alpha\n\end{pmatrix}\n\quad ...
$$

El primer decaimiento es  $^{238}_{92}U \to~^{234}_{90}Th ~+~^{4}_{2}\alpha~$ , el uranio expulsa una partícula alfa, con lo que su número atómico se reduce en 2 y su masa atómica en 4, la mitad del uranio original sufre este proceso en un tiempo de 4.468 × 10<sup>9</sup> años, que por supuesto corresponde a su semivida. El segundo decaimiento es  $^{234}_{90}Th \rightarrow$  $^{234m}_{91}Pa + \beta^{-}$ , el torio transforma un neutrón en un protón emitiendo un electrón, por lo que no cambia su masa atómica pero si su número atómico, este es un proceso de radiación beta. El tercer decaimiento y los sucesivos son de nuevo alfa, como el primero. Las semividas aparecen sobre las correspondientes flechas de la transformación.

#### Ejemplo 28.13

 $i$ . Cuánto radio quedará de 3 g al cabo de 3 años?

$$
x = 3e^{-\left(\frac{\ln 2}{1602}\right) \times 3} \text{ g}
$$

$$
x = 2.996108 \text{ g}
$$

#### 28.2.4. Velocidad de desintegración

La velocidade de desintegración es la medida del ritmo a que están siendo emitidas las partículas durante el decaimiento y es proporcional a la cantidad de masa presente, a mayor masa mayor emisión

$$
R=-\lambda N
$$

R es la cantidad de masa que se transforma por unidad de tiempo. Ejemplo 28.14

Use la información del Ejemplo 28.8 para encontrar la velocidad de desintegración del carbono catorce, al inicio y al cabo de 28 650 de años, en miligramos por día.

$$
R_0 = \lambda N
$$
  
\n
$$
R_0 = \left(1.209681 \times 10^{-4} \frac{1}{y}\right) \times (350 \text{ g}) = 4.233884 \times 10^{-2} \frac{\text{g}}{\text{y}}
$$
  
\n
$$
R_0 = 4.233884 \times 10^{-2} \frac{\text{g}}{\text{y}} \left(\frac{1000 \text{ mg}}{1 \text{ g}}\right) \left(\frac{1 \text{ y}}{365 \text{ d}}\right) = 0.1159968 \frac{\text{mg}}{\text{d}}
$$

$$
R_{\tau} = \left(1.209\,681 \times 10^{-4} \frac{1}{y}\right) \times (10.937\,50\,\text{g}) = 1.323\,089 \times 10^{-3} \frac{\text{g}}{\text{y}}
$$

$$
R_{\tau} = 1.323\,089 \times 10^{-3} \frac{\text{g}}{\text{y}} \left(\frac{1000\,\text{mg}}{1\,\text{g}}\right) \left(\frac{1\,\text{y}}{365\,\text{d}}\right) = 3.624\,901 \times 10^{-3} \frac{\text{mg}}{\text{d}}
$$

# 28.3. Medicina nuclear

# 28.3.1. Medidas de de radiación

- Becquerel, es la medida de la actividad de una fuente radioactiva y es igual a un decaimiento por segundo.
- Rad, es la unidad de la dosis de absorción de radiación en términos de la energía realmente depositada en el tejido. Se define como una dosis absorbida de 0.01 joules de energía por kilogramo de tejido. El rad es la unidad básica de dosis para aplicaciones clínicas.
- Gray, es la nueva unidad de la dosis de absorción de radiación en términos de la energía realmente depositada en el tejido. La equivalencia es  $1Gy = 100$  Rad
- Rem, es la unidad de medida de dosis en términos del efecto biológico que causa la radiación en el hombre. Se define como la dosis en rads multip licada por el factor de calidad que es la capacidad de absorción relativa de un determinado tejido biológico a un tipo de radiación en particular.
- Sievert, es la nueva unidad de medida de dosis en términos del efecto biológico que causa la radiación en el hombre. Se define como la dosis en rads multiplicada por el factor de calidad que es la capacidad de absorción relativa de un determinado tejido biológico a un tipo de radiación en particular. La equivalencia es  $1Sievert = 100$  Rems.

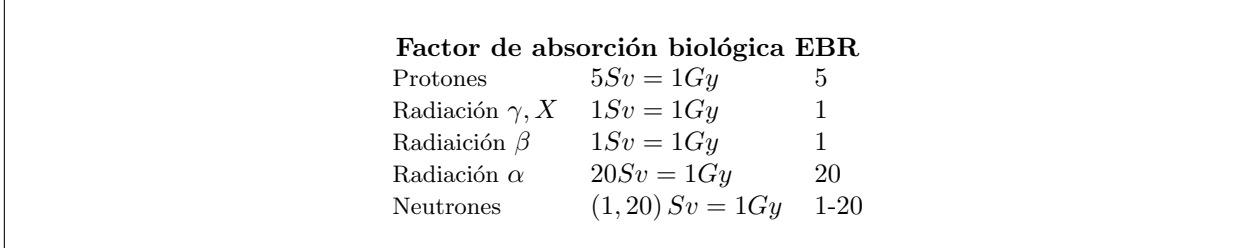

Existen aparatos y pequeños dispositivos (dosímetros) que miden las dosis de radiación, es indispensable su uso cuando se trabaja cerca de una fuente radioactiva.

### Ejemplo 28.15

A un paciente se le aplica una dosis de radiación ionizante de 8.5 Rad. La fuente de radiación emite partículas  $\alpha$ . Exprese la dosis en  $Sv$ 

$$
D_G = 8.5 \text{ Rad} \left( \frac{1Gray}{100 \text{ Rad}} \right) = 0.085 \text{ Gy}
$$

$$
D_S = EBR \times D_G = 20 \times 0.085 = 1.7 \text{ Sv}
$$

### 28.3.2. Daños causados por la radiación

La radiación puede causar muchos tipos de daños en el organismo que van desde algunos ligeros daños en la sangre hasta la muerte dependiendo de la dosis recibida. A lo largo de muchos años se han ido acumulando datos acerca de los daños que la radiación puede causar a largo plazo y a pesar de que aún queda mucho por investigar ya hay varios resultados importantes, pudiendose mencionar entre otros el aumento del número de mutaciones en el ADN, leucemia y cáncer. Los daños son proporcionales a la dosis recibida por cuerpo entero.

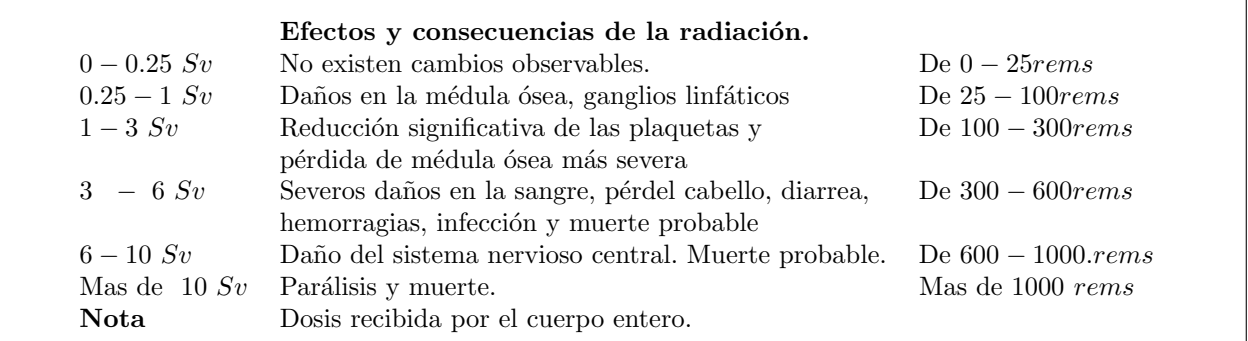

Debido al riesgo que se corre al recibir la radiación se ha regulado la cantidad de radiación que una persona puede recibir. La Organización Internacional de Energía Atómica (OIEA), de la cual Guatemala es un miembro, ha elaborado tablas en las que indica las dosis que pueden ser recibidas. Para una persona que debe trabajar cerca de una fuente de radiación (por ejemplo un operador de Rayos X, un empleado de una Planta Nuclear, etc.) el límite permitido es de aproximadamente de  $50/20$  mSv (EEUU/UE, Guatemala) por año. Por el contrario para una persona que no está obligada a permanecer cerca de una fuente de radiación el límite recomendado es de aproximadamente 5  $mSv$  por año.

Estos valores límites permitidos tienden a bajar a medida que se obtiene más información acerca de los daños que podrían provocar las dosis pequeñas y se busca mayor protección para los trabajadores.

Algunos de los aparatos que emiten radiación producen las siguientes dosis:

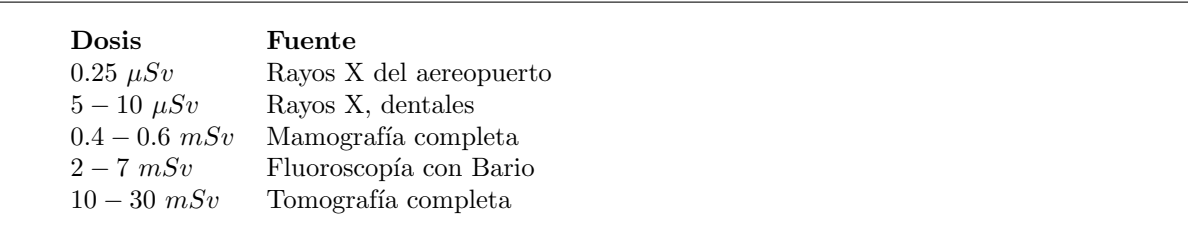

El efecto de la radiación sobre distintas partes del cuerpo es distinta, así los órganos sexuales son los mas proclives a recibir da˜nos por eso su factor de peso es 0.2, los efectos en la piel son menores por eso su factor es 0.01. A continuación una tabla con estos datos.

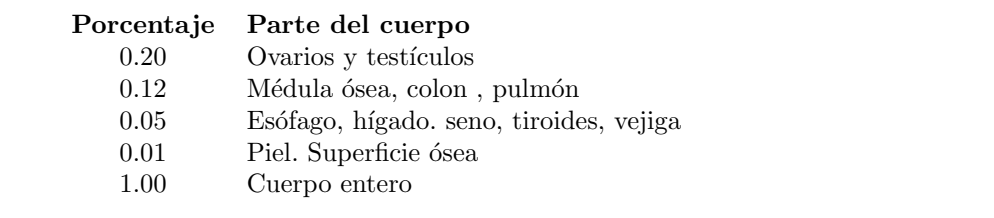

# 28.3.3. Fuentes naturales de radiación

Para tener una idea del significado de estos límites tenemos que el promedio de radiación que recibe, proveniente de fuentes naturales, una persona es  $2.40 \frac{mSv}{y}$ . Hay lugares donde esta radiación es extremadamente alta como en Guaraparí, Brasil $800 \frac{mSv}{y}$ 

# Dosis anuales de radiación natural  $(mSv)$

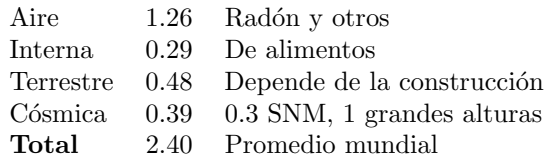

# Ejemplo 28.16

 $i_c$ Qué dosis mínima de radiación habrá recibido una persona que durante un año se realizó una tomografía de cuerpo entero y una mamografía $\it{complete?}$ 

 $(2.40_{nat} + 10_{CT} + 0.4_{mam})$   $mSv = 12.8$  $mSv$